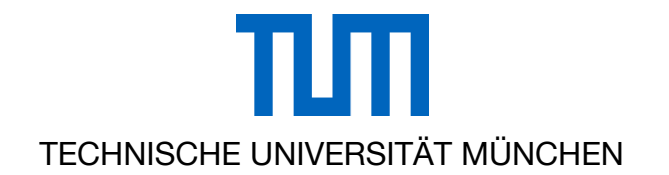

Lehrstuhl für Fördertechnik Materialfluss Logistik der Technischen Universität München

## Funktionsvereinigung in der Lagertechnik

### Ulrich A. Lammer

Vollständiger Abdruck der von der Fakultät für Maschinenwesen der Technischen Universität München zur Erlangung des akademischen Grades eines

Doktor-Ingenieurs (Dr.-Ing.)

genehmigten Dissertation.

Vorsitzender: Prof. Dr.-Ing. Johannes Fottner

Prüfer der Dissertation:

- 1. Prof. Dr.-Ing. Willibald A. Günthner
- 2. Prof. Dr.-Ing. Bernd-Robert Höhn

Die Dissertation wurde am 18.04.2017 bei der Technischen Universität München eingereicht und durch die Fakultät am 19.08.2017 angenommen.

Herausgegeben von:

Univ.-Prof. Dr.-Ing. Willibald A. Günthner **fml** – Lehrstuhl für Fördertechnik Materialfluss Logistik Technische Universität München Zugleich: Dissertation, München, TU München, 2017

Dieses Werk ist urheberrechtlich geschützt. Die dadurch begründeten Rechte, insbesondere die der Übersetzung, des Nachdrucks, der Entnahme von Abbildungen, der Wiedergabe auf fotomechanischem oder ähnlichem Wege und der Speicherung in Datenverarbeitungsanlagen bleiben – auch bei nur auszugsweiser Verwendung – vorbehalten.

Layout und Satz: Ulrich A. Lammer Copyright © Ulrich A. Lammer 2017 ISBN: 978-3-941702-77-6

Printed in Germany 2017

## **Danksagung**

Die vorliegende Arbeit entstand während meiner Tätigkeit als wissenschaftlicher Mitarbeiter am Lehrstuhl für Fördertechnik Materialfluss und Logistik (fml) der Technischen Universität München.

Herrn Prof. Dr.-Ing. Willibald A. Günthner gilt mein herausragender Dank für die vielfältigen und interessanten Aufgabenstellungen während der Zeit am Lehrstuhl, die Übertragung der Verantwortung für die Lehre und insbesondere für die Ermöglichung der Promotion.

Herrn Prof. Dr.-Ing. Bernd-Robert Höhn möchte ich für die Übernahme des Korreferats herzlich danken.

Herrn Prof. Dr.-Ing. Johannes Fottner gilt ebenso mein Dank für den Vorsitz der Prüfungskommission.

Meinen Kollegen und Kolleginnen am Lehrstuhl fml, mit denen ich über die Jahre am Institut sehr angenehm und konstruktiv zusammenarbeiten durfte, sei herzlich gedankt. Besonders sind hier zu erwähnen: Stefan Galka und Alexander Ulbrich. Ebenfalls gilt mein Dank den ehemaligen Studenten, die mir durch ihre Arbeiten wertvolle Unterstützung bei meiner Forschungstätigkeit gegeben haben.

Ferner möchte ich auch den Industriepartnern, die zum Gelingen des Forschungsprojekts beigetragen haben, danken. Der besondere Dank gilt hier der KUKA AG für die dauerhafte Überlassung des Industrieroboters und Herrn Heinrich Hippenmeyer von der Sick AG für die Hardware zur Umsetzung der offenen Roboterzelle.

Meinen Eltern danke ich von ganzem Herzen für die bedingungslose Unterstützung und Förderung meiner Ideen und Ziele.

München, im September 2017

Ulrich A. Lammer

## **Zusammenfassung**

In den letzten Jahrzehnten hat die Bedeutung der Logistik und nicht zuletzt der Intralogistik aufgrund des wachsenden weltweiten Handels stetig zugenommen. Damit einhergehend steigen auch die Anforderungen an die Lagertechnik: Mehr Flexibilität, mehr Effizienz und mehr Ergonomie sind die Schlüsselfaktoren. In der Lagertechnik wurden daher für die diversen Handhabungsaufgaben im Lagerprozess die etablierten Geräte wie Depalettierer, Sortierer etc. über die Jahre stets weiterentwickelt und perfektioniert. Dem gegenüber stehen allerdings Anwendungen und Problemstellungen für welche genau jene Anlagen zu groß, zu unflexibel und zu teuer sind. Genau hier setzt der Gedanke einer Funktionsvereinigung an. Ein multifunktionales Gerät soll diese Spezialmaschinen ablösen. Für die Implementierung wird hier ein Industrieroboter verwendet.

In der Intralogistik sind Anwendungen mit Industrierobotern, beispielsweise beim Palettieren, schon bekannt. Allerdings werden diese universellen Handhabungsgeräte wenig flexibel genutzt. Die Gründe dafür sind unterschiedlich: Sei es die Technik der Roboter an sich, deren Integration oder schlicht die unbekannten Anwendungsmöglichkeiten.

Vor diesem Hintergrund ist es das Ziel dieser Arbeit, genau hier neue Erkenntnisse zu schaffen. Die Ergebnisse der wissenschaftlichen Diskussion um die Funktionsvereinigung stehen stets im Spannungsfeld zwischen Theorie, Anwendung und der Validierung im Versuchsfeld des Instituts. Bei der betriebenen Forschung standen immer gleichzeitig der Planer und die Anwendung in der Praxis im Fokus. Durch den nachfolgenden Hauptbeitrag mit wissenschaftlichem Neuheitswert wird der Planer zukünftig konkret bei einer Funktionsvereinigung in einem Roboter unterstützt mit:

- **Einer Methodik zur Vereinigung der Handhabungsaufgaben im Lagerprozess**
- **Einer Simulation zur Leistungsermittlung und Layoutplanung**
- Einer beispielhaft umgesetzten "offenen Roboterzelle in der Intralogistik"

Die theoretisch-methodische Vorgehensweise einerseits und die an Beispielen gezeigte Anwendung andererseits verdeutlichen die Praktikabilität dieser wissenschaftlichen Arbeit. Die offene Roboterzelle zeigt bereits jetzt zukünftige Arbeitsformen in der Intralogistik (Möglichkeit zur Kollaboration) und bietet ein großes Potenzial für weitere Forschungsaktivitäten in diesem Fachbereich.

## **Abstract**

In past decades, the importance of logistics and also intralogistics has increased continuously as a result of growing global trade. Due to that the requirements for warehousing technology are increasing: more flexibility, more efficiency and more ergonomics are the key factors. Therefore the established equipment such as depalletizers, sorter etc. has always been developed and perfected in warehouse technology for the various handling tasks during the warehouse process. However, there are applications and problems for which exactly this equipment is too big, too inflexible and too expensive. This is precisely where the idea of a functional combination begins. A multifunctional device has to replace these special machines. An industrial robot will be used for the implementation.

In intralogistics, applications with industrial robots, for example in palletizing, are already known. Nevertheless these universal manipulators are not used in a flexible way. The reasons for this are different: because of the robotics itself, its integration or just the unknown application possibilities.

In view of the above, the goal of this thesis is to create new insights. The results of the scientific discussion about the functional combination are always in the tension between theory, application and validation in the institute's field of experiment. On the research, the focus was always on the planner and the application in practice. Through the following major contribution with scientific novelty, the planner will get new support in a functional combination in a robot by:

- A methodology for combining the handling tasks of the warehouse process
- A simulation for performance determination and layout planning
- An exemplary implementation of a "open robot cell in intralogistics"

The theoretical-methodological approach on the one hand and on the other the application shown by the examples illustrate the practicability of this scientific work. The open robot cell already shows future working forms in intralogistics (possibility of collaboration) and offers high potential for further research activities in this department.

# **Inhaltsverzeichnis**

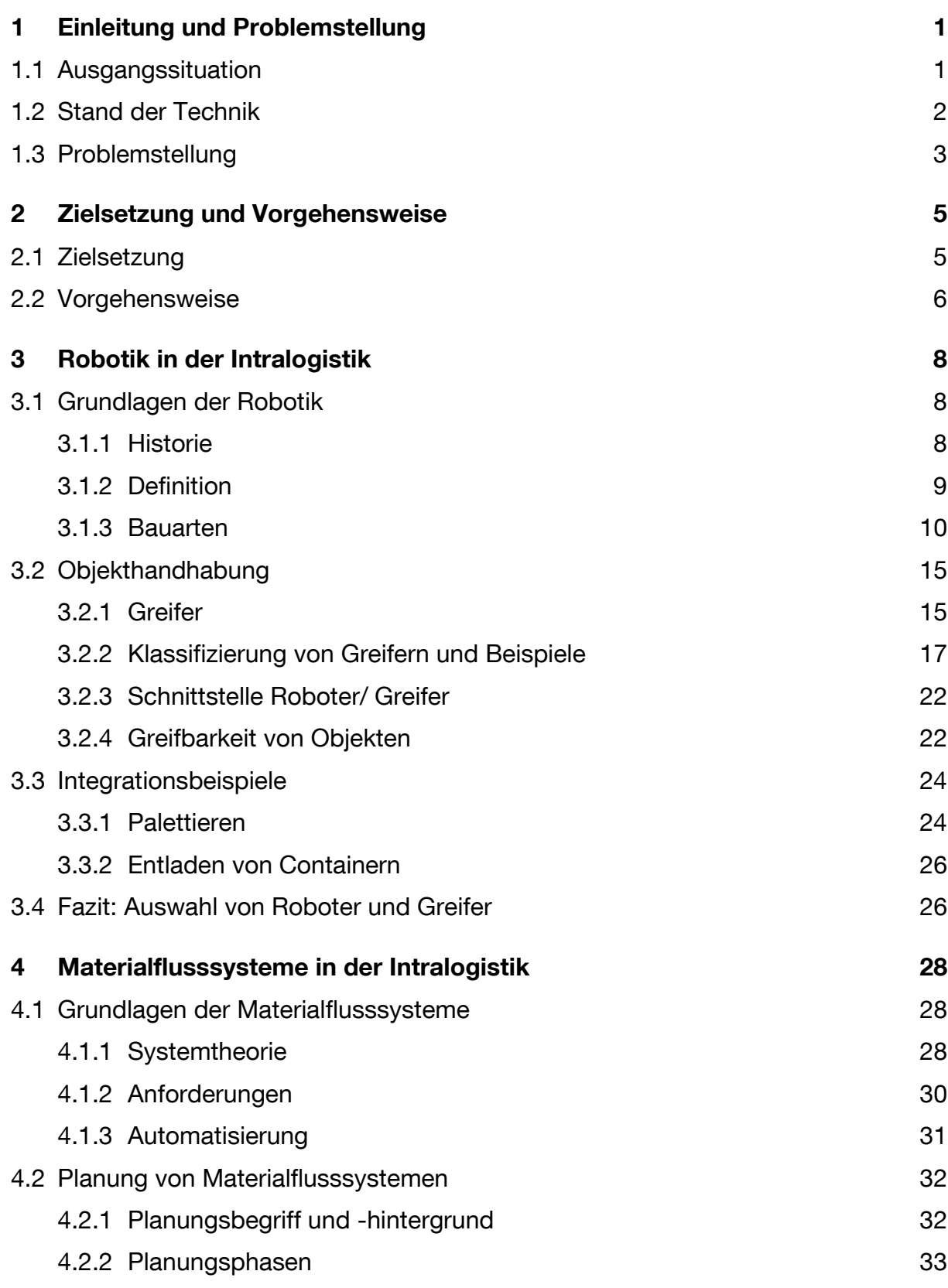

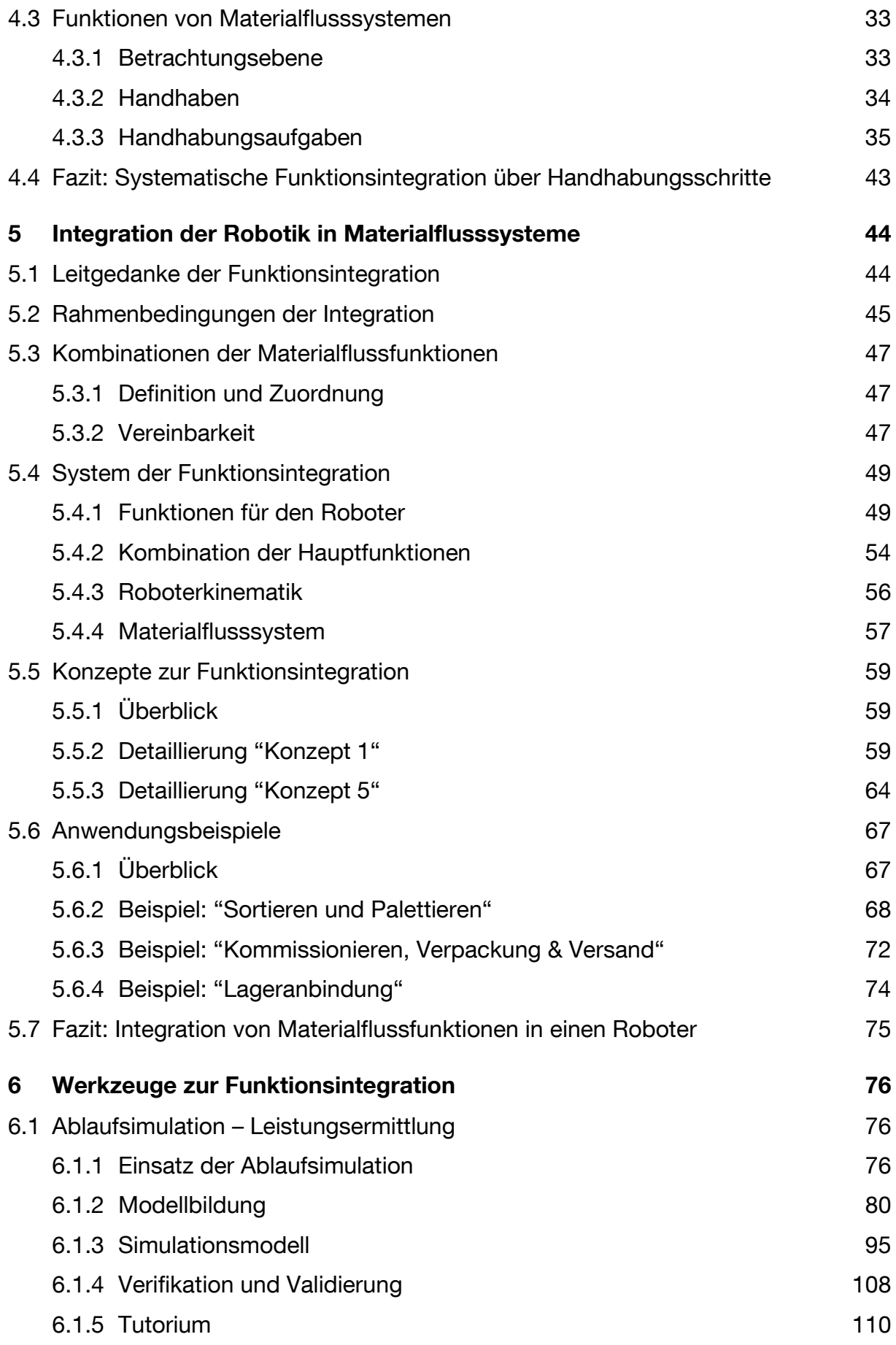

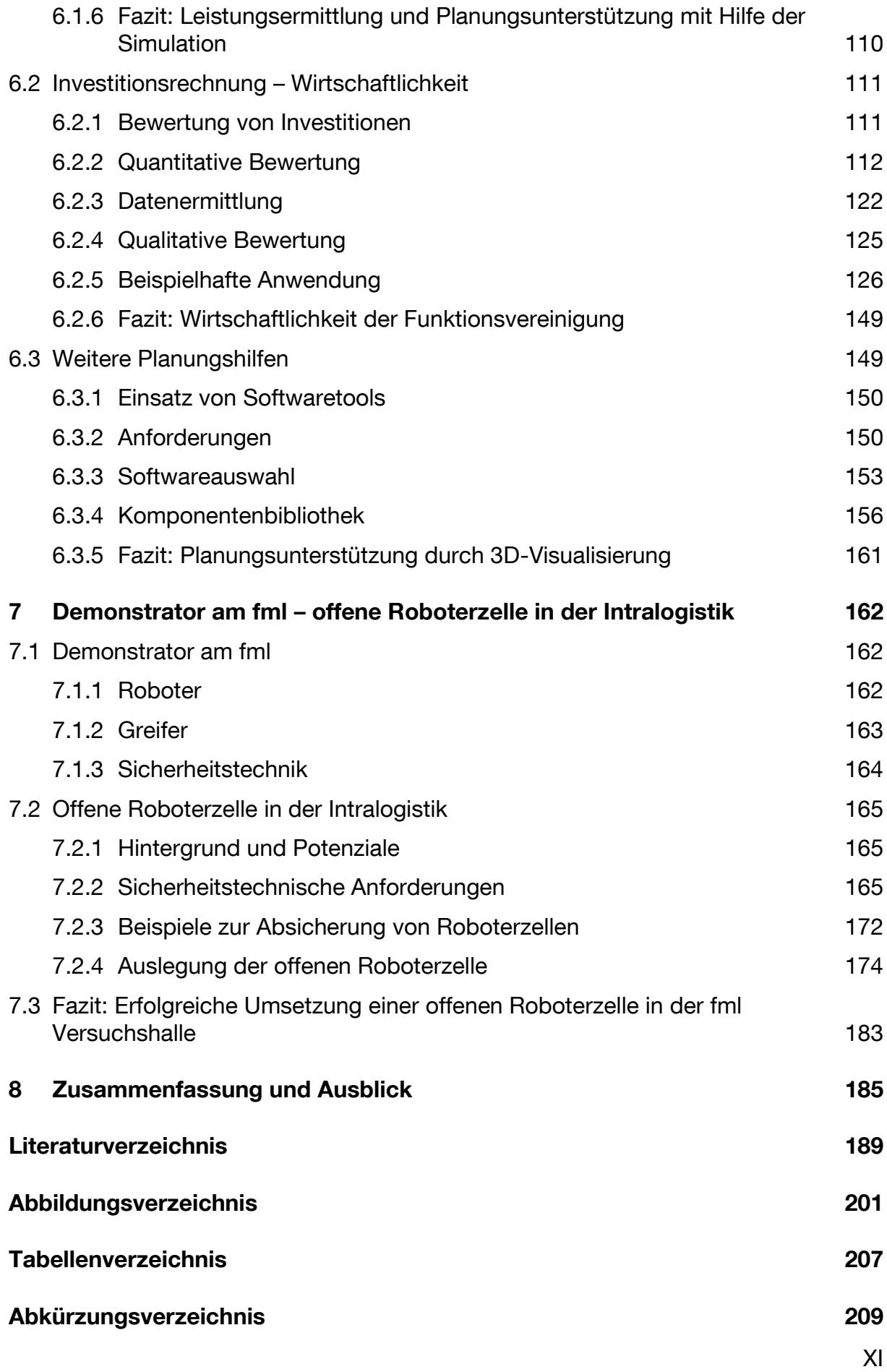

# <span id="page-10-0"></span>**1 Einleitung und Problemstellung**

## <span id="page-10-1"></span>**1.1 Ausgangssituation**

Im Umfeld der Lagerhaltung von Stückgütern besteht wegen unterschiedlichster Rahmenbedingungen eine große Vielfalt technischer Gestaltungsmöglichkeiten für Lagersysteme. So existieren in der Praxis zahlreiche Realisierungsvarianten und so gut wie keine gleicht der anderen. Trotz aller Unterschiede in der technischen Ausprägung sind jedoch bei nahezu allen diesen Systemen gleiche Funktionen und Prozesse festzustellen. Diese sind neben der eigentlichen Lagerung die Kommissionierung, die Verpackung, die (De-)Palettierung sowie die Bereitstellung von Stückgütern. [Arn-04]

Die Funktionen werden i.d.R. gerätetechnisch getrennt realisiert. Die Aufteilung ergab sich aus der Spezialisierung der Gerätetechnik. Prinzipiell finden bei den genannten Funktionen ähnliche Abläufe statt. Sie enthalten elementare Handhabungsvorgänge wie Greifen, Stapeln, Ziehen und Transportieren. Im Falle der Automatisierung werden für diese elementaren Handhabungsvorgänge je Funktionsbereich eigene Maschinen eingesetzt. In der Praxis wird daher die elementare Handhabungsfunktion des Greifens mehrmals gerätetechnisch umgesetzt und von Greifvorrichtungen und Lastaufnahmemitteln der jeweiligen Geräte ausgeführt.

Aufgrund mangelnder Wirtschaftlichkeit ist es oft nicht sinnvoll, alle Funktionen und Prozesse zu automatisieren. Hieraus entstand der Gedanke zur Funktionsvereinigung, nämlich durch den Einsatz von Robotik in der Intralogistik.

Industrieroboter scheinen wegen ihrer universellen Handhabungsmöglichkeiten besonders geeignet zur Anwendung bei komplexen Handhabungsaufgaben. In der Fertigung findet die Robotik, wegen der sich stetig verbessernden Leistungsmerkmale bzgl. Geschwindigkeit, Handhabungsgewicht und Arbeitsraum und des günstigen Preis-Leistungsverhältnisses, bereits eine vielseitige Anwendung. Klassische Anwendungen sind das Bearbeiten, Montieren oder Schweißen von Blechteilen.

Auch in der Intralogistik zeigen sich vielfältige Anwendungsmöglichkeiten für Industrieroboter. Zurzeit allerdings werden diese, trotz steigender Tendenzen, noch kaum genutzt. Die Voraussetzungen für eine Funktionsvereinigung sind durch die Ähnlichkeit in den Handhabungsprozessen grundsätzlich gegeben.

In den letzten Jahren findet dieser Ansatz mehr Verbreitung: In der Praxis werden mittlerweile Funktionen wie die Palettierung und Depalettierung durch eine einzige Anlage ausgeführt. [Fri-06], [Gün-09]

## <span id="page-11-0"></span>**1.2 Stand der Technik**

In Teilbereichen der Intralogistik wurde die Idee einer gerätetechnischen Funktionsvereinigung bereits technisch umgesetzt. In automatisierten Lagern besteht die Möglichkeit, den Auslagervorgang mit der Kommissionierung zu vereinen. Hierfür gibt es schon verschiedenste Ansätze, dazu zwei Beispiele:

Eine sehr frühe Lösung findet sich im Zentrallager der Fa. Bossard. [Sta-93] Dabei wurde bereits in den 90er Jahren auf ein Doppelmast-Regalbediengerät (RBG) ein umlaufendes Förderband installiert, auf dem sich zehn Schalen für die Versandgebinde (Umkartons) befinden.

Die Fa. Vanderlande Industries entwickelte ebenfalls ein System, mit dem eine Kommissionierung direkt auf dem RBG erfolgt. [Sch-04] Das sog. "VISION®.RSS" dient zur automatischen Bildung von Filialstapeln durch einen im RBG integrierten Stapler und Entstapler.

Eine aktuelle Anwendung ist die Kombination von Kommissionierung und Inventur. Hier führt ein Roboter neben der Kommissionierung von Büchern für Kundenaufträge auch noch die Inventur durch. [Pol-16]

Die Verwendung von Industrierobotern in Materialflusssystemen wird aufgrund ihrer universellen Einsetzbarkeit stärker fokussiert. Hierzu lassen sich bspw. nachfolgende Anwendungen und Forschungsarbeiten mit Robotern in der Intralogistik finden:

Häufig werden Portal- und Knickarmroboter zum Depalettieren von artikelreinen Paletten und zum anschließenden Palettieren zu gemischten Paletten verwendet. [Sev-00], [Ber-05], [Les-05] Grundsätzlich sind hier zwei Anwendungsformen zu unterscheiden: Bei "Pick to Palet" wird das Prinzip Roboter zur Ware (RzW) und somit eine Kombination der Auslagerung mit der Kommissionierung verfolgt. [Wur-02a] Das Prinzip Ware zum Roboter (WzR) ist beispielsweise bei "Pick from Belt" umgesetzt. Die Waren werden hier auf einem Förderband zum Roboter transportiert. [Wur-02b] Eine weitere klassische Anwendung ist ein RzW-System, das eine Kommissionierung während der Auslagerung durchführt und hierbei zwei Funktionen vereinigt. Im Beispiel ist ein Scara-Roboter auf ein RBG installiert. [Arn-02]

Im Allgemeinen sprechen die zunehmende Automatisierung und insbesondere die Flexibilität für den Einsatz von Industrierobotern in der Intralogistik. [BIB-14] Allerdings hängen Einsatzmöglichkeiten und Leistung eines Robotersystems wesentlich von der Greifer- und Sensortechnologie bzw. von der Bereitstellung der Entnahmeeinheit ab. Mit diesem Themenkomplex beschäftigte sich bereits das vom BMBF geförderte Projekt "Komponenten für Roboter in innovativen Anwendungen" (KORINNA) (vgl. [Kor-01]). Dabei wurden Greifer und Sensoren für Kommissionieraufgaben detailliert untersucht.

In den letzten Jahren hat die Greifertechnologie beachtliche Fortschritte erzielt, womit ein zeitaufwendiger Greiferwechsel oft nicht mehr notwendig ist. Neue Greiferformen zeigt die Forschung mit der Entwicklung von Greifern unter Einfluss der Bionik: Beispielsweise erweitert ein sog. "Oktopus-Greifer", eingesetzt bei der Entladung von inhomogenen Gütern aus Containern, den Bereich der handhabbaren Objekte. [Hei-15]

Eine ebenso positive Entwicklung ist bei den Sensoren zur Objekterkennung festzustellen. Der sog. "Griff in die Kiste", d.h. dass verschiedene Objekte unabhängig von ihrer Lage gegriffen werden können, ist ein entscheidender Faktor für die Wirtschaftlichkeit von Robotern in der Kommissionierung. [Led-07] Auch diese Technologie ist nach Jahren der Forschung nun praxistauglich und erweitert das Anwendungsspektrum der Robotik in der Intralogistik und unterstützt die Funktionsvereinigung. [Spe-15]

### <span id="page-12-0"></span>**1.3 Problemstellung**

Die Idee der Funktionsvereinigung wurde bereits mehrfach aufgegriffen, wie die Beispiele im vorangegangenen Kapitel zeigen. Eine entsprechende Systematik für das Vorgehen bei einer Funktionsvereinigung in der Intralogistik sowie die Bereitstellung der notwendigen Werkzeuge zu deren Realisierung liegen bislang nicht vor.

Aufgrund der fehlenden Übertragbarkeit der beschriebenen Realisierungen auf weitere Problemstellungen konnten die bisherigen Umsetzungsbeispiele der Idee zur Funktionsvereinigung nicht zu einer weiteren Verbreitung verhelfen.

Im Rahmen dieser Dissertation erfolgt eine weniger exemplarische, vielmehr systematische Erforschung der Stückguthandhabung in den Bereichen Lagern, Kommissionieren und Palettieren. Dadurch wird einerseits der Praxisbezug gewahrt und die Übertragbarkeit in die Praxis aufgezeigt. Andererseits wird mit der dargestellten Systematik ein breites Anwendungsfeld aufgeschlossen. So soll mit der schrittweisen Herangehensweise an die Funktionsintegration in der Intralogistik eine bessere Kenntnis der Anforderungen und der Randbedingungen für ein solches System gegeben werden.

Bereits seit Jahrzehnten wird die Robotik erfolgreich für Handhabungsaufgaben in vielen Industriebereichen eingesetzt, insbesondere in der Automobilindustrie. Das Potenzial der Robotik soll nun auch für die Funktionsvereinigung genutzt werden. Bisher ist die Integration der Robotik in Lösungsvarianten bei "alltäglichen" Planungsaufgaben zu zeitaufwändig und die Risiken sind nicht bekannt. Deshalb kommen in der Praxis meist konventionelle, bereits erprobte Automatisierungslösungen zum Einsatz.

Der methodische Ansatz und die Werkzeuge dieser Dissertation sollen hier eine Basis für die erfolgreiche Funktionsvereinigung in der Lagertechnik bilden. Dabei stehen auch Leistung und Wirtschaftlichkeit im Fokus dieser angewandten Forschung: "Technik nicht zum Selbstzweck", daher wird die Forschung zur theoretischen Machbarkeit begleitet mit der Erstellung der notwendigen Werkzeuge und Planungshilfen für den Planer zum Nachweis von Leistungsfähigkeit und Wirtschaftlichkeit.

## <span id="page-14-0"></span>**2 Zielsetzung und Vorgehensweise**

### <span id="page-14-1"></span>**2.1 Zielsetzung**

Ziel der Forschungstätigkeit ist es, eine Systematik für die Integration von Materialflussfunktionen der Intralogistik aufzuzeigen. Kern der Untersuchungen ist, dass beispielhafte Konzepte für eine Funktionsintegration hervorgehen, welche auf einer nachvollziehbaren Methodik basieren. Das strukturierte Vorgehen und die Aufarbeitung in dieser Dissertation sollen dem zukünftigen Planer helfen, Materialflussfunktionen und Handhabungsaufgaben zu vereinen. Für eine mögliche Funktionsvereinigung in einem Industrieroboter werden die gerätetechnischen Eigenschaften der Robotik dargestellt und deren Einsatzmöglichkeit aufgezeigt.

Damit die erarbeiteten und auch neue Konzepte umgesetzt werden können, werden zudem nachfolgende Werkzeuge erarbeitet:

- Für die Einschätzung der Leistungsfähigkeit einer funktionsvereinigten Roboterzelle soll ein parametrierbares und erweiterbares Simulationstool erstellt werden. Die Bedienbarkeit wird unterstützt durch eine graphische Benutzeroberfläche und ein Tutorium.
- Mit einer beispielhaften Investitionsrechnung soll die Wirtschaftlichkeit der Funktionsvereinigung nachvollzogen werden. Die Rechnung soll auch bei anderen Planungsprojekten angewandt werden können.
- Weitere Planungshilfen wie bspw. zur Positionierung des Roboters sollen ebenfalls aufgezeigt werden.

Der Lehrstuhl fml besitzt eine Versuchsroboterzelle, welche in die Forschung eingebunden werden soll. Dabei dient die Anlage für Versuche und Messungen.

Nicht zuletzt sollen auch neue Forschungsansätze entwickelt werden. Für neue weiterführende Untersuchungen wird mit dem Ansatz einer "offenen Roboterzelle in der Intralogistik" der Grundstein gelegt.

### <span id="page-15-0"></span>**2.2 Vorgehensweise**

Die Vorgehensweise in dieser Dissertation zeigt die [Abbildung](#page-16-0) 2-1.

In den Kapiteln 3 und 4 erfolgt, ausgehend von den Grundlagen einerseits zur Robotik und der Objekthandhabung und andererseits zu Materialflusssystemen und den Handhabungsschritten der Materialflussfunktionen, die Vorarbeit zur Funktionsvereinigung. Darauf folgen in Kapitel 5 die Definition des Funktionsvereinigungsbegriffes und die beispielhafte Anwendung. Zur Planungsunterstützung bzgl. Leistungsbestimmung, Wirtschaftlichkeit und Layoutplanung werden in Kapitel 6 die passenden Werkzeuge erarbeitet und beschrieben. Die ersten Arbeiten am neuen Forschungsansatz der "offenen Roboterzelle in der Intralogistik" zeigt das Kapitel 7. Hierbei wird die sicherheitstechnische Machbarkeit skizziert. Abschließend folgen im Kapitel 8 die Zusammenfassung der Forschungstätigkeit und ein Ausblick.

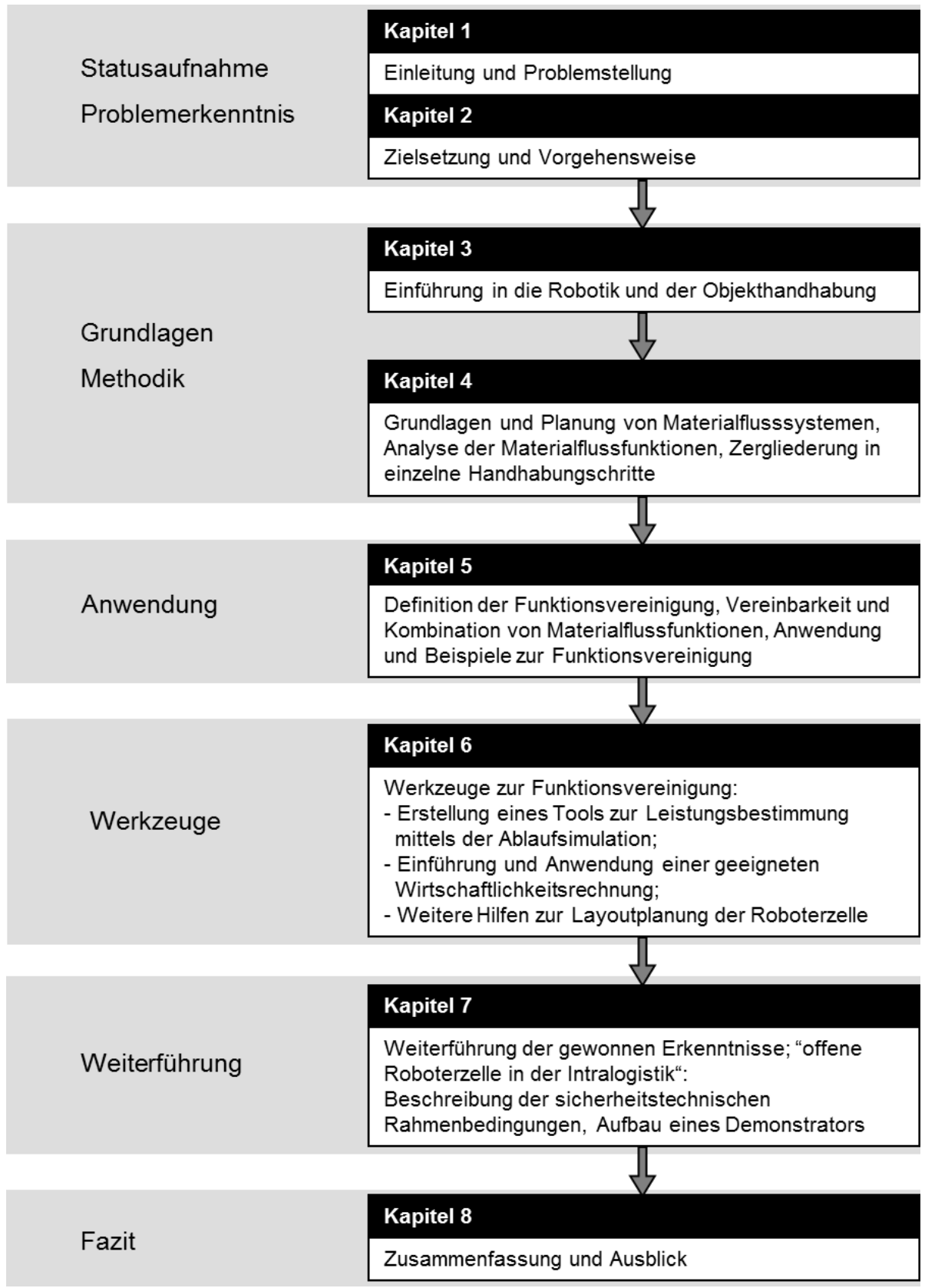

<span id="page-16-0"></span>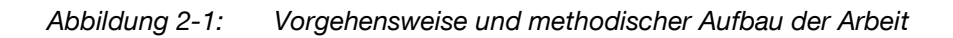

## <span id="page-17-0"></span>**3 Robotik in der Intralogistik**

Für die integrierte Ausführung von Handhabungsaufgaben bietet sich aus heutiger Sicht insbesondere die Robotik an. Die Robotik ist bereits seit Jahrzehnten erfolgreich in vielen Anwendungsbereichen integriert. In der Logistik wird diese allerdings bislang kaum eingesetzt. Einführend folgt nun ein Überblick über den Technologiebereich der Robotik, über die technischen Eigenschaften der Objekthandhabung und über Anwendungsbeispiele von Robotern in der Logistik.

## <span id="page-17-1"></span>**3.1 Grundlagen der Robotik**

#### <span id="page-17-2"></span>**3.1.1 Historie**

Der Begriff "Roboter" leitet sich von dem tschechischen Wort "robota" (schwer arbeiten) ab. Im Jahr 1920 verwendet der tschechische Schriftsteller Karel Čapek im Drama "Rossum's Universal Robot" diesen Begriff und beschreibt damit menschenähnliche Wesen, die der Menschheit Dienste erbringen, als Roboter.

Den Grundstein für die Entwicklung von Robotern legte der Amerikaner George Devol im Jahr 1954, indem er seinen Patententwurf für einen programmierbaren Manipulator anmeldete. George Devol war dann auch einer der Mitbegründer der Fa. Unimation, die im Jahr 1960 den ersten hydraulisch betriebenen Industrieroboter vorstellte [\(Abbildung](#page-17-3) 3-1).

<span id="page-17-3"></span>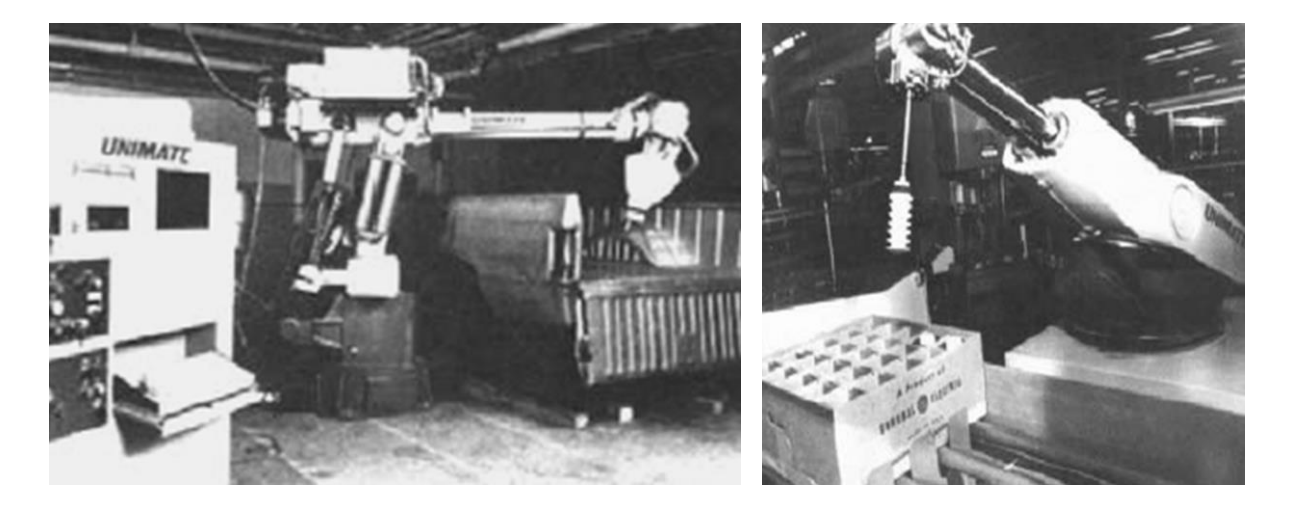

*Abbildung 3-1: "Unimate" als Schweißroboter (li) und als Handhabungsgerät (re) [Gün-07]*

Diesen Vorläufer der heutigen Industrieroboter verkaufte die Fa. Unimation an die Fa. General Motors, welche diesen ab dem Jahr 1961 unter dem Namen "Unimate" für Schweißarbeiten einsetzte [\(Abbildung](#page-17-3) 3-1 links). Ein baugleicher Roboter wurde zwei Jahre später als Handhabungsgerät in der Produktion bei der Fa. General Electric verwendet [\(Abbildung](#page-17-3) 3-1 rechts).

Im Entwicklungsverlauf der Roboter wurde kontinuierlich Grundlegendes verbessert, vor allen die Handhabungsgewichte sowie Geschwindigkeit und Genauigkeit. Daneben wurde die Integration komplexer Peripheriegeräte in die Steuerung vereinfacht. Die stetige Weiterentwicklung im Bereich der Robotik ermöglicht heute ein breites Anwendungsspektrum für Industrieroboter. [Gün-07], [Kre-94]

#### <span id="page-18-0"></span>**3.1.2 Definition**

Nach der VDI-Norm 2860 sind "Industrieroboter (...) universell einsetzbare Bewegungsautomaten mit mehreren Achsen, deren Bewegungen (…) frei (d.h. ohne mechanischen Eingriff) programmierbar und gegebenenfalls sensorgeführt sind. Sie sind mit Greifern, Werkzeugen oder anderen Fertigungsmitteln ausrüstbar und können Handhabungs- und/oder Fertigungsaufgaben ausführen." [VDI-2860]

Industrieroboter sind Automatisierungskomponenten und gehören zur Klasse der Handhabungsgeräte. Handhaben ist definiert als "das Schaffen, definierte Verändern oder vorübergehende Aufrechterhalten einer räumlichen Anordnung von geometrisch bestimmten Körpern in einem Bezugssystem" [Wec-05]. Das vorrangige Ziel von Industrierobotern als Handhabungsgeräte besteht darin, "eine Nutzlast in kurzer Zykluszeit ausreichend genau in verschiedene frei programmierbare Positionen zu bringen" [Hes-93].

Schwachstellen von Industrierobotern sind sowohl die statische als auch dynamische Nachgiebigkeit des mechanischen Aufbaus, welche wesentlich höher als bei Werkzeugmaschinen sind. Die hohe statische Nachgiebigkeit wirkt sich aufgrund des meist hohen Eigengewichts der bewegten Roboterteile negativ auf die Absolutgenauigkeit aus. Die Absolutgenauigkeit bezeichnet die "Streubreite (...), mit der ein Punkt im Arbeitsraum bezogen auf ein ortsfestes Koordinatensystem erreicht wird" [Wec-05]. Die dynamische Nachgiebigkeit beeinflusst die Bahngenauigkeit der Roboterbewegungen entscheidend. Daher ist die Bahngenauigkeit im Vergleich zu Werkzeugmaschinen geringer. [Wec-05]

Stärken von Industrierobotern sind die hohen Geschwindigkeiten und Beschleunigungen ihrer beweglichen Achsen. Auch zählen die hohe Flexibilität sowie die universelle Einsetzbarkeit aufgrund der freien Programmierbarkeit zu den positiven Eigenschaften. Ermöglicht wird dies durch die Kombination von präzisen Hardware-Komponenten mit komplexer Steuerungs- und Regelungstechnik. Im Vergleich mit Werkzeugmaschinen können Industrieroboter i.d.R. größere Arbeitsräume abdecken. [Hes-93], [Wec-05]

#### <span id="page-19-0"></span>**3.1.3 Bauarten**

Industrieroboter gibt es in mehreren technischen Ausführungen. Die häufigsten davon sind Knickarm-, Portal-, oder SCARA-Roboter (SCARA: Selective Compliance Assembly Robot Arm) [\(Abbildung](#page-19-1) 3-2). Das wesentliche Merkmal zur Unterscheidung der verschiedenen Bauarten von Industrierobotern ist deren kinematischer Aufbau.

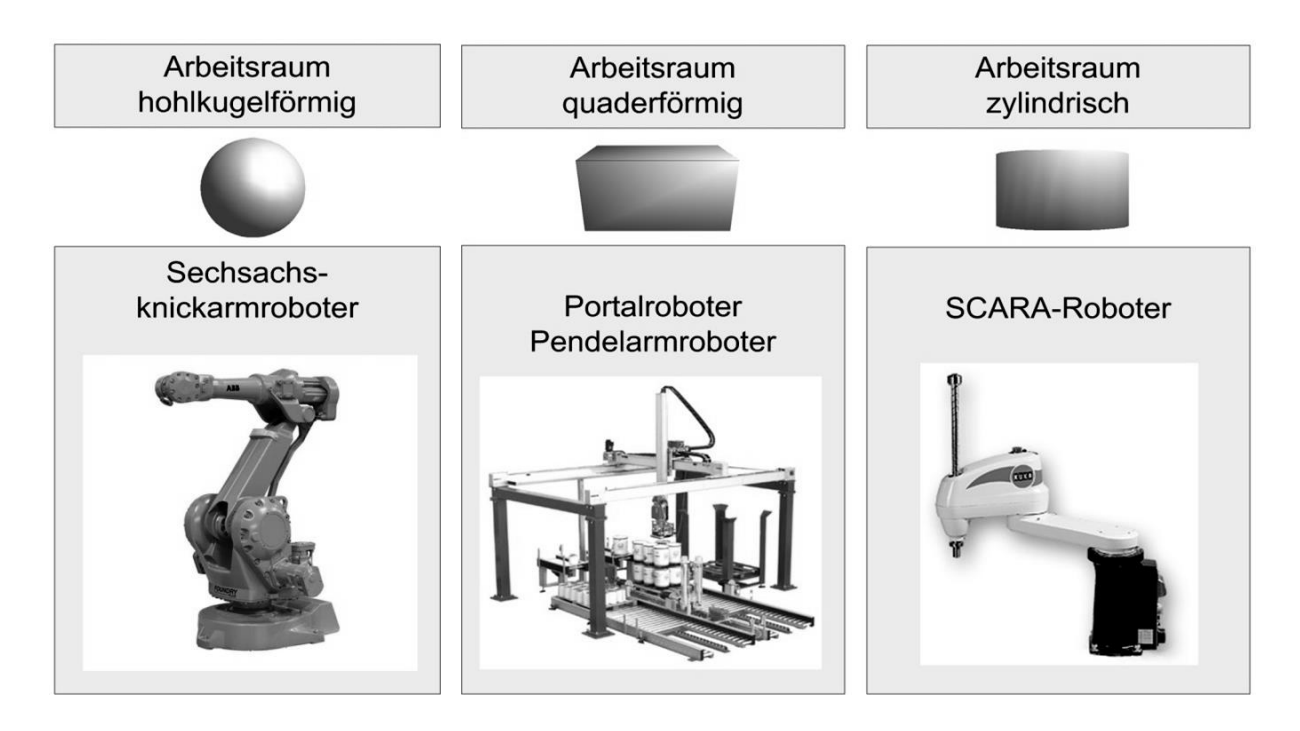

<span id="page-19-1"></span>*Abbildung 3-2: Bauarten von Industrierobotern (nach [Zäh-05])*

Die Kinematik besteht aus translatorischen und rotatorischen Achsen. Die Achsen eines Roboters lassen sich i.d.R. in bis zu drei Haupt- und Nebenachsen unterteilen. Dabei dienen die Hauptachsen dazu, die an den Roboter angeflanschten Endeffektoren wie Greifer oder Werkzeuge an einen bestimmten Punkt im Raum zu positionieren. Nebenachsen erfüllen den Zweck, die Peripherie des Roboters im Raum zu orientieren. Als Hauptachsen sind sowohl translatorische als auch rotatorische Achsen möglich, während Nebenachsen rotatorischer Art sind.

Sonderfälle können es notwendig machen, Spezialbauformen mit Zusatzachsen oder redundanten Achsen zu verwenden, um z. B. den Arbeitsraum des Roboters zu vergrößern. [Kre-94], [Wec-05]

Der Aufbau der Kinematik eines Roboters bestimmt dessen Bauform und damit den Arbeitsraum [\(Abbildung](#page-19-1) 3-2). Üblich sind hohlkugelförmige, quaderförmige oder zylindrische Arbeitsräume. Sechsachsknickarmroboter haben einen annähernd sphärischen Arbeitsraum, Portal- und Pendelarmroboter können Objekte innerhalb eines quaderförmigen und SCARA-Roboter eines zylindrischen Raums handhaben.

Die folgenden Absätze stellen die Bauformen von Portal- und Knickarmroboter näher vor. Diese werden auch bei der Umsetzung der Funktionsvereinigungskonzepte verwendet. SCARA-Roboter sind auf Grund ihres eingeschränkten Greifund Bewegungsraumes bspw. für das Verpacken geeignet.

#### **3.1.3.1 Portalroboter**

Portalroboter bedienen auf Grund der drei Hauptachsen: X-, Y- und Z-Achse einen kubischen Arbeitsraum. I.d.R. kommen noch zwei rotatorische Nebenachsen (D und P) hinzu, womit sich eine fünfachsige Kinematik ergibt [\(Abbildung](#page-20-0) 3-3).

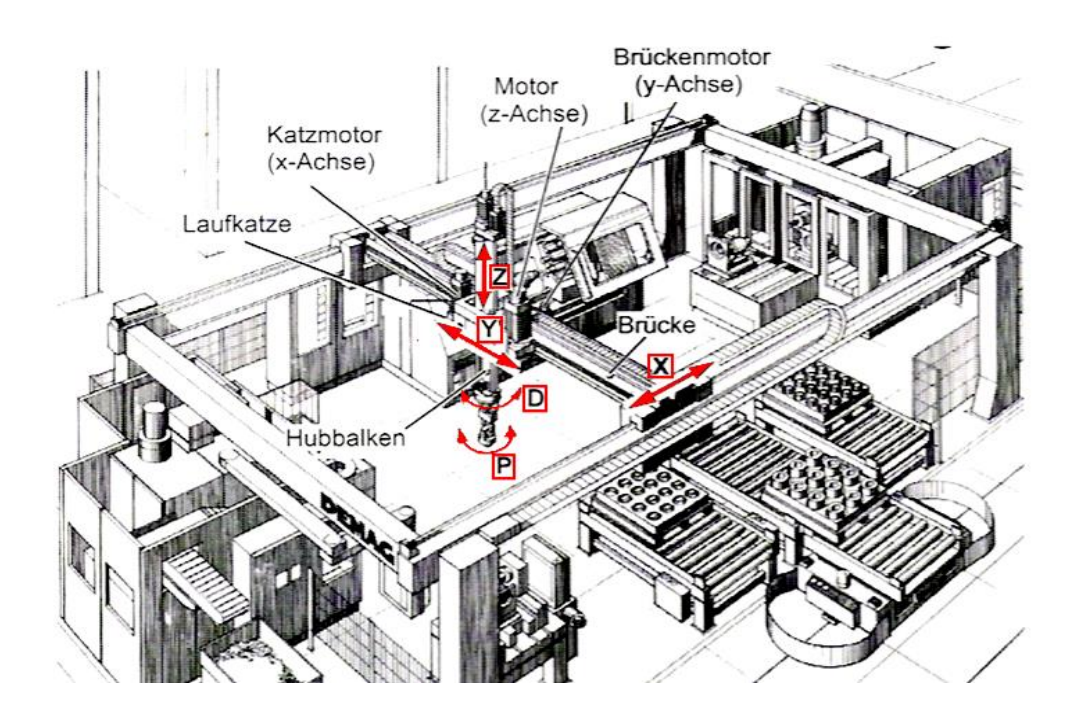

<span id="page-20-0"></span>*Abbildung 3-3: Fünfachsiger Portalroboter in einer Fertigungszelle (nach [Wec-05])*

Die Hauptachsen sind linear geführt. Bei dieser Bauweise ist es relativ einfach möglich, das Portal bzw. den Arbeitsraum zu vergrößern oder mehrere Roboter im gleichen Bereich arbeiten zu lassen, um die Leistung zu erhöhen. Ein weiterer Vorteil der Portalroboter ist die Tatsache, dass der Boden unter dem Roboter frei bleibt, da die Mechanik oberhalb der Stellfläche arbeitet. Diese Fläche kann daher als Bereitstell- oder Abgabefläche genutzt werden. [Sev-07]

Als Antrieb der Hauptachsen dienen häufig mitlaufende Motoren. Es können auch ortsfeste Motoren verwendet werden, welche die Hauptachsen mittels traversierender Zahnriemen antreiben. Diese Variante findet vor allem bei kleinen oder schnellen Portalrobotern Verwendung. Ein über dem Z-Schieber positionierter Motor dient als Antrieb für die beiden Nebenachsen D und P [\(Abbildung](#page-20-0) 3-3). Immer häufiger werden die Tragprofile aus alternativen Werkstoffen wie bspw. carbonfaserverstärktem Kunststoff (CFK) ausgeführt, um die Steifigkeit zu erhöhen und gleichzeitig das Eigengewicht zu verringern. Die Anwendung von CFK ermöglicht in etwa eine Halbierung der Masse bei gleichbleibender Steifigkeit gegenüber einer Stahlkonstruktion. [Wec-05]

#### **3.1.3.2 Knickarmroboter**

Die Knickarm-Kinematik zählt zu den am häufigsten verwendeten Bauarten bei Industrierobotern. Der Knickarmroboter hat einen hohlkugelförmigen Greifraum, da die Roboterkinematik in der Mitte des Arbeitsraums aufgestellt ist. Sechsachs-Knickarmroboter besitzen sechs Bewegungsfreiheitsgrade. I.d.R. werden rotatorische Achsen verwendet und von Servomotoren angetrieben. In der [Abbildung](#page-22-0) 3-4 links werden die Hauptachsen mit den Buchstaben A, B und C und die Nebenachsen mit D, E und P bezeichnet. Der mechanische Aufbau eines Knickarmroboters besteht aus den Hauptkomponenten: Ständer, Karussell, Schwinge, Arm und Handgelenk.

Knickarmroboter zeichnen sich durch ihre hohe Beweglichkeit aus, welche durch die rotatorischen Achsen entsteht. Die rotatorischen Achsen ermöglichen translatorische und schwenkende Bewegungen. Ein weiterer Vorteil ist die kompakte und steife Bauweise der Knickarmroboter. [Hes-93]

Ein Nachteil an dieser Bauart liegt darin, dass das Eigengewicht der Roboterteile (einschließlich des Gewichts der gegriffenen Objekte) ein Drehmoment sowohl um die A- als auch um die B-Achse erzeugt. Diese Problematik erfordert meist einen Massenausgleich für die beiden Achsen, wofür es verschiedene technische Lösungen gibt [\(Abbildung](#page-22-0) 3-4 rechts: Gewichte, Druckspeicher etc.).

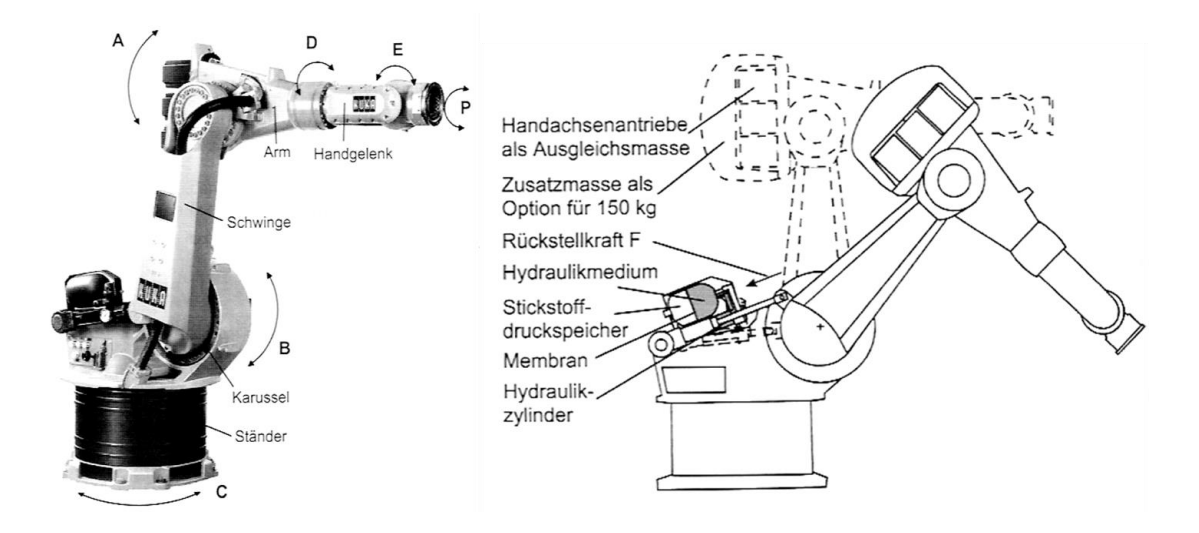

<span id="page-22-0"></span>*Abbildung 3-4: Mechanischer Aufbau eines Sechsachs-Knickarmroboters (li) und Lösungen für den Drehmomentausgleich um die A- und B-Achse (re) [Wec-05]*

#### **3.1.3.3 Roboterauswahl**

Die Roboterauswahl und somit Kinematik und Bauart, wird i.d.R. durch die geforderten Leistungsmerkmale bestimmt. Wesentliche Kriterien sind: Positioniergenauigkeit, Nutzlast, Dynamik und der Arbeitsraum. Diese stehen zum Teil in Widerspruch zueinander, wie die [Abbildung](#page-22-1) 3-5 verdeutlicht.

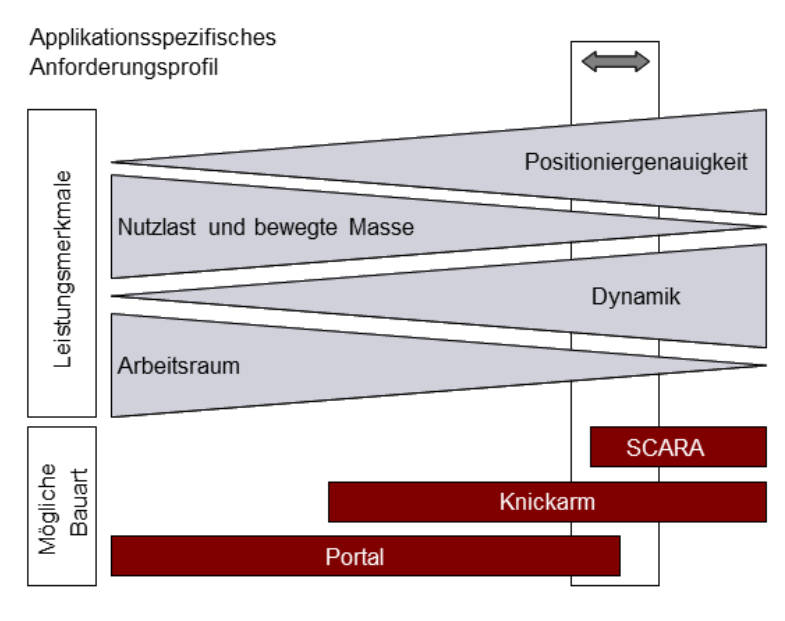

Auswahl der geeigneten Roboterbauart

<span id="page-22-1"></span>*Abbildung 3-5: Auswahlhilfe für die "richtige" Roboterbauart (nach [Weck-05])*

Obwohl Roboter flexible Handhabungsgeräte sind, gibt es für jede Bauart typische Anwendungen. Einen Überblick der verschiedenen Roboterbauarten bzgl. Eigenschaften und Anwendungsgebiete in Produktion und Logistik gibt die [Abbildung](#page-23-0) 3-6.

| Roboterbauart                                            | Eigenschaften                                                                                                    | <b>Typische Anwendungen</b>                                                                                                    |
|----------------------------------------------------------|----------------------------------------------------------------------------------------------------|----------------------------------------------------------------------------------------------------|
| Portalroboter                                            | Ergänzung der<br>٠<br>kinematischen Kette durch<br>Handachsen möglich<br>Hohe Nutzlasten und große<br>٠<br>Arbeitsräume möglich<br>Geringere Beweglichkeit als<br>٠<br>Knickarmroboter                   | Logistik:<br>Palettieren<br>Sortieren<br><b>Produktion:</b><br>Beschicken von<br>Werkzeugmaschinen<br>Brennschneiden und<br>٠<br>Schweißen in großen<br>Arbeitsräumen |
| Horizontaler Gelenkarmroboter<br>(SCARA-Roboter)         | Hohe Genauigkeiten, große<br>٠<br>Beschleunigungen, da rein<br>horizontale Bewegung<br>möglich ist<br>Kostengünstiger als sechs<br>٠<br>Achsen, denn für viele<br>Anwendungen reichen vier<br>Achsen aus | Logistik:<br>Verpacken<br>Palettieren<br><b>Produktion:</b><br>Bestücken von Leiterplatten<br>٠<br>Montage<br>٠<br>Beschicken von Maschinen<br>۰                      |
| knickarmroboter<br>Sechsachs-                            | Große Beweglichkeit durch<br>٠<br>sechs Achsen im Raum<br>Umgreifen von<br>٠<br>Hindernissen möglich<br><b>Flexibelste Roboterart</b><br>٠                                                               | Logistik:<br>Palettieren<br>Etikettieren<br><b>Produktion:</b><br>Schweißen,<br>Klebstoffauftrag<br>Montage<br>                                                       |
| Knickarmroboter mit<br>allelkinematik<br>Vertikaler<br>æ | Teilweise geschlossene<br>٠<br>kinematisch Kette, dadurch<br>größere Steifigkeit<br>Bei gleicher Baugröße<br>٠<br>prinzipiell größere<br>Traglasten möglich<br>Parallelführung des<br>Endeffektors       | Logistik:<br>Palettieren<br>Handhabung schwerer<br>Teile<br><b>Produktion:</b><br>Montage                                                                             |
| Parallelführung mit<br>6 Führungslenkern                 | Hohe Dynamik durch kleine<br>٠<br>bewegte Massen<br>Alternative zu SCARA                                                                                                    | Logistik:<br>Verpackungsaufgaben<br>Pick&Place-Anwendungen<br><b>Produktion:</b><br>Bestücken von Leiterplatten                                                       |

<span id="page-23-0"></span>*Abbildung 3-6: Typische Eigenschaften und Anwendungen von Robotern*

## <span id="page-24-0"></span>**3.2 Objekthandhabung**

#### <span id="page-24-1"></span>**3.2.1 Greifer**

Ein Industrieroboter als Gerät für die Objekthandhabung benötigt eine "Vorrichtung zum Greifen, (…) Festhalten und Ablegen von Objekten mit Hilfe krafterzeugender oder formschließender Elemente" zum Interagieren mit seiner Umwelt. [Hes-91] Zur Handhabung von Objekten wird daher i.d.R. ein "Greifer" als Endeffektor am Roboterarm befestigt. In anderen Branchen und Bereichen, bspw. im Karosserierohbau, dient als Endeffektor eine Schweißzange, ein Messwerkzeug etc.

Ein Greifer besteht i.d.R. aus nachfolgenden Teilsystemen, die das sog. "Greifsystem" bilden:

- Wirksystem: Das eine Kopplung des Objektes an den Greifer ermöglicht
- Trägersystem: Das eine lösbare Verbindung zum Roboter bildet
- Antriebssystem: Welches die Energie für die Erzeugung der Greifkraft und zusätzliche Bewegungen zur Verfügung stellt
- Schutzsystem: Das Schäden am Handhabungsgerät und am Greifobjekt verhindern soll
- Sensorsystem: Das alle benötigten Informationen liefert, verarbeitet und an eine übergeordnete Steuerung weiterleitet

#### <span id="page-24-2"></span>**3.2.1.1 Wirksystem**

In Bezug auf die Objekthandhabung hat das Wirksystem die größte Bedeutung, denn dieses steht in direktem Kontakt zum Greifobjekt durch Form- oder Kraftschluss. Dadurch entstehen verschiedene Wirkprinzipien beim Greifen auf das Objekt [\(Abbildung](#page-25-0) 3-7).

Nutzt der Greifer ausschließlich das Wirkprinzip "Formschluss" zum Festhalten des Objekts, so sind die Kräfte auf das Greifobjekt minimal. Die Schließkräfte, die der Greifer aufbringt, addieren sich zu Null und auf das Objekt wirken nur Flieh- und Schwerkraft. Werden formschlüssige Elemente mit kraftschlüssigen kombiniert, so handelt es sich um einen "Klemm-Formgriff". Ein derartiger Greifer kann unter-

schiedliche Objekt-Geometrien greifen. Beim reinen "Klemmgriff" steigt die Belastung auf das Greifobjekt durch die Schließkräfte. Gleichzeitig erhöht sich die Vielfalt der greifbaren Objekte. Daneben ist es möglich, das Greifobjekt mit Hilfe von Kraftfeldern am Greifer haften zu lassen ("Haftgriff"). Verbreitet sind hier Vakuum-/Saugund Magnetgreifer.

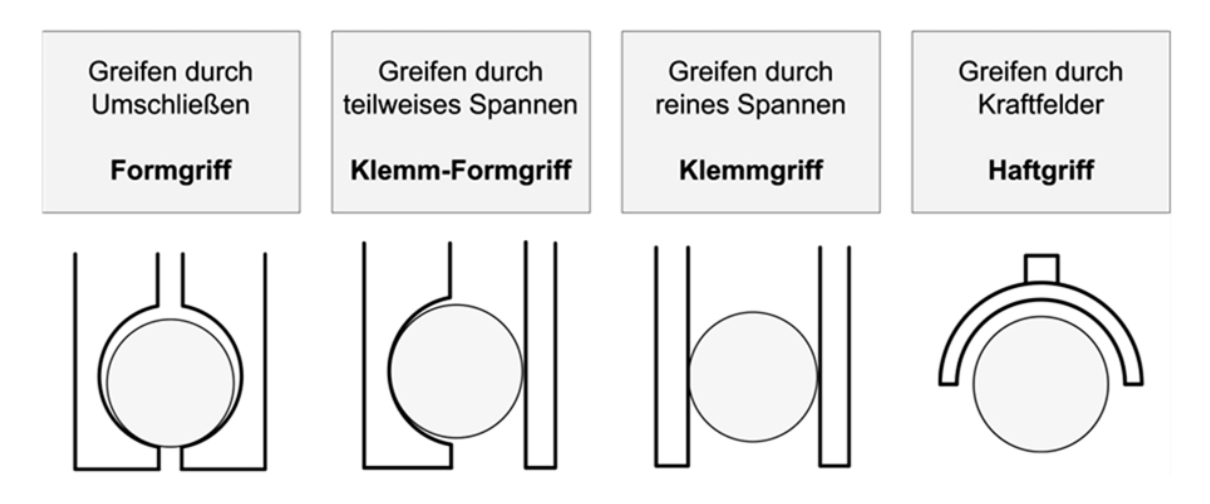

<span id="page-25-0"></span>*Abbildung 3-7: Wirkprinzipien beim Greifen (nach [Hes-91])*

Unabhängig vom Wirkprinzip muss der Greifer "statische, dynamische und prozessbedingte Kräfte sowie Momente aufnehmen bzw. übertragen können. Statische Kräfte und Momente werden vom Werkstück hervorgerufen. Dynamische Kräfte oder Momente entstehen durch den Bewegungsablauf und aus prozessbedingten Vorgängen". [Hes-91]

#### **3.2.1.2 Weitere Systemelemente**

Das Antriebssystem sorgt für die Kräfte, die zum Greifen und Halten des Objektes nötig sind. Die Manipulation hoher oder mittlerer Lasten erfordert relativ große Kräfte. Deshalb werden hier meist hydraulische, pneumatische oder elektrische Antriebe verwendet. [Wol-05]

Das Trägersystem eines Greifers stellt die Verbindung zwischen Roboter und Greifer her. Um die Flexibilität der Handhabungseinrichtung zu erhöhen, ist die Ausführung i.d.R. so, dass verschiedene Greifer an einen Roboter montiert werden können. Um ggf. diesen Greiferwechsel möglichst einfach zu gestalten, existieren diverse Greiferwechselsysteme [\(Abbildung](#page-26-1) 3-8 links). Diese übertragen die Kräfte und Momente und ermöglichen den Austausch von Informationen und Energie. [Hes-91], [Wol-04].

Ist der Wechsel zwischen Greifern notwendig, werden häufig automatische Greiferwechselsysteme installiert [\(Abbildung](#page-26-1) 3-8 rechts). Automatische Greiferwechselsysteme setzen sich aus folgenden Teilsystemen zusammen: Wechselvorrichtung mit Halte-, Zentrier-, Trenn- und Koppelelementen, Träger und Adapter, einem Greiferspeicher sowie Teile einer Steuerung (Sensoren, Aktoren, Logik). [Hes-93], [Kre-94]

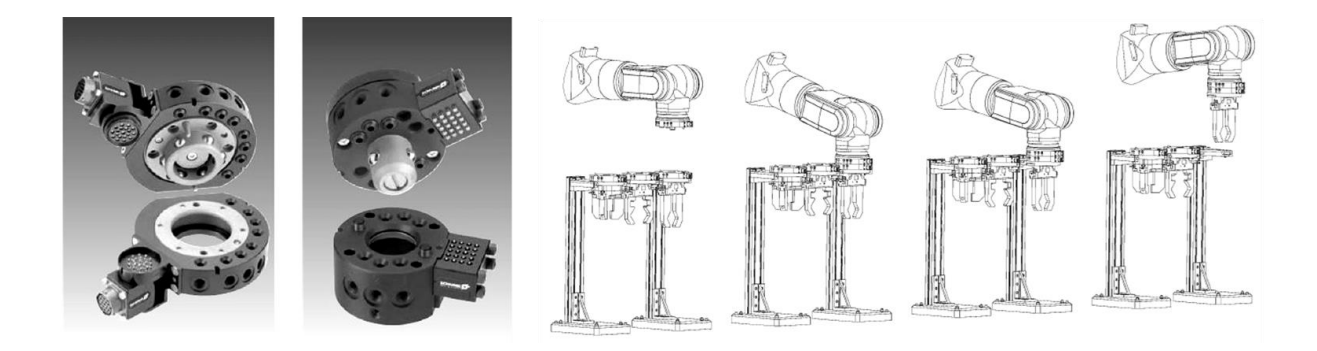

*Abbildung 3-8: Greiferwechselsysteme (li) und automat. Greiferwechsel (re) [Sch-06d]*

<span id="page-26-1"></span>Der Vollständigkeit halber sei auch das Schutzsystem genannt. Das Schutzsystem soll mögliche Schäden am Handhabungsgerät und am Greifobjekt verhindern. Ferner sammeln und verarbeiten die Sensor- und Steuerungssysteme alle benötigten Informationen und leiten diese an die übergeordnete Steuerung weiter. [Hes-91]

#### <span id="page-26-0"></span>**3.2.2 Klassifizierung von Greifern und Beispiele**

#### **3.2.2.1 Klassifizierung nach Objektgröße bzw. -anzahl**

Je nach Größe der zu manipulierenden Objekte existieren unterschiedliche Greifer, die sich vor allem durch die Greifkraft unterscheiden. Bei besonders empfindlichen Werkstücken kommen unkonventionelle Haftprinzipien wie die Adhäsion zum Einsatz. Mit Hilfe der Oberflächenspannung wird hierbei die Anhaftung eines kleinen Objekts, z. B. eines Chips, am Greifer erreicht [Wol-04].

Um die Leistung einzelner Handhabungsgeräte zu erhöhen, können Greifer verwendet werden, die mehrere Objekte gleichzeitig greifen können [\(Abbildung](#page-27-0) 3-9). Da die Kosten für einen Greifer meist wesentlich geringer sind als die für den Roboter, kann es sinnvoll sein, einen Mehrfachgreifer einzusetzen, um damit die Anzahl der benötigten Roboter gering zu halten. [Wol-04]

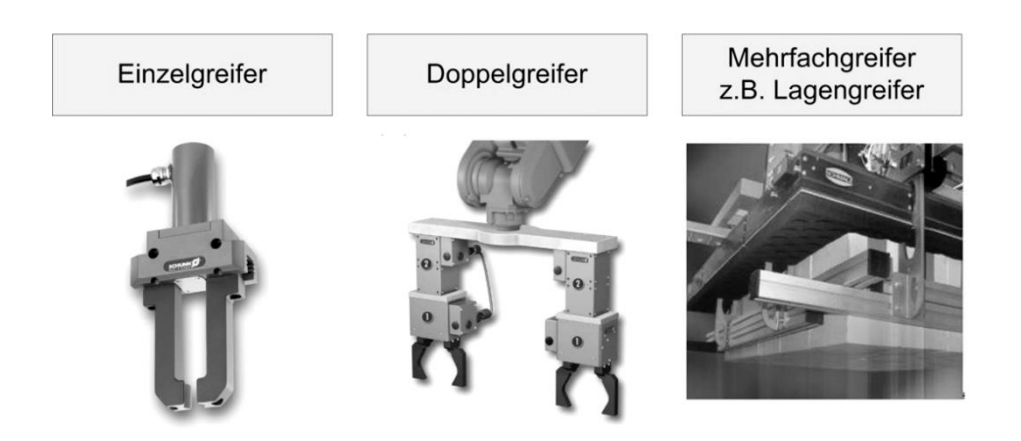

*Abbildung 3-9: Einzel-, Doppel- und Mehrfachgreifer [Sch-06c], [Sch-06b]*

#### <span id="page-27-0"></span>**3.2.2.2 Klassifizierung nach dem Wirkprinzip**

Nach der Art des Wirkprinzips auf das Objekt (vgl. Kap. [3.2.1.1\)](#page-24-2) können Greifer in mechanische oder fluidische Greifer (überwiegend Vakuum-Greifer) eingeteilt werden [\(Abbildung](#page-27-1) 3-10). Zur Vollständigkeit sind auch Sonderformen zu nennen, bspw. mit magnetischer oder elektrostatischer Kraftübertragung.

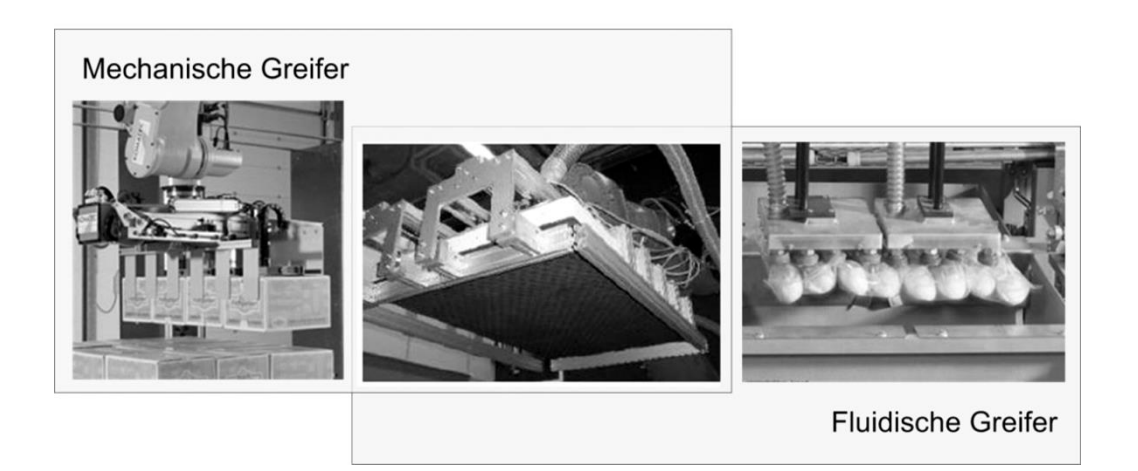

*Abbildung 3-10: Mechanische und fluidische Greifer [Sch-06b]*

<span id="page-27-1"></span>Weit verbreitet sind **mechanische Greifer**, die Objekte durch Klemmen oder Formschluss greifen. Oft bestehen diese Greifer aus zwei oder mehr Fingern, die parallel oder zentrisch verfahren. Auch andere Verfahrbewegungen sind möglich.

Bei der Lagerung von Stückgütern wird meist verpackte Ware manipuliert. Ein Großteil dieser Güter hat im weitesten Sinne die Form eines Quaders [\(Abbildung](#page-28-0) [3-11\)](#page-28-0). Aus diesem Grund finden sich im Bereich des Lagers viele Greifer, die auf die Handhabung quaderförmiger Körper spezialisiert sind.

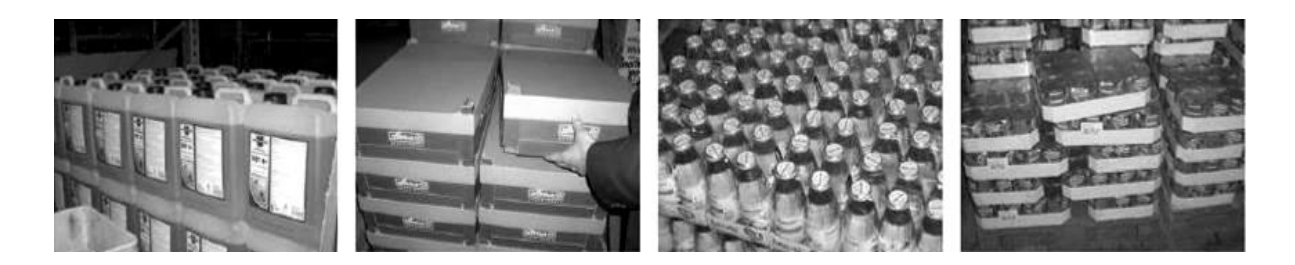

*Abbildung 3-11: Greifobjekte im Lager [Lam-06]*

<span id="page-28-0"></span>Das technisch machbare bei mechanischen Greifern zeigt die "DLR-Hand" [\(Abbildung](#page-28-1) 3-12). Dieser Nachbau einer menschlichen Hand bildet die Greifprinzipien eines flexiblen Form- und Klemmgriffs ab.

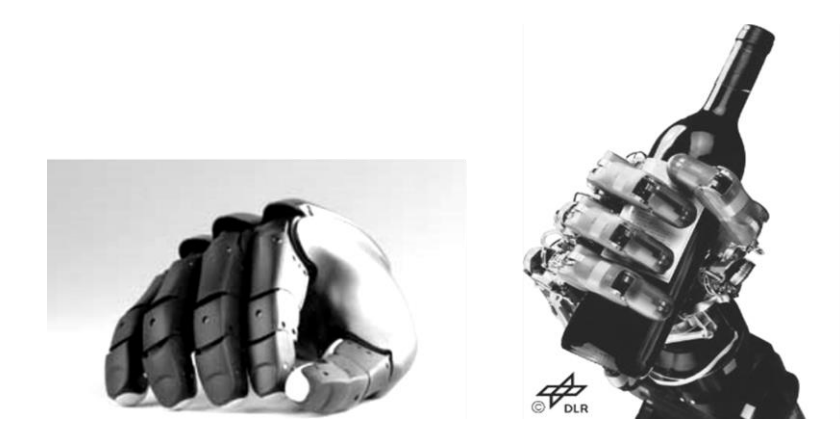

*Abbildung 3-12: Hybride Greifart der "DLR-Hand" [Gün-09]*

<span id="page-28-1"></span>Die in dieser mechanischen Hand verbaute Sensorik erlaubt ein mit der Realität vergleichbares, mit Druckkraft gesteuertes, Greifen. Die verbreitete Anwendung wird durch den derzeitigen Preis von ca. 50 T€ und der max. zulässigen Kraft je Finger von ca. 30 N eingeschränkt. Das Greifen von einzelnen Artikeln ist damit zwar möglich, aber noch nicht wirtschaftlich.

Ein weiterer Ansatz des mechanischen Greifens wird durch die sog. Aufwälzgreifer umgesetzt. Sie ermöglichen den Zugriff auf einzelne Objekte in einem Stapel. Die Form des Greifobjektes ist dabei unerheblich, solange eine annähernd ebene Grundfläche vorhanden ist. Aufwälzgreifer belasten die Produkte beim Greifen gering. Deshalb ist das Greifprinzip für Objekte geeignet, die nicht sehr formstabil sind und beim Greifen durch einen Klemmgreifer verformt werden würden. Anwendung findet dieses Greifprinzip in der Praxis bei Artikel, welche lose oder eingeschweißt auf Karton-Trays stehen [\(Abbildung](#page-29-0) 3-13). [Woh-05]

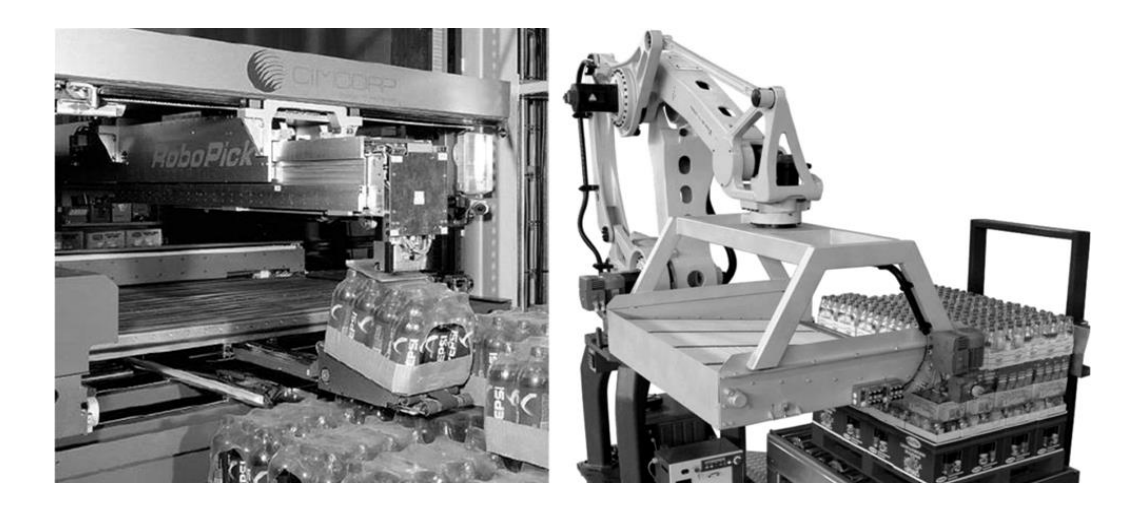

*Abbildung 3-13: Anwendungsbeispiele für Aufwälzgreifer [Woh-05]*

<span id="page-29-0"></span>Ein Konzept zum Greifen von Körpern, die nicht an zwei gegenüberliegenden Wirkflächen gegriffen werden können, ist der Friktionsriemengreifer [\(Abbildung](#page-29-1) [3-14\)](#page-29-1). Dieser ausschließlich reibschlüssig wirkende Greifer erlaubt das Aufnehmen der Objekte durch zwei gegenläufig angetriebene Reibriemen, die in einem Winkel von bspw. 90° angeordnet sind. [Woh-05]

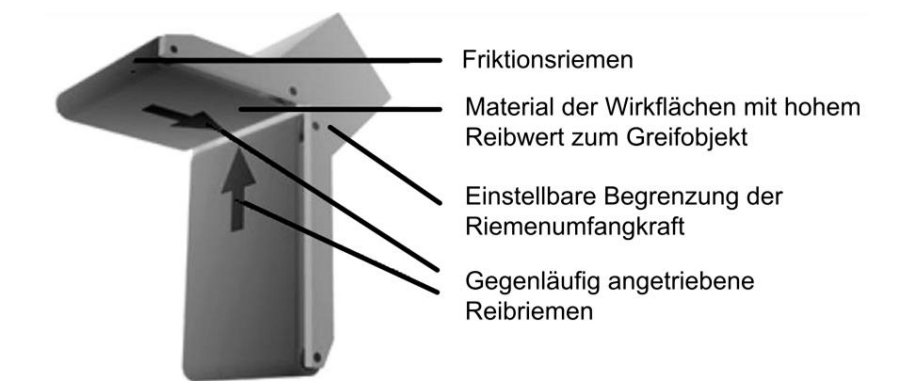

<span id="page-29-1"></span>*Abbildung 3-14: Funktionsprinzip des Friktionsriemengreifers [Woh-05]*

Stehen zum Greifen keine gegenüberliegen Flächen am Objekt zur Verfügung, gibt es die Möglichkeit, den Körper mit Hilfe eines Vakuum-Greifers von oben an einer Wirkfläche festzuhalten.

**Vakuum-Greifer** nutzen Unterdruck, um den Kontakt zwischen Greifobjekt und Greifer zu halten. Im Raum zwischen Objekt und Saugelement wird ein Unterdruck erzeugt, so dass das Objekt am Greifer haftet. Auf Grund der Funktionsweise können diese Greifer nur Körper halten, deren Oberfläche eine luftdichte Verbindung zum Sauger ermöglicht. Durch ausreichende Vakuumerzeugung sind auch Objekte mit Durchbrüchen oder aus porösen Materialien greifbar. [Hes-91] Das Greifen mit

Vakuum kann durch "Lokale Saugzellen" [\(Abbildung](#page-30-0) 3-15 mitte und rechts) oder einer "Globalen Saugzelle" erfolgen. Die globale Saugzelle [\(Abbildung](#page-30-0) 3-15 links), kommt selten zur Anwendung, denn "um die dabei auftretende hohe Leckage auszugleichen, muss mit sehr hohen Absaugleistungen gearbeitet werden." [Sch-07]

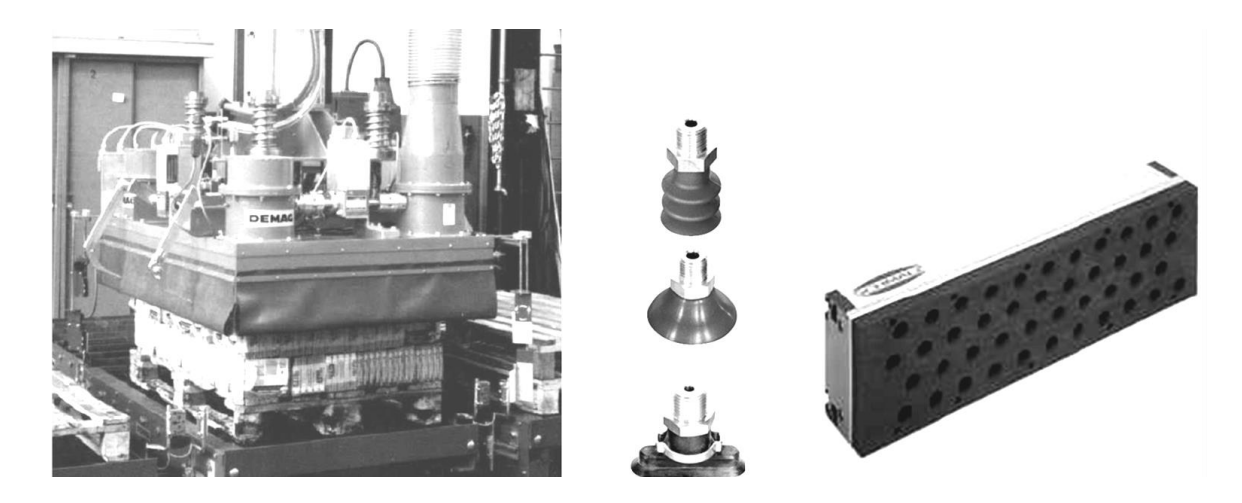

*Abbildung 3-15: Globale Saugzelle (li), Teleskop-, Flach- und Ovalsauger (mi) und technischer Schaum (re) [Sch-07]*

<span id="page-30-0"></span>Sauggreifer können eine Vielzahl an Materialien greifen und benötigen dazu nur eine zugängliche Wirkfläche. Wegen dieser großen Flexibilität und Anwendungsvielfalt sind Vakuumgreifer in der Materialflussautomatisierung weit verbreitet. Ein weiterer Vorteil der Vakuumtechnik entsteht durch die Kombination einer Vielzahl steuerbarer Saugelemente. Auf diese Weise entstehen hochflexible Matrixsauger, die zusammen mit geeigneter Sensorik fähig sind, Greifobjekte im Mehrfachgriff aufzunehmen und diese einzeln wieder abzugeben. Mit Saugelementen wie dem Teleskopsauger können Unebenheiten ausgeglichen werden, ohne dass weitere konstruktive Ausgleichsmaßnahmen notwendig sind. [Wur-05] Die Nachteile dieses Wirkprinzips sind:

- Übertragung der Gewichtskraft über teilweise kleine Kontaktflächen
- Bedingte Einsetzbarkeit bei der Gefahr sich lösender Elemente (Trays, Verpackungen etc.)
- Bei translatorischen Bewegungen entstehen durch die Beschleunigung teils hohe Querkräfte (Gefahr, dass das Vakuum abreißt)

#### <span id="page-31-0"></span>**3.2.3 Schnittstelle Roboter/ Greifer**

Für die Positionierung durch den Roboter benötigt der Greifer eine festgelegte Lage und Position. Am Greifer wird zu diesem Zweck der "Tool Center Point" (TCP) definiert. Er wird an dem Punkt festgelegt, an dem der Greifer (nach [Lin-16] als "Werkzeug" bezeichnet, vgl. [Abbildung](#page-31-2) 3-16) mit dem Werkstück in Eingriff kommt, wie z. B. die Spitze einer Schweißflamme oder der Mittelpunkt eines Greifers. [Lin-16] Die beispielhafte Festlegung des TCP ist in [Abbildung](#page-31-2) 3-16 dargestellt.

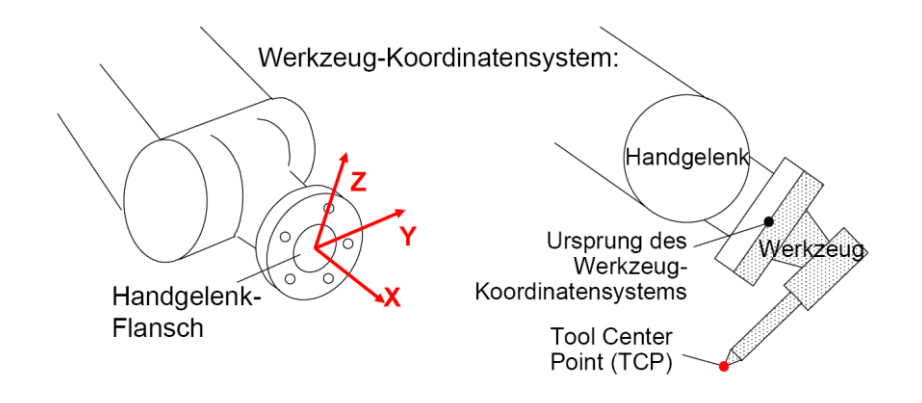

<span id="page-31-2"></span>*Abbildung 3-16: Festlegung des TCP im Werkzeug-Koordinatensystem [Lin-16]*

Für die Positionierung durch den Roboter sind die Lage des TCP und die Ausrichtung des Werkzeug-Koordinatensystems in der Robotersteuerung auf das Basiskoordinatensystem bezogen. Der Ursprung des Basis-Koordinatensystems befindet sich im Fußpunkt des Roboters. Um von den Koordinaten im Basiskoordinatensystem auf die jeweiligen Stellungen der Roboterachsen zu schließen, wird eine Koordinatentransformation durchgeführt. In beide Richtungen erfolgt die Berechnung häufig gemäß der Denavit-Hartenberg-Transformation. [Rei-06]

Im Gegensatz zur mathematisch eindeutig bestimmten Vorwärtstransformation gibt es, bestimmt durch die Kinematik des Roboters, bei der Rückwärtstransformation Mehrdeutigkeiten: Zur Vorbeugung von nicht eindeutigen Lösungen werden bei der Programmierung des Roboters diese Achsstellungen vermieden (vgl. Kapitel [7.2.2.2\)](#page-176-0). [Lin-16]

#### <span id="page-31-1"></span>**3.2.4 Greifbarkeit von Objekten**

Geht es um das Greifen logistischer Einheiten, so sind die Eigenschaften der äußersten Verpackung entscheidend. Die Betrachtung beschränkt sich deshalb auf die Oberfläche der Einheit und Eigenschaften hinsichtlich Formstabilität, Empfindlichkeit und möglicher Greifflächen.

Die folgende [Abbildung](#page-32-0) 3-17 fasst für die verbreiteten Greiferarten die Anforderungen für ein sicheres Greifen zusammen (vgl. Kapitel [3.2.2](#page-26-0) ).

| Klemmgreifer                                                                                                    | Formgreifer                                                                                                    | Sondergreifer                                                                                | Aufwälzgreifer                                                                                                    | Vakuumgreifer                                                                                                    |
|----------------------------------------------------------------------------------------------------|----------------------------------------------------------------------------------------------------|----------------------------------------------------------------------------------------------|----------------------------------------------------------------------------------------------------|----------------------------------------------------------------------------------------------------|
| Formstabile<br>Objekte, die<br>nicht unbedingt<br>aus einer Einheit<br>bestehen<br>müssen.<br>Gegenüber-<br>liegende<br>Wirkflächen<br>müssen<br>zugänglich sein.<br>Beispiele:<br>Kartons mit<br>Deckel, Dosen<br>auf Tray<br>eingeschweißt | Empfindliche<br>Objekte mit<br>geeigneten<br>Greifflächen, die<br>nicht aus einer<br>Einheit bestehen<br>müssen.<br>Gegenüber-<br>liegende<br>Wirkflächen<br>müssen<br>zugänglich sein,<br>außer wenn von<br>unten gegriffen<br>werden kann.<br>Beispiele:<br>Becher lose auf<br>Tray, Getränke-<br>packungen | Objekte mit<br>geeigneten<br>Greifflächen.<br>Beispiele:<br>Getränkekästen,<br>KLT, Behälter | Objekte mit<br>weitgehend<br>ebener<br>Aufstandsfläche.<br>Gute<br>Zugänglichkeit<br>von einer Seite<br>und von oben.<br><b>Reibwert zum</b><br>Untergrund<br>möglichst<br>niedrig.<br>Beispiele:<br>Getränke-<br>packungen,<br>Dosen oder<br>Becher auf Tray | Formstabile<br>Objekte mit<br>möglichst ebener<br>und<br>geschlossener<br>Oberfläche.<br>Zugänglichkeit<br>von oben.<br>Packung muss<br>aus einer Einheit<br>bestehen.<br>Beispiele:<br>geschlossene<br>Kartons,<br>eingeschweißte<br>Trays, Dosen,<br>Gläser |

<span id="page-32-0"></span>*Abbildung 3-17: Übersicht der Greiferarten und Anforderungen an die Greifobjekte*

Auf diese Art und Weise ist es möglich, Produktklassen zu erstellen, die bspw. mit einer Saugertechnologie greifbar sind. Objekte, die mit Vakuumgreifern manipuliert werden, haben im Idealfall eine ebene geschlossene Oberfläche, sind formstabil und bestehen aus einer Einheit.

Die VDI-Richtlinie 4415 schlägt ein ähnliches Vorgehen vor. Nachfolgend die Merkmale der Greifeinheiten (für automatische Kommissionierung) nach [VDI-4415]:

- **-** Abmessungen, Gewicht und Gewichtsverteilung
- **Mechanische Eigenschaften und Oberflächenbeschaffenheit**
- **-** Optische Eigenschaften (Etikett, Barcode etc.)
- Chemische Eigenschaften (Haltbarkeit, Temperatur etc.)
- Weitere Attribute wie Stapelbarkeit oder Anordnung im Lagerbehälter

## <span id="page-33-0"></span>**3.3 Integrationsbeispiele**

Die ausgewählten Beispiele in diesem Kapitel behandeln Roboteranwendungen aus dem Bereich der Stückgutlagerung. Die Roboter handhaben hier Objekte, die i.d.R. in einem verpackten und lagerfähigen Zustand sind.

Am Beispiel der Verpackungen von Konsumgütern lässt sich die Vielfalt in Material, Form und Aussehen gut vorstellen. Diese werden für ein automatisiertes Handling in logistische Einheiten gebracht. Diese Einheiten, die in Logistikzentren gelagert, kommissioniert und verschickt werden, differieren aber weit weniger voneinander. So sind hier die einzelnen Artikel (Becher, Gläser, Schachteln etc.) jeweils zu mehreren in Kartons verpackt oder z. B. auf einem Tray mit Folie eingeschweißt. Schließlich verbleiben nur wenige Packungsarten, die mit beschriebenen Greifprinzipien manipuliert werden können.

#### <span id="page-33-1"></span>**3.3.1 Palettieren**

Im ersten Beispiel palettiert ein Knickarmroboter **Molkereiprodukte** [\(Abbildung](#page-33-2) 3-18 links). Dabei greift der Roboter nebeneinander stehende Tetra-Paks formschlüssig von unten und stabilisiert diese gleichzeitig von oben und von der Seite. Abgelegt wird die Ware auf Paletten, die ein Rollenförderer bereitstellt. Der Roboter kann mit einem Greifer alle auftretenden Produktvarianten greifen. Durch verschiedene Packmuster wird die Palettenladung stabil. Pro Stunde kann ein Roboter an dieser Anlage zehn Paletten bis zu 1,3 Meter hoch beladen. [KUK-03a]

Die [Abbildung](#page-33-2) 3-18 rechts zeigt einen Portalroboter in der Umlagerung von ca. 20 kg schweren Gouda-Blöcken aus Reifekisten auf Paletten.

<span id="page-33-2"></span>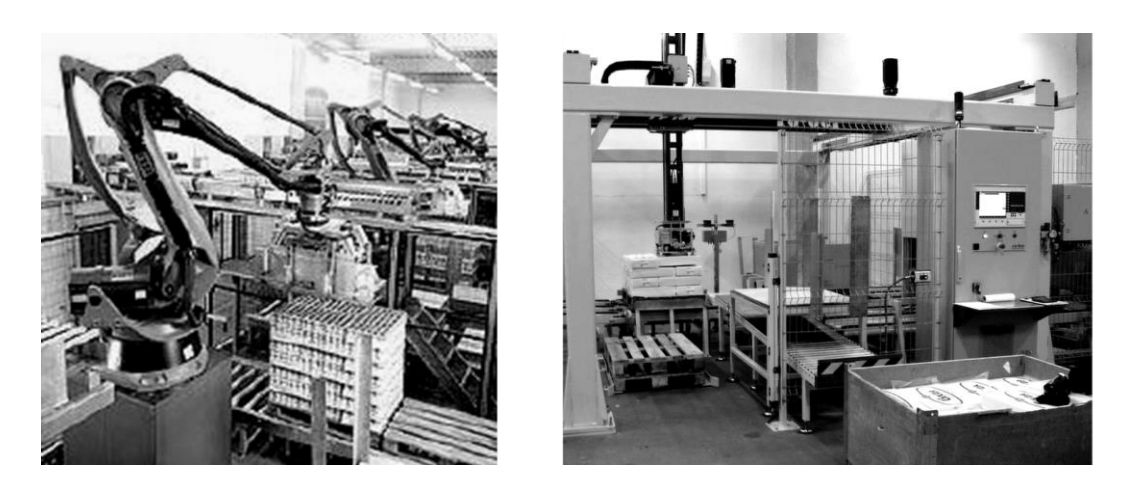

*Abbildung 3-18: Roboter palettieren Molkereiprodukte [KUK-03a]*

Bei der Palettierung von **Getränken (Trays und Kisten)** übernimmt ein Knickarmroboter die Aufgaben eines Lagenpalettierers. Im ersten Beispiel greift der Roboter die Karton-Trays formschlüssig von der Seite und von unten [\(Abbildung](#page-34-0) 3-19 links). Der Mehrfachgreifer ist dreigeteilt und kann so die Trays einzeln vom Greifer schieben. Dadurch ist er flexibel, kann verschiedene Gebindegrößen greifen und in unterschiedlichen Lagenbildern ablegen. Zusammen mit der großen Wiederholgenauigkeit des Roboters entsteht eine stabile Palettenladung. [KUK-99]

Im zweiten Beispiel depalettiert ein Portalroboter [\(Abbildung](#page-34-0) 3-19 rechts). Im Wareneingang werden von Paletten Bierkisten mit einem mechanischen Mehrfachgreifer im Klemmgriff lagenweise entnommen. Zu je 2 x 4 Stück legt der Roboter diese auf einem Gliederbandförderer ab.

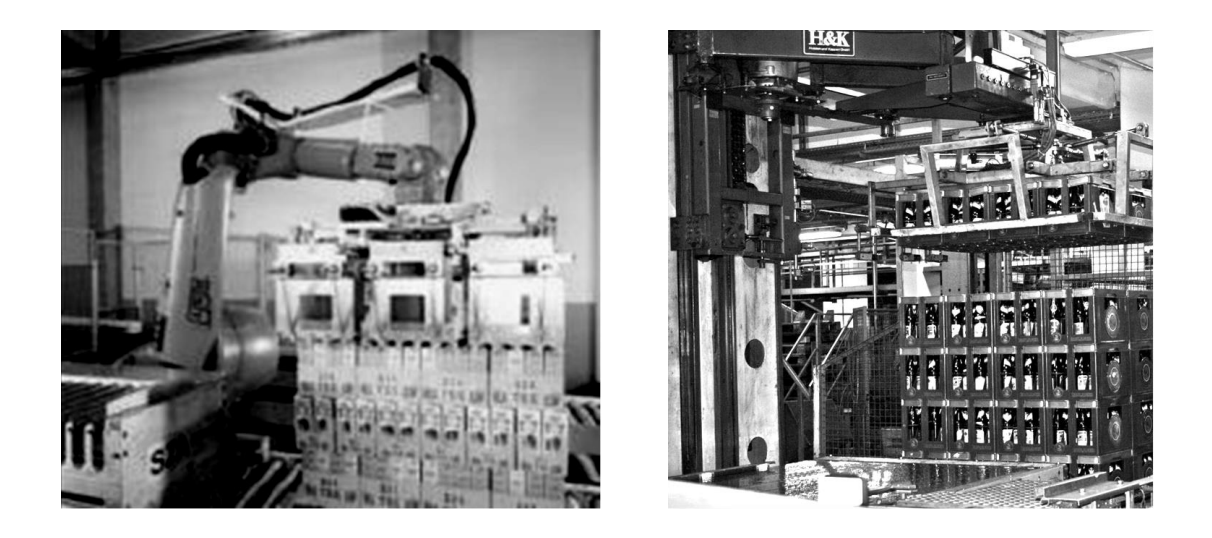

*Abbildung 3-19: Greifen von Getränkepackungen (li) und -kästen (re) [KUK-99]*

<span id="page-34-0"></span>Das Handhaben von **Kartonagen** im Bereich der Palettierung mit Robotern ist in verschiedener Art bereits erfolgreich umgesetzt. Welche Erleichterung der Robotereinsatz hier bringen kann zeigt ein Beispiel: Bei einem Verpackungshersteller palettieren Roboter mit Sauggreifer Kartons mit Fertigwaren auf Paletten. Pro Schicht sind ca. 3.000 Kartons mit je ca. 7 kg zu bewegen. Diese körperlich anstrengende und monotonen Aufgabe führen zwei Roboter aus: Sie palettieren die verschiedenen Kartons mit den zugehörigen Palettiermustern, legen Zwischeneinlagen auf und sorgen für den Abtransport der vollen Paletten durch eine Fertigmeldung. [KUK-02]

#### <span id="page-35-0"></span>**3.3.2 Entladen von Containern**

Für einen Logistikdienstleister wurde ein Roboter entwickelt, der automatisch Pakete aus Wechselbrücken oder Containern entlädt [\(Abbildung](#page-35-2) 3-20 links). Mit Hilfe aufwändiger Sensorik kann der Paketroboter vollautomatisch arbeiten. Zu Beginn und nach jedem gegriffenen Paket erfasst ein 3D-Laserscanner die Szene im Container [\(Abbildung](#page-35-2) 3-20 rechts). Ein Rechner entscheidet daraufhin welches Paket gegriffen wird, bestimmt die nötigen Greifpunkte und generiert die Bewegungsbahn für Roboter und Greifer. Zudem verfügt der Greifer über Nahbereichssensoren, die weitere Daten zur Orientierung liefern. [EAD-06]

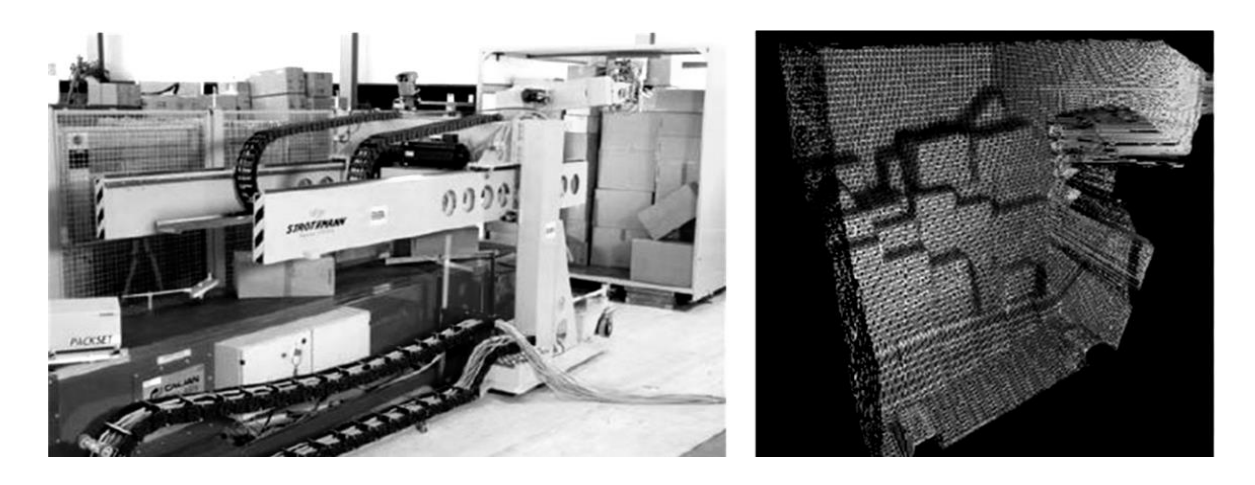

*Abbildung 3-20: Paketroboter (li) und 3D-Daten eines Laserscanners (re) [EAD-06]*

### <span id="page-35-2"></span><span id="page-35-1"></span>**3.4 Fazit: Auswahl von Roboter und Greifer**

Bei der Integration eines Roboters und der Auswahl des Greifers ist es wichtig, dass zu Planungsbeginn bereits die Handhabungsobjekte bekannt sind. Hierbei sind Form, Gewicht etc. und insbesondere die Verpackung der logistischen Einheit für eine automatisierte Handhabbarkeit entscheidend. Mit welchem Greifer letztendlich wie viele Objekte gleichzeitig und in welcher Art gegriffen werden, hängt im Wesentlichen von den Funktionen im Materialflusssystem (vgl. Kapitel 4ff) und von der Leistungsanforderung (insb. Geschwindigkeit und Beschleunigung) ab. Aus der Summe der Anforderungen resultiert das Lastenheft für den Greifer. Hier ist wichtig, dass dem Planer die beschriebenen Grundlagen bzgl. Greifer und Objekthandhabung bekannt sind.
Analog zum Greifer muss für die jeweiligen Anforderungen der Funktionsintegration ein geeigneter Roboter gefunden werden. Die "richtige" Roboterbauart wird durch die notwendigen räumlichen und funktionalen Anforderungen aus den Konzepten der Funktionskombination (vgl. Kapitel 4ff) bestimmt. Prinzipiell stehen die Schnelligkeit und Weitläufigkeit des Portalroboters der Flexibilität und Beweglichkeit des Knickarmroboters gegenüber.

# <span id="page-37-1"></span>**4 Materialflusssysteme in der Intralogistik**

In den nachfolgenden Kapiteln wird das innerbetriebliche Materialflusssystem auf die einzelnen Funktionen analysiert. Diese Materialflussfunktionen werden charakterisiert, indem ihre Eigenschaften und Bedeutung im System bewertet und ihre Kombinationsmöglichkeit untersucht werden.

Damit ist es möglich, am Ende des Kapitels eine systematische Vorauswahl der Materialflussfunktionen zu treffen, welche die Grundlage für weitere Untersuchungen bildet.

# **4.1 Grundlagen der Materialflusssysteme**

### <span id="page-37-0"></span>**4.1.1 Systemtheorie**

Die Definition eines Systems, entsprechend der Systemtechnik, hat allgemeingültigen Charakter und kann somit auch zur Beschreibung von Materialflusssystemen herangezogen werden.

In einem System befindet sich eine beliebige Anzahl an Elementen. Diese stehen durch Relationen miteinander in Verbindung. Umschlossen wird ein System durch die Systemgrenze. Jedes System kann in weitere Ebenen nach unten oder oben detailliert oder vergröbert werden. Bspw. kann ein Element eines Systems ein eigenes System mit Elementen und Relationen sein. So kann entsprechend des benötigen Detaillierungsgrades die richtige Betrachtungsebene ausgewählt werden.

Charakteristische Eigenschaften von Systemen sind der Austausch von Materie, Energie und Information über Systemgrenzen hinweg und unterschiedliche Ausprägungen ihrer Eigenschaften. Genau diese beschriebenen Charakteristika können auf ein Materialflusssystem übertragen werden. Dazu gehören der Austausch von Materie, Energie, Information und die unterschiedliche Eigenschaftsausprägung je nach spezifischer Betriebskonstellation. [Rop-99]

Die genannte Betrachtungsmöglichkeit der unterschiedlich detaillierten Ebenen eines Materialflusssystems hilft, entsprechend der Planungsaufgabe, den notwendigen Detaillierungsgrad zu wählen.

In dieser Dissertation konzentriert sich die Betrachtung auf den innerbetrieblichen Materialfluss, wie er bspw. im Vertriebs- oder Produktionsbereich vorzufinden ist. Der Materialfluss ist definiert als die Verkettung aller Vorgänge beim Gewinnen, Beoder Verarbeiten sowie bei der Verteilung von Gütern innerhalb festgelegter Materialflussebenen [\(Abbildung](#page-38-0) 4-1). [VDI-2411]

| Überbetrieblicher<br><b>Materialfluss</b>  | 1. Ebene:<br>System<br>Output<br>Inpu<br>Externer Transport und Verkehr                                                                        |
|--------------------------------------------|----------------------------------------------------------------------------------------------------|
| Innerbetrieblicher<br><b>Materialfluss</b> | 2. Ebene:<br><b>Betriebsinterner Materialfluss</b><br>3. Ebene:<br>Gebäudeinterner Materialfluss<br>4. Ebene:<br>Materialfluss am Arbeitsplatz |

<span id="page-38-0"></span>*Abbildung 4-1: Hierarchisches Materialflusssystem (nach [Ble-99])*

Die einzelnen Ebenen im Materialfluss sind nach [Bul-94] und [Ble-99] entsprechend aufgeteilt:

- **1. Ebene:** Externer Transport und Verkehr: In dieser Ebene des sog. überbetrieblichen Materialflusses finden Transporte zwischen den Standorten oder seinen Lieferanten und Kunden statt.
- **2. Ebene:** Betriebsinterner Materialfluss: Hier laufen Transporte zwischen den Gebäuden auf dem Firmengelände ab.
- **3. Ebene:** Gebäudeinterner Materialfluss: Der Fokus liegt auf Transporte innerhalb eines Gebäudes sowohl zwischen den einzelnen Abteilungen oder Maschinen- und Arbeitsplatzgruppen als auch zwischen den Betriebsmitteln oder Arbeitsplätzen.
- **4. Ebene:** Materialfluss am Arbeitsplatz: Betrachtet wird hier die Versorgung und die Handhabung von Material am Arbeitsplatz.

In den nachfolgenden Untersuchungen wird im innerbetrieblichen Materialfluss teilweise die 3. Ebene und besonders der Bereich am Arbeitsplatz (4. Ebene) betrachtet. Gerade hier werden Menschen bzw. Spezialmaschinen eingesetzt. Der Mensch wird bei monotonen oder körperlich anstrengenden Tätigkeiten meist durch Werkzeuge unterstützt oder durch Maschinen abgelöst. Als "Spezialmaschinen" können auch Roboter eingesetzt werden. Deren Anwendbarkeit ist hier Gegenstand der Untersuchungen.

### **4.1.2 Anforderungen**

Materialflusssysteme unterliegen auf Grund des sich zunehmend verändernden Umfelds vielfältigen Anforderungen. Veränderungen können bspw. durch Umstellungen bei Artikelspektrum, Artikel- oder Absatzstruktur notwendig werden.

Bei der Konzeption von Materialflusssystemen werden Funktionsumfang und Ausbringungsmenge festgelegt. Bei der Auslegung der Leistungsfähigkeit werden die Systemkomponenten i.d.R. für einen optimalen Betriebspunkt dimensioniert. Je mehr die normale Auslastung von diesem Betriebspunkt abweicht, desto geringer die Wirtschaftlichkeit. Durch eine Überdimensionierung von Anlage und Komponenten wird häufig ein gewisser Grad an Flexibilität erreicht und auch erkauft.

Was i.d.R. in einem automatisierten Materialflusssystem nicht oder kaum möglich ist, ist eine einfache und schnelle Anpassung der Anlage(n) an veränderte Funktionen und Aufgabenstellungen.

### **4.1.2.1 Leistung**

Im Materialfluss innerhalb einer Fabrik oder eines Lagers geht es primär darum, das betrachtete Gut von einem beliebigen Punkt zu einem anderen Punkt zu bewegen. Daneben können noch weitere Tätigkeiten notwendig sein oder vorgenommen werden. Wichtig ist die benötigte Kapazität für die anstehende Aufgabe oder Tätigkeit. Neben der menschlichen und/oder maschinellen Kapazität steht die Anforderung, in welcher Zeit diese zu bewältigen ist. Aus dem Quotienten aus Arbeit und Zeit ergibt sich die Leistungsanforderung an das Materialflusssystem. Bei dessen Bestimmung ist es wichtig, sowohl die internen betrieblichen als auch die externen Faktoren zu kennen, die von den Kunden und Lieferanten vorgegeben werden.

In Verbindung mit der Leistung ist auch die Verfügbarkeit der Anlage zu berücksichtigen. Diese muss im Vorfeld realistisch abgeschätzt werden, damit Soll- und Ist-Leistung des Materialflusssystems übereinstimmen.

## **4.1.2.2 Flexibilität**

Die Anforderung der Flexibilität an Materialflusssysteme geht einher mit "flexiblen Produktionssystemen". Das treibende Moment dahinter ist die weiter zunehmende Dynamik globalisierter Märkte. Die hierbei benötigte Flexibilität ist die Fähigkeit, sich geänderten Umweltbedingungen und alternativen zukünftigen Situationen anzupassen [Pfo-94].

Nach Westkämper kann Flexibilität wie folgt beschrieben werden: "Ein System wird als flexibel bezeichnet, wenn es im Rahmen eines prinzipiell vorgedachten Umfangs von Merkmalen sowie deren Ausprägungen an veränderte Gegebenheiten reversibel anpassbar ist" [Wes-00]. Die Flexibilität eines Materialflusssystems kann als eine taktische Fähigkeit betrachtet werden. Hinter dieser Fähigkeit steht, dass sich ein Materialflusssystem bspw. im logistischen Bereich in mittlerer Zeit und mittlerem Aufwand auf neue, aber ähnliche Artikel im Materialfluss hinsichtlich Hard- und Software anpassen kann. Die Umstellung bedingt im Vorfeld eine Planung und eine entsprechende Anlauf- und Optimierungszeit, bis die neue Systemleistung voll zur Verfügung steht [Wie-02].

### **4.1.3 Automatisierung**

Insbesondere im Zusammenhang mit Leistung fällt der Begriff der Automatisierung. Prinzipiell gibt es mehrere Stufen hin zu vollautomatisierten Systemen. Auf jeder dieser Stufen ist die Arbeitslast unterschiedlich: Manuelle Systeme erfordern in jeder Ausführungsform den Einsatz und Kraftaufwand des Menschen. Der Arbeiter bedient sich hier keiner oder nur passiver Hilfsmittel (z. B. eines Hubwagens). Mechanisierte Systeme arbeiten in den wesentlichen Funktionen mit maschinellen Antrieben und übernehmen die physischen Lasten vom Werker. Die Steuerung und Kontrolle obliegt weiterhin dem Menschen. Automatisierte Systeme verlangen keinen Eingriff des Menschen während des Prozessablaufs. Alle Prozessabläufe werden selbsttätig gesteuert. [Hal-99], [Meh-91] u. [REF-90]

Beweggründe für eine Automatisierung von Materialflusssystemen sind i.d.R. die Leistungssteigerung des Systems und/oder die Reduzierung von Personalkosten. Generell benötigen automatisierte Lösungen eine vorausgehende Planung. Beim Einsatz von Automatisierungstechnik müssen die Prozessabläufe fest vorgegeben sein. Durch dieses Bewusstsein bzgl. der Prozesse steigt die Transparenz und Fehler werden reduziert. Ein weiterer Vorteil der Automatisierung ist, dass der Mensch von schweren und monotonen Arbeitsaufgaben entlastet wird. Zudem kann Automatisierungstechnik den Menschen vor einem gesundheitsgefährdenden Arbeitsumfeld bewahren.

Dem gegenüber stehen aber auch Nachteile: Eine Automatisierung bedingt hohe Investitionen. Des Weiteren sind in der Anlaufphase automatisierter Systeme stets Störungen und Einschwingvorgänge zu berücksichtigen. Diese Effekte führen meist zu erheblichen Leistungseinbußen. Konventionelle automatisierte Systeme sind zudem in ihrer Flexibilität beschränkt. Flexibilität kann oft nur durch überdimensionierte Systeme erreicht werden. Aufgrund der dann nur durchschnittlichen Auslastung ist deren Wirtschaftlichkeit gering. In der praktischen Umsetzung wird daher auf manuelle oder oft auf teilautomatisierte Lösungen zurückgegriffen.

## **4.2 Planung von Materialflusssystemen**

### **4.2.1 Planungsbegriff und -hintergrund**

Die VDI 2385 beschreibt die Planung als die "Suche nach einer realisierbaren Lösung für eine Aufgabe in befristeter Zeit mit vorgegebenem Kostenaufwand unter Berücksichtigung aller wesentlichen Faktoren und Einflussgrößen" [VDI-2385].

Mögliche Auslöser für eine Materialflussuntersuchung mit anschließender Materialflussplanung sind (nach [All-99]):

- Automatisierung des Transport- und/oder Lagerbereichs
- **Behördliche Auflagen**
- **Betriebsverlagerungen, -erweiterungen und -umstellungen**
- **Erweiterung der Produktionsmenge und/oder des -spektrums**
- **Geringe Auslastung der Transportmittel**
- **Hohe Kosten für interne Logistik und Personal**
- **Veraltete Lager- und Transporttechnik etc.**

### **4.2.2 Planungsphasen**

Für die Planung von Materialflusssystemen bietet die Literatur je nach Zielsetzung diverse Planungshilfen. Die hier betrachtete Materialflussplanung kann der operativen Logistikplanung zugeordnet werden. In diesem Planungsumfeld gibt es eine große Anzahl an Schemata, die sich in den Bezeichnungen, Zuordnung zu Planungsphasen und auch Tätigkeiten unterscheiden vgl. in [Hep-98] und [Jün-89]. Eine Materialflussplanung lässt sich beispielsweise in diese Planungsphasen strukturieren:

- Vorarbeiten (Materialflussuntersuchung) bis zur Ermittlung der Planzahlen
- **Grobplanung mit einem Gesamtkonzept zum Ziel**
- Feinplanung als ausgearbeitete Grobplanung (inkl. Detaillösungen)

Die nachfolgend betrachteten Untersuchungen zur Funktionsvereinigung sind wegen des methodischen Hintergrunds überwiegend der Phase der Grobplanung zuzuordnen. In der Planungspraxis werden die genannten Phasen häufig iterativ durchlaufen und sind zudem nicht trennscharf abzugrenzen.

# <span id="page-42-0"></span>**4.3 Funktionen von Materialflusssystemen**

### **4.3.1 Betrachtungsebene**

Wie in Kapitel [4.1.1](#page-37-0) beschrieben, können Materialflusssysteme auf unterschiedlichen Abstraktionsebenen untersucht werden. Die nachfolgenden Betrachtungen erfolgen innerbetrieblich auf der Ebene des "gebäudeinternen Materialflusses" bzw. auf der Ebene des "Materialflusses am Arbeitsplatz". In diesen beiden Bereichen bestimmen den Materialfluss das Fördern, Lagern und Handhaben von Gütern.

Förderzeuge wie Krane, Gabelstapler oder Förderstrecken übernehmen vorrangig den innerbetrieblichen Transport der Güter. Die Aufbewahrung oder das Lagern erfolgt in unterschiedlich gestalteten Lagergestellen, die auf die Anforderungen der Ware abgestimmt sind. [VDI-2860]

Neben Fördern und Lagern verbleibt noch das Handhaben der Güter: Der gesamte Materialfluss enthält Handhabungsaufgaben. Diese stehen im Fokus der Funktionsvereinigung und sind interessant für die Anwendung von Robotern in der Lagertechnik.

## <span id="page-43-1"></span>**4.3.2 Handhaben**

Bei einer Funktionsvereinigung ist es wichtig, die Handhabungsaufgaben zu kennen und diese exakt zu beschreiben. Nach der VDI 2860 wird "Handhaben" wie folgt definiert: "Handhaben ist das Schaffen, definierte Verändern oder vorübergehende Aufrechterhalten einer vorgegebenen räumlichen Anordnung von geometrisch bestimmten Körpern" [VDI-2860]. Innerhalb des Handhabens unterscheidet die Richtlinie VDI 2860 fünf Unterfunktionen: Speichern, Menge verändern, Bewegen, Kontrollieren und Sichern.

Die Richtlinie VDI 2860 unterstützt bei der Beschreibung der Handhabungsaufgaben insbesondere mit ihrer **Symbolik**: Eine Vielzahl an Handhabungsschritten steht hier zur Verfügung. Eine Auswahl der Handhabungsschritte, die in der Stückgutlagerung auftreten, zeigt die [Abbildung 4-2.](#page-43-0)

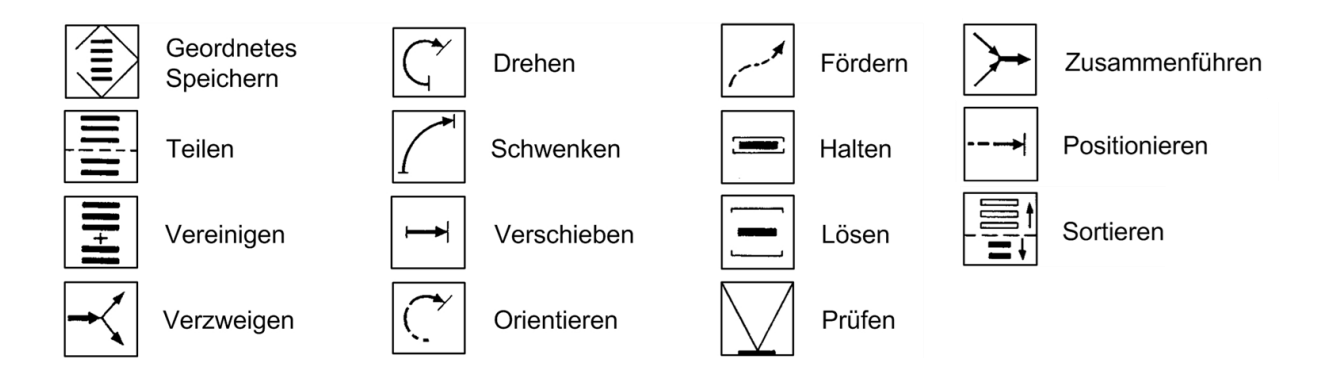

<span id="page-43-0"></span>*Abbildung 4-2: Symbolik zur Beschreibung der Handhabungsaufgabe (nach [VDI-2860])*

Die Darstellung der Handhabungsschritte mit Hilfe dieser Symbolik unterstützt es, ähnliche oder gleiche Abläufe einfacher zu erkennen. Ebenfalls wird mit Hilfe dieser Vorgehensweise die Strukturierung der Handhabungsaufgaben erleichtert.

### <span id="page-44-1"></span>**4.3.3 Handhabungsaufgaben**

Die theoretischen Grundlagen zur Funktionsvereinigung basieren zudem auf dieser Definition nach Arnold: "Alle Aufgaben, die mit der Einlagerung, Bereithaltung und Auslagerung sowie dem Umschlag, der Kommissionierung und Verpackung (…) verbunden sind, werden dem Funktionselement "Lagerhaltung" zugeordnet." [Arn-04]. Demnach lassen sich die **Handhabungsaufgaben** (nachfolgend auch "Funktionen" oder "Materialflussfunktionen" genannt) im Lager vom Lagerprozess ableiten [\(Abbildung 4-3\)](#page-44-0).

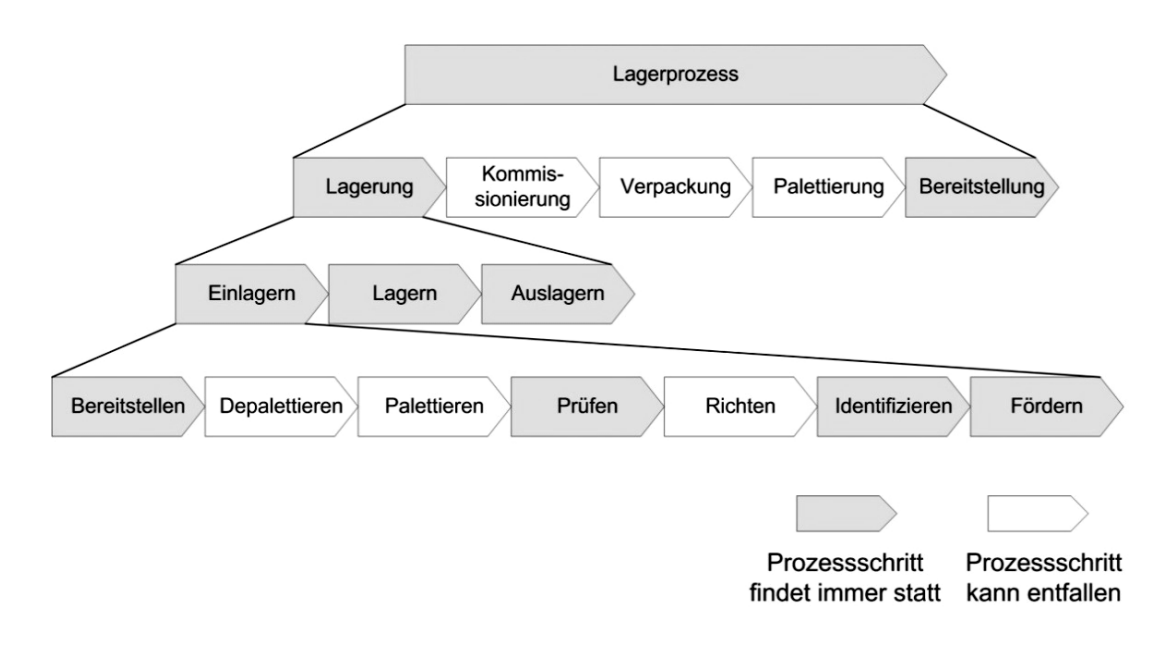

<span id="page-44-0"></span>*Abbildung 4-3: Handhabungsaufgaben im Lagerprozesses (nach [Arn-04])*

Der Lagerprozess nach [Arn-04] beginnt in seiner untersten Detaillierungsebene mit der Bereitstellung von Gütern (vgl. [Abbildung 4-3\)](#page-44-0). Wird die Ware auf Paletten bereitgestellt, so kann es notwendig sein, die Packstücke zu depalettieren und eventuell in anderer Zusammensetzung wieder zu palettieren. In den weiteren Schritten folgt eine Prüfung der Ware und daraufhin ein Richtvorgang, der die nachfolgenden Arbeitsschritte, Identifizieren und Fördern, erleichtert oder erst möglich macht.

Nach dem Einlagern liegt die Ware solange im Lager, bis ein Auftrag eine Auslagerung auslöst. Anschließend kann die Ware in die Kommissionierung geleitet, zu einem Auftrag zusammengestellt, verpackt und palettiert werden. Am Ende des Lagerprozesses steht die Bereitstellung der Ware für den Kunden, der die Ware angefordert hat.

Als Instrument für den Planer werden nachfolgend die beiden Grundlagen, die "Handhabungsaufgaben im Lagerprozesses nach Arnold" und die "Symbolik nach VDI 2860" (vgl. Kapitel [4.3.2\)](#page-43-1), zu einer Methodik kombiniert und beschrieben.

### **4.3.3.1 Prozessschritt: "Lagerung"**

Nach der Logik des Lagerprozesses von Arnold (vgl. Kap. [4.3.3\)](#page-44-1) wird nachfolgend die sog. "Lagerung" auf ihre Handhabungsschritte analysiert. Für eine möglichst hohe Detaillierung der jeweiligen Handhabungsschritte wird die Richtlinie VDI 3629 unterstützend herangezogen. Die VDI 3629 beschreibt einzelne Prozesse und Grundfunktionen im Lager [\(Abbildung](#page-45-0) 4-4). [VDI-3629] Diese Detaillierung fließt in die Analyse der Handhabungsschritte der "Lagerung" ein.

### Wareneingang

- Eingangsprüfung
- **Bildung der Lagereinheit**
- Mengenprüfung
- Qualitätskontrolle

### Verteilung auf die Lagerbereiche

- Festlegung des Transportziels
- Sortieren
- Zwischenpuffern
- Transport

### Identifikationspunkt (I-Punkt)

- Identifikationskontrolle
- Kontrolle der Lagerfähigkeit

#### Einlagerung

- **Transportziel festlegen**
- Arbeitsmittel- und Wegeauswahl
- Lagerplatzauswahl
- Überwachung der Einlagerung

#### Lagerverwaltung

- Verwaltung der Lagerorte oder -plätze
- Bestandführung
- Überwachung des Lagergutes und der Lagerbedingungen
- Bestandsfortschreibung
- Freigabe des Lagerplatzes

### Auslagerung

Verwaltung der Auslageraufträge Vorbereitung, Durchführung und Überwachung der Auslagerung

### Kontrollpunkt (K-Punkt)

- Identitätskontrolle
- Festlegen des Transportziels
- Erstellung von Arbeitsanweisungen  $\bullet$

#### Verteilung auf die Warenausgangszonen

- Auftragsannahme
- Arbeitsmittel- und Wegeauswahl
- Überwachung

### Warenausgang

- Bildung von Transport- und Versandeinheiten
- Rückführung von Lagereinheiten mit Restmengen
- Zusammenführung der Transportoder Versandeinheiten
- Aktualisierung des Auftragsstatus
- Transportorganisation

<span id="page-45-0"></span>*Abbildung 4-4: Grundfunktionen im Lager (nach [VDI-3629])*

Nachfolgend werden in [Abbildung](#page-46-0) 4-5 mit der gezeigten Symbolik (Kapitel [4.3.2\)](#page-43-1) die Handhabungsschritte im Wareneingang (vgl. [Abbildung 4-3](#page-44-0) und [Abbildung](#page-45-0) 4-4) beschrieben und dargestellt:

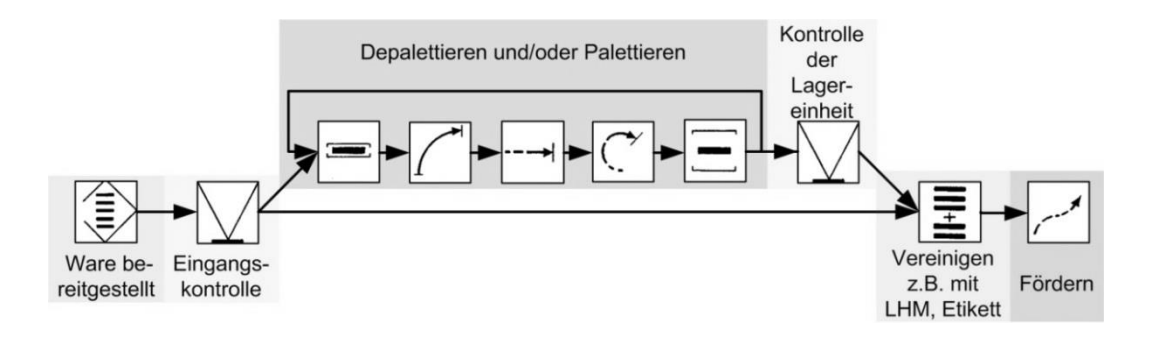

<span id="page-46-0"></span>*Abbildung 4-5: Handhabungsschritte im Wareneingang*

Die am Einlagerungspunkt bereitgestellte Ware durchläuft als erstes eine Eingangsprüfung. Geprüft werden hier möglichst alle für das Lagern und den dazu nötigen Transport relevanten Merkmale wie z. B. der Zustand des Lagerhilfsmittels, die korrekte Beladung oder das Gewicht. Wird die Ware nicht beanstandet, können daraufhin die Lagereinheiten gebildet werden.

Befindet sich die Ware nicht auf dem richtigen Lagerhilfsmittel oder werden andere waren- oder lagerspezifische Kriterien wie bspw. die Losgröße oder Abmessungsbeschränkungen nicht erfüllt, müssen weitere Schritte wie z. B. das Depalettieren durchgeführt werden. Die vollständige Ladeeinheit durchläuft die Mengenprüfung und die Qualitätskontrolle.

Ist die Ware lagerfähig, komplettiert ein Merkmal zur späteren Identifizierung der Ware die Lagereinheit. Im Anschluss kann die Ware auf die entsprechenden Lagerbereiche verteilt werden. [Arn-04], [VDI-3629].

Analog zu den beschrieben Handhabungsschritten im Wareneingang lassen sich auch die übrigen "Grundfunktionen im Lager" (vgl. [VDI-3629]) beschreiben und dadurch exakt abbilden.

### <span id="page-46-1"></span>**4.3.3.2 Prozessschritt: "Kommissionierung"**

Der nächste Prozessschritt nach Arnold auf der obersten Ebene (vgl. [Abbildung 4-3\)](#page-44-0) ist die "Kommissionierung" mit ihren Handhabungsaufgaben.

Kommissionieren ist "das Zusammenstellen von Teilmengen aufgrund von Anforderungen (Auftrag) aus einer bereitgestellten Gesamtmenge (Sortiment)" [VDI-3590/1].

Bei der Durchführung der Kommissionierung werden die nachfolgenden Aufgaben ausgeführt, wobei jeweils unterschiedliche Realisierungsarten möglich sind (vgl. [VDI-3590/1]):

- **Bereitstellung der Güter (statisch oder dynamisch)**
- **Fortbewegung des Kommissionierers (ein- oder mehrdimensional)**
- **Entnahme der Güter (manuell oder automatisch)**
- Abgabe der Güter (zentral oder dezentral)

Die Anforderungen an ein Kommissioniersystem und die Erfolgsfaktoren, die dieses auszeichnen, sind in [Rei-09] ausführlich beschrieben.

Ein Kommissioniersystem kann in ein Beschickungs- und einem Sammelsystem eingeteilt werden [\(Abbildung](#page-47-0) 4-6). Das Beschickungssystem sorgt dafür, dass die vom Kommissionierer benötigte Ware bereitsteht. Das Sammelsystem stellt die Aufträge für die Kunden zusammen. [Gud-73]

Die vielen Möglichkeiten zur Gestaltung von Kommissioniersystemen werden in [Gud-73], [VDI-3590/1] und [VDI-3590/2] ausführlich beschrieben.

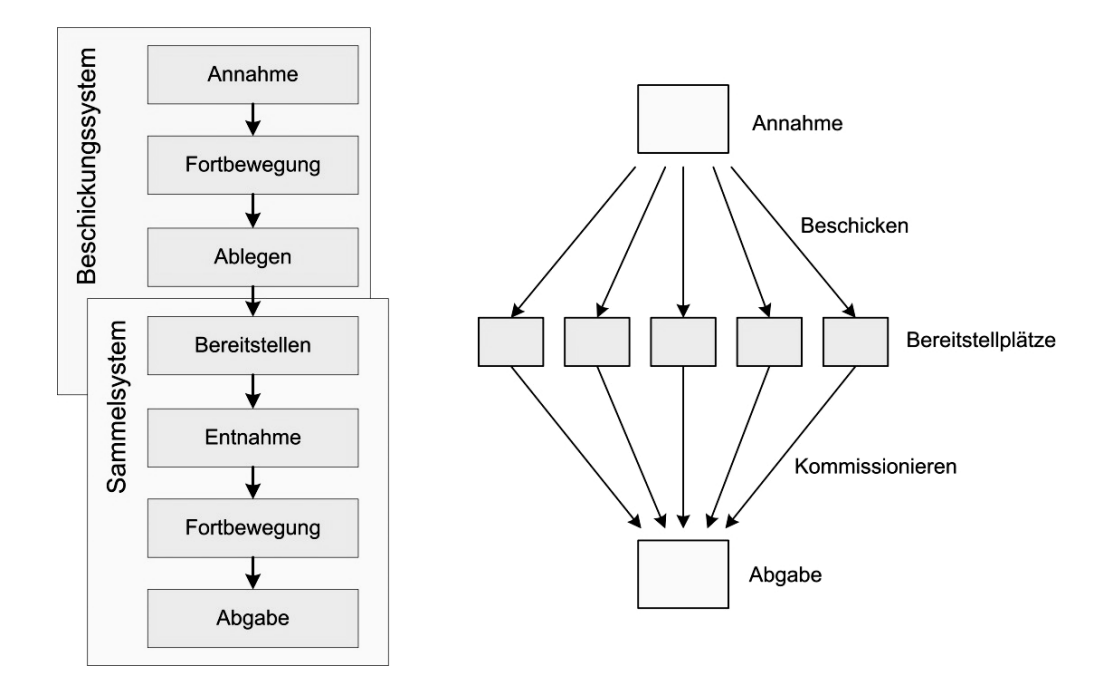

<span id="page-47-0"></span>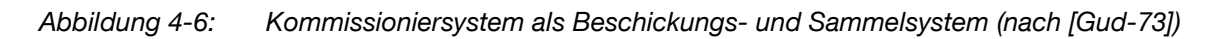

Die Handhabungsschritte beim Beschicken lassen sich mit der Symbolik nach VDI 2860, wie in [Abbildung](#page-48-0) 4-7 dargestellt, analysieren:

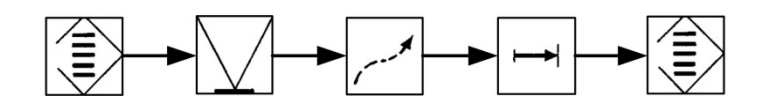

<span id="page-48-0"></span>*Abbildung 4-7: Handhabungsschritte beim Beschicken*

Beim "eigentlichen" Kommissioniervorgang wird am Bereitstellplatz die Ware entnommen, diese bewegt und am Abgabeplatz abgelegt [\(Abbildung](#page-48-1) 4-8).

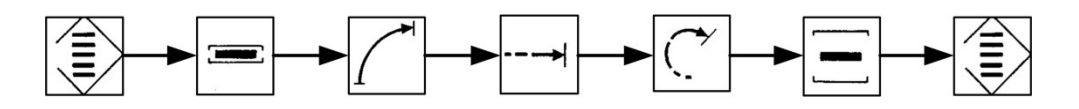

<span id="page-48-1"></span>*Abbildung 4-8: Handhabungsschritte beim Kommissionieren*

### **4.3.3.3 Prozessschritt: "Verpackung"**

In dem Lagerprozess nach Arnold dient die Verpackung von Produkten dazu, Ware "verteilungs-, verwendungs- und verkaufsfähig zu machen" [Arn-04]. Im Bereich des Lagers sind besonders die Verwendungs- und die Verteilungsfähigkeit von Bedeutung. Zur Erfüllung der Lager- und Transportfunktion ist die Bildung von Einheiten mit Hilfe der Verpackung wichtig. Ist es möglich, gleichartige Einheiten für alle Artikel zu bilden, trägt dies wesentlich zu einer einfachen Automatisierbarkeit bei. [Jün-89], [Arn-04]

Die Handhabungsschritte beim Verpacken entsprechen denjenigen beim Kommissionieren (vgl. [Abbildung](#page-48-1) 4-8 mit [Abbildung](#page-48-2) 4-9): Auch beim Verpacken wird bereitgestellte Ware gegriffen, bewegt, positioniert und orientiert, bevor diese z. B. in einen Behälter abgelegt wird. Genau aus diesem Grund entstehen sog. "Pick & Pack-Konzepte". Diese haben die direkte Kommissionierung der Ware in einen Versandkarton zum Ziel und wollen so eine doppelte Handhabung vermeiden.

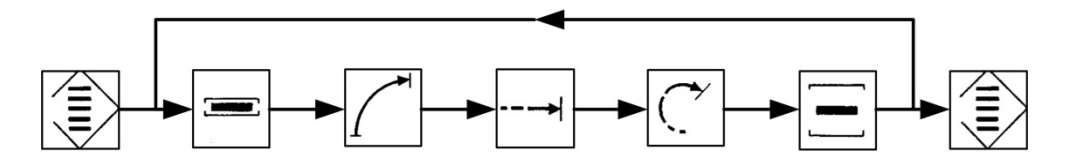

<span id="page-48-2"></span>*Abbildung 4-9: Handhabungsschritte bei der Verpackung*

Das Verpacken ist nicht mit der Bildung von Ladeeinheiten bspw. der Palettierung gleichzusetzen, vielmehr geht es dem voraus. "Die Ladeeinheitenbildung beinhaltet

das Zusammenfassen von Stückgütern und Packstücken zur rationelleren Handhabung, Lagerung und Beförderung von Gütern. Dabei gelangen im allgemeinen Ladehilfsmittel zum Einsatz." [Jün-89].

Nach der Verpackung und der Ladeeinheitenbildung wird die Ladeeinheit meist noch zusätzlich gesichert. Dadurch werden "qualitative, quantitative und stoffliche Veränderungen beim Lagern, Umschlagen und Transportieren eines Gutes" vermieden [VDI-3968].

### **4.3.3.4 Weitere Prozessschritte**

Bei der Lagerung von Stückgütern gibt es noch weitere Prozessschritte, sprich Handhabungsaufgaben/Funktionen, die von Wichtigkeit und Interesse sind. Viele dieser speziellen Funktionen treten während des Lagerprozesses mehrmals auf, wie z. B. das "Prüfen" von Ware oder Lagereinheit, das "Vereinzeln und Zusammenführen" oder das "Etikettieren". Nachfolgend werden auch die "Inventur" und die "Ladungssicherung" beschrieben. Zur weiteren Vertiefung des Prozessverständnisses werden noch Aufgaben, die vor der Einlagerung und nach der Auslagerung anfallen, beschrieben.

**"Prüffunktionen":** Für eine fehlerfreie automatisierte Handhabung von Gütern sind verschiedene Prüfungen der Ware notwendig. So muss die Identität der Ware geprüft werden: Ist die Lagereinheit in der Lagerverwaltung erfasst, kann diese auch weiterverarbeitet werden. Erst danach darf die Ware bspw. eingelagert werden.

Neben der Identität wird häufig die Lagerfähigkeit geprüft: "Es wird geprüft, ob die Abmessungen, das Gewicht und gegebenenfalls weitere Kriterien der Lagereinheit in den erforderlichen Toleranzgrenzen für Transport und Lagerung liegen (Zulässigkeit, Zustand der Ladehilfsmittel und des Ladeguts)." [VDI-3629]. In automatisierten Systemen führen Abweichungen, die größer als die zulässigen Toleranzen sind, zu Störungen und Stillständen der Anlagen.

Beim Prüfen wird die bereitgestellte Ware zur Prüfeinrichtung befördert und dort so positioniert, dass die Prüfung korrekt durchgeführt werden kann. Danach folgt die eigentliche Kontrolle. Nach dem Prüfvorgang wird die Einheit weitertransportiert und steht dann für weitere Arbeitsschritte bereit.

**"Inventur":** Auf Grund rechtlicher Bestimmungen muss eine Inventur erfolgen. Dies betrifft in besonderer Weise das Lager, da sich hier große Mengen an Güter befinden, die wesentliche Werte des Unternehmens darstellen und deshalb im Umlaufvermögen zu bilanzieren sind. Grundsätzlich ist die Inventur die "körperliche Aufnahme jeder Artikelart an jedem Lagerort (…) einmal im Geschäftsjahr" [VDI-3629]. Die Inventur kann den Arbeitsablauf im Lager in erheblichem Umfang beeinflussen und bringt daher Optimierungspotenzial mit sich.

Die Handhabungsschritte der Inventur entsprechen dem Prüfen [\(Abbildung](#page-50-0) 4-10).

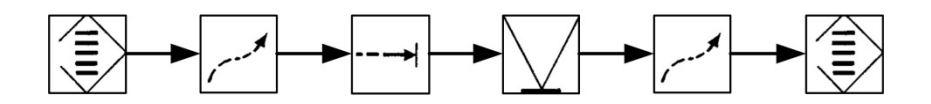

<span id="page-50-0"></span>*Abbildung 4-10: Handhabungsschritte beim Prüfen/Inventur*

**"Vereinzeln und Zusammenführen":** Beim Depalettieren handelt es sich um ein "Vereinzeln" von Ware, die auf einer Palette bereitgestellt wird. Das Palettieren ist der umgekehrte Vorgang.

In automatisierten Systemen werden die Funktionen Vereinzeln und Zusammenführen häufig getrennt ausgeführt. Anlagen sind auf die jeweilige Aufgabe spezialisiert und gerätetechnisch getrennt. Durch die Kombination der Funktionen Vereinzeln und Zusammenführen entstehen Sonderfälle wie das "Umpacken" oder das "Zulagern" (vgl. "Einlagerung vorbereiten"). Außerdem kann durch die Funktionen Vereinzeln und Zusammenführen das Sortieren von Ware realisiert werden.

**"Einlagerung vorbereiten":** Vor dem Einlagern kann es sinnvoll sein, die ankommenden logistischen Einheiten zu neuen Lagereinheiten zusammenzufassen. Hierzu gehört das "Umpacken von Mischpaletten" und das "Zulagern auf Paletten".

So können bspw. bei einem Paletten- oder Behälterlager folgende Aufgaben anfallen: Sieht die Lagerstrategie vor, dass nur artikelreine Paletten eingelagert werden, müssen gemischt angelieferte Paletten vor dem Einlagern sortenrein umgepackt und hier ggf. zugelagert werden. Sowohl das "Umpacken von Mischpaletten" als auch das "Zulagern auf Paletten" sind Sonderfälle des Palettierens.

Die auf Paletten bereitgestellten Artikel werden einzeln oder im Mehrfachgriff aufgenommen und zur Ablageposition, z. B. einer weiteren Palette, bewegt. Am Abgabeort folgt die Positionierung und Orientierung der Artikel bevor der Mensch oder eine Maschine das Objekt absetzt. Diese Schritte wiederholen sich, bis die Um- oder Zulagerung abgeschlossen ist [\(Abbildung](#page-51-0) 4-11).

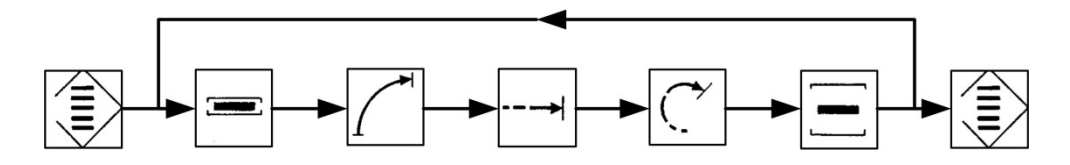

<span id="page-51-0"></span>*Abbildung 4-11: Handhabungsschritte beim Umpacken und Zulagern*

**Funktionen nach der Auslagerung:** Nach der Auslagerung folgt die Zusammenstellung von Ware (Kommissionierung), so wie sie vom betriebsinternen oder -externen Kunden in einem Auftrag angefordert wurde. Besondere Funktionen nach der Auslagerung sind:

- **E** "Batch-Picking" (Entnahme ganzer Gebinde)
- **Packen von Mischpaletten aus sortenreinen Paletten**
- **Erstellen von Systempaletten**

Da beim "**Batch-Picking"** das Gebinde nicht geöffnet wird und es sich bei den Gebinden meist um uniforme Einheiten wie Kartons oder Trays handelt, ist dieser Schritt relativ gut automatisierbar und deshalb explizit genannt. [Sch-06a]

Das "**Packen von Mischpaletten"** aus sortenreinen Palettenladungen ist die Kombination aus einem Depalettier-, einem Kommissionier- und einem Palettierprozess. Die einzelnen Prozesse sind räumlich zusammengefasst und können von einem Handhabungsgerät durchgeführt werden. [Sch-06a]

**"System- oder Displaypaletten**" finden bspw. in der Getränkeindustrie Anwendung. Die Besonderheit bei diesem Ablauf ist, dass das Greifen unterschiedlicher Einheiten nötig ist, um die Zielpalette zu erstellen. Am Beispiel der Getränkeindustrie umfasst eine Palettenladung sowohl Flaschen als auch Zwischeneinlagen. Soll diese Aufgabe automatisiert ausgeführt werden, wird eine flexible Handhabungstechnik benötigt, um alle Anforderungen zu erfüllen. [Hep-04]

**"Etikettieren":** Durch die Etikettierung wird es möglich, die physische Ware mit Daten zu verknüpfen und zu identifizieren. I.d.R. besitzt jede Lagereinheit ein Identifizierungsmerkmal. Meist trägt ein Etikett oder Chip die nötige Information als Nummer, Text oder Code (z. B. Barcode, RFID-Code). [VDI-2515]

Bereits vor dem Einlagern erhält die Ware beim Bilden der Lagereinheit das erste Mal ein Merkmal. Auch wenn neue logistische Einheiten entstehen, ist es nötig, diese wieder zu kennzeichnen. [VDI-3629]

**"Ladung sichern":** Um Förder- und Lagerprozesse zu rationalisieren, werden Güter zu standardisierten Ladeeinheiten wie z. B. Palettenladungen zusammengefasst. "Durch die Sicherung von Ladeeinheiten sollen qualitative, quantitative und stoffliche Veränderungen beim Lagern, Umschlagen und Transportieren eines Gutes vermieden werden." [VDI-3968]

Die Sicherung der Ladeeinheit bedeutet einen weiteren Prozessschritt. Ein automatischer Zugriff auf gesicherte Ladung ist stets erschwert oder unmöglich. Die Praxis strebt daher "möglichst stabile Ladungen an, durch die sich aufwendige Sicherungsmaßnahmen vermeiden oder zumindest reduzieren lassen." [Arn-04]

# **4.4 Fazit: Systematische Funktionsintegration über Handhabungsschritte**

Mit Hilfe der gezeigten Vorgehensweise ist es dem Planer möglich, das notwenige tiefe Verständnis für die Handhabungsaufgaben einer potenziellen Funktionsvereinigung zu erlangen. Hierbei werden zunächst die Handhabungsaufgaben/Materialflussfunktionen nach Arnold systematisch in ihre einzelnen Handhabungsschritte zergliedert. Anschließend werden diese mit Hilfe der Symbolik aus VDI 2860 dargestellt. Der Planer erkennt dadurch gleiche Inhalte und kann so einfacher gleiche Handhabungsschritte bündeln. Dieses Vorgehen ist unabhängig von der Integration eines Industrieroboters anwendbar.

Die bereits beispielhaft erarbeiteten Abläufe verschiedener Handhabungsaufgaben sind elementar für eine geplante Automatisierung. In Bezug auf die Funktionsvereinigung bilden diese die Grundlage für die nachfolgende Integration eines Roboters. Bereits beim Studieren der in Kapitel 4 gezeigten Theorie und der erstellten Abläufe lässt sich das Potenzial für eine Funktionsvereinigung erkennen.

# **5 Integration der Robotik in Materialflusssysteme**

Die theoretischen Vorarbeiten in Kapitel 4 bezüglich Materiaflusssysteme, Handhabungsaufgaben und -schritte bilden die Basis für die nachfolgende Funktionsintegration. Auch die gerätetechnischen Grundlagen zur Robotik und Objekthandhabung aus Kapitel 3 fließen in die Konzepte zur Funktionsvereinigung in einen Roboter ein.

# **5.1 Leitgedanke der Funktionsintegration**

Der Markt fordert sichere, präzise und schnelle Prozesse im Lager, die flexibel gestaltet sein müssen. Diese Aufgaben im Lagerbereich sind überwiegend monoton und körperlich belastend. Daraus entsteht die Motivation, diese Tätigkeiten zu automatisieren. [Spi-05], [NN-06]

"Roboter ersetzen die Handarbeit bei eintönigen oder anstrengenden Arbeiten und dort, wo konventionelle Maschinen entweder nicht verfügbar oder nicht flexibel genug sind." [NN-00] Roboter erbringen ihre Leistung konstant und sind prädestiniert für einen Mehrschichtbetrieb. Im Vergleich zum Menschen tritt keine Ermüdung auf und selbst schnelle Bewegungen schwerer Lasten stellen für Roboter kein Problem dar. Zudem arbeiten Roboter bei monotonen Abläufen i.d.R. mit sehr niedrigen Fehlerquoten.

Roboter sind für Bereiche besonders gut geeignet, die für den Menschen aufgrund ungünstiger Umweltfaktoren sehr belastend sind: Kälte, Hitze, Hygiene, Staub, gesundheitsgefährdende Emissionen oder Gefahrenbereiche beeinträchtigen den Roboter kaum.

Intelligente Sensorik und optische Systeme ermöglichen dem Roboter, die Umgebung wahrzunehmen und mit Hilfe von Software auf die Umwelt zu reagieren. Die freie Programmierbarkeit erlaubt beinahe beliebige Bewegungsbahnen und schafft damit die Möglichkeit, verschiedenste Handhabungsaufgaben auszuführen. Ausgerüstet mit dem passenden Greifer sind sehr viele Objekte greifbar.

Der systematische Einsatz der Robotik im Bereich der Intralogistik ist daher an der Zeit. Die Funktionsvereinigung bietet sich besonders dazu an, die Pluralität der Möglichkeiten von Roboter- und Greifertechnik effektiv zu nutzen.

# **5.2 Rahmenbedingungen der Integration**

Für eine strukturierte Integration der beschriebenen Materialflussfunktionen (Kapitel [4.3](#page-42-0) ff) gilt es, zuerst die Anforderungen an einen "zielführenden" Robotereinsatz zu definieren. Hierfür sind zwei wesentliche Fragen zu beantworten:

*"Für welche intralogistischen Bereiche ist die Anwendung der Funktionsintegration interessant und eröffnet Möglichkeiten zur Optimierung?"*

Bei den Untersuchungen zur Funktionsintegration werden in erster Linie all die Logistikbereiche eines Unternehmens betrachtet, die bisher nicht effizient oder nicht optimal arbeiten. Das sind bspw. automatisierbare Bereiche, bei denen eine Automation wegen fehlender Auslastung unwirtschaftlich war. An dieser Stelle kann die Integration mehrerer Funktionen in einen Industrieroboter eine Automatisierung sinnvoll und wirtschaftlich machen.

Insbesondere bietet sich die Funktionsintegration für Materialflussfunktionen an, die Menschen aufgrund von Flexibilität und Komplexität ausführen. Genau hier kann auch die Robotik ihre Vorteile im Vergleich zu Spezialmaschinen zeigen und den Menschen entlasten. In beiden Fällen bietet die herkömmliche Automatisierungstechnik häufig kaum zufriedenstellende Lösungen an. Der Ansatz der Funktionsintegration zeigt hier neue Möglichkeiten zur Optimierung auf.

Für einen erfolgreichen Robotereinsatz müssen die nachfolgenden Voraussetzungen bzgl. Leistung/Durchsatz erfüllt sein:

Der Roboter wird die diversen Aufgaben chronologisch abarbeiten. Die Leistung des Gesamtsystems wird i.d.R. durch die Leistung des Roboters beschränkt. Die Summe der Durchsätze in den verschiedenen integrierten Bereichen sollte die Leistungsfähigkeit des Robotersystems nicht übersteigen. Dabei sind auch unproduktive Zeiten wie bspw. Rüstzeiten zu berücksichtigen. Möglicherweise können einzelne Funktionen nicht integriert werden bzw. die Aufgaben müssen auf mehrere Roboter aufgeteilt werden.

*"Welche Anforderungen müssen die Handhabungsobjekte erfüllen, damit der Einsatz des Roboters prozesssicher funktioniert?"*

Die Handhabungsobjekte im Bereich der Lagerung sind äußerst vielfältig. Jedes Unternehmen stellt andere Produkte her. Eine umfassende Betrachtung aller Handhabungsobjekte ist schwer möglich und nicht Thema dieser Arbeit. Grundsätzlich jedoch gilt, dass fast jedes Objekt automatisch greifbar ist. Am Markt existieren Standardgreifer und diverse Sondergreifer. Diese ermöglichen in Kombination mit geeigneten Einrichtungen, die das Greifen vorbereiten, ein sicheres Greifen. So können z. B. Rüttelbänder in Verbindung mit Schikanen Greifobjekte vereinzeln und ordnen. Unter Umständen kann es auch notwendig sein, Artikel geordnet in Behältern oder Magazinen unterzubringen, um sichere Greifprozesse zu gewährleisten. Komplexe Greifprozesse wie bspw. der "Griff in die Kiste" sorgen für relativ lange Pickzeiten. Dieser erhöhte Aufwand ist auch immer mit höheren Kosten verbunden. So ist es durchaus möglich, dass eine Automatisierung in dieser Art nicht rentabel ist, weil der Aufwand den Nutzen bei weitem übersteigt. Diese Gefahr besteht wie bei jedem Automatisierungsprojekt und ist im Vorfeld zu berücksichtigen und auszuschließen.

Derzeit gilt es in der Intralogistik als ein Erfolg, einzelne Artikel sicher automatisch greifen zu können. Daher bestehen viele Bestrebungen darin, die Packungen handhabungs- und logistikgerecht zu konstruieren [Sch-07].

Vor diesem Hintergrund werden die individuellen Eigenschaften der Greifobjekte nicht weiter einbezogen. Die Automatisierbarkeit des Greifprozesses ist eine der Grundvoraussetzungen für die Funktionsvereinigung mit einem Roboter.

Neben den Forderungen an die Eigenschaften der einzelnen Gebinde und Artikel, ist das Verhalten der Gebinde im geordneten Verbund, d. h. als Ladeeinheit entscheidend. Besonders die Stabilität gestapelter Ware bei der Ver- und Entsorgung der Roboterzelle bestimmt die Realisierbarkeit von Funktionsvereinigungskonzepten. Idealerweise ist die Palette so stabil gestapelt, dass diese ohne externe Ladeeinheitensicherung gelagert werden kann. Die Beschleunigungen in einem modernen Hochregallager während des Transports durch das Regalbediengerät sind relativ groß. Daher kann es für die Prozesssicherheit notwendig sein, in einer zusätzlichen Station die Problematik der Ladungssicherung abzudecken.

Um erfolgreich Funktionen in einem Roboter zu integrieren, sind die beschriebenen Anforderungen die Grundvoraussetzung (Automatisierbarkeit, Integrierbarkeit und Handhabbarkeit). Kann dies nicht garantiert werden, sind Sonderlösungen zu schaffen (vgl. Ladungssicherung), die die Wirtschaftlichkeit des Konzepts unter Umständen beeinflussen.

# **5.3 Kombinationen der Materialflussfunktionen**

In Kapitel [4](#page-37-1) wurden die Materialflussfunktionen bei der Lagerung von Stückgütern bezüglich ihres Aufgabenumfangs beschrieben und beispielhaft die prozessbedingten Handhabungsschritte feingliedrig analysiert. Die Funktionen Ein- und Auslagern, Kommissionierung und Verpackung wurden um weitere Funktionen ergänzt, die diese detaillieren bzw. vervollständigen. Das ist die Grundlage für das weitere Vorgehen im nun Folgenden.

## **5.3.1 Definition und Zuordnung**

Um einen systematischen Überblick über mögliche Funktionskombinationen zu erhalten, werden alle identifizierten Funktionen zuerst paarweise kombiniert. Hierbei berücksichtigt die erstellte Matrix (vgl. [Abbildung](#page-57-0) 5-1) die Materialflussfunktionen Einlagern, Auslagern, Kommissionieren und Verpackung.

Hinzu kommen die weiteren Funktionen wie das Prüfen, die Inventur sowie Funktionen, die unmittelbar vor dem Einlagern stattfinden. Unter dem Begriff "Einlagerung vorbereiten" sind das "Umlagern von Mischpaletten", das Zulagern und das "Vereinzeln zum Einlagern" zusammengefasst. Das Packen von Misch- und Systempaletten wird unter der Funktion "nach der Auslagerung" subsummiert. Das Batch-Picking ist der Kommissionierung zugeordnet.

Ferner werden auch die Funktionen Etikettieren, Ladung sichern und Identifizieren berücksichtigt: Das "Identifizieren" kann als Element der Funktion Prüfen betrachtet werden. Dennoch wird es als einzelne Funktion aufgeführt, da es für den Materialund Informationsfluss in der Intralogistik von besonderer Bedeutung ist.

Die Funktion Vereinzeln und Zusammenführen, die vor allem das Palettieren und Depalettieren abbildet, vervollständigt die betrachteten Funktionen.

## **5.3.2 Vereinbarkeit**

Für die Umsetzung der Funktionsintegration in einem Roboter ist zu prüfen, welche der Materialflussfunktionen sowohl zeitlich als auch räumlich miteinander vereinbar sind. Dies ist der erste Schritt, um Funktionen miteinander zu verbinden und Handhabungsschritte einzusparen:

- **Ist eine zeitliche Kombination** der betrachteten Funktionen zweckmäßig? Im Sinne von: Kann eine logistische Einheit unmittelbar nacheinander, quasi gleichzeitig, zwei Funktionen durchlaufen?
- Erscheint eine **räumliche Kombination** der Funktionen sinnvoll? Im Sinne von: Gibt es die Möglichkeit, mehrere Aufgaben an einem Ort zu bündeln? Dabei kann jede der zwei Funktionen prinzipiell eine andere logistische Einheit bearbeiten.

Die Matrix [\(Abbildung](#page-57-0) 5-1) zeigt das Ergebnis dieser ersten Bewertung in Bezug auf eine sinnvolle, zielführende Kombination zweier Funktionen.

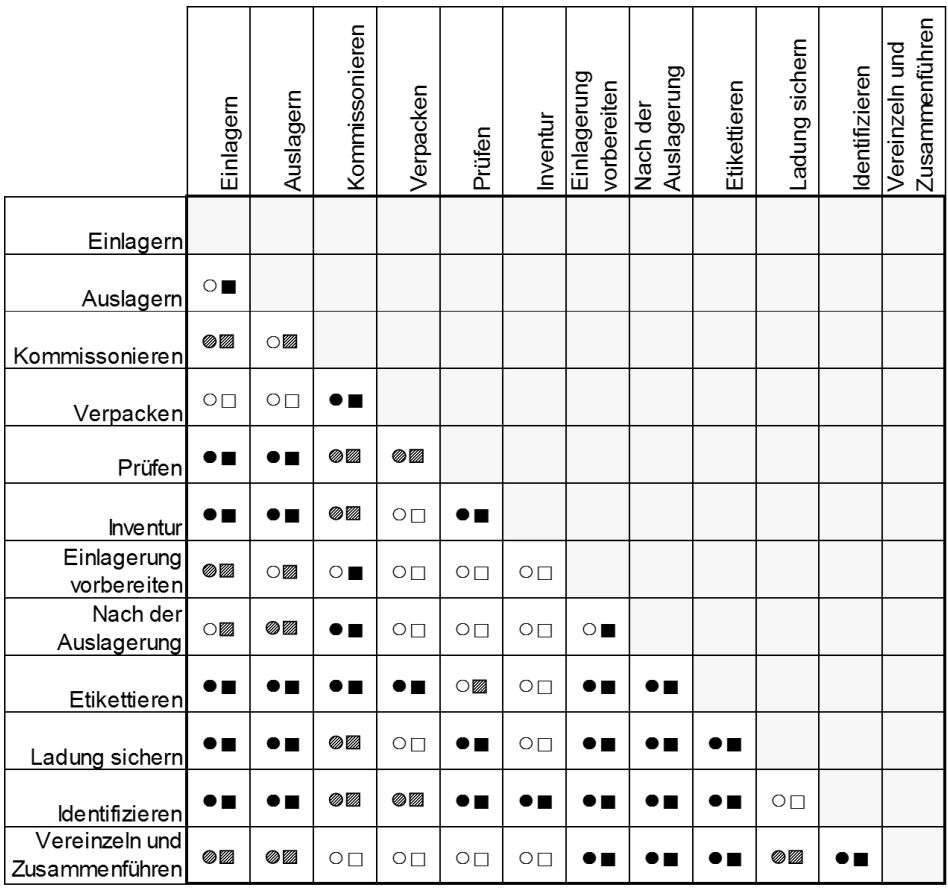

- Zeitliche Kombination der beiden Funktionen

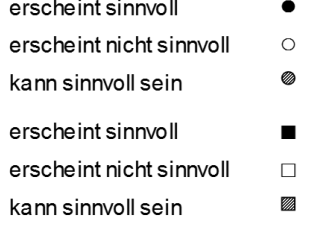

- Räumliche Kombination der beiden Funktionen

<span id="page-57-0"></span>*Abbildung 5-1: Kombination von je zwei Materialflussfunktionen*

Bei einigen Funktionen ist der Sinn einer räumlichen und zeitlichen Kombination (dargestellt: ) klar ersichtlich, wie z. B. beim Etikettieren und der Einlagerung.

Durch diese erste Bewertung entsteht ein Überblick über die möglichen Funktionsintegrationen. Allerdings führt diese feine Unterteilung der Materialflussfunktionen zu umfangreichen Kombinationsmöglichkeiten und ist für die Planungspraxis zu theoretisch.

Zunächst soll diese Untergliederung dafür sorgen, dass jede Funktion anschaulich bleibt. Jede Funktion stellt eine klar abgrenzte Aufgabe dar, die dadurch gut vorstellbar und verständlich ist. Beim weiteren Vorgehen muss nun auch gelöst werden, wie diese einfachen kleinen Funktionen die Kombinationsmöglichkeiten nicht zu sehr erhöhen.

# <span id="page-58-1"></span>**5.4 System der Funktionsintegration**

Vorausgehend wurden die Materialflussfunktionen paarweise kombiniert. Der erarbeiteten Matrix liegt dabei die systematische Analyse der Handhabungsschritte zu Grunde (Kapitel [4.3](#page-42-0) ff). Um die Integration eines Roboters weiter nachvollziehbar zu modellieren, werden zunächst die beschriebenen Materialflussfunktionen verdichtet und dann konkrete Konzepte zur Funktionsintegration erstellt.

### **5.4.1 Funktionen für den Roboter**

### <span id="page-58-0"></span>**5.4.1.1 Hauptfunktionen**

Bereits in Kapitel [4.3](#page-42-0) dient der Lagerprozess (vgl. [Abbildung 4-3\)](#page-44-0) als Ausgangspunkt zur Strukturierung der Handhabungsaufgaben/Funktionen. Die nachfolgenden Untersuchungen folgen wieder der Definition nach Arnold. Ausgehend von den Handhabungsaufgaben im Lagerprozess lassen sich zusammengefasst nachfolgende Funktionen beschreiben:

- (1)**"Einlagern"**: inklusive vor- bzw. nachbereitende Schritte
- (2)**"Auslagern"**: ebenfalls mit vor- bzw. nachbereitende Schritte
- (3)**"Kommissionierung"**: Enthält die Aufgaben von der Bereitstellung über die Entnahme bis hin zur Abgabe
- (4)**"Verpackung & Versand"**: Beinhaltet das Verpacken, die Palettierung und

die Versand-Bereitstellung der Artikel

Diese Funktionen werden nachfolgend als **Hauptfunktionen** definiert und beschreiben den gesamten Lagerprozess. Das Lagern selbst, ein statischer Prozess, spielt für die Funktionsintegration keine Rolle. In [Abbildung](#page-59-0) 5-2 sind diese vier Hauptfunktionen hervorgehoben und durchnummeriert.

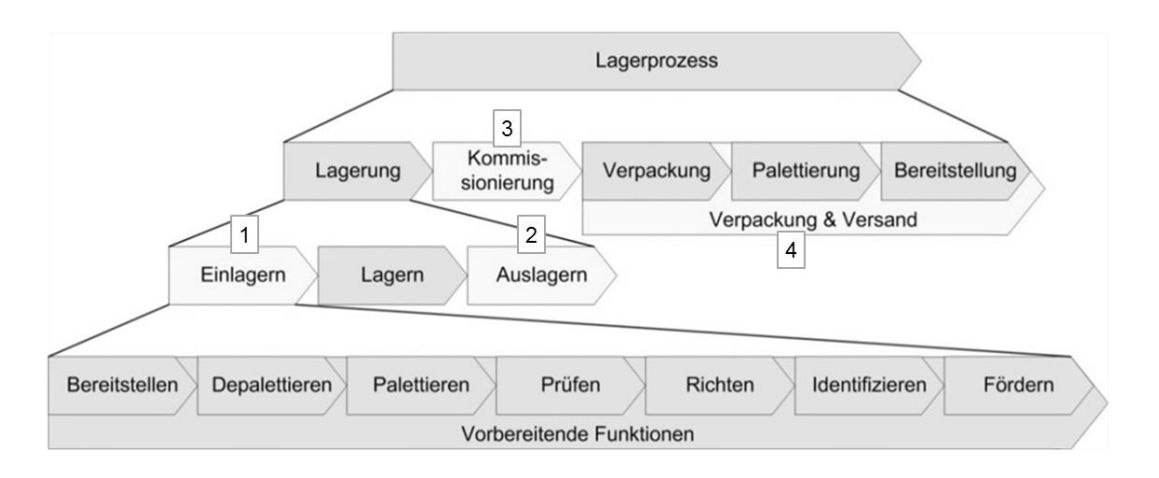

<span id="page-59-0"></span>*Abbildung 5-2: Hauptfunktionen in Anlehnung an den Lagerprozess (nach [Arn-04])*

Welche Aufgaben diese Funktionen in Bezug auf die Funktionsintegration in einem Roboter umfassen, wird im Kapitel [5.4.1.4](#page-61-0) beschrieben. Die [Abbildung](#page-59-1) 5-3 zeigt eine Zuordnung der in Kapitel [4](#page-37-1) erarbeiteten Materialflussfunktionen zu diesen vier Hauptfunktionen.

| funktionen<br>Einzel-<br>Haupt-<br>funktionen | Einlagem | Auslagern | Kommissonieren | Verpacken | Prüfen | Inventur | Einlagerung<br>vorbereiten | Funktionen nach<br>der Auslagerung | Etikettieren | Ladung sichem | Identifizieren | Zusammenführen<br>Vereinzeln und |
|-----------------------------------------------|----------|-----------|----------------|-----------|--------|----------|----------------------------|------------------------------------|--------------|---------------|----------------|----------------------------------|
| Einlagern                                     | x        |           |                |           | Χ      | X        | x                          |                                    | X            |               | X              | X                                |
| Auslagern                                     |          | X         |                |           | X      | x        |                            | x                                  | X            |               | X              | Χ                                |
| Kommis-<br>sionieren                          |          |           | X              |           | Χ      | X        |                            |                                    | X            |               | X              | X                                |
| Verpackung &<br>Versand                       |          |           |                | x         | x      | X        |                            |                                    | x            | x             | X              | X                                |

<span id="page-59-1"></span>*Abbildung 5-3: Zuordnung der Einzelfunktionen zu den vier Hauptfunktionen*

### **5.4.1.2 Nebenfunktionen**

Mit dieser Verdichtung, eine Abstraktionsstufe höher, können einige Funktionen nicht eindeutig einer bestimmten Hauptfunktion zugeordnet werden. Entweder weil diese mehrmals im logistischen Prozess vorkommen, oder weil sie in unterschiedlichen Prozessschritten durchgeführt werden können, bspw. beim "Etikettieren", "Prüfen" etc. (vgl. [Abbildung](#page-59-1) 5-3).

Etikettier-, Prüf- oder Identifizierungsvorgänge sind beim Ein- und Auslagern genauso zu finden wie bei der Kommissionierung. Selbst wenn die Inventur während eines festgelegten Prozessschrittes stattfindet, kann sie entweder direkt im Lager, vor dem Einlagern oder auch nach dem Auslagern der Ware erfolgen. Aus diesem Grund werden die Nebenfunktionen "Etikettieren", "Prüfen", "Identifizieren" sowie die "Inventur" zunächst nicht weiter explizit betrachtet.

Die Konzepte zur Funktionsintegration in Kapitel [5.5](#page-68-0) konzentrieren sich auf die Hauptfunktionen. Primär werden die Hauptfunktionen möglichst optimal miteinander kombiniert, so dass ein Roboter diese Aufgaben erfüllen kann. Optional kann der Planer die Nebenfunktionen als weitere Funktionen zweckmäßig in das entsprechende Konzept integrieren.

### **5.4.1.3 Bewertung der Funktionen**

Mit der nachfolgenden Punktbewertung der Funktionen wird die getroffene Einteilung in Haupt- und Nebenfunktionen plausibilisiert. Dabei werden die Einzelfunktionen bzgl. ihrer Bedeutung für Struktur und Organisation der Roboterzelle bewertet (vgl. [Abbildung](#page-61-1) 5-4). Als Kriterien dienen:

- Einfluss der Funktion auf das Layout des Arbeitsplatzes, maßgeblich bestimmt durch den voraussichtlichen Platzbedarf
- Einfluss auf die entstehenden (Investitions-) Kosten
- **Bedeutung in Bezug auf den Materialfluss**
- **EXEC** Zeitanteil der jeweiligen Funktion
- **Komplexität der technischen Umsetzung**

| funktionen<br>Einzel-<br>Bewertungs-                           | Einlagern | Auslagern   | Kommissonieren | Verpacken   | Prüfen | Inventur    | Einlagerung<br>vorbereiten | Funktionen nach<br>der Auslagerung | Etikettieren | Ladung sichem | dentifizieren | Zusammenführen<br>Vereinzeln und |
|----------------------------------------------------------------|-----------|-------------|----------------|-------------|--------|-------------|----------------------------|------------------------------------|--------------|---------------|---------------|----------------------------------|
| kriterien                                                      |           |             |                |             |        |             |                            |                                    |              |               |               |                                  |
| Einfluss auf das<br>Layout der Roboter-<br>zelle (Platzbedarf) | 3         | 3           | 9              | 3           | 1      | $\mathbf 1$ | 9                          | 9                                  | 1            | 1             | 1             | 3                                |
| Einfluss auf die<br>Kosten                                     | 3         | 3           | 9              | 9           | 1      | 3           | 3                          | 3                                  | 1            | 9             | 1             | 3                                |
| Einfluss auf den<br>Materialfluss in der<br>Roboterzone        | 9         | 9           | 9              | 1           | 1      | 1           | 9                          | 9                                  | 1            | 3             | 1             | 3                                |
| Zeitanteil zur<br>Erfüllung der<br>Lagerfunktion               | 3         | 3           | 9              | 3           | 1      | 1           | 3                          | 3                                  | 1            | 3             | 1             | 9                                |
| Komplexität der<br>technischen<br>Umsetzung                    | 3         | 3           | 9              | 3           | 1      | 1           | 3                          | 3                                  | 1            | 3             | 1             | 3                                |
| Summe                                                          | 21        | 21          | 45             | 19          | 5      | 7           | 27                         | 27                                 | 5            | 19            | 5             | 21                               |
| Bewertung:                                                     |           | 1<br>gering |                | 3<br>mittel |        | 9<br>groß   |                            |                                    |              |               |               |                                  |

<span id="page-61-1"></span>*Abbildung 5-4: Bewertung der Einzelfunktionen bzgl. ihrer Bedeutung für die Planung*

Das Ergebnis der Bewertung [\(Abbildung](#page-61-1) 5-4) bestätigt die Annahme, dass die Funktionen Etikettieren, Prüfen, Identifizieren und Inventur, für die Planung einer Roboterzelle weniger bedeutend sind. Wichtig ist in erster Linie die Integration der zeit- und ressourcenintensiven Funktionen, nämlich die der vier Hauptfunktionen.

### <span id="page-61-0"></span>**5.4.1.4 Hauptfunktionen und Robotik**

Die definierten Hauptfunktionen aus Kapitel [5.4.1.1](#page-58-0) werden nachfolgend auf den Roboter übertragen. Es wird gezeigt, welche Aufgaben diese umfassen und inwiefern der Roboter als Handhabungsgerät diese durchführen kann. Als Beispielszenario dient die Lagervorzone, die von einem automatischen Hochregallager (HRL) ver- und entsorgt wird.

**"Einlagern":** Bei einem automatisch bedienten HRL übernimmt vorrangig ein Regalbediengerät den Vorgang der Einlagerung. Die Aufnahme der Ware findet am I-Punkt (Übergabepunkt) statt. Die vorbereitenden Handhabungsaufgaben Zulagern, sortenreines Umpacken von Mischpaletten und Vereinzeln zum Einlagern kann der Roboter erledigen.

Um den Füllgrad zu erhöhen, kann zugelagert werden. Beim "Zulagern" steht eine teilweise gefüllte Palette bereit, die der Roboter mit weiteren Artikeln belädt.

Existiert kein Kleinteilelager oder Lager für Einzelgebinde, so kann das "Umpacken" von Mischpaletten sinnvoll sein, um durch sortenreine Einlagerung im Palettenlager den direkten Zugriff auf jeden Artikel zu ermöglichen.

Im Bereich der Einlagerung kann der Roboter "Vereinzelungsaufgaben" sowie das Umsetzen von Ware bspw. auf einen I-Punkt übernehmen. Für allgemeine, weite Transportaufgaben ist der Einsatz eines Roboters zu wertvoll. Der Roboter soll in erster Linie als Handhabungsgerät zur Anwendung kommen.

**"Auslagern":** Analog zur Einlagerung übernimmt i.d.R. ein Regalbediengerät die Bewegung der Ware vom Regalfach bis zum I-Punkt. Ab hier kann ein Roboter die Ware übernehmen und Systempaletten erstellen oder Mischpaletten packen.

Da das Packen von Mischpaletten direkt der Auslagerung folgt, wird es hier auch als Teil des Auslagerns gesehen. Ist keine statische Bereitstellung der Artikel möglich, wird der Prozess dem Batch-Picking, also der Kommissionierung zugeordnet.

**"Kommissionieren":** Für die Ausführung eines Kommissioniersystems existieren laut VDI-Richtlinie 3590 sechzehn verschiedene Grundtypen, die aus den Kombinationen der unterschiedlichen Ausprägungen von Bereitstellung, Fortbewegung, Entnahme und Abgabe entstehen (vgl. Kapitel [4.3.3.2\)](#page-46-1) [VDI-3590/1].

Soll ein Roboter die Kommissionierung übernehmen, scheiden einige dieser Möglichkeiten aus, denn die Basis eines Roboters verändert ihre Position im Raum i.d.R. nicht (Ausnahme ist ein Knickarmroboter auf einer Linearachse). Ebenso beim Portalroboter: Dieser kann einen großen Greifraum haben, bewegt sich selbst aber nicht fort. Die Bewegung eines hier betrachteten Industrieroboters ist nach der Einteilung der VDI 3590 demnach in jedem Fall null- oder eindimensional [VDI-3590/1]. Da ein Roboter ein mechanisches Gerät ist, findet die Entnahme ausschließlich mechanisch statt.

Bei der Hauptfunktion "Kommissionierung" kann der Roboter die Bereitstellung der Artikel übernehmen, alternativ erfolgt diese direkt vom Lager (z. B. HRL oder AKL). Der Roboter entnimmt dann die geforderten Artikel und gibt diese zentral oder dezentral ab. Sind ganze Gebinde für einen Auftrag gefordert, so greift der Roboter diese ebenfalls (Batch-Picking).

Wird sowohl die Kommissionierung als auch die Funktion Verpackung & Versand vom Roboter ausgeführt, so wird stets ein Pick & Pack-Ansatz bevorzugt: Der Roboter stellt die Artikel direkt in den vorgesehenen Versandbehälter und vermeidet so eine zusätzliche Handhabung. Hier gibt der Roboter die Ware stets zentral ab.

**"Verpackung & Versand":** Das Verpacken von Ware durch einen Roboter ist sinnvoll, wenn der Roboter die Versandkartons befüllen kann, ohne die Ware ein weiteres Mal zu greifen. Dies ist der Fall bei einer vorausgehenden Kommissionierung.

Gelangt die Ware bspw. über eine Rutsche in einen Versandkarton, so kann ein Roboter das Einlegen von Versandpapieren und das Schließen des Kartons übernehmen. Auch das Einlegen von Zwischenböden, um die Stapel-Stabilität zu erhöhen, kann ein Roboter erledigen. Abschließend bedient der Roboter ggf. noch eine Anlage zur Ladeeinheitensicherung (LES).

### <span id="page-63-1"></span>**5.4.2 Kombination der Hauptfunktionen**

Die Grundlage der weiteren Vorgehensweise bilden die in Kapitel [5.4.1.4](#page-61-0) definierten Aufgaben des Roboters innerhalb der vier Hauptfunktionen Einlagern, Auslagern, Kommissionieren und Verpackung & Versand. Die [Abbildung](#page-63-0) 5-5 fasst diese zusammen:

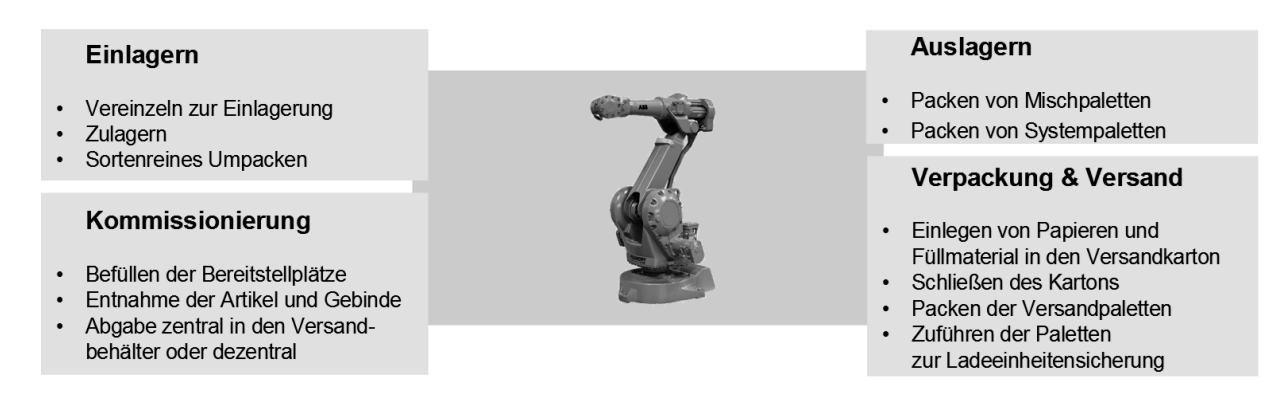

<span id="page-63-0"></span>*Abbildung 5-5: Hauptfunktionen des Roboters*

Die Kombination der Hauptfunktionen erfolgt vor dem Hintergrund, möglichst allgemeingültig zu bleiben. Nachfolgend wird jede Hauptfunktion entweder vollständig oder nicht integriert. Grundsätzlich besteht die Möglichkeit, einzelne Funktionen, für welche eine effizient arbeitende Lösung existiert, von der Analyse auszuschließen. In der Praxis ist eine angepasste Betrachtung der Funktionen an die betrieblichen Gegebenheiten für eine optimale Lösung zwingend erforderlich.

Hier wird definiert, dass eine Funktionsintegration stattfindet, wenn zwei oder mehr Funktionen gerätetechnisch zusammengefasst werden. Bei der Integration zweier Hauptfunktionen in eine Roboterzelle gestaltet sich die Layout- und Organisationsplanung noch relativ einfach. Die **p**aarweise **K**ombination der vier Hauptfunktionen ergibt die nachfolgend abgebildeten Konzepte (PK1 bis PK6) [\(Abbildung](#page-64-0) 5-6):

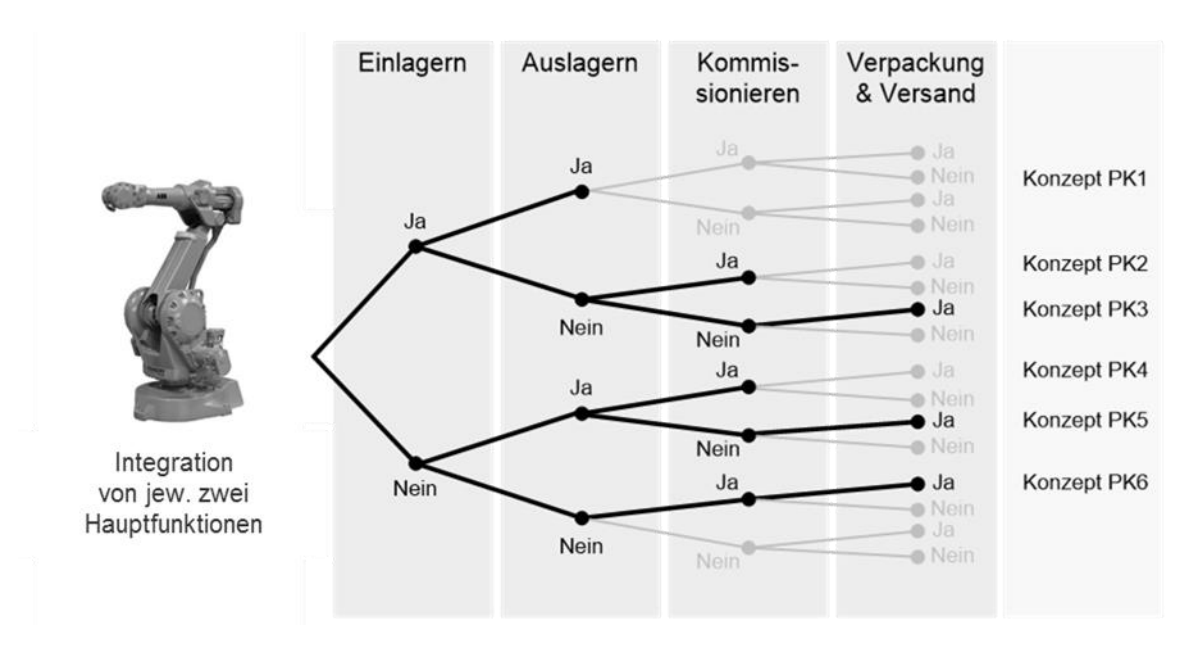

<span id="page-64-0"></span>*Abbildung 5-6: Zweifache Funktionsintegration*

Durch die Kombinationen von mindestens drei Hauptfunktionen entstehen fünf weitere mögliche sog. Konzepte. Die Baumstruktur in [Abbildung](#page-64-1) 5-7 veranschaulicht die einzelnen Funktionskombinationen. Die Kombinationsreihenfolge der einzelnen Hauptfunktionen spielt dabei keine Rolle. Alle Aufgaben gehen gleichwertig in die Konzepte ein (vgl. Kapitel [5.5](#page-68-0) ff).

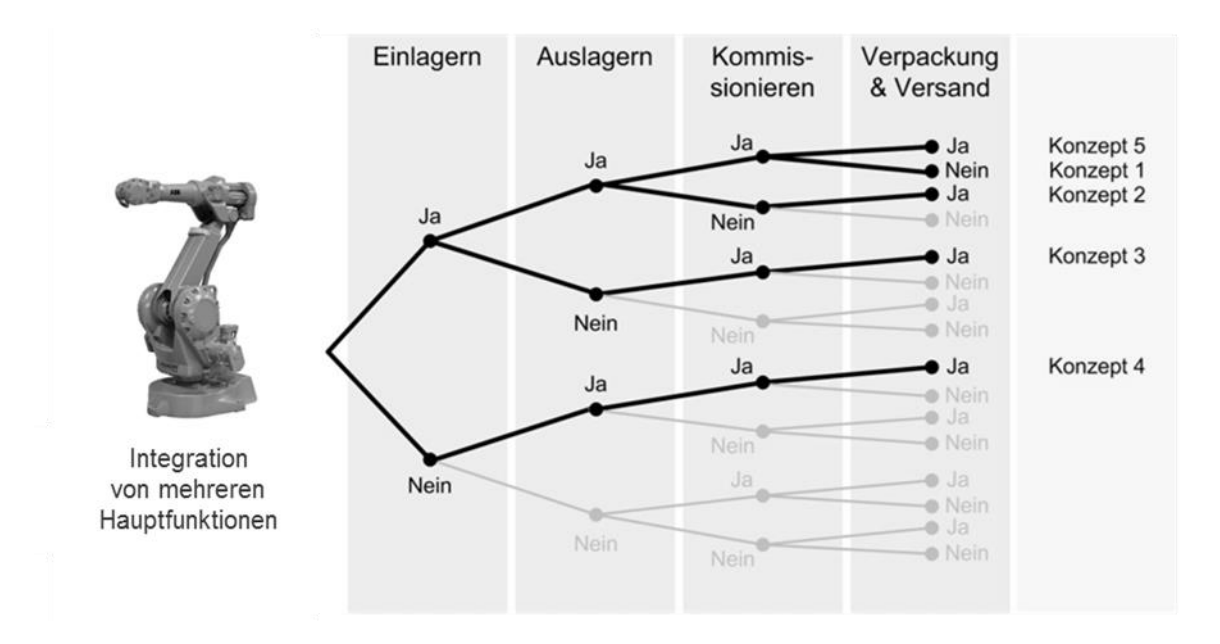

<span id="page-64-1"></span>*Abbildung 5-7: Mehrfache Funktionsintegration*

### **5.4.3 Roboterkinematik**

Für die Handhabungsaufgaben innerhalb der vier Hauptfunktionen werden zwei Roboterkinematiken betrachtet. Für die Anordnungsplanung in den Konzepten (Kapitel [5.5\)](#page-68-0) müssen Greifräume definiert sein. Hierfür werden nun exemplarisch zwei Roboter mit vergleichbaren Traglasten festgelegt:

- Knickarmroboter: KUKA KR 360-2
- **Portalroboter: REIS RL300P**

### **5.4.3.1 Knickarm**

Der in den Konzepten verwendete Sechsachs-Knickarmroboter der Fa. Kuka vom Typ "KUKA KR 360-2" hat einen Greifraumdurchmesser von min. ca. 2.500 mm und max. ca. 6.400 mm bei einer maximalen Höhe von ca. 2.000 mm [\(Abbildung](#page-65-0) 5-8). Die maximale Traglast beträgt ca. 360 kg. Da Greifer oft ein Gewicht von wesentlich mehr als 100 kg haben, ist eine möglichst hohe Traglast hilfreich und erweitert dadurch das Anwendungsspektrum. [KUK-07]

Der Greifraum dieses Roboters ermöglicht es, dass im günstigsten Fall ca. 12 Palettenstellplätze bedient werden können. Bei der Anordnung der Palettenstellplätze ist zu beachten, dass die 2. Stellplatzreihe ggf. erhöht ausgeführt werden muss, damit auch diese Paletten im Zugriff des Roboters stehen.

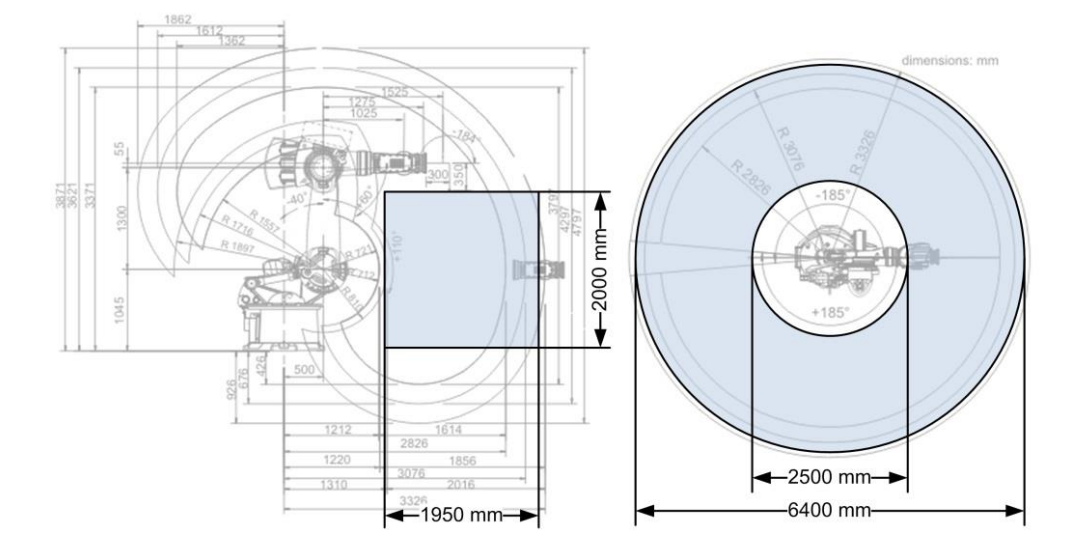

<span id="page-65-0"></span>*Abbildung 5-8: Greifraum des Knickarmroboters KUKA KR 360-2 [KUK-07]*

### **5.4.3.2 Portal**

Bei einem Portalroboter sind besonders der maximale Hub in z-Richtung [\(Abbildung](#page-66-0) [5-9\)](#page-66-0) und die notwendige Raumhöhe zu beachten. Der hier gewählte Portalroboter der Fa. Reis vom Typ REIS RL300P kann bis zu einer Höhe von 1.500 mm eine Maximallast von 300 kg bewegen. Die Kinematik erreicht dabei eine Gesamthöhe von 3.600 mm. Der Greifraum in y-Richtung ist maximal 6.000 mm breit und kann in x-Richtung in 500 mm Schritten bis auf 15.000 mm erweitert werden. [REI-10]

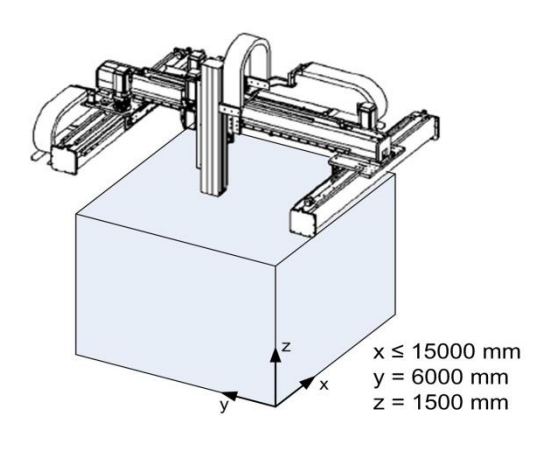

<span id="page-66-0"></span>*Abbildung 5-9: Greifraum des Portalroboters REIS RL300P [REI-10]*

### **5.4.4 Materialflusssystem**

### **5.4.4.1 Betriebsbereiche**

Dem Layout der nachfolgenden Konzepte liegt eine definierte Anordnung der Betriebsbereiche zugrunde. Diese Anordnung, wie in [Abbildung 5-10](#page-66-1) skizziert, entspricht dem klassischen Aufbau, wie er in der Praxis vielfach vorzufinden ist. Auch in der Literatur (vgl. [Mar-99]) ist diese Anordnung geläufig.

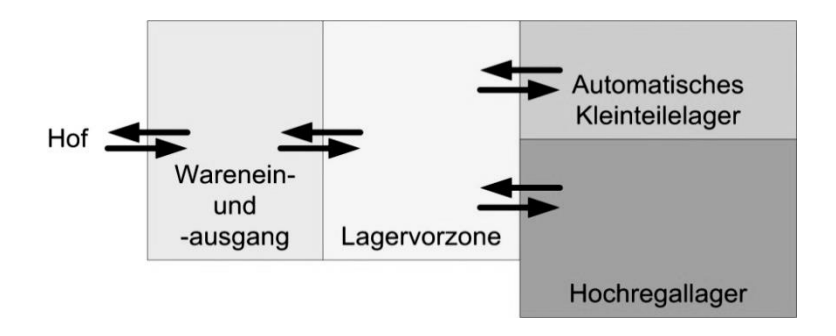

<span id="page-66-1"></span>*Abbildung 5-10: Klassische Anordnung der Betriebsbereiche im Lager*

In diesem Standardlayout befindet sich ein kombinierter Warenein- und -ausgang mit Zugang zu Hof und Laderampen (hier auf der linken Seite). Der Lagerbereich hat direkten Anschluss an diese Zone. Er setzt sich zusammen aus der Lagervorzone und den dahinter liegenden Lagern (bspw. HRL, AKL, etc.).

In Bezug auf dieses Standardlayout erfüllt der Roboter in den nachfolgenden Konzepten seine Aufgaben überwiegend in der Lagervorzone [\(Abbildung 5-10\)](#page-66-1). Die angelieferten Güter gelangen von links über den Wareneingang in die Lagervorzone. Weiter verläuft der Materialfluss durch den Arbeitsbereich des Roboters nach rechts zur Einlagerung in die beiden Lager. Die Ver- und Entsorgung der Lagervorzone erfolgt bspw. über Rollenförderer. Eine Kommissionierung durch den Roboter findet ebenfalls in der Lagervorzone statt.

### **5.4.4.2 Funktionsablauf**

Um die Organisation der Abläufe möglichst klar zu gestalten, werden dem Roboter immer abgeschlossene Funktionsabläufe zugewiesen. So bspw. depalettiert der Roboter eine Palette und legt den jeweiligen Artikel auf den I-Punkt ab (Einlagern) bis die gesamte Palette eingelagert ist. Erst danach werden ggf. die Kommissionieraufträge bearbeitet. Natürlich könnten Funktionen auch kombiniert werden. Damit lassen sich i.d.R. die Greifwege des Roboters verkürzen und Strategien zur Effizienzsteigerung verfolgen (z. B. bei der Gestaltung der "Auftragsstrategie").

Damit der Roboter die einzelnen Funktionen ausführen kann, muss dieser meist unterschiedliche Objekte greifen können. Neben Gebinden und einzelnen Artikeln kann auch das Greifen von Leer- und Vollpaletten gefordert sein. Wenn nötig, muss die Ladung auch noch gesichert werden. Viele der Anforderungen können mit einem multifunktionalen Endeffektor bewältigt werden. Bei einem umfangreichen Greif- und Aufgabenspektrum muss ggf. ein Greiferwechselsystem integriert werden (Kapitel [3.2.1.2\)](#page-25-0). Um bei einem Knickarmroboter keinen Platz im begrenzten Greifraum zu verlieren, bietet es sich an, die Greifer über dem Knickarmroboter bereitzustellen. Dieser Raum wird üblicherweise für die logistischen Aufgaben nicht genutzt. Bei einem Portalroboter kann der Arbeitsraum i.d.R. so angepasst werden, dass die Bereitstellung der Greifer nicht zu Platzproblemen führt.

Daneben ist bei der Materialfluss-Organisation von Portalrobotern darauf zu achten, dass zusammengehörende Arbeitsbereiche zeilenförmig entlang der Roboterbrücke verlaufen, um die Verfahrbewegungen der Brücke gering zu halten.

# <span id="page-68-0"></span>**5.5 Konzepte zur Funktionsintegration**

Die nachfolgenden Konzepte integrieren die Hauptfunktionen wie in Kapitel [5.4](#page-58-1) ff beschrieben. Die Konzepte zeigen die Anwendungsmöglichkeiten der Funktionsintegration als Alternative zur konventionellen Lagertechnik. Zu jedem dieser allgemein gehaltenen Konzepte existiert ein Layout, anhand dessen die Funktionen und Prozesse beschrieben werden. Die skizzierten Größenverhältnisse entsprechen den Relationen der Realität. Zur Veranschaulichung ist in jeder Abbildung ein Maßstab angegeben.

## **5.5.1 Überblick**

Im Kapitel [5.4.2](#page-63-1) werden die Hauptfunktionen kombiniert, wodurch die möglichen Funktionsintegrationskonzepte skizziert werden. Nachfolgend werden hieraus zwei Kombinationen ausgewählt und die dahinterstehenden Konzepte erläutert. Der Fokus liegt auf Realitätsnähe und einem möglichst hohen Praxisbezug.

## **5.5.2 Detaillierung "Konzept 1"**

Einführend wird das sog. "Konzept 1" diskutiert (vgl. Kapitel [5.4.2,](#page-63-1) [Abbildung](#page-64-1) 5-7)*.* Dieses vereint die Funktionen: **Einlagern, Auslagern und Kommissionierung** (ausgeführt mit einer dezentralen Abgabe).

Die drei Hauptunktionen führt im Konzept ein einziges Handhabungsgerät aus, nämlich ein Sechsachs-Knickarmroboter. Der Roboter übernimmt die Funktionen des Ein- und Auslagerns und kommissioniert einzelne Artikel und Gebinde auf einen Gurt.

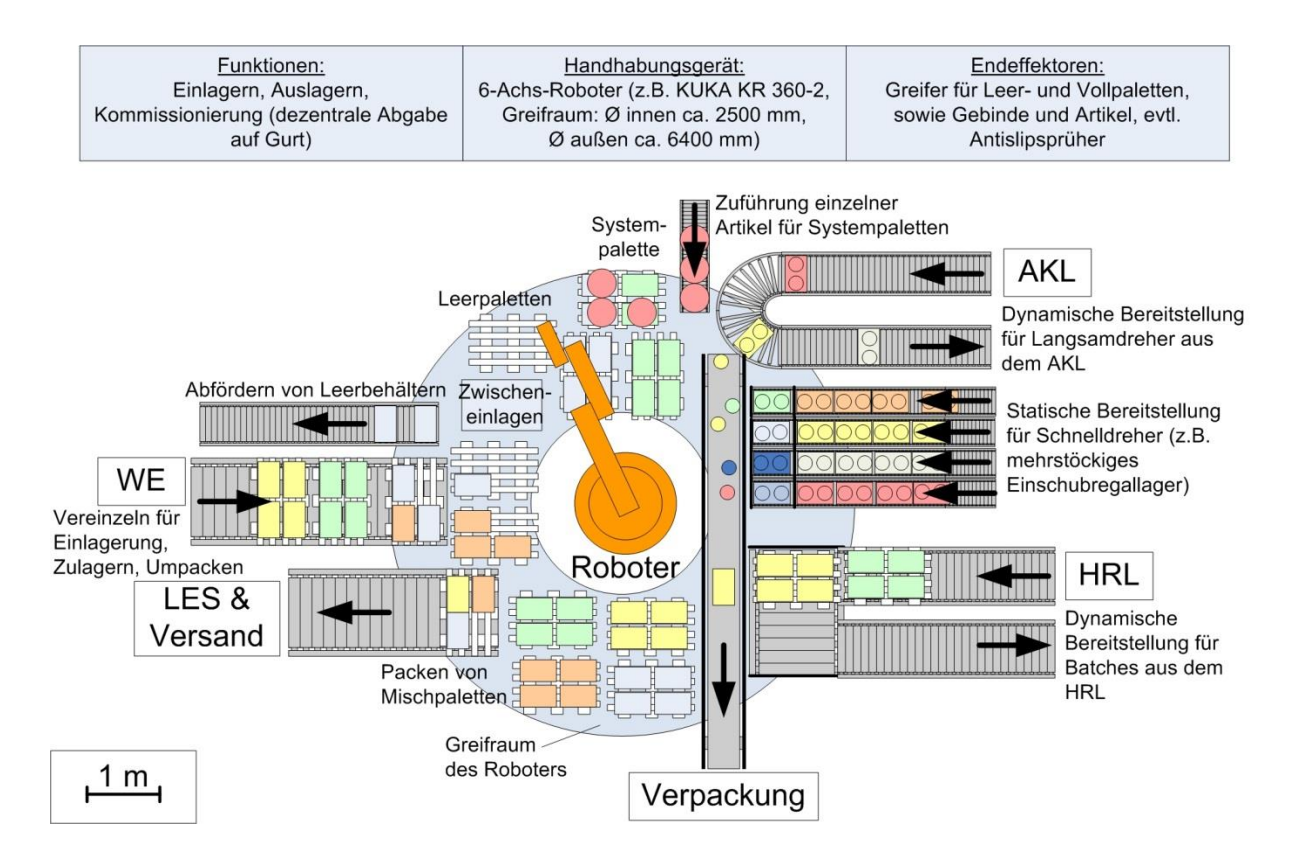

<span id="page-69-0"></span>*Abbildung 5-11: Konzept 1: Einlagern, Auslagern, Kommissionierung (dezentral)*

Das **Einlagern** [\(Abbildung](#page-70-0) 5-12) umfasst hier folgende Abläufe: Vom Wareneingang gelangen Paletten über einen Förderer von links in den Arbeitsbereich des Roboters. Die palettierte Ware wird entweder vereinzelt in das AKL eingelagert oder ist zum Zulagern oder Umpacken bestimmt. Dazu entnimmt der Roboter einzelne Gebinde von der Palette, setzt diese auf den Förderer zum AKL oder legt diese auf einer der bereitgestellten Paletten ab.

Bei den Zielpaletten handelt es sich entweder um Leerpaletten oder um bereits teilweise gefüllte aus dem Palettenlager (z. B. HRL). In jedem Fall stellt der Roboter die Zielpaletten in seinem Arbeitsraum bereit: Hierfür greift er eine neue Palette vom Leerpalettenstapel oder die ausgelagerte Palette auf dem Förderer, der vom Auslagerungspunkt des HRL kommt.

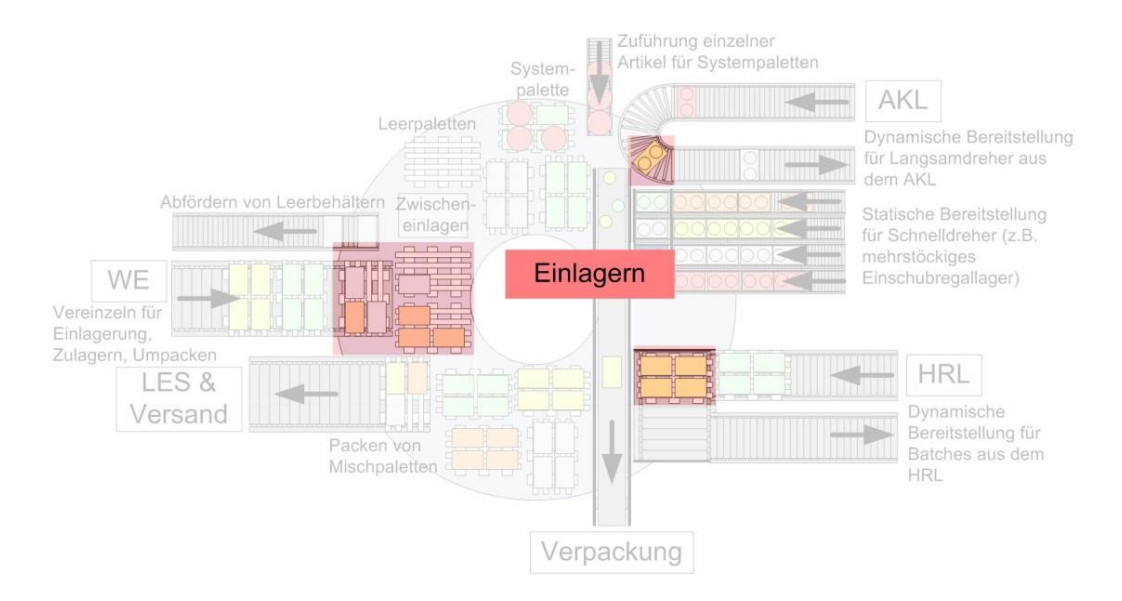

<span id="page-70-0"></span>*Abbildung 5-12: Bereich Einlagern in Konzept 1*

Die **Kommissionierung** [\(Abbildung](#page-71-0) 5-13) setzt sich aus mehreren Elementen zusammen: Um eine möglichst große Zahl verschiedener Artikel auf begrenztem Raum statisch bereitstellen zu können, wird ein mehrstöckiges (vgl. [Abbildung](#page-69-0) 5-11 ein zweistöckiges) Einschubregallager genutzt. In den Fächern stehen die Schnelldreher bereit. Der Roboter beschickt die Fächer. Hierfür wird eine Palette aus dem HRL ausgelagert, der Roboter entnimmt die Artikel und schiebt diese ins Lagerfach.

Bei der Abarbeitung eines Kommissionierauftrags, entnimmt der Roboter die Schnelldreher-Artikel aus dem Einschubregal. Langsamdreher werden dynamisch durch das AKL bereitgestellt. Beinhaltet der Kommissionierauftrag ganze Gebinde (Batches), entnimmt der Roboter diese von einer Palette.

Die kommissionierten Artikel legt der Roboter an der jeweils günstigsten Stelle des Gurtförderers ab (kurzer Verfahrweg des Roboters) und die Ware gelangt zum Verpacken. Diese Funktion findet außerhalb der Roboterzelle statt.

Die beiden Lager stellen die fehlende Ware jeweils über eine geschlossene Förderstrecke dynamisch bereit. Leere Behälter stellt der Roboter zum Abtransport auf einen Rollenförderer.

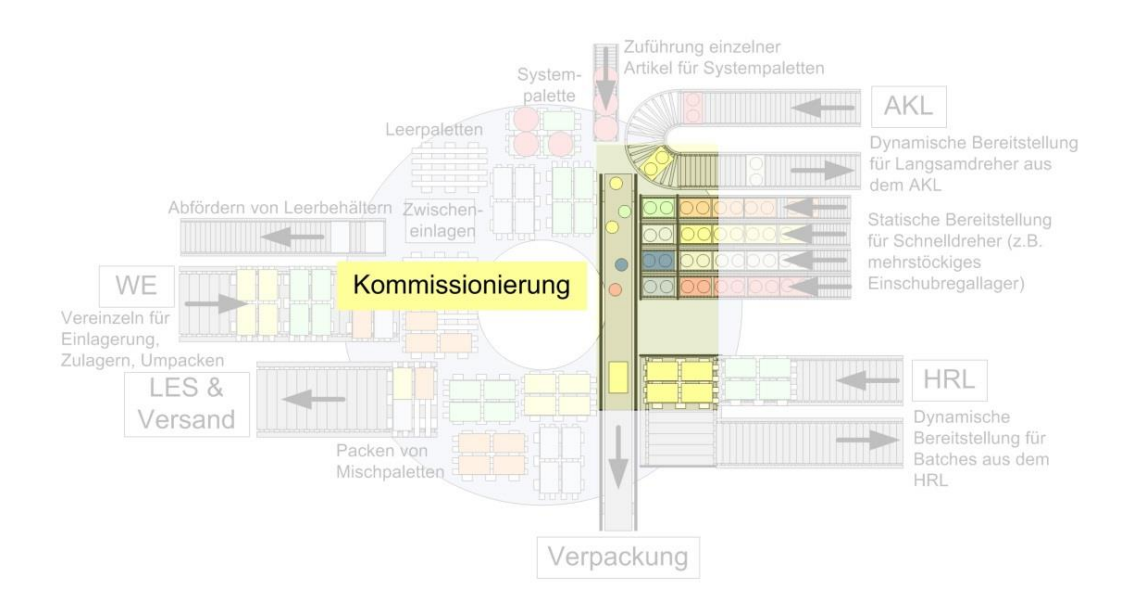

<span id="page-71-0"></span>*Abbildung 5-13: Bereich Kommissionierung in Konzept 1*

Unter dem Oberbegriff **Auslagern** [\(Abbildung](#page-71-1) 5-14) erstellt der Roboter System- und Mischpaletten für den Versand. Dazu wird die benötigte Palette aus dem HRL gefahren und vom Roboter im Arbeitsraum abgestellt. Daneben führt eine Förderstrecke einzelne Artikel bspw. für Aktionspaletten dem Greifraum des Roboters zu. Der Roboter stellt die Zielpalette bereit und palettiert die Palette nach Auftrag. Um den Platz innerhalb des begrenzten Greifraumes effizient zu nutzen, kann die Auftragspalette direkt auf dem abführenden Förderer beladen werden. Während des Palettierens legt der Roboter nach Bedarf Zwischeneinlagen ein oder sprayt Fixier-Flüssigkeit auf. Danach verlässt die Palette den Greifraum des Roboters.

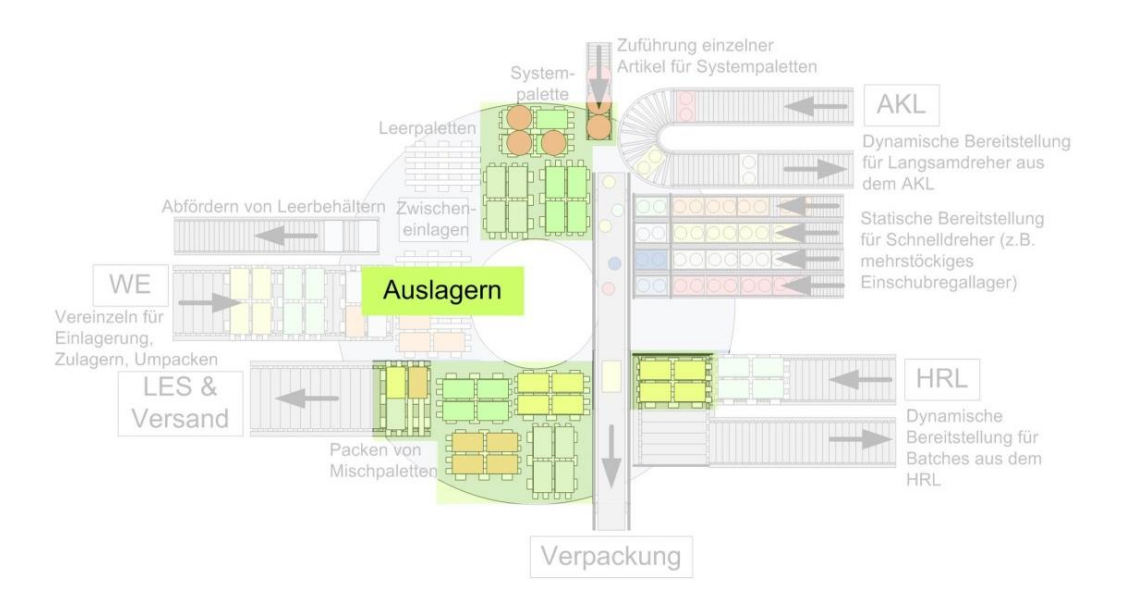

<span id="page-71-1"></span>*Abbildung 5-14: Bereich Auslagern in Konzept 1*
Die [Abbildung](#page-72-0) 5-15 zeigt das Konzept 1, jedoch mit der Abgabe der kommissionierten Artikel an einer zentralen Stelle:

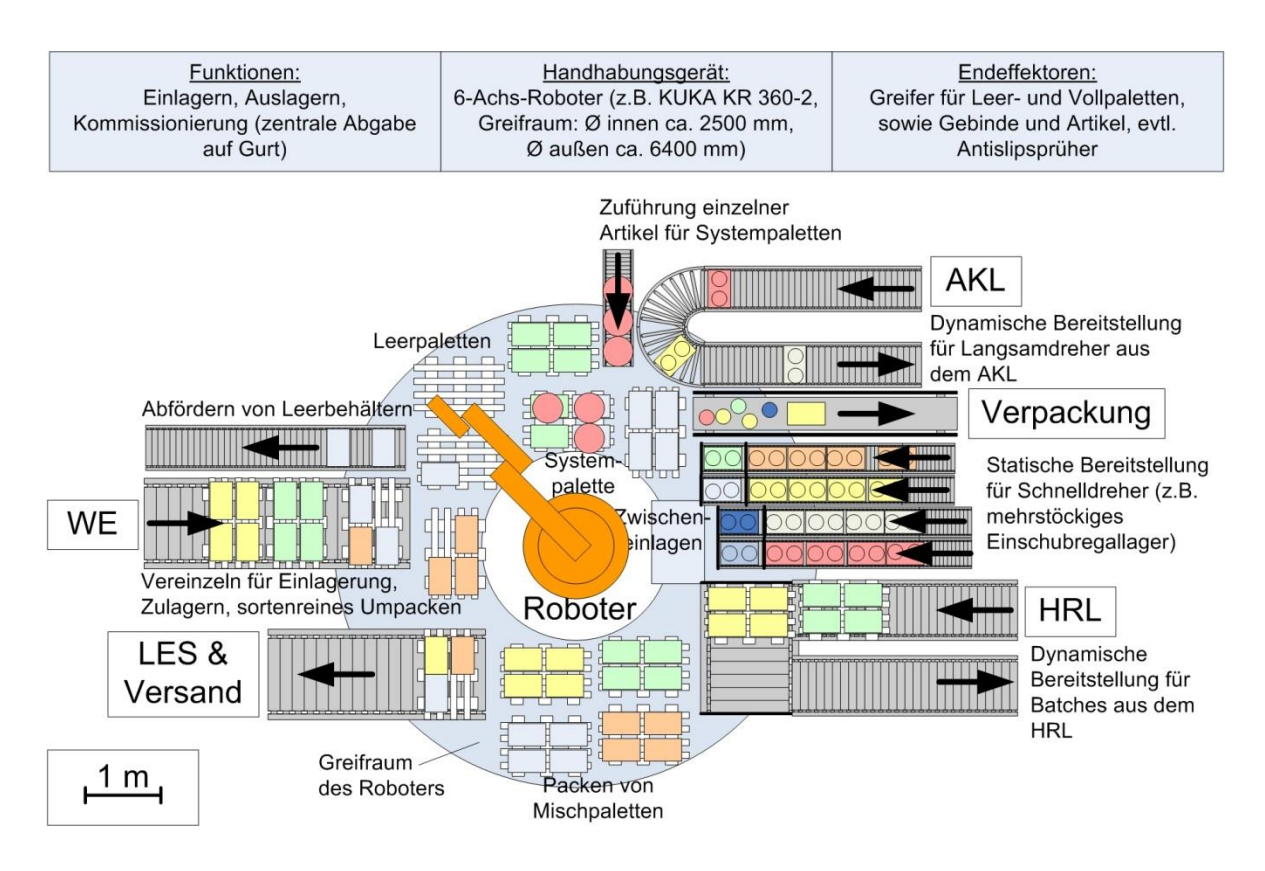

<span id="page-72-0"></span>*Abbildung 5-15: Konzept 1: Einlagern, Auslagern, Kommissionierung (zentral)*

Wird die dezentrale Abgabe der kommissionierten Ware durch eine zentrale Abgabestelle ersetzt, so verlängern sich die Verfahrwege des Roboters. Im Gegenzug wird im Greifraum des Roboters Platz eingespart, da der Gurtförderer zur Verpackung nicht durch den Greifraum führt. Hierdurch entsteht die Möglichkeit, die Palettenstellplätze in größeren Abständen anzuordnen, um die Kollisionsgefahr zu senken.

Durch die Integration der genannten Funktionen in den Roboter wird Förder- und Handhabungstechnik eingespart (unter Berücksichtigung von Kapitel [4.1.3\)](#page-40-0). In [Tabelle](#page-73-0) 5-1 sind die Elemente der Materialflusstechnik einer konventionellen Automatisierung und einer funktionsintegrierten Lösung gegenübergestellt.

<span id="page-73-0"></span>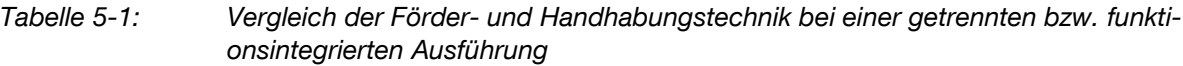

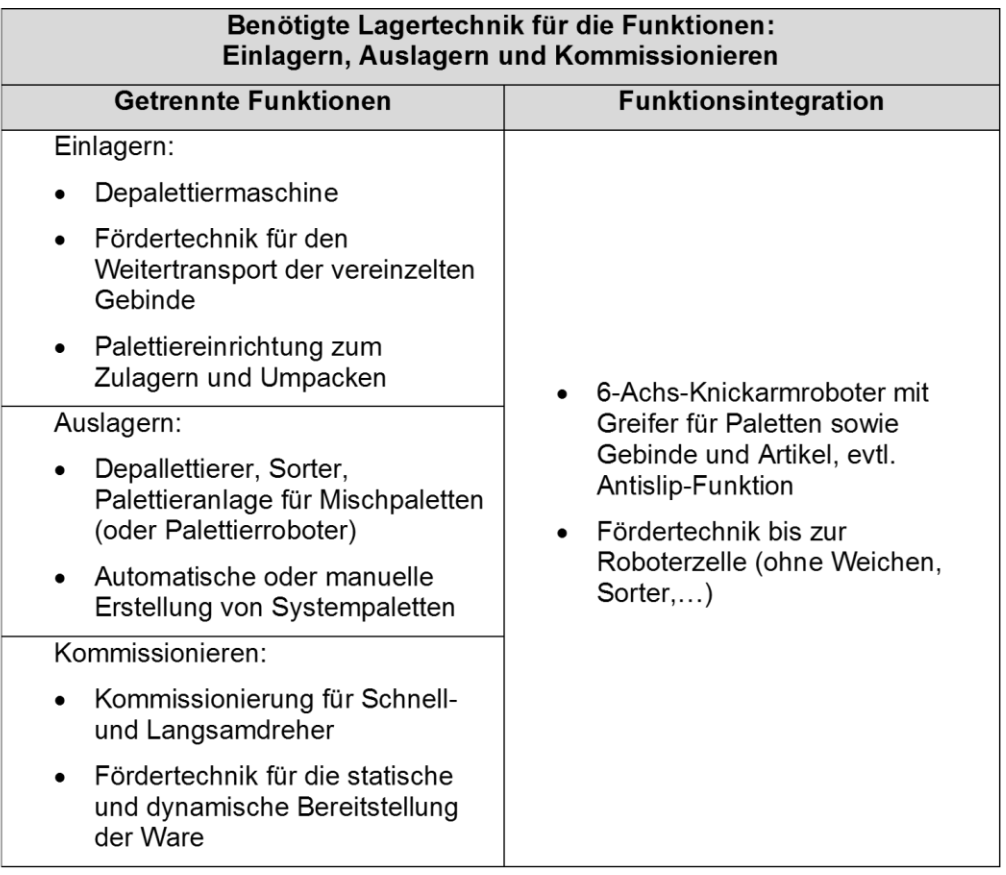

#### **5.5.3 Detaillierung "Konzept 5"**

In dem ausgeführten Beispiel "Konzept 1"erledigt der Roboter drei der vier möglichen Hauptfunktionen. Im folgenden Szenario "Konzept 5" werden alle vier Hauptfunktionen integriert. Der Roboter erledigt hier die Funktionen: **Einlagern, Kommissionierung**, **Auslagern** und **Verpackung & Versand**. Jede der wesentlichen Handhabungsaufgaben wird vom Roboter ausgeführt. In diesem Konzept zeigt der Roboter seine Flexibilität als Handhabungsgerät.

Ist höchste Leistung gefordert, so wird sicher eine spezialisierte Sondermaschine die einzelnen Funktionen stets schneller ausführen. Wie bei allen Konzepten wird auch hier angenommen, dass die Voraussetzungen für eine sinnvolle Funktionsvereinigung gegeben sind (vgl. Kapitel [5.2](#page-54-0) ff).

#### **5.5.3.1 "Konzept 5" mit Knickarmroboter**

In diesem Szenario arbeitet ein Sechsachs-Knickarmroboter [\(Abbildung](#page-74-0) 5-16). Er vereint alle vier definierten Hauptfunktionen. Auf Grund des technisch begrenzten Arbeitsraums stehen max. nur zwölf Palettenstellplätze zur Verfügung, die relativ eng angeordnet sind. Bei dem Einsatz bestimmter Greifertechniken (z. B. Aufwälzgreifer) müssten die Stellplätze mehr Abstand haben.

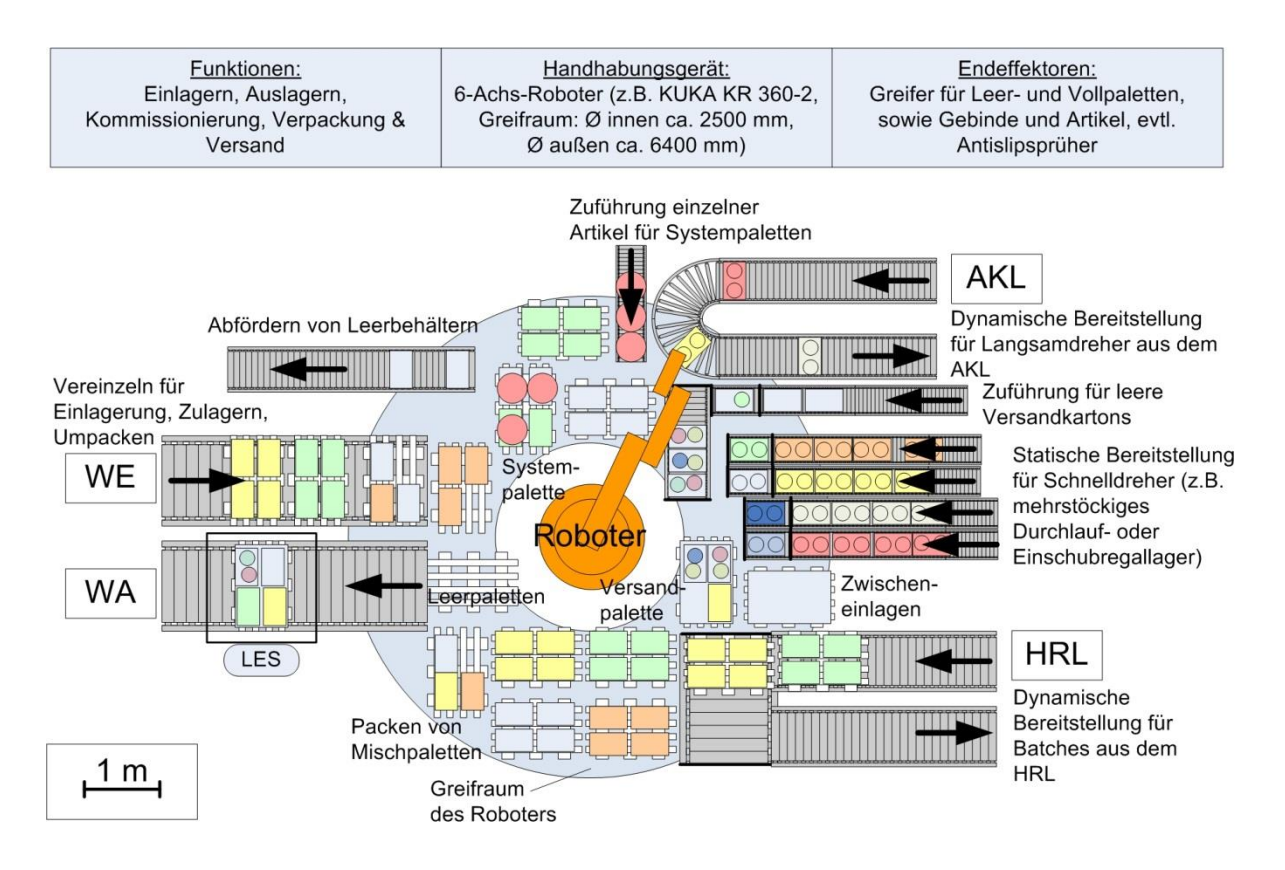

<span id="page-74-0"></span>*Abbildung 5-16: Konzept 5: Mit Knickarmroboter, Integration der vier Hauptfunktionen*

In [Abbildung](#page-74-0) 5-16 sind die Elemente im Greifraum so positioniert, dass alle Funktionen vom Roboter ausgeführt werden können. In diesem Szenario ist neben den drei Zielpalettenstellplätzen für System-, Misch- und Versandpaletten, den sechs bereitgestellten Paletten, ein Stellplatz für das Zulagern vorgesehen. Auch der Zugriff auf Leerpaletten und Zwischeneinlagen für die Palettierung ist sichergestellt. Um den Abtransport der verschiedenen Paletten in den Warenausgang möglichst flexibel zu gestalten, wird der Aufgabepunkt auf dem abführenden Förderer (in der [Abbildung](#page-74-0) 5-16 links) nicht als Stellplatz genutzt. So können in jeder Situation Paletten abgefördert werden. Die ankommenden Paletten aus dem Wareneingang arbeitet der Roboter der Reihe nach ab. Aus diesem Grund kann jede ankommende Palette auf dem Förderer verbleiben, bis sie vollständig depalettiert ist und auf den Leerpalettenstapel abgelegt werden kann.

# **5.5.3.2 Portalroboter: Einlagern, Auslagern, Kommissionierung, Verpackung & Versand**

Da der Arbeitsraum des Knickarmroboters im Bereich der Palettierung schnell ausgereizt ist, empfiehlt sich hier der Einsatz eines Portalroboters [\(Abbildung](#page-75-0) 5-17). In dem zweiten skizzierten Szenario von "Konzept 5" arbeitet ein Portalroboter mit einer Greiffläche von 6 m x 6,5 m. Dadurch entsteht die Möglichkeit, großzügig ca. 16 Palettenstellplätze anzuordnen. Davon nutzt die Einlagerung drei Plätze und das Packen von Misch- und Systempaletten jeweils fünf bzw. drei Plätze. Es verbleiben noch drei Stellplätze für Versandpaletten. Durch den großen Arbeitsraum des Portalroboters ist es möglich, mindestens doppelt so viele Artikel statisch bereitzustellen. Enthält ein Sortiment einen großen Anteil an Schnelldrehern und werden viele Bereitstellplätze benötigt, dann kann der Portalroboter seine Vorteile zeigen.

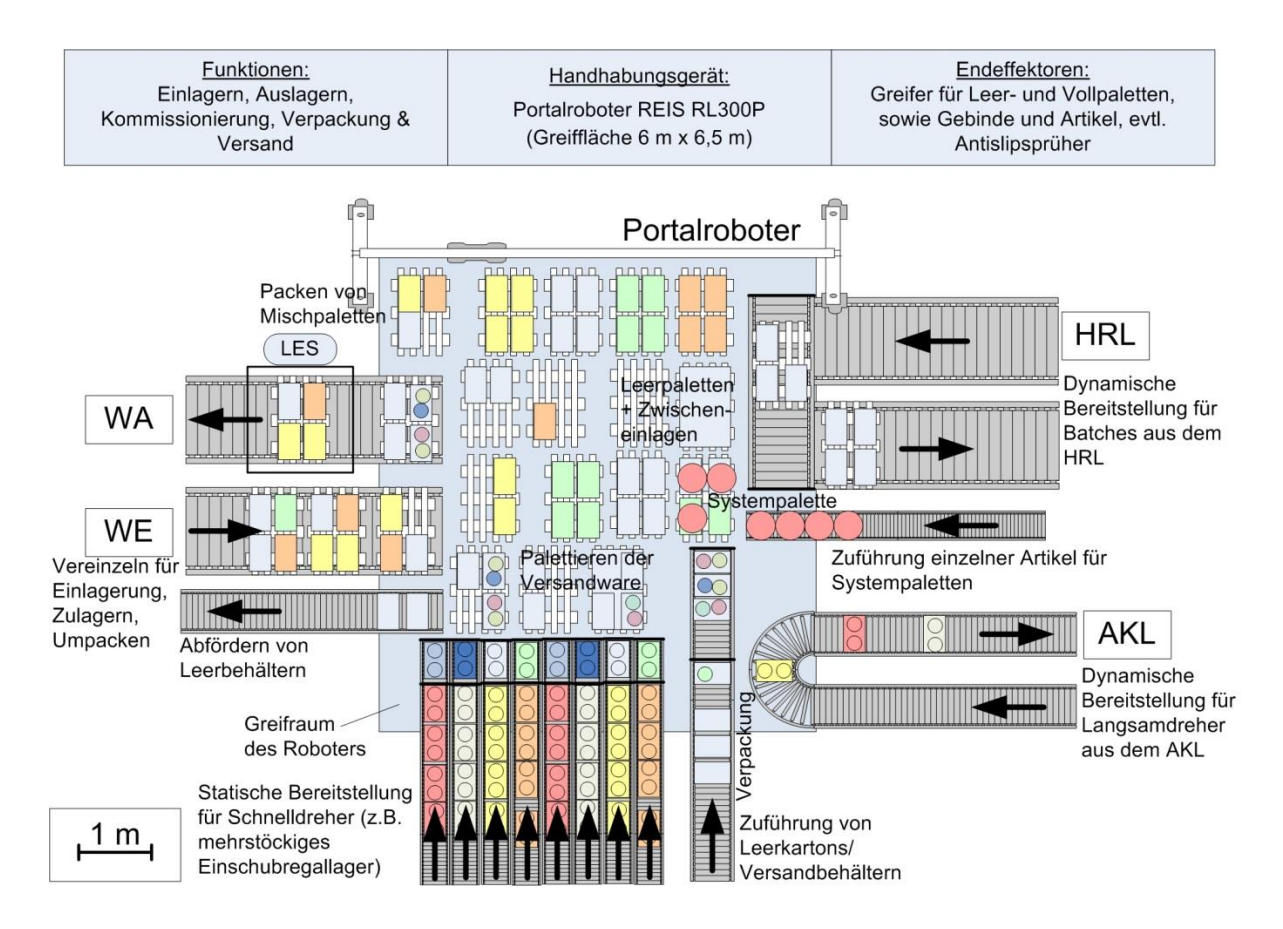

<span id="page-75-0"></span>*Abbildung 5-17: Konzept 5: Mit Portalroboter, Integration der vier Hauptfunktionen*

Oft kann es möglich sein, dass eine Anordnung der gewünschten Komponenten im Greifraum eines Knickarmroboters unmöglich ist. Zudem ist ein übersichtlicher Aufbau der Roboterzone mit einem Portalroboter i.d.R. einfacher umzusetzen.

Prinzipiell unterscheiden sich die Abläufe innerhalb der Roboterzone durch die Verwendung eines Portalroboters jedoch nicht von jenen in Konzept 5 mit Knickarmroboter.

# <span id="page-76-0"></span>**5.6 Anwendungsbeispiele**

Im vorausgegangen Kapitel [5.5](#page-68-0) wurden zu den abgeleiteten Funktionskombinationen allgemeine Konzepte skizziert und beschrieben.

Im folgenden Arbeitsschritt werden diese allgemeingültigen Betrachtungen auf konkrete Anwendungsbeispiele übertragen. In den Kapiteln [5.6.2](#page-77-0) bis [5.6.4](#page-83-0) folgen mögliche Realisierungen, womit die Praktikabilität der Funktionsvereinigung gezeigt werden soll. Die Beispiele hier konzentrieren sich auf einen Sechsachs-Knickarmroboter.

#### **5.6.1 Überblick**

Die am häufigsten mit einem Roboter gegriffenen Produkte in der Logistik sind logistische Einheiten wie Kartons und Behälter, Paletten, Getränkekisten und -einheiten etc. (vgl. Kapitel [3.3\)](#page-33-0). Die nachfolgenden Konzepte decken diese Verpackungsgruppen ab. Der "Griff in die Kiste", die komplexeste Aufgabe für eine Maschine, wird mit dem Konzept "Flaschenkommissionierung" an einem einfachen, aber plausiblem Beispiel abgebildet.

Die Erstellung der nachfolgenden Anwendungsbeispiele mit einem Sechsachs-Knickarmroboter erfolgt unter der Beachtung folgender technischer Restriktionen:

- Anordnung der vertikalen Roboterhauptachse: Roboterdrehrichtung +/-180° mit +/-5° (optimierte Verfahrzeit)
- Greifraum des Roboters: Maximum an Stellplätzen und Anbindung an die Fördertechnik
- Auswirkungen der benötigten Greifer (Abmessungen) auf den Greifraum
- Funktionsumfang Greifer: Ist ein Greiferwechsel notwendig (Wechselzeit, Ablageplatz etc.)

#### <span id="page-77-0"></span>**5.6.2 Beispiel: "Sortieren und Palettieren"**

Eine der häufigsten Aufgaben in einem Logistikzentrum oder Produktionsbetrieb ist die Herstellung einer Reihenfolge für Folgeprozesse. Diese Sortieraufgabe übernimmt klassischerweise in einem automatisierten Prozess eine Sortieranlage. Im Anschluss an den Sortierprozess wird die Ware palettiert. Die [Abbildung](#page-77-1) 5-18 zeigt beispielhaft eine Aufstellvariante dieser Anlagen.

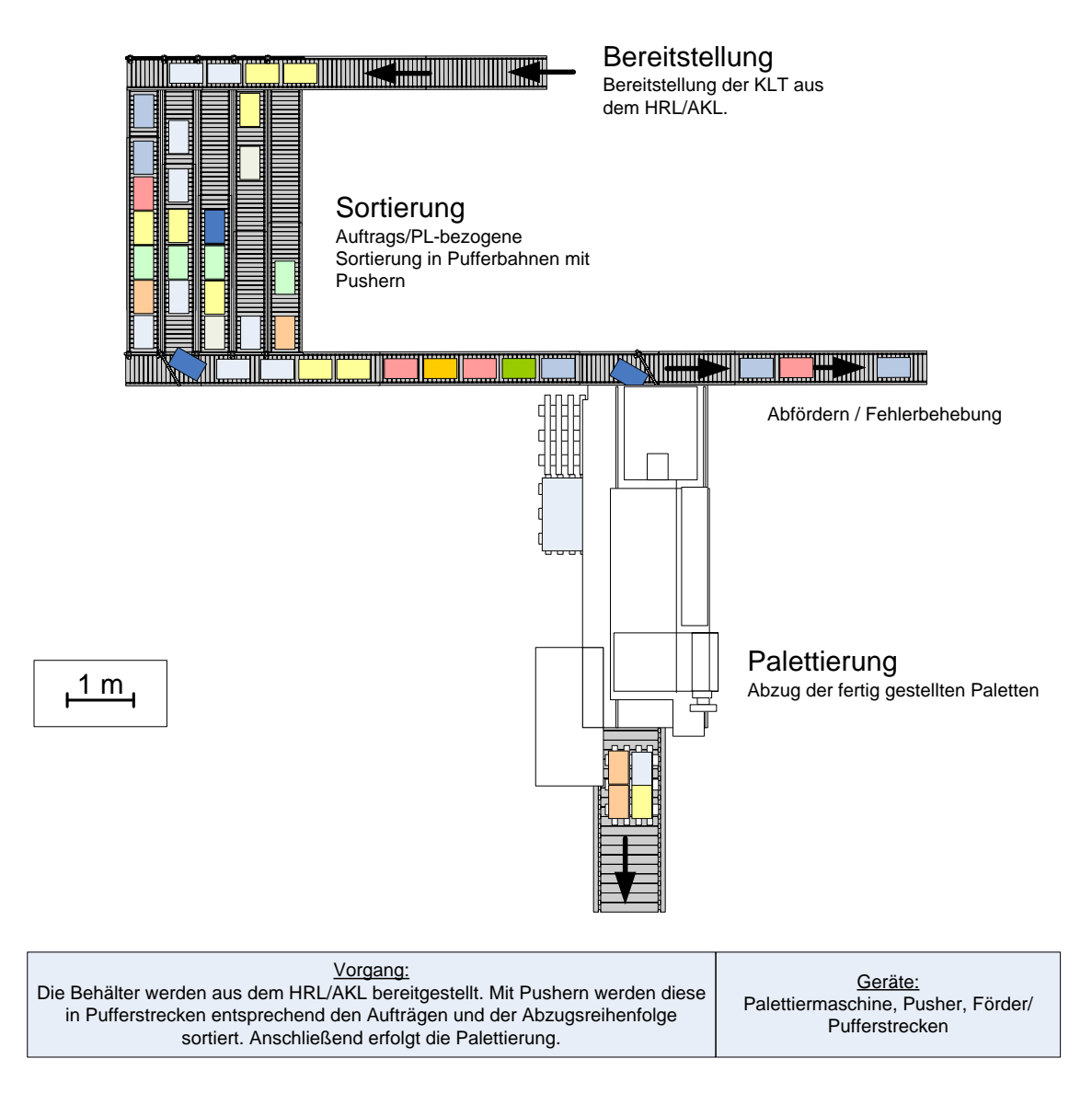

<span id="page-77-1"></span>*Abbildung 5-18: Anwendungsbeispiel: "Sortieren und Palettieren" konventionelle Lösung*

Für die Sortieraufgabe wird die bereitgestellte Ware von einer Zuführstrecke in verschiedene Sortierpuffer geleitet. Entsprechend der Anlagenstrategie kann ein Auftrag in einer oder mehreren Bahnen in die benötige Reihenfolge gebracht werden. Ist der Sortierauftrag vollständig, wird die Ware in der geforderten Anordnung auf das Abförderband ausgeschleust und der Auftrag ist abgeschlossen.

Im Anschluss erfolgt die Palettierung. Hierfür werden i.d.R. von der Palettieranlage einzelne Lagen erstellt, die dann "lagenweise" auf der Zielpalette abgelegt werden. Nach der Definition nach Arnold und den hergeleiteten Funktionen lässt sich dieses Sortieren und Palettieren den Hauptfunktionen Kommissionieren und Auslagern zuordnen.

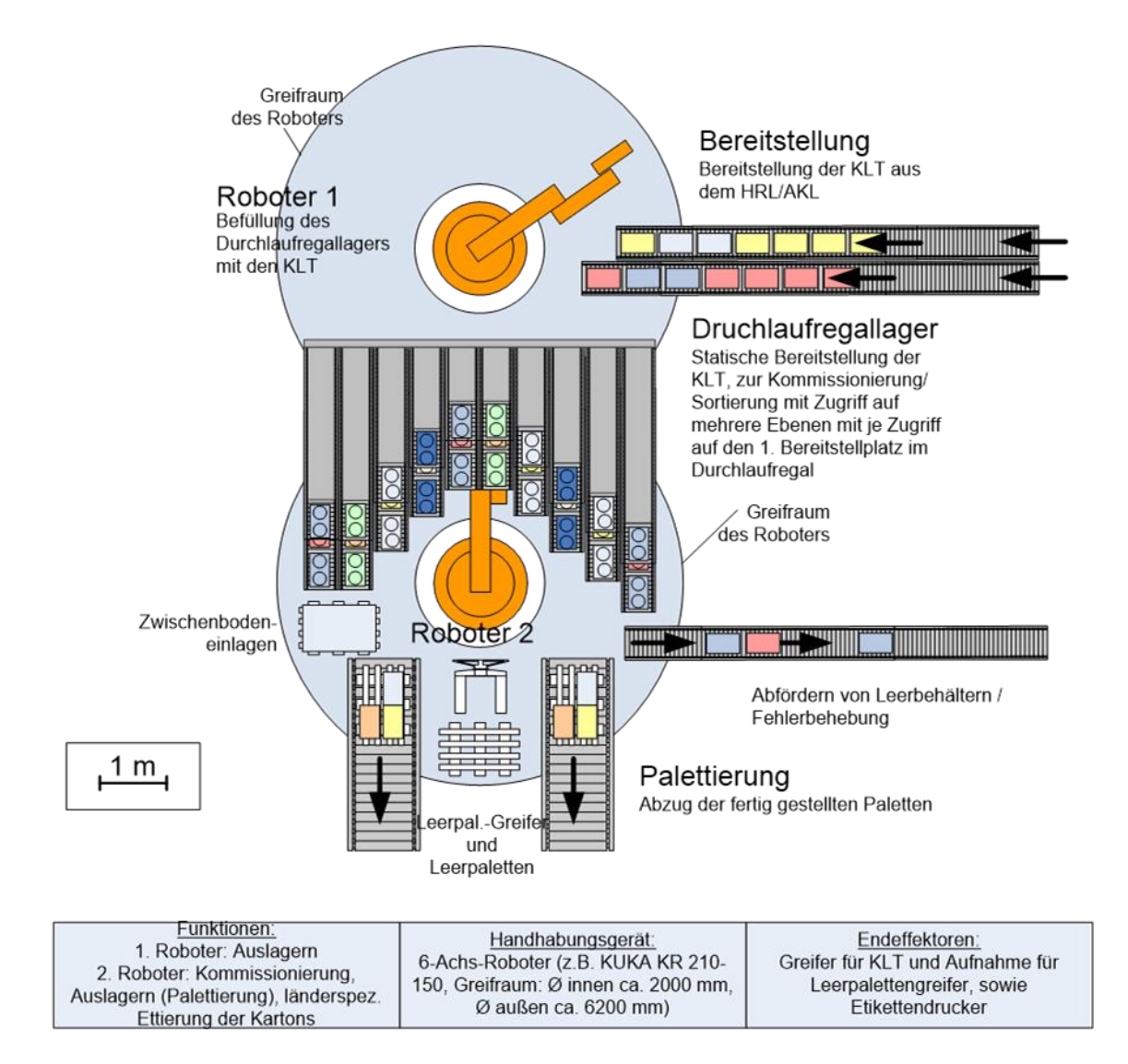

Eine mögliche Variante zur Funktionsintegration zeigt die [Abbildung 5-19:](#page-78-0)

<span id="page-78-0"></span>*Abbildung 5-19: Anwendungsbeispiel: "Sortieren und Palettieren" funktionsintegrierte Variante*

Aufgrund der häufig hohen Leistungsanforderungen wird in diesem Konzept ein weiterer Roboter integriert, der ausschließlich für die Sortierung der Artikel in ein Zwischenlager zuständig ist. Aus diesem Zwischenlager (hier ein Durchlaufregal) entnimmt der zweite Roboter die Ware aus dem Regal und palettiert diese. Im Bereich der Sackpalettierung sind bspw. Maximalleistungen von ca. 600 Sack/h

möglich. Um bei dieser leistungsbedingten Zweiteilung dem Funktionsvereinigungsanspruch gerecht zu werden, sind Nebenfunktionen wie Etikettieren (länderspezifische Labels) oder Kontrollieren (optisch: Identifikation; wiegen: Gewicht etc.) denkbar. Auch ist die wesentlich größere Flexibilität der Zelle hoch einzustufen.

Eine weitere Möglichkeit, die betrachteten Funktionen "Sortieren und Palettieren" zu realisieren, zeigt die [Abbildung 5-20.](#page-79-0) Bei geringeren Anforderungen an die Leistung kann bspw. ein Mitarbeiter die Aufgaben erledigen. Alternativ skizziert die [Abbildung](#page-80-0)  [5-21](#page-80-0) eine funktionsintegrierte Planungsvariante mit einem Industrieroboter. In beiden Varianten erfolgt die Bereitstellung der Artikel durch ein Karussellregallager (KRL). Die Artikel werden der Reihe nach, dem Auftrag entsprechend, bereitgestellt und ein Logistiker kann diese entnehmen und palettieren. In der Ausführung mit einem Industrieroboter bleibt der Prozess unverändert, allerdings ohne Logistiker.

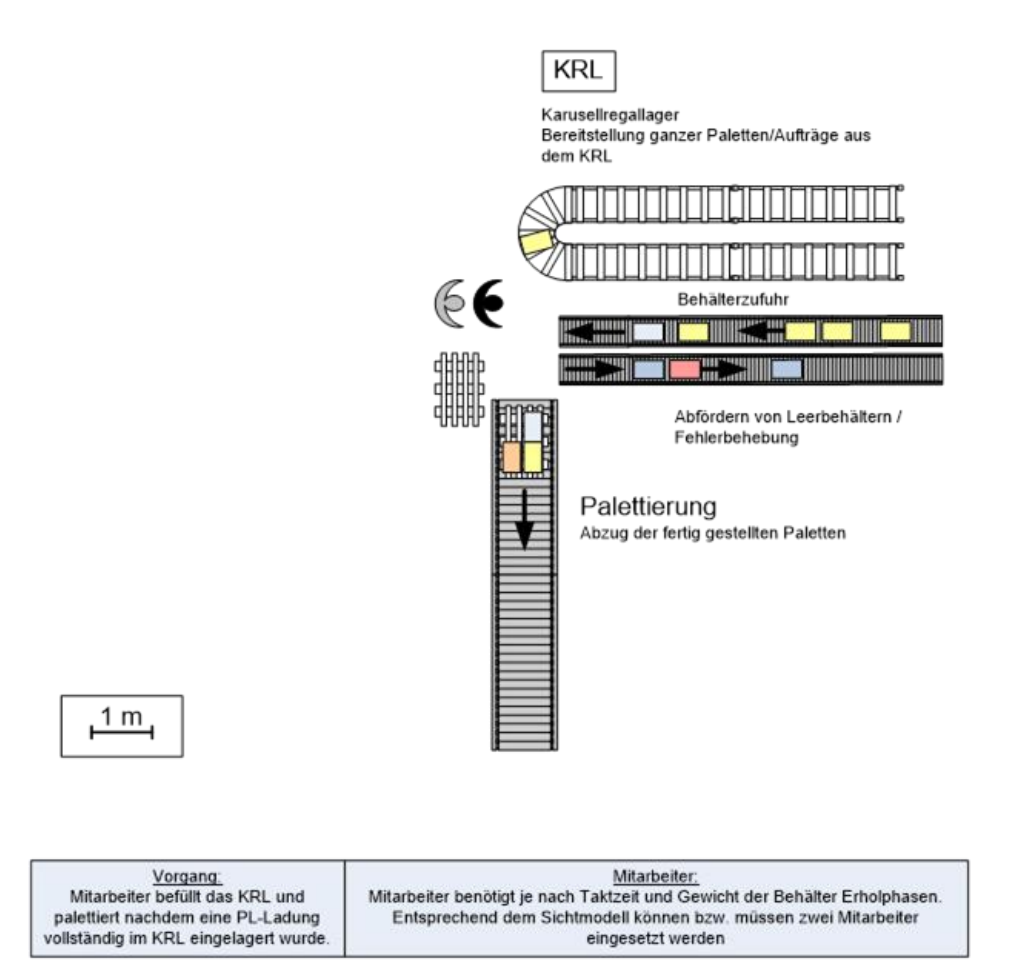

<span id="page-79-0"></span>*Abbildung 5-20: Anwendungsbeispiel: "Sortieren und Palettieren" manuelle Lösung*

Die Anwendung eines Roboters hat in diesem Fall ergonomische und humanitäre Aspekte. In der Industrie sind viele vergleichbare Anwendungsfälle in manueller Form derzeit noch häufig die Realität. Bei diesen monotonen und oft schweren

Arbeiten kann der Roboter den Menschen entlasten und dessen Gesundheit schützen. Finden derartige Arbeiten im Mehrschichtbetrieb statt, wird der Robotereinsatz auch wirtschaftlich attraktiv.

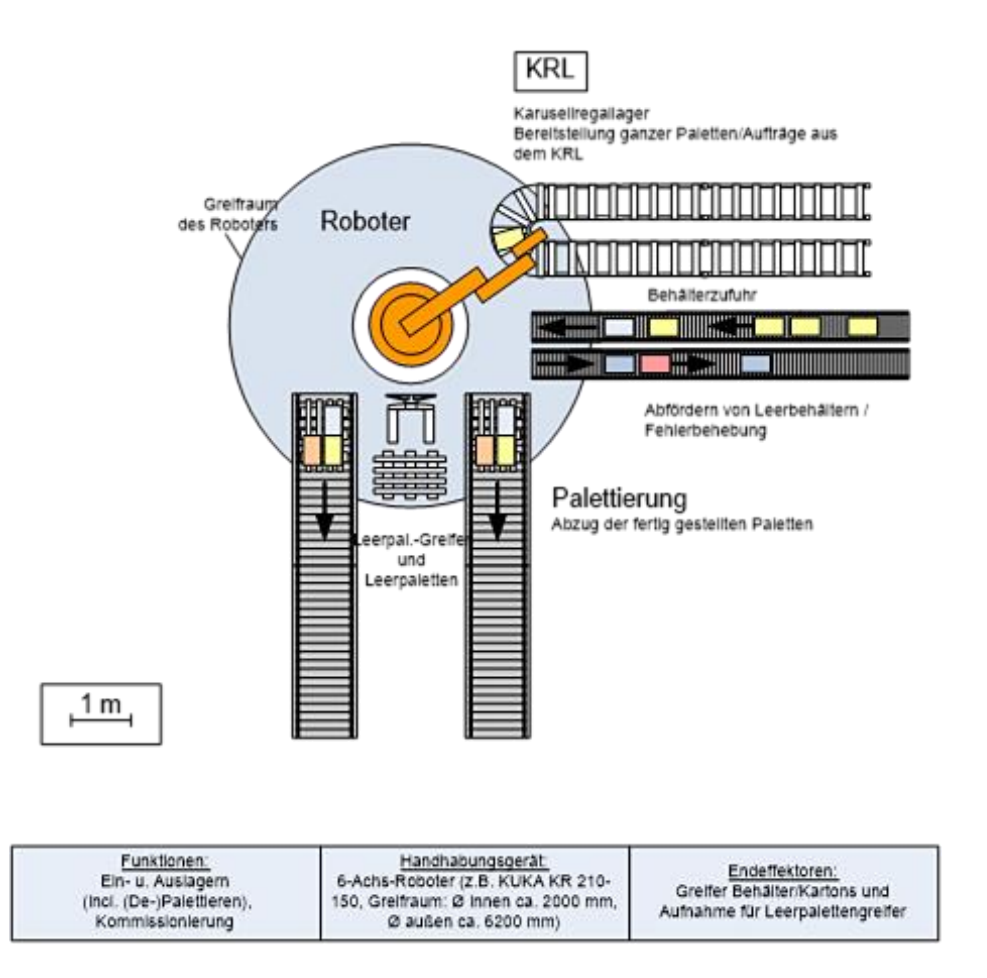

<span id="page-80-0"></span>*Abbildung 5-21: Anwendungsbeispiel: "Sortieren und Palettieren" funktionsintegrierte Variante mit einem Roboter*

Die theoretischen Grundlagen aus Kapitel [3](#page-17-0) und die Methodik aus Kapitel [4](#page-37-0) und [5](#page-53-0) sind die Voraussetzung zur Funktionsintegration in einem Roboter. Diese Vorarbeit setzt insbesondere auch die planerischen Leitplanken. Trotzdem wird hier sichtbar, dass dem Planer für eine erfolgreiche Planung noch Werkzeuge fehlen.

Insbesondere wird Unterstützung für die Bewertung der Leistungsfähigkeit einer Roboterzelle (Anzahl Roboter) und für die Berechnung der Wirtschaftlichkeit benötigt (vgl. Kapitel [6\)](#page-85-0).

### **5.6.3 Beispiel: "Kommissionieren, Verpackung & Versand"**

In diesem Beispiel werden gemischte und sortenreine Weinkartons kundenspezifisch kommissioniert, verpackt und palettiert [\(Abbildung 5-22\)](#page-81-0). Das Anwendungsbeispiel bildet den sog. "Griff in die Kiste" ab.

In der konventionellen Ausführung durchläuft ein Mitarbeiter mit einem Kommissionierwagen die Regalgassen. Die Artikel werden statisch in einem Fachbodenregallager bereitgestellt. Entsprechend den Kommissionieraufträgen führt der Mitarbeiter Leerkartons und ggf. Zwischenbodeneinlagen am Kommissionierwagen mit. Fertig gestellte Paletten setzt der Kommissionierer am Gassenende auf einem Rollenförderer ab. Die Bereitstellung für Paletten, Zwischenbodeneinlagen und von ungefalteten Versandkartons befindet sich am Regalende.

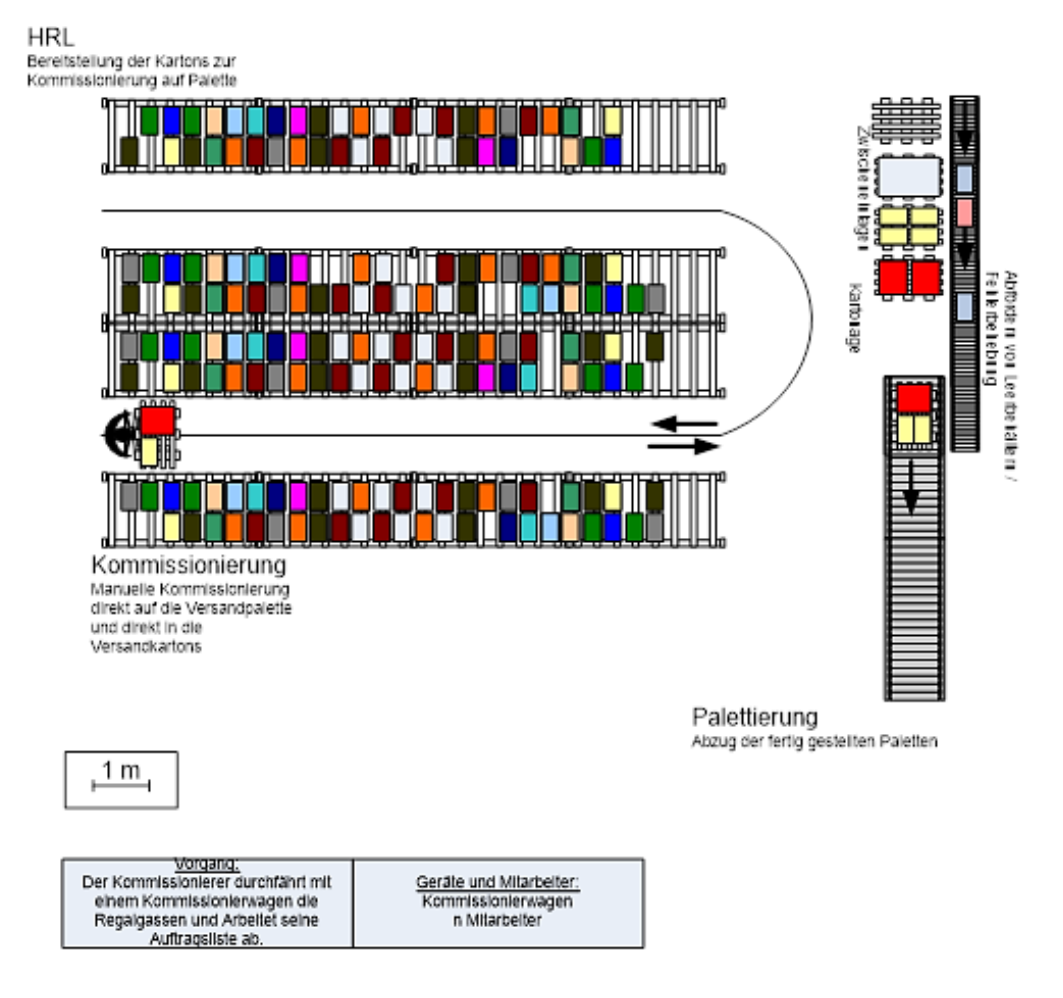

<span id="page-81-0"></span>*Abbildung 5-22: Anwendungsbeispiel: "Kommissionieren, Verpackung & Versand" manuelle Lösung*

72 In der automatisierten Ausführung [\(Abbildung 5-23\)](#page-82-0) wird das Bereitstellprinzip "Mann zur Ware" der manuellen Variante nicht angewandt. Prinzipiell besteht die Möglichkeit, den 1,5 Tonnen schweren Industrieroboter auf einer Linearachse zu verfahren und diesen zur Ware zu bringen. Alternativ sei hier auch auf eine Planungsvariante mit Portalroboter hingewiesen. Bei derartigen Anwendungen ist zu überprüfen, ob die Ausführung "Ware zum Mann" nicht zweckmäßiger ist. Insbesondere wäre damit eine höhere Leistung durch den Wegfall der unproduktiven Wegzeiten möglich.

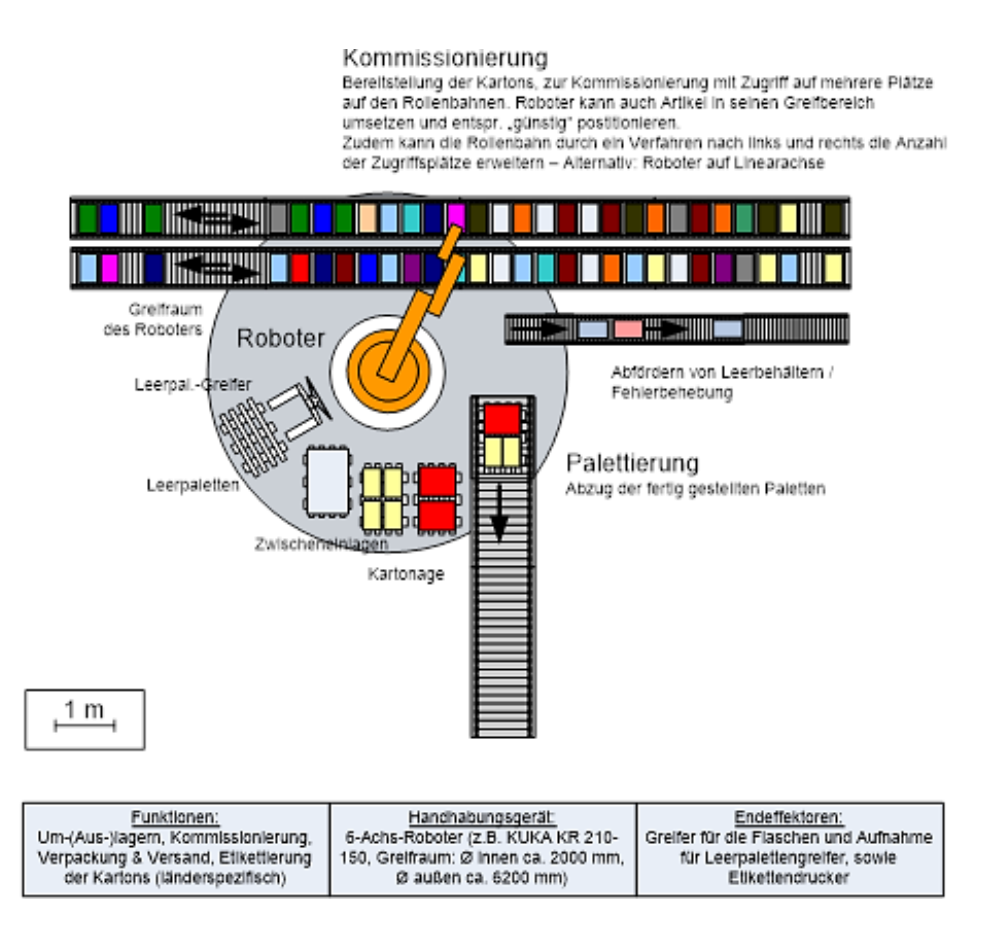

<span id="page-82-0"></span>*Abbildung 5-23: Anwendungsbeispiel: "Kommissionieren, Verpackung & Versand" funktionsintegrierte Variante mit Industrieroboter*

Im ausgeführten Automatisierungsbeispiel mit einem Knickarmroboter wird diesem die Ware durch zwei bewegliche Bereitstellbahnen angedient. Der Industrieroboter übernimmt die Kommissionierung der Flaschen in die Versandkartons (Pick & Pack). Für die Erstellung von Mischkartons und den Griff in die Kiste besitzt der Roboter einen Endeffektor mit Vakuumtechnik. Mit diesem kann er sowohl einzelne Flaschen als auch ganze Kartons greifen. Das Öffnen der bereitgestellten Kartons und das Falten und Verschließen der Versandkartons erledigt eine Zusatzmechanik am selben Greifer. Ein Greiferwechsel ist nicht vorgesehen. Der Roboter entsorgt die Leerkartons aus der Bereitstellung und stellt eine neue Versandpalette mit einem Aufsatzgreifer bereit. Als zweckmäßige Nebenfunktion ist eine länderspezifische Etikettierung der Versandkartons vorgesehen.

## <span id="page-83-0"></span>**5.6.4 Beispiel: "Lageranbindung"**

Vorausgehend wurden Anwendungsbeispiele für unterschiedliche Integrationsmöglichkeiten der Robotik in der Intralogistik gezeigt. Für die weiteren Untersuchungen wird nun ein Konzept skizziert, welches die Ideen der erarbeiteten Anwendungsbeispiele weiter verdichtet und in der Versuchshalle des Lehrstuhls fml zur Anwendung kommt.

Das Konzept "Lageranbindung" vereint drei der vier definierten Hauptfunktionen: **Einlagern**, **Kommissionieren** und **Auslagern** [\(Abbildung](#page-83-1) 5-24).

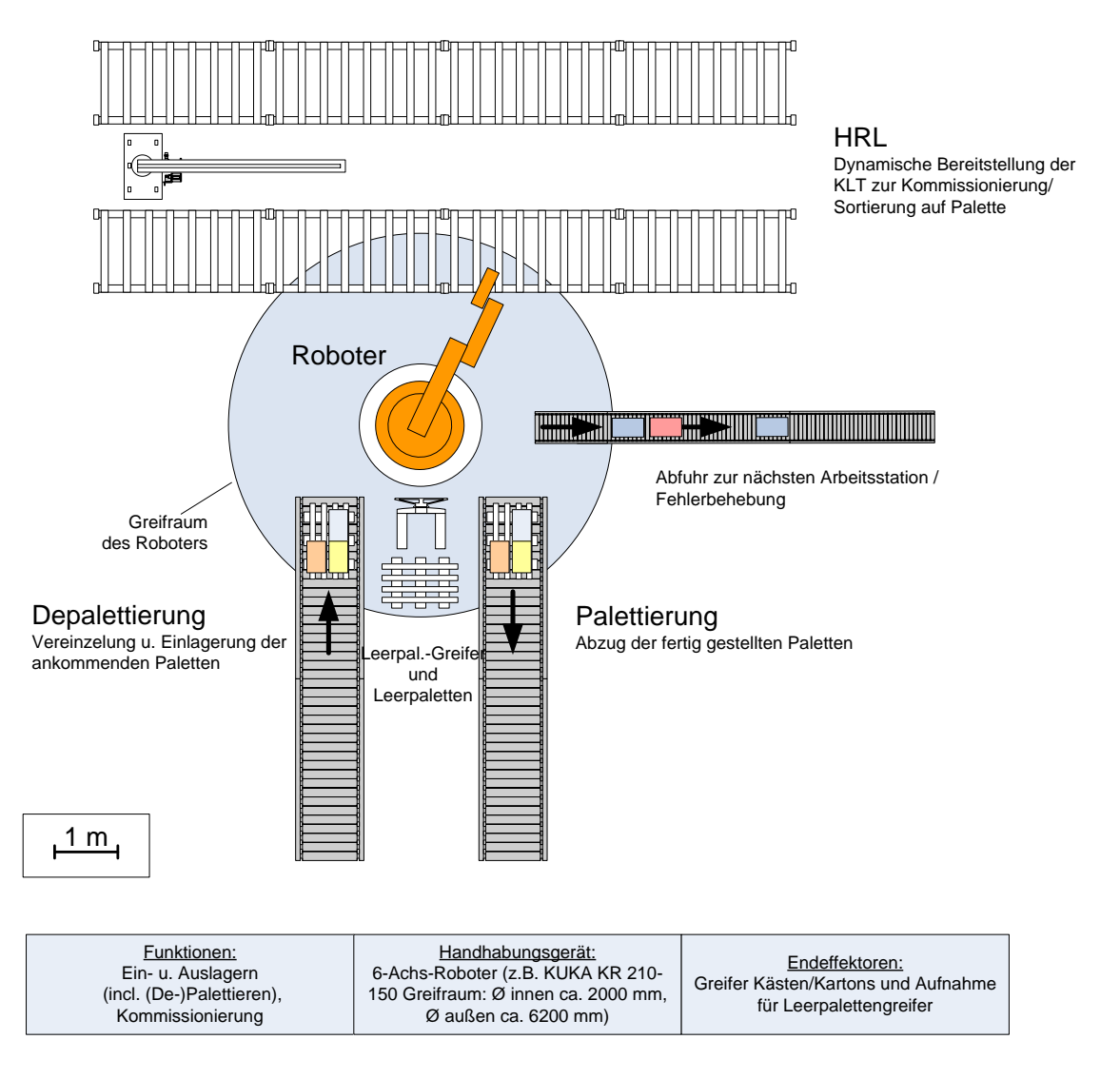

<span id="page-83-1"></span>*Abbildung 5-24: Anwendungsbeispiel: "Lageranbindung"*

Im Anwendungsbeispiel greift ein Sechsachs-Knickarmroboter direkt auf einen Teil der Regalfächer eines automatischen Kleinteilelagers (AKL) zu. Diese Fächer können als Übergabeplätze (I-Punkte) für die Aus- und Einlagerung und als Stellplätze für Sortieraufgaben genutzt werden. Der Roboter kann dadurch weitestgehend entkoppelt vom Regalbediengerät (RBG) arbeiten. Im Beispiel "Sortieren und Palettieren" (Kapitel [5.6.2\)](#page-77-0) versorgt ein Karusellregallager (KRL) den Roboter mit Ware. Diese Funktionalität übernimmt hier ein AKL. Zur Kommissionierung entnimmt der Roboter die bereitgestellten Artikel in Auftragsreihenfolge aus den Regalfächern. Die anschließende Palettierung erfolgt direkt auf dem Rollenförderer zum Warenausgang (vgl. [Abbildung](#page-83-1) 5-24). Um die Situation von Warenein- und -ausgang abzubilden, werden dem Roboter über einen weiteren Rollenförderer eingehende Voll-Paletten zugeführt. Diese Paletten werden vom Roboter depalettiert und im AKL abgelegt. Die Ver- bzw. Entsorgung der Rollenförderer mit Leerpaletten übernimmt ebenfalls der Roboter. Das De- und Palettieren ist dem Ein- bzw. Auslagern gemäß der Definition nach Arnold (vgl. Kapitel [4.3](#page-42-0) ff) zugeordnet. Als Handhabungsobjekte dienen Kleinladungsträger (KLT) und leere Europaletten. Die beschriebenen Objekte werden durch einen multifunktionalen Endeffektor gegriffen und bewegt.

# **5.7 Fazit: Integration von Materialflussfunktionen in einen Roboter**

Die systematische Funktionsintegration von mehreren Materialflussfunktionen in einen Roboter ist mit Hilfe der in Kapitel [4](#page-37-0) und [5](#page-53-0) erarbeiteten Vorgehensweise möglich. Auf der Grundlage bzgl. Robotik und Objekthandhabung (Kapitel [3\)](#page-17-0) konnten mehrere Materialflussfunktionen in ersten praxisnahen Konzepten in einen Industrieroboter integriert werden.

Für die beispielhafte Anwendung in Kapitel [5](#page-53-0) wurden die einzelnen Funktionen zuerst beschrieben und dann verdichtet. Diese Verdichtung hilft, dass die Vorgehensweise zur Funktionsintegration in einem Roboter stets nachvollziehbar bleibt.

Die aufgezeigte Systematik dient als Hilfestellung und ist keinesfalls ein starres Korsett. Sollte in der Praxis die eingeführte Nomenklatur zu eingrenzend sein, so unterstützen den Planer dennoch die aufgezeigte Vorgehensweise und die Anwendungsbeispiele (Kapitel [4](#page-37-0) und [5\)](#page-53-0). Ferner werden auch die Werkzeuge aus dem folgenden Kapitel [6](#page-85-0) dabei helfen, erfolgreiche Lösungen für die Intralogistik zu entwickeln.

# <span id="page-85-0"></span>**6 Werkzeuge zur Funktionsintegration**

Der Leitgedanke, die Robotik in die Intralogistik zu integrieren und dort anzuwenden, wurde in den vorangegangenen Kapiteln beschrieben und erfolgreich in der Theorie umgesetzt. Der technische Fortschritt und die Möglichkeiten der EDV sollen die methodische und logische Vorgehensweise der Grobplanung in den vorangegangenen Kapiteln unterstützen und erweitern. Eine modulare Ablaufsimulation zur Leistungsermittlung, die richtige Methode zur Wirtschaftlichkeitsrechnung und eine graphische Unterstützung zur Planung wurden ausgearbeitet und werden nachfolgend beschrieben. Diese Werkzeuge sollen dem Planer helfen, die Vision der Funktionsintegration greifbar, planbar und anwendbar zu machen.

# **6.1 Ablaufsimulation – Leistungsermittlung**

Die in Kapitel [5.5](#page-68-0) und [5.6](#page-76-0) beschriebenen Konzepte und Anwendungsbeispiele geben eine erste Hilfestellung bei Planungen zur Funktionsintegration. Für die Überprüfung der Leistungsfähigkeit der entworfenen Planungslayouts empfiehlt sich der Einsatz der Ablaufsimulation. Im Rahmen der Dissertation entstand ein modular aufgebautes Simulationstool. Dieses Tool ermöglicht es, das zeitliche Verhalten und damit auch die Leistungsfähigkeit einer funktionsvereinten Planungsvariante zu simulieren.

#### **6.1.1 Einsatz der Ablaufsimulation**

#### **6.1.1.1 Einordnung der Simulation**

Simulationstechnologien lassen sich nach Reinhart [Rei-97] auf verschiedene Planungsebenen unterteilen [\(Abbildung](#page-86-0) 6-1). Die relevante Ablaufsimulation ist demnach der Anlagen- und -Zellenebene zuzuordnen. Auf Simulationstechnologien der untersten Ebene, der Komponentenebene, wird hier nicht weiter eingegangen.

Wie die [Abbildung](#page-86-0) 6-1 zeigt, kommt die Ablaufsimulation in verschiedenen Detaillierungsgraden sowohl bei Planungsvorhaben auf Anlagen- als auch auf Zellenebene zur Anwendung. Die Ablaufsimulation wird auch als Materialflusssimulation bezeichnet, sofern der Planungsinhalt auch materialflusstechnische Betrachtungen umfasst.

| Planungsebene | Planungsinhalt                                                                                                    | <b>Simulationsmodell</b>                                                                     |
|---------------|----------------------------------------------------------------------------------------------------|----------------------------------------------------------------------------------------------|
| Anlage        | Anlagenlayout<br>Materialfluss/Logistik<br>Systemleistung<br>٠<br>Fertigungsprinzip<br>٠<br>Steuerstrategien<br>Entstörstrategien | Ablaufsimulation (grob)                                                                      |
| <b>Zelle</b>  | Zellenlayout<br>٠<br>Ablaufvorschriften<br>RC-/NC-Programmierung<br>Kollisionsvermeidung<br>٠<br>Taktzeitoptimierung<br>٠         | Ablaufsimulation (fein)<br>Grafische 3D-Simulation                                           |
| Komponente    | Betriebsmittelbeanspruchung<br>٠<br>Prozessparameter<br>Werkzeuge<br>Hilfsmittel                                                  | Finite-Elemente-Methode<br>(FEM)<br>Grafische 3D-Simulation<br>Mehrkörpersimulation<br>(MKS) |

<span id="page-86-0"></span>*Abbildung 6-1: Einsatzgebiete von Simulationstechnologien (nach [Rei-97])*

## **6.1.1.2 Simulationssoftware**

Für die Erstellung von Ablaufsimulationen stehen eine Vielzahl an Tools zur Verfügung: "Automod", "Pro Model" oder "Speedsim" sind Beispiele hierfür. [Ulb-10]

Im Rahmen der Dissertation kommt die Simulationsumgebung "Plant Simulation" der Fa. Siemens zum Einsatz. Nachfolgend einige wichtige Merkmale von Plant Simulation:

Für den Aufbau von Modellen stellt das Tool bereits Standardbausteine zur Verfügung. Diese Bausteine können anwendungsspezifisch angepasst werden. Das Verhalten der Standardbausteine kann in "SimTalk", einer objektorientierten Steuerungssprache, um komplexe Abläufe erweitert werden. Wie bei den Standardbausteinen, ist bei den Steuerungsabläufen, den sog. Methoden, der Aufbau beliebiger Hierarchien und eine sog. "Vererbung" von Attributen möglich.

Auch bietet das Tool die Möglichkeit einer maßstäblichen 2D-Visualisierung der Roboterzelle. Dieses umfasst größenveränderliche Symbole in der Draufsicht und eine Animation des Modells während der Simulationslaufzeit.

Für einen Datenimport und -export stehen Schnittstellen zur Verfügung. Als Beispiel ist der bidirektionale Datenaustausch mit Excel zu nennen. Eine weitere Schnittstelle, die hier genutzt wird, ist der Export von html-Berichten. [tec-05]

#### **6.1.1.3 Schnittstellen zum Benutzer**

Die wichtigsten Schnittstellen zwischen Benutzer und der Simulationsumgebung sind: die graphische Benutzerschnittstelle, die Dateneingabe und die Parametrierung. Diese werden nachfolgend kurz beschrieben:

Über eine **graphische Benutzerschnittstelle** bedient der Planer größtenteils die Simulationsstudie. In dem Programmfenster von Plant Simulation (vgl. [Abbildung](#page-88-0)  [6-2\)](#page-88-0) ist das sog. Netzwerk "Roboterzelle" zentral angeordnet. Die Bausteine zur Modellierung finden sich in der Baumstruktur (sog. Klassenbaum). Über die Konsole des Tools erhält der Benutzer Hinweise und Rückmeldungen in Textform.

Vor Beginn einer Simulation sind vom Planer das abzubildende Layout und die darin ablaufenden Prozesse einzugeben. Die Layouterstellung erfolgt überwiegend via "drag and drop" und die Eingabe der Prozesse über die Parametrierung der Elemente und größtenteils über Tabellen.

Zur Überprüfung der geometrischen Zusammenhänge im geplanten Layout wurde eine "Gültigkeitsprüfung" programmiert. Dabei werden Kollisionen zwischen den Elementen ermittelt und die Erreichbarkeit der Übergabeplätze bzw. einzelner Regalfächer mit einem bestimmten Endeffektor überprüft.

In der Modellierung des Simulationsmodells sind Layout und Prozesse streng voneinander getrennt. So können in einem Layout verschiedene Prozesse untersucht werden.

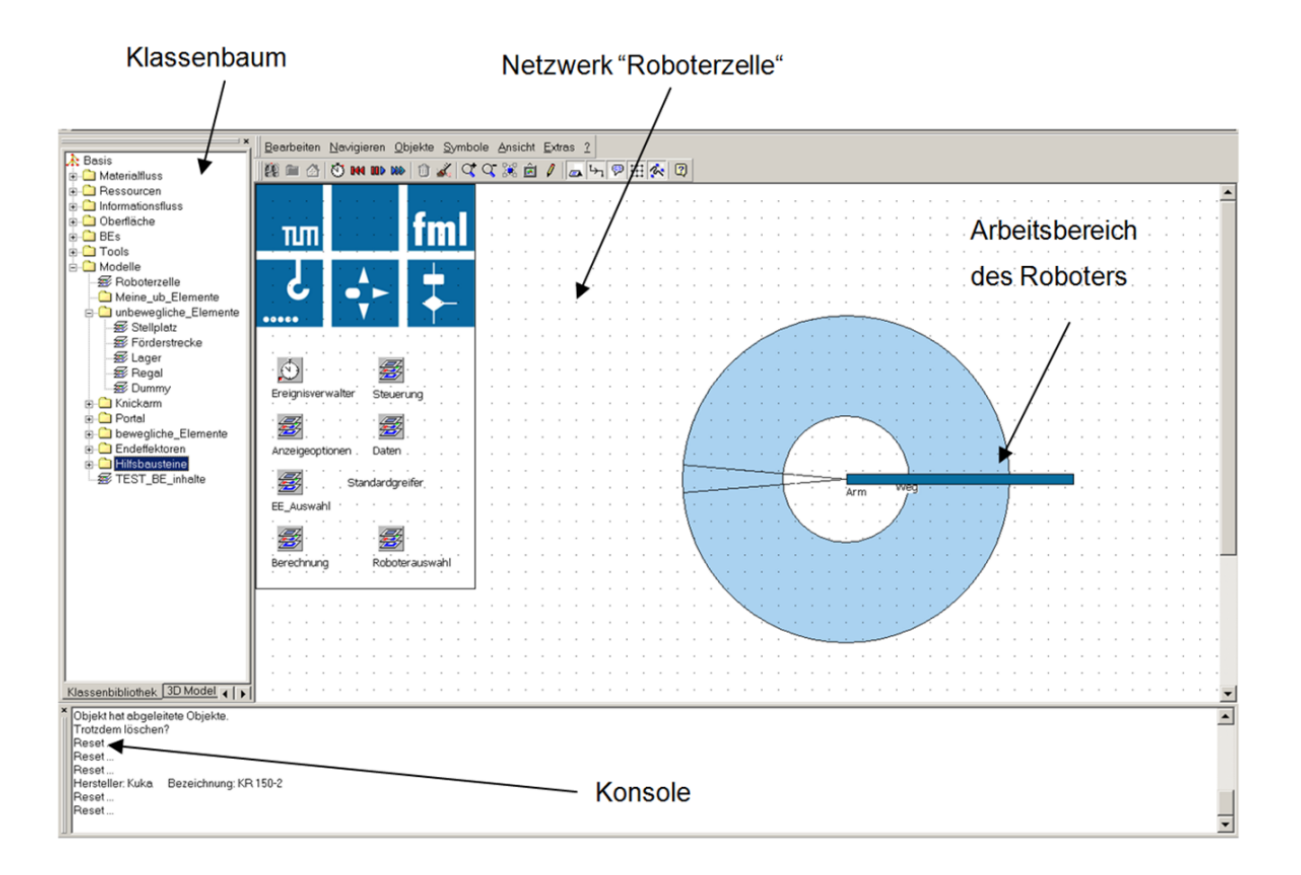

<span id="page-88-0"></span>*Abbildung 6-2: Benutzerschnittstelle in Plant Simulation*

Die **Dateneingabe** erfolgt über Tabellen (vgl. oben). Dabei gibt es zwei Arten von Tabellen: Szenario-spezifische und allgemeingültige Tabellen. Zu letzteren gehört z. B. die Tabelle "Roboterdaten".

Viele Tabellen sind vom Benutzer mit Zeitgrößen oder Zuordnungen des jew. Szenarios zu befüllen bzw. anzupassen. Beispielhaft hierfür sind die Zuordnung der Artikel zu bestimmten Lagerorten oder der Zeitbedarf für das Ausrichten des Endeffektors.

**Parametrierung:** Die Prozesse, die im geplanten Layout ablaufen, unterliegen diversen Einflussgrößen: Neben dem spezifischen Hardware-Setup wirken sich das Sortiment, ggf. verschiedene Endeffektoren und die von außen eingesteuerten Aufträge auf die Prozesse aus. Die Strategie der Auftragsbearbeitung ist daher allgemein gehalten und für jedes Szenario zu parametrieren.

#### <span id="page-89-0"></span>**6.1.2 Modellbildung**

Zur rechnerverständlichen Abbildung der realen Abläufe und der geometrischen Zusammenhänge im Simulationsmodell ist ein theoretisches Modell notwendig. Im Folgenden werden die Annahmen und Vereinfachungen erläutert, die im Rahmen der Modellbildung getroffen wurden.

## **6.1.2.1 Systemtheoretische Abgrenzung**

Dem Modell liegt als reales System eine Roboterzelle mit einem Industrieroboter als Handhabungsgerät zugrunde. Aus den wesentlichen geometrischen, zeitlichen und ablauforganisatorischen Zusammenhängen innerhalb der Systemgrenzen der Roboterzelle setzt sich das Strukturmodell zusammen. Dieses enthält neben dem Roboter unbewegliche Elemente wie Förderstrecken, Regale etc., die in vereinfachter Form geometrisch abgebildet werden.

Angeschlossene Bereiche wie Wareneingang bzw. Warenausgang oder größere Lagerbereiche, die nicht im Arbeitsraum des Roboters liegen, werden als Verhaltensmodell modelliert. Die verbindende Fördertechnik zwischen der Roboterzelle und dem angeschlossenen Bereich wird in das Strukturmodell der Roboterzelle eingebunden. Die Begriffe System, Materialflusssystem und Roboterzelle werden nachfolgend gleichbedeutend verwendet.

#### **6.1.2.2 Konzentration der Materialflussfunktionen**

In den Kapiteln [5.4.1](#page-58-0) ff wurden die Materialflussfunktionen zur Funktionsvereinigung definiert. Für die modellhafte Abbildung dieser Funktionen müssen nachfolgend die Funktionsabläufe im Simulationsmodell definiert werden.

Für den Funktionsablauf und die Modellierung in der Simulation ist es unerheblich, ob Artikel im Rahmen des Einlagerns oder des Kommissionierens bewegt werden. Daher wurden für einen transparenten Aufbau des Simulationsmodells diese Funktionsabläufe des Roboters herausgearbeitet und definiert: "Umsetzen", "Kartons vorbereiten, öffnen und schließen" und "Endeffektor wechseln".

In der Modellierung wird für das reine Bewegen von Artikeln der verallgemeinerte Funktionsablauf "Umsetzen" definiert. Viele Funktionen (vgl. Kapitel [5.4.1](#page-58-0) ff) werden damit abgedeckt.

Für die Hauptfunktion "Verpackung & Versand" werden zusätzliche Funktionsabläufe abgebildet, welche die Zustandsänderung eines Kartons beschreiben. So werden

bspw. bei "Karton vorbereiten" Kartons aufgefaltet und zum Befüllen vorbereitet. Der Funktionsablauf "Karton schließen" bewirkt die Verpackung eines befüllten Kartons für den Versand. Der Funktionsablauf "Karton öffnen" bildet das Pendent dazu.

Des Weiteren wird der Funktionsablauf "Wechsel des Endeffektors" zur Abbildung eines Greiferwechsels implementiert. Dieser umfasst alle Abläufe für das Ablegen oder Aufnehmen von Endeffektoren an dem dafür vorgesehenen Platz.

Die bisher definierten Funktionsabläufe werden in der Modellierung weiter unterteilt in sog. "elementare Roboterfunktionen" [\(Tabelle](#page-90-0) 6-1): Die Verfahr- und Ausrichtbewegung des Roboters zwischen zwei Raumpunkten ist in jedem Funktionsablauf enthalten. Ebenfalls findet eine Aktion des Endeffektors beim Erreichen der Zielkoordinaten statt.

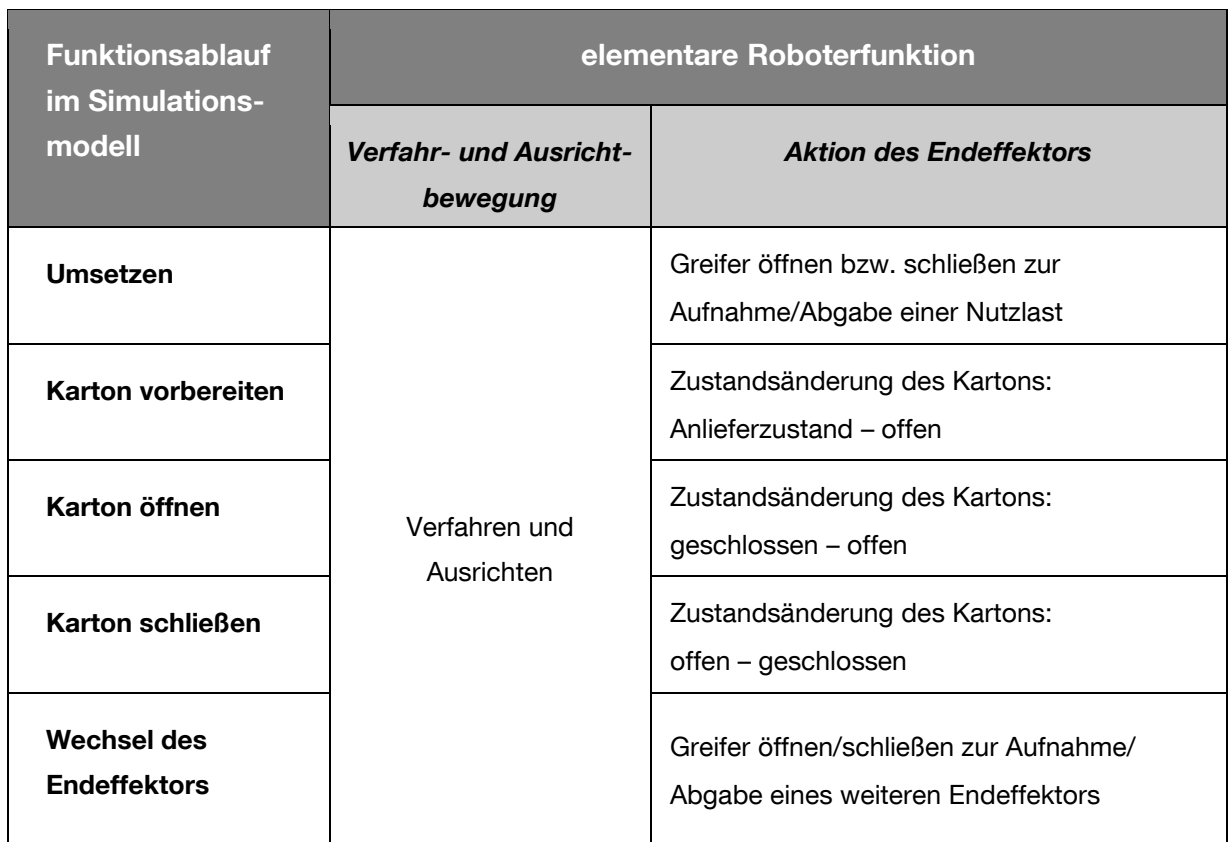

<span id="page-90-0"></span>*Tabelle 6-1: Modellierung der Funktionsabläufe*

#### **6.1.2.3 Modell des Roboters**

Im Simulationsmodell werden sowohl Knickarm- als auch Portalroboter abgebildet. Durch den modularen Aufbau wird die Erweiterbarkeit für andere Industrieroboter gewährleistet. Die nachfolgenden Ausführungen zeigen beispielhaft die Abbildung des komplexen Systems des Knickarmroboters. Viele der Ansätze können sinngemäß auch auf andere Roboterbauformen übertragen werden.

Im Simulationsdurchlauf bedingt die Koordinatentransformation bei Knickarmrobotern (zw. Roboter- und global Koordinaten) einen hohen Rechenaufwand. Daher werden hier Vereinfachungen bzgl. der Geometrie und Kinematik getroffen. Die Modellierung des Roboters gestaltet sich folgendermaßen:

Im Simulationsmodell wird die **Verfahrzeit** des Roboters mit Hilfe eines Geometriemodells errechnet. Dabei wird der Knickarmroboter geometrisch zu einem Dreiachs-Knickarmroboter vereinfacht. Die Achsen vom Arm bis zum Handgelenksflansch werden als starr angenommen [\(Abbildung 6-3\)](#page-91-0). Die anschließende Ausrichtbewegung des Roboters wird in der Zeitermittlung (vgl. Kapitel [6.1.2.4\)](#page-92-0) berücksichtigt.

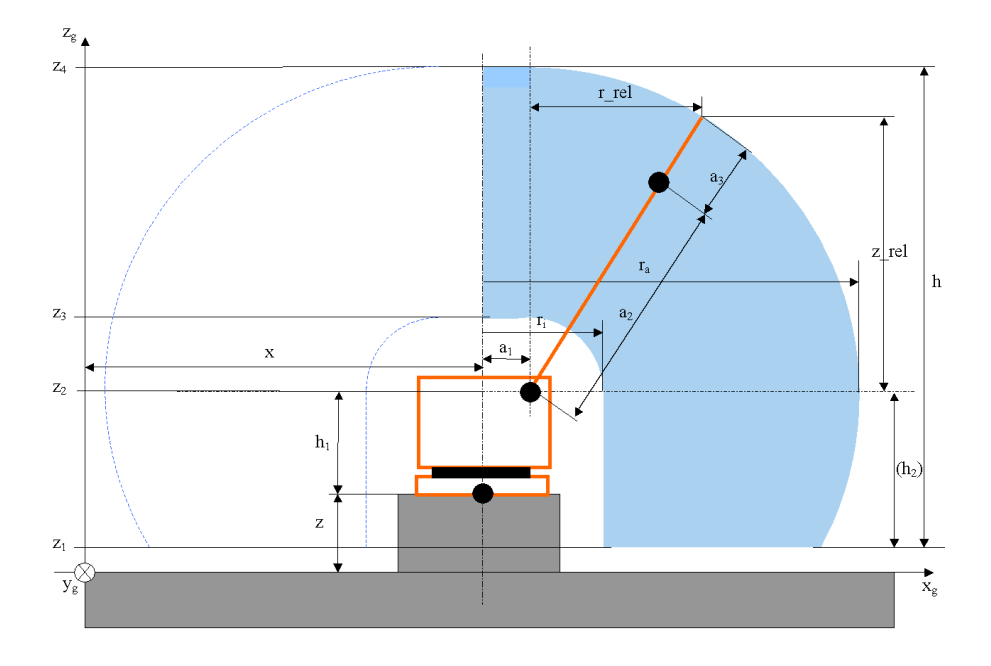

<span id="page-91-0"></span>*Abbildung 6-3: Arbeitsbereich des modellierten Knickarmroboters*

Im **Geometriemodell** verfährt der TCP des abstrahierten Dreiachs-Knickarmroboters zwischen zwei Raumpunkten auf dem kürzesten Weg. Der Einfluss der Drehrichtung von Achse 1 durch die Winkelbegrenzung +/- 185° wird auch im Modell berücksichtigt.

Im Modell wird vereinfacht für alle Achsen angenommen, dass diese sich mit konstanter Winkelgeschwindigkeit und ohne Einfluss von Winkelbeschleunigungen bewegen. Die Verfahrbewegung der Achsen beginnt gleichzeitig.

Mögliche Zeitabweichungen, durch "Kollisionen" im Verfahrweg, werden mit einem Zuschlag in der Zeitermittlung berücksichtigt.

Die geometrischen Merkmale des untersuchten Roboters müssen für die Dateneingabe vom Planer aus den Datenblättern des Roboterherstellers entnommen werden. Auch bei der Berechnung des Greifraums wird das Modell des Dreiachs-Knickarmroboters angenommen.

Bei der Modellierung der **Endeffektoren** ist deren exakte Bauform oder Funktionsweise nicht relevant. Durch die Zuordnung von Artikelnummern zu bestimmten Endeffektoren wird erreicht, dass das Simulationstool den richtigen Endeffektor bei der entsprechenden Aufgabe auswählt.

Im Modell ist der Endeffektor direkt am Roboter angebracht. Zudem wird berücksichtigt, dass z. B. ein Aufsatzgreifer aufgenommen, oder die Endeffektoren gewechselt werden können. Während die Endeffektoren nicht am Roboter eingesetzt sind, werden sie auf Gestelle oder reservierte Flächen am Boden abgelegt.

Das Modell berücksichtigt sowohl Einfach- als auch Mehrfachgreifer. Neben Greifern werden Endeffektoren abgebildet, die die Handhabungsaufgaben der Funktion "Verpackung & Versand" ermöglichen: Karton öffnen/schließen, Karton falten etc.

Die Abmessungen der Endeffektoren gehen in Form von Hüllquader in die Berechnungen der Kollisionsüberwachung, der Erreichbarkeit und der Zielkoordinaten ein. Im Modell bewegen sich die Endeffektoren parallel zum Hallenboden und können nur zusammen mit dem Roboter um dessen 1. Achse gedreht werden. Weitere Drehfreiheitsgrade sind nicht vorgesehen, können aber ggf. im Zeitmodell durch einen Zuschlag (+/-) für das Ausrichten des Roboters berücksichtigt werden.

#### <span id="page-92-0"></span>**6.1.2.4 Modell der Zeitermittlung**

Für die Zeitermittlung werden die elementaren Roboterfunktionen bezüglich ihres zeitlichen Verhaltens unterteilt und die Einflüsse auf das zeitliche Verhalten festgestellt. Hinter jedem Funktionsablauf steht ein Gesamtzeitbedarf *tGesbed.*, der sich aus den Zeitanteilen der Verfahr-, Kollisions-, Ausrichte-, Endeffektor- und Wartezeit zusammensetzt [\(Gleichung](#page-93-0) 6-1):

<span id="page-93-0"></span>*Gleichung 6-1:*

$$
t_{Gesbed.} = t_{Verfahren} + t_{Kollision} + t_{Ausrichten} + t_{Endeffektor} + t_{Warten}
$$

Als *tVerfahren* wird der Zeitanteil für das Anfahren eines Raumpunktes bezeichnet. Während der idealisierten Verfahrbewegung ist es möglich, dass das Hüllvolumen des Endeffektors Kollisionen eingeht. Daher findet zu diskreten Zeitpunkten hierzu eine Überprüfung statt. Die Anzahl der Kollisionen wird aufsummiert und durch einen Zeitzuschlag *tKollision* berücksichtigt [\(Gleichung](#page-93-1) 6-2):

<span id="page-93-1"></span>*Gleichung 6-2:*

$$
t_{Kollision} = t_{Zeitschrift} \cdot n_{Kollision} \cdot k_{Kollision}
$$

Die Anzahl der Kollisionen *nKollision* erfasst das Simulationsmodell. Der Anwender kann die Länge eines Zeitschritts *tZeitschritt* und den Korrekturfaktor *kKollision* festlegen. Der Korrekturfaktor *kKollision* dient dabei zur Gewichtung. Eine Einstellung dieser Faktoren kann nur erfolgen, wenn ausreichende Kenntnisse durch ein reales System vorhanden sind. Als Richtwerte können verwendet werden:  $t_{Zeitschrift} = 0.05$  s und  $k_{Kollision} = 1$ . Diese Richtwerte wurden in vielfachen Simulationsläufen ermittelt und sind bereits mit dem realen Zeitverhalten der fml Versuchszelle validiert.

Das "Ausrichten" des Roboters (*tAusrichten*) erfolgt an den Endpunkten einer Verfahrbewegung. Reale Zeitmessungen haben gezeigt, dass der Zeitbedarf für das Ausrichten nicht konstant ist. Die wichtigsten Einflussfaktoren sind: der umzusetzende Artikel und der Zielort. Der Vorgang des Ausrichtens wird im Modell durch "Zeitzuschläge" berücksichtigt. Fehlen derartige Zeiten, können Werte angenommen oder die voreingestellten Werte in der Tabelle verwendet werden.

Die "Endeffektorzeit" (*tEndeffektor*) ist die Zeit für die Aufnahme bzw. Abgabe von beweglichen Elementen. Zeitmessungen haben ergeben, dass die Aktion eines bestimmten Endeffektors i.d.R. als konstant angenommen werden kann und vom Endeffektor abhängig ist. Der Zeitanteil für die Aktion des Endeffektors ist ebenfalls in einer Tabelle abgelegt. Zeitwerte können bspw. vom Greiferhersteller kommen oder vom Planer angenommen werden. Auch hier sind erste Messwerte bereits hinterlegt.

#### **6.1.2.5 "Bewegliche Elemente"**

In Plant Simulation werden Lade- bzw. Lagereinheiten als "Bewegliche Elemente" (BEs) bezeichnet [tec-04]. Da bereits während der Modellbildungsphase die spätere Umsetzbarkeit in Plant Simulation berücksichtigt wird, findet dieser Begriff bereits bei der Beschreibung des theoretischen Modells Anwendung. Die [Abbildung](#page-94-0) 6-4 zeigt die Untergliederung der betrachteten beweglichen Elemente:

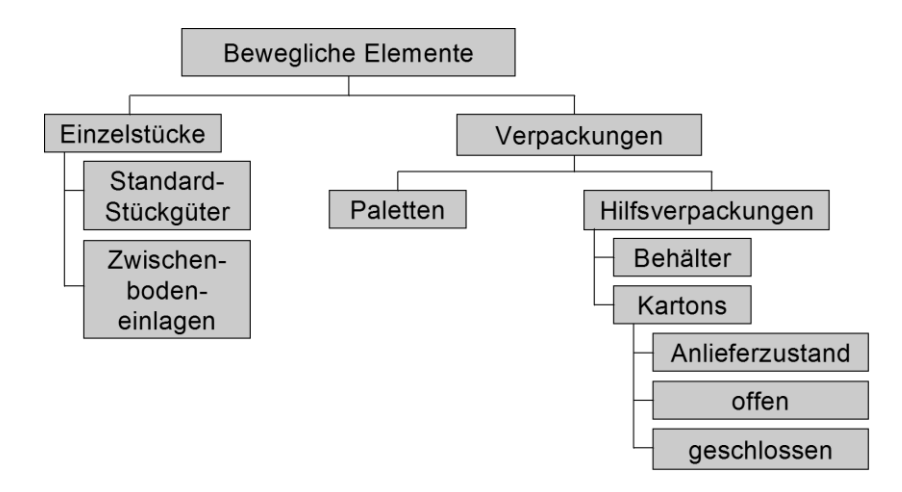

<span id="page-94-0"></span>*Abbildung 6-4: Untergliederung: "Bewegliche Elemente"*

Die Merkmale dieser Elemente in der Simulation orientieren sich jeweils an ihrem Pendant der Realität. Anhand charakteristischer Eigenschaften, die nachfolgend kurz erläutert werden, können übergeordnete Gruppen gebildet werden. Eine tiefere Hierarchiestufe als bei der Kombination "E3-H2-P1" (Einzelstück in einer Hilfsverpackung auf einer Palette) wird im Modell nicht berücksichtigt [\(Abbildung](#page-94-1) 6-5).

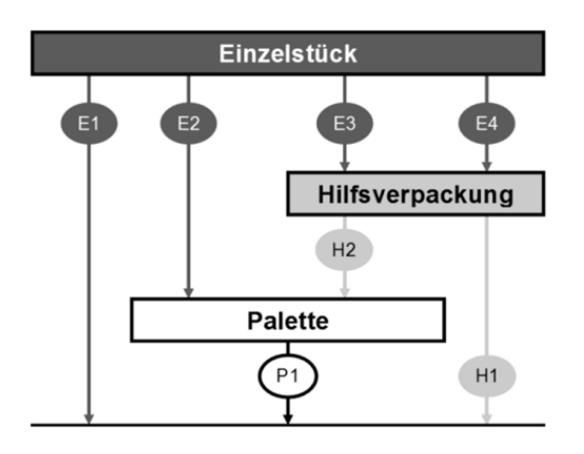

<span id="page-94-1"></span>*Abbildung 6-5: Hierarchiestufen: "Bewegliche Elemente"*

**Einzelstücke** bilden beliebige Stückgüter oder Gebinde ab und werden ausschließlich als Ganzes betrachtet. Einzelstücke können keine weiteren beweglichen Elemente mehr aufnehmen. In der Modellierung werden Einzelstücke geometrisch auf ihre quaderförmigen Hüllvolumina reduziert. Diese sind durch die Angabe von Länge, Breite und Höhe vollständig bestimmt. Die wichtigste Eigenschaft ist die Artikelnummer, durch die jeder Artikel im Sortiment eindeutig gekennzeichnet ist.

**Verpackungen** werden wie Einzelstücke interpretiert. Neben ihren spezifischen Merkmalen verfügen diese über die Eigenschaften von Einzelstücken.

**Paletten** werden zu den Verpackungen gezählt, da diese auch bewegliche Elemente aufnehmen können. Die Grundfläche der Palette und die maximal zulässige Palettierhöhe stellen die Begrenzungen für die Bildung eines Stapels dar. Aufgrund dieser Idealisierung kann vom Benutzer ein Korrekturfaktor *ηVol,Pal* ≤ 1 für den Raumnutzungsgrad festgelegt werden. Der Korrekturfaktor *ηVol,Pal* bezieht sich auf jede Längenabmessung gleich. Die nutzbare Fläche *Anutzbar* und die maximal nutzbare Palettierhöhe *hnutzbar* werden aus der theoretisch zu zur Verfügung stehenden Fläche der Palette *Atheoretisch* bzw. der theoretischen Palettierhöhe *htheoretisch* berechnet (vgl. [Glei](#page-95-0)[chung](#page-95-0) 6-3 und [Gleichung](#page-95-1) 6-4).

<span id="page-95-0"></span>*Gleichung 6-3:*

$$
A_{\text{nutzbar}} := \eta_{\text{Vol},\text{Pal}}^{2/3} \cdot A_{\text{theoretisch}}
$$

<span id="page-95-1"></span>*Gleichung 6-4:*

$$
h_{\textit{nutzbar}} := \eta_{\textit{Vol},\textit{Pal}}^{1/3} \cdot h_{\textit{theoretisch}}
$$

**Kartons und Behälter** werden als "Hilfsverpackungen" (HVP) definiert. Diese besitzen jeweils ein definiertes Volumen und können bewegliche Elemente aufnehmen. Auch bei HVP besteht die Möglichkeit, mit Hilfe eines Korrekturfaktors den Raumnutzungsgrad anzupassen. Auf alle Einheiten in einer Hilfsverpackung kann gleichzeitig zugegriffen werden. Im Gegensatz zu Paletten ist hier keine Lageninformation vorhanden bzw. wird nicht betrachtet. Für den Einsatz von Mehrfachgreifern kann der Anwender definieren, ob der Inhalt geeignet angeordnet ist.

Die abstrahierten Behälter verändern ihre äußere Form nicht. Bei Kartons variiert diese mit dem Zustand. Ein neuer Karton wird im "Anlieferzustand" flach bereitgestellt und kann "offen" und "geschlossen" sein. Der Roboter kann diese Zustände ändern.

### <span id="page-96-1"></span>**6.1.2.6 "Unbewegliche Elemente"**

Im realen Materialflusssystem befinden sich neben Regalen, Förderstrecken etc. diverse ortsfeste Einrichtungen. Der Begriff "Unbewegliche Elemente" wird in Analogie zu "Bewegliche Elemente" verwendet. Die [Abbildung 6-6](#page-96-0) enthält eine Übersicht der modellierten unbeweglichen Elemente.

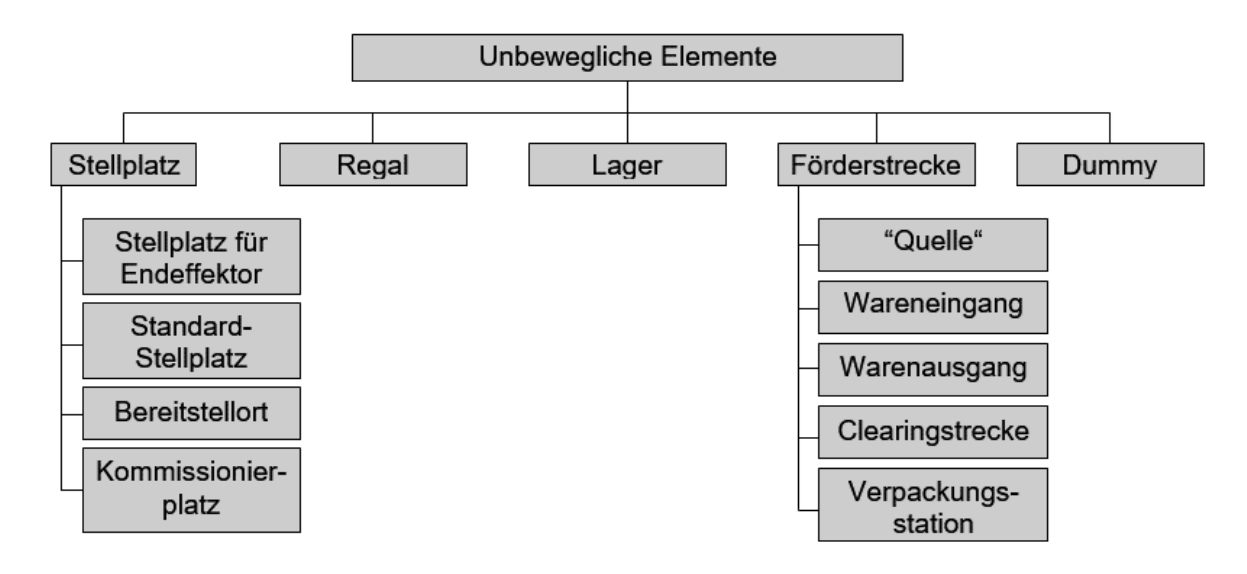

<span id="page-96-0"></span>*Abbildung 6-6: Untergliederung: "Unbewegliche Elemente"*

Die unbeweglichen Elemente grenzen sich durch ihre charakteristischen Eigenschaften untereinander ab. Nachfolgende Eigenschaften haben sie jedoch gemeinsam. Unbewegliche Elemente:

- können bewegliche Elemente aufnehmen. Diese Positionen sind als Übergabeplätze definiert (ausgenommen sog. "Dummy"),
- sind ortsfest in der Roboterzelle angeordnet und können Kollisionen mit dem Roboter verursachen.

Das **Geometriemodell** der unbeweglichen Elemente wird über ein quaderförmiges Hüllvolumen parallel zum Hallenboden angenähert. Die unbeweglichen Elemente werden zusammen mit dem Roboter in einem Koordinatensystem angeordnet. Der Hüllquader kann in z-Richtung, nach oben hin, vergrößert werden, um z. B. auf einer Förderstrecke noch genügend Platz für die darauf befindlichen beweglichen Elemente zu berücksichtigen.

**Stellplätze** sind in Realität und im Modell reservierte Bereiche für verschiedene Anwendungen. Je nach Anwendung besitzen sie eines dieser vier Verhaltensmuster:

- "Stellplatz für Endeffektor": Erforderlich, wenn der Roboter dort einen Endeffektor (z. B. einen Aufsatz zum Greifen von Paletten) ablegen soll.
- "Standard-Stellplatz": Zur Aufnahme beweglicher Elemente. Zuordnung definierbar via Artikelnummer. Ablauf einer Prüfungsroutine bzgl. freier Fläche.
- "Bereitstellort": Typischer Anwendungsfall ist ein Palettenstapel. Für diesen Fall sind Meldebestände einstellbar.
- "Kommissionierplatz": Ist erforderlich, um einen Karton oder Behälter für die Dauer der Befüllung abzustellen.

Ein **Regal** gleicht im Modell einer Gruppe aus mehreren Stellplätzen mit erweitertem Verhalten. Im Gegensatz zum "Lager" verfügen Regale über Stellplätze im Arbeitsbereich des Roboters.

Im Simulationsmodell werden die Bauarten Fachbodenregal (LIFO), Durchlaufregal (FIFO) und Einschubregal (LIFO) berücksichtigt. Neben Regalen mit gerader Front sind auch Regale in gestufter Bauform abbildbar.

Für ein Regal sind Restriktionen bezüglich der einzulagernden Artikel möglich:

- Reservierung von Regalfächern für eine Artikelnummer oder Schnelldreher
- Sperrung einzelner Regalfächer, wenn z. B. der Roboter ein Regalfach nicht anfahren soll oder kann

Individuelle Regalformen können durch die Zusammensetzung einzelner Regale erzeugt werden [\(Abbildung](#page-98-0) 6-7). Mit Hilfe der "Regalgruppen-ID" wird aus einer zusammengesetzten Regalgruppe dann eine Einheit, ein "Regal".

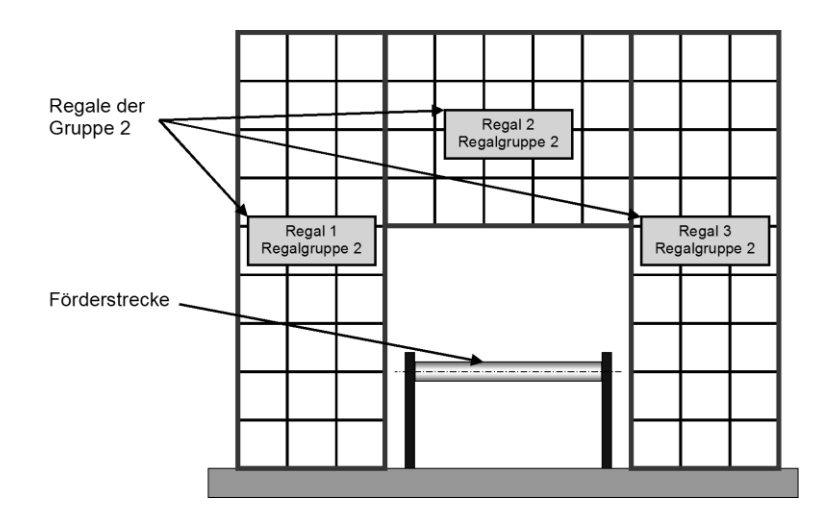

<span id="page-98-0"></span>*Abbildung 6-7: Regalgruppe als mögliche Modellierung von Anwendungsfällen*

Bei dem Element **Lager** kann ein Roboter nicht direkt auf die einzelnen Fächer zugreifen. Der Roboter interagiert mit dem Lager über einen Übergabeplatz, I-Punkt. Daher wird im Modell auch nur der I-Punkt mit seinen geometrischen Eigenschaften abgebildet. Die Kapazität des Lagers ist begrenzt durch die max. mögliche Einstellung bei Plant Simulation (max. 100 Mio. Stellplätze). Um in der Simulation ein dynamisches Verhalten des Lagers abzubilden, sind Engpässe abbildbar:

- kein Engpass (Stufe I)
- **Einzelspiele, ein Regalbediengerät (Stufe II)**
- Einzelspiele, ein Regalbediengerät, kein Puffer am I-Punkt (Stufe III)

Während das Lager bei **Stufe I** unendlich schnell arbeitet, sind für die Spielzeiten des Regalbediengerätes in den **Stufen II und III** auch endliche Werte möglich. Diese Werte werden bei jedem Ein- oder Auslagervorgang nach einer einstellbaren Wahrscheinlichkeitsverteilung ermittelt.

Daneben kann die Verfügbarkeit des Regalbediengerätes in den Stufen II und III vom Benutzer angepasst werden. Bei der Stufe II besteht zudem eine Pufferwirkung (z. B. durch staufähige Fördertechnik) zwischen I-Punkt und Regalbediengerät. Bei Stufe III bedient das Regalbediengerät dann direkt einen I-Punkt, der nur ein bewegliches Element aufnehmen kann.

Als **Förderstrecke** sind im Modell Förderelemente (z. B. Gurtförderer, Rollenbahn etc.) abgebildet. Dabei ist die Modellierung alternativ in eine oder beide Förderrichtungen möglich. Erweiterungen um Arbeitsstationen, Quellen etc. weisen dem unbeweglichen Element Förderstrecke das charakteristische Verhalten zu:

- Wird eine Förderstrecke bspw. mit einer Quelle bzw. einer Senke erweitert, erhält sie damit die Charakteristik von **"Wareneingang" bzw. "Warenausgang"**. Ebenfalls mit einer Senke kann das Verhalten einer **"Clearingstrecke"** modelliert werden.
- Für die Untersuchung der maximalen Leistungsfähigkeit einer Roboterzelle besteht die Möglichkeit, Förderstrecken mit dem Verhalten einer logistischen **"Quelle"** zu bilden. Dies modelliert, dass Artikel von einem unendlich großen Lager im Hintergrund angefordert werden und dann am Übergabeplatz der Förderstrecke bereit stehen.
- Eine Förderstrecke mit dem Verhalten **"Verpackungsstation"** ist in Verbindung mit einer Arbeitsstation modelliert. Die Arbeitsstation überführt nach einer einstellbaren Zeit einen Karton vom Zustand "offen" in den Zustand "geschlossen". Damit können Kartons nach einer bestimmten Zeit wieder in die Zelle "verschlossen" zurückgeführt und bspw. vom Roboter palettiert werden.

Ein Platzhalter, ein sog. **"Dummy"**, dient im Modell vorwiegend dazu, die räumlichen Gegebenheiten möglichst realistisch abzubilden und ggf. "gezielt" Kollisionen hervorzurufen. Hierdurch wird der Zeitbedarf von Ausweichbewegungen in der Kollisionskontrolle des Roboters erfasst (vgl. Kapitel [6.1.2.4\)](#page-92-0) und die ermittelten Simulationsergebnisse werden damit exakter.

#### **6.1.2.7 Auftragsliste**

Über eine Auftragsliste werden im Modell die Prozesse abgebildet, die das betrachtete Materialflusssystem der Roboterzelle beschreiben. Ausgehend von gängigen Auftrags- und Kommissionierlisten arbeitet das Simulationsmodell mit der **"modifizierten Auftragsliste"** (vgl. [Tabelle 6-2\)](#page-100-0). Die Prozesse, die innerhalb der Systemgrenzen ablaufen, sind von einer parametrierbaren Strategie der Auftragsbearbeitung abgeleitet (vgl. Kapitel [6.1.2.8\)](#page-101-0).

Die **modifizierte Auftragsliste** enthält neben Spalten für "Auftragstyp" und "Auftragsnummer" weitere Informationen über die Zusammensetzung der beweglichen Elemente (vgl. [Tabelle 6-2\)](#page-100-0):

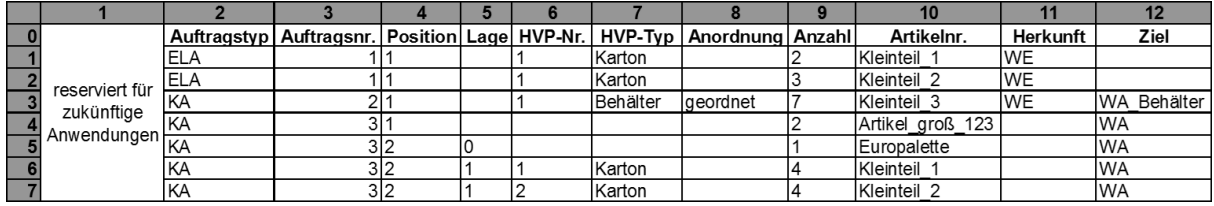

#### <span id="page-100-0"></span>*Tabelle 6-2: Modifizierte Auftragsliste*

Analog zu gebräuchlichen Auftrags- und Kommissionierlisten enthält die modifizierte Auftragsliste auch eine "Artikelnummer" und "Anzahl" je Artikel. Die Bedeutung bei der Bezeichnung "Position" ist im Modell gleichbedeutend mit

- **E** einem oder mehreren Einzelstück(en),
- einer einzelnen Hilfsverpackung mit deren Inhalt oder
- einer Palette mit deren Inhalt (inkl. Hilfsverpackungen mit deren Inhalt).

Die weiteren Spalten "Lage", "HVP-Nr." (Hilfsverpackungs-Nummer), "HVP-Typ", "Anordnung", "Herkunft" und "Ziel" dienen der geometrischen Handhabung durch den Roboter im Modell.

Die in das Materialflusssystem des Roboters eingelasteten Aufträge sind die Auftragstypten **"Einlagerauftrag"** und **"Kundenauftrag"** unterteilt:

Bei einem **Einlagerauftrag (ELA)** wird diejenige Förderstrecke angegeben, über die die Ware vom Wareneingang in das Robotersystem gelangt. In welchem unbeweglichen Element letztendlich eingelagert wird, ergibt sich aus der parametrierten Strategie der Auftragsbearbeitung. Auch wird durch diese Strategie festgelegt, welche weiteren Vorgänge durchgeführt werden.

Entsprechend umgekehrt geben **Kundenaufträge (KA)** an, über welche Förderstrecke die beweglichen Elemente die Roboterzelle verlassen.

Hinzu kommen **automatisch erzeugte Einlageraufträge**. Diese bilden Fälle wie z. B. das Schließen von Kartons, den Umgang mit Leerverpackungen etc. ab. Diese Aufträge sind identisch aufgebaut und zur Sichtbarkeit mit negativen Auftragsnummern versehen. Eine Einzelstellung nimmt der automatisch generierte **Verpackungsauftrag (VPA)** ein (vgl. [Abbildung](#page-101-1) 6-8). Modelliert ist dieser durch eine Verpackungsstation mit bidirektionaler Anbindung an die Roboterzelle:

Gibt der Roboter einen befüllten Karton auf der Förderstrecke zur Verpackungsstation ab, erfolgt die automatische Erstellung eines Verpackungsauftrags.

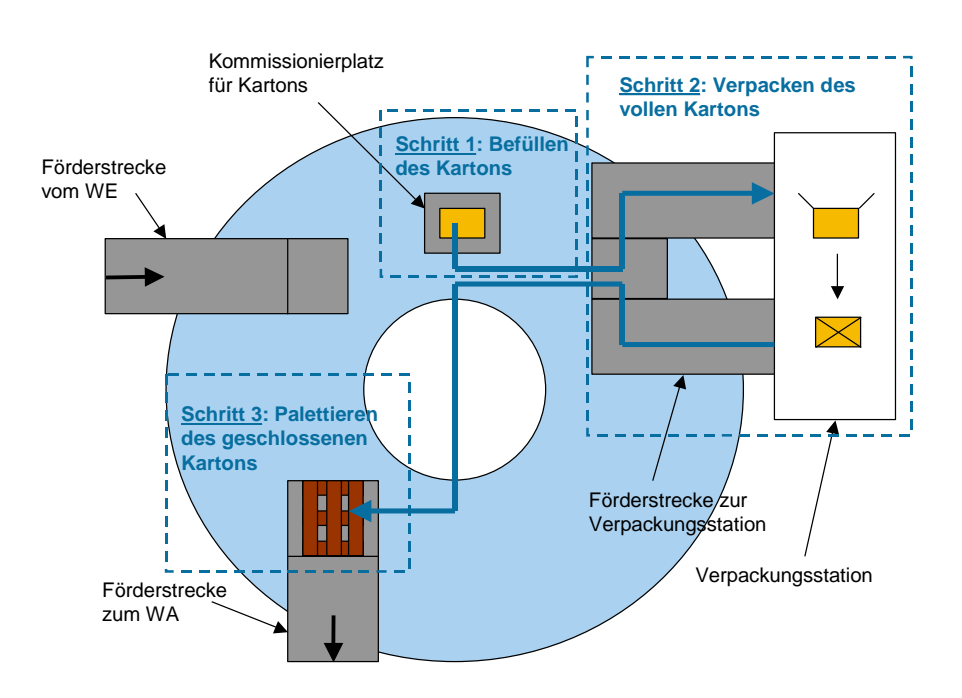

<span id="page-101-1"></span>*Abbildung 6-8: Beispielszenario mit externer Verpackung und Palettierung*

#### <span id="page-101-0"></span>**6.1.2.8 Strategien der Auftragsbearbeitung**

Die Auftragsstrategie des Simulationsmodells arbeitet nahezu universell, unabhängig davon welche beweglichen und unbeweglichen Elemente in einem Simulationssetup zum Einsatz kommen. Vom Anwender sind lediglich einzelne Anpassungen via Zuordnungstabellen vorzunehmen.

Während des Simulationslaufs arbeitet die Auftragsbearbeitung die Auftragsliste zeilenweise ab. Bei der Abarbeitung einer Zeile können zusätzliche Zeilen durch automatisch erzeugte Aufträge entstehen. Je nach Auftragstyp in der obersten Zeile der Auftragsliste sorgt eine bestimmte Prozesskette für die Abarbeitung des jeweiligen Auftragstyps. Nach der vollständigen Abarbeitung wird die Zeile gelöscht. Nachfolgend die Strategien zur Abarbeitung der Auftragsliste abhängig vom Auftragstyp: "Sortieren", "Kundenauftrag", "Einlagerauftrag" oder "Verpackungsauftrag".

92 Ein mögliches Szenario für das **Sortieren** ist ein Zellenlayout, das bspw. mehrere Förderstrecken besitzt (vgl. Kapitel [5.6.2\)](#page-77-0). Der Roboter führt eine Sortierung von Artikeln zwischen den Förderstrecken durch. Dieses Sortieren ist über die Auftragsreihenfolge abgebildet: Auf einen Einlagerauftrag folgt unmittelbar ein Kundenauftrag und beide Aufträge enthalten die gleiche Artikelnummer und Stückzahl. Damit wird

dieser Artikel direkt vom Herkunftsort des Einlagerauftrags zum Zielort des Kundenauftrags umgesetzt.

Sind die Bedingungen für das Sortieren nicht gegeben, werden die Prozessketten für **Kunden-, Einlager-, oder Verpackungsaufträge** durchlaufen. Die sog. Kundenauftragsstrategie stellt die beweglichen Elemente des Kundenauftrags bereit.

Bei einem **Kundenauftrag** wird zuerst geprüft, ob alle Artikel für die jeweilige Kundenauftragsposition im Materialflusssystem vorhanden sind. Fehlmengen werden protokolliert und der Auftrag angepasst. Bei fehlenden Hilfsverpackungen oder Paletten wird die ganze zugehörige HVP-Nummer bzw. die ganze Position gelöscht.

Abhängig von der Verfügbarkeit der Artikel erfolgt die Freigabe für die Ausführung der angepassten Auftragszeile. Die Robotersteuerung protokolliert dabei in einer Liste, wo sich die beweglichen Elemente im Materialflusssystem befinden.

Nach der Auftragsfreigabe werden Artikel von den unbeweglichen Elementen (z. B. ein Lager) angefordert. Auf Stellplätzen und in einfachtiefen Regalen steht der Artikel selbst oder die Bereitstelleinheit, die diesen Artikel enthält, sofort für den Roboter bereit.

Befindet sich der entsprechende Artikel im Greifbereich des Roboters, erfolgt vor dem Entnahmevorgang eine Prüfungsroutine. Diese prüft, ob der zu entnehmende Artikel auch direkt greifbar ist. Liegt der Artikel etwa nicht in der obersten Lage einer Palette, so werden zuerst die Artikel darüber entfernt. Oder bei einer Bereitstellung des Artikels in einem geschlossenen Karton ist dieser zunächst zu öffnen.

Danach erfolgen die Entnahme und das Umsetzen des Artikels. Anschließend wird geprüft, ob die Verpackung oder Palette leer ist. Gegebenenfalls wird für das Wegräumen der Verpackung, z. B. für das Stapeln von Leerpaletten, automatisch ein Einlagerauftrag erzeugt und abgearbeitet.

Beim **Einlagerauftrag** lassen sich grundsätzlich zwei Prozesse unterscheiden: Beim **"Einlagern"** ist ein unbewegliches Element das Ziel des Umsetzens. Dagegen wird beim **"Zulagern"** auf ein bewegliches Element umgesetzt, wie z. B. auf eine nur teilweise gefüllte Palette.

Die Ablaufroutinen beim Einlagerauftrag folgen im Simulationsmodell vier definierten Prinzipien, nachfolgend entsprechend ihrer Rangfolge beschrieben:

- **"Artikelrein einlagern und zulagern":** Prüfung, ob es sich um ein artikelreines Gebinde handelt. Verpackungen und Zwischenbodeneinlagen bleiben unberücksichtigt (außer artikelreine Stapel).
- **"Regalfächer werden nur artikelrein belegt":** Bei einer mehrfachtiefen Lagerung besteht immer Zugriff auf den Artikel.
- **"Geringe Anzahl von Handhabungsvorgängen":** Eine artikelreine Palette wird in ein Regalfach eingelagert, obwohl theoretisch ein Zulagern noch möglich wäre.
- **"Zulagern vor Einlagern":** Die Anzahl der Stellplätze und Regalfächer im Arbeitsbereich des Roboters ist begrenzt. Daher wird dieser Platz soweit wie möglich ausgenutzt.
- **"Schnelldreher in direkten Zugriff"**: Ist das Sortiment entsprechend klassifiziert, wird auch dieses Kriterium berücksichtigt (z. B. die Reservierung von Regalfächern).

Bei einem Einlagerauftrag prüft die Robotersteuerung im ersten Schritt die unbeweglichen Elemente, bei welchen ein "Einlagern" möglich ist. Die Parametrierbarkeit durch den Benutzer schränkt die Anzahl der zu prüfenden unbeweglichen Elemente ein: Der Benutzer kann jeder Artikelnummer einen oder mehrere Lagerorte (z. B. ein Lager oder Regale) zuordnen.

Aus den unbeweglichen Elementen, die prinzipiell für eine Einlagerung geeignet sind, wird eine Liste generiert, absteigend sortiert nach Regal, Lager, Stellplatz bzw. Clearingstrecke. Die Clearingstrecke verhindert ein "Verklemmen" des Systems (die Simulation läuft weiter).

Neben der Zuordnung von Artikel zu bestimmten Lagerorten hat der Benutzer weitere Möglichkeiten der Parametrierung der Auftragsstrategie. So hängt die Entscheidung über Einlagern oder Zulagern von den Zuordnungen ab, welche der Anwender für die **"handhabbaren" und "vorgeschriebenen" Verpackungen** festlegt:

Als "handhabbar" wird ein Artikel bezeichnet, der ohne weitere Verpackungen eingelagert werden kann, bspw. Platten. Alternativ kann für einen Artikel eine zusätzliche Verpackung vorgeschrieben werden. Beispielsweise durch die Zuordnung der Artikelnummer des Einzelstücks zu einem Behälter wird der Behälter die "vorgeschriebene" Verpackung.

Durch diese mögliche Zuordnung ergibt sich, abhängig von der Zusammensetzung der einzulagernden beweglichen Elemente, ob und wie weit die beweglichen Elemente für die Einlagerung aufzulösen und wieder neu zusammenzusetzen sind. Neben einer unveränderten Einlagerung sind auch beliebige Kombinationen von Palettierung, Depalettierung und Auflösung bzw. Bildung von Hilfsverpackungen möglich.

Bei einem **Verpackungsauftrag** erfolgt zunächst die Prüfung, ob der erwartete Karton bereits von der Verpackungsstation zurück ist. Dann setzt der Roboter den Karton zum entsprechenden Warenausgang um. Je nachdem, wo der Karton abgestellt wird (bspw. auf einer Palette), wird weiter geprüft, ob die Erteilung der Freigabe für den Abtransport zum Warenausgang möglich ist.

Während des Verpackungsvorgangs prüft die Simulationssteuerung, ob der Roboter zwischenzeitlich weitere Aufträge/Auftragszeilen bearbeiten kann.

## **6.1.3 Simulationsmodell**

Mit der Implementierung wird das in Kapitel [6.1.2](#page-89-0) beschriebene theoretische Modell in ein ablauffähiges Simulationsmodell umgesetzt (vgl. [Bai-08]). Neben der Modellierung mit Standardbausteinen von Plant Simulation ist die Programmierung von Methodenbausteinen in der tool-eigenen Programmiersprache "SimTalk" der wesentliche Teil der Implementierung. Abgrenzbare Funktionen werden in eigenen Netzwerken (vgl. [tec-04]) abgebildet.

#### **6.1.3.1 Roboterzelle**

Das Netzwerk "Roboterzelle" ist das zentrale Netzwerk des Simulationsmodells. Dieses Netzwerk enthält den Ereignisverwalter und die Instanzen der Netzwerke "Roboterauswahl", "EE\_Auswahl", "Anzeigeoptionen" und "Daten" (Begriffe nach [tec-04]).

Die Instanzen der Netzwerke "Steuerung" und "Berechnung" sind vom gewählten Roboter abhängig, da darin bspw. die Geometrierechnung für den Arbeitsbereich abgelegt ist. Diese beiden Netzwerke werden entsprechend der Roboterauswahl angepasst. Ebenso die Visualisierung des Roboters in der Draufsicht im Netzwerk "Roboterzelle".

Der Roboter ist durch Fahrzeuge modelliert, die auf Wegen und auf weiteren Fahrzeugen mit längenorientierter Ladefläche fahren. So wird bspw. beim Knickarmroboter dafür ein Zylinderkoordinatensystem entsprechend [Abbildung](#page-105-0) 6-9 verwendet, bei dem jede Koordinate der Bewegungsrichtung eines Fahrzeugs entspricht:

- Das Fahrzeug "Arm" bewegt sich in φ-Richtung auf dem "Weg" und repräsentiert damit die Drehung des Roboters um die Z-Achse.
- **In r-Richtung fährt das Fahrzeug "Armpunkt" auf dem Roboterarm.**
- Neben diesen beiden Koordinaten, die auch für die Visualisierung genutzt werden, existiert noch eine Strecke in z-Richtung.

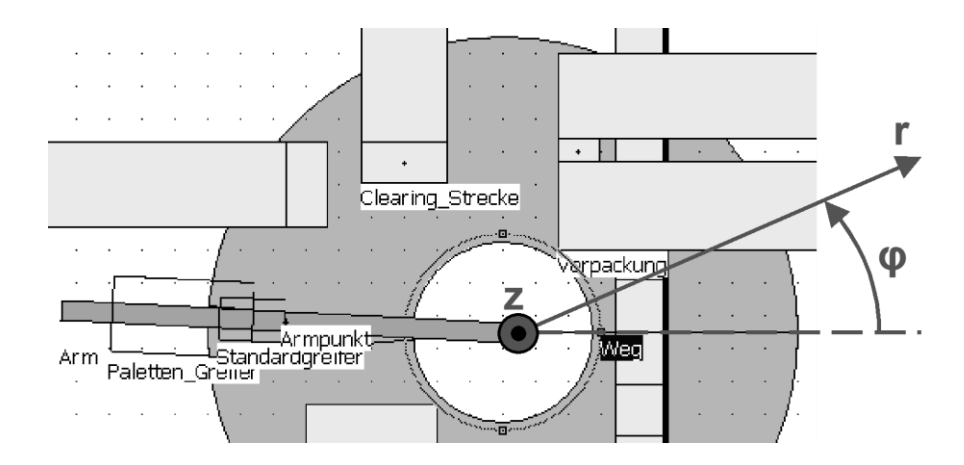

<span id="page-105-0"></span>*Abbildung 6-9: Modellierung des Roboters in Plant Simulation*

#### **6.1.3.2 Unbewegliche Elemente**

Nachfolgend einige Besonderheiten bei der Implementierung der unbeweglichen Elemente.

Die Funktionalität der vorhandenen Standardbausteine von Plant Simulation, wie z. B. Lager oder Förderstrecke reicht nicht aus, um die unbeweglichen Elemente wie beschrieben (vgl. Kapitel [6.1.2.6\)](#page-96-1) darzustellen. Daher wurde eine Bibliothek aus individuellen Bausteinen erarbeitet. So ist jedes unbewegliche Element als eigenes Netzwerk modelliert, das sich aus Standardbausteinen und zusätzlichen Methoden, Tabellen etc. zusammensetzt. Diese Art der Modellierung hilft auch dabei, für einen Übergabeplatz den Namen des unbeweglichen Elements zu ermitteln.

Eine Gemeinsamkeit in der Modellierung der unbeweglichen Elemente ist die nach außen hin vereinheitlichte **Berechnung der Referenzpunkte**. Obwohl die Referenzpunkte bspw. eines Regalfaches oder eines Stellplatzes, unterschiedlich zu ermitteln sind, enthalten sie trotzdem die beiden Bausteine "Referenzpunkte berechnen" und "Referenzpunkte". Auch die Tabelle "Referenzpunkte" ist stets gleich aufgebaut (vgl. [Tabelle 6-3](#page-106-0) für ein Regal).

<span id="page-106-0"></span>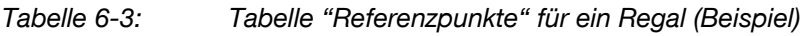

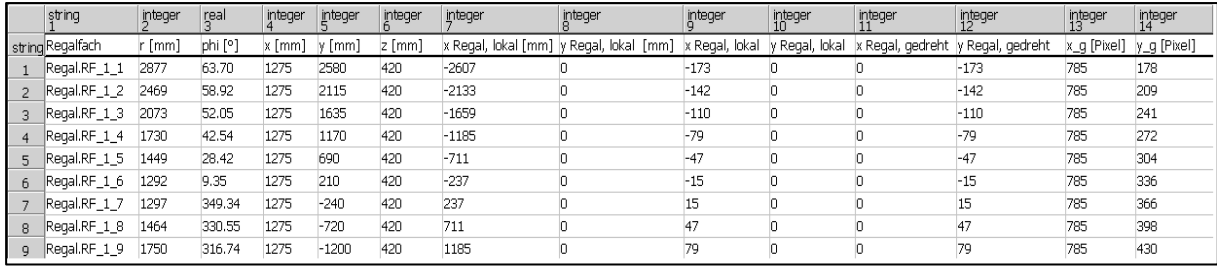

Die Tabelle "Referenzpunkte" enthält in der ersten Spalte die Bezeichnung der Übergabeplätze. In den weiteren Spalten sind Koordinaten insb. für die Geometrierechnung enthalten: Für Knickarmroboter die Zylinderkoordinaten der Spalten 2, 3 und 6 (r [mm], phi [°] und z [mm]) und für Portalroboter die kartesischen Koordinaten in mm der Spalten 4 bis 6. Für jeden Robotertyp stehen damit die notwendigen Koordinaten zur Verfügung, damit während des Simulationslaufs keine weiteren Transformationen durchgeführt werden müssen.

Der konsequent einheitliche Aufbau ermöglicht es, allgemeingültige Prozesse zu erstellen, ohne dass vorher bekannt ist, welche unbeweglichen Elemente im Netzwerk "Roboterzelle" vorhanden sind. Mit der Methode "Referenzpunkte\_berechnen" enthält jeder Baustein seine typische Berechnungsvorschrift für die Referenzpunkte der Übergabeplätze bzw. Regalfächer. Durch den gleichen Namen und den gleichen hierarchischen Aufbau aller unbeweglichen Elemente ist es möglich, die Referenzpunkte in einem Schritt zu berechnen (vgl. [Abbildung](#page-107-0) 6-10).

Eine ähnliche Vorgehensweise wird auch bei der Visualisierung angewandt. Die Methode "Symbol\_zeichnen" ist in jedem Netzwerk eines unbeweglichen Elements vorhanden. Analog wird eine Schleife nach dem Vorbild von [Abbildung](#page-107-0) 6-10 verwendet, um z. B. nach einer Änderung des Maßstabs alle Symbole in ihrer Größe anzupassen.

```
is
    i: integer;
do
    from i:=1 until i > \sim anzahlobjekte loop
        if \sim objekt(i) etikett == "unbewegliches Element" then
            -- Referenzpunkte des aktuellen Objekts berechnen:
            ~.objekt(i).Referenzpunkte_berechnen;
        end:
        i := i+1;end;
end;
```
<span id="page-107-0"></span>*Abbildung 6-10: Berechnung der Referenzpunkte*

Neben einheitlich benannten oder ähnlich gestalteten Tabellen und Methoden gibt es auch Variablen, die bei allen unbeweglichen Elementen gleich benannt sind. Bspw. geben die Variablen "z\_min\_mm" und "z\_max\_mm" die Höhe der oberen und unteren Grenzfläche des Hüllquaders eines unbeweglichen Elements an. Damit ist ein schneller Zugriff auf die Daten während der Kollisionskontrolle möglich.

Das Netzwerk **"Regal"** enthält neben standardisierten Bausteinen auch zusätzliche Eigenschaften. Die vollständige Struktur des Netzwerks ist in [Abbildung](#page-107-1) 6-11 dargestellt.

| M<br><b>FE</b>                                                                     | Typ=Regal               |                           |                           |
|------------------------------------------------------------------------------------|-------------------------|---------------------------|---------------------------|
| Dialog<br>Netzwerk_anzeigen                                                        | x_RF_mm=500             | Anzahl_RF_x=4             | М                         |
|                                                                                    | y_RF_mm=600             | Stufung_mm=0              | Liste_Auffüllen_erstellen |
| M<br>м                                                                             | z_RF_mm=800             | Anzahl_RF_z=3             |                           |
|                                                                                    | $z_{mm}=0$              | Art=Fachbodenregal        |                           |
| Referenzpunkte_berechnen<br>Symbol_zeichnen                                        | Auffüllen_durch=Roboter | Verbindung_zu_Lager=Lager | Liste_Auffüllen           |
|                                                                                    | Regal_Gruppe=0          |                           |                           |
| 閘<br>M                                                                             | Verfügbarkeit=100       | z_min_mm=0                |                           |
|                                                                                    | MTTR=0.0000             | z_max_mm=2400             |                           |
| Puffer_erzeugen<br>Referenzpunkte                                                  | Drehwinkel=270          |                           | Erzeugung                 |
|                                                                                    | z_frei_mm=2400          |                           |                           |
|                                                                                    |                         |                           |                           |
|                                                                                    |                         |                           |                           |
|                                                                                    |                         |                           |                           |
| 0.10<br>0.10<br>$0 \cup 0$<br>$0 \cup D$                                           |                         |                           |                           |
|                                                                                    |                         |                           |                           |
| $RF_33$<br>$RF_34$<br>$RF_3_1$<br>$RF_3_2$                                         |                         |                           |                           |
| -0.10<br>$\overline{\mathbf{a}}$ is $\overline{\mathbf{a}}$ .<br><b>DID</b><br>030 |                         |                           |                           |
|                                                                                    |                         |                           |                           |
| $RF_22$<br>$RF_23$<br>$RF_2_1$<br>$RF_24$                                          |                         |                           |                           |
| -030-<br>-010<br>-030<br>-0.10                                                     |                         |                           |                           |
|                                                                                    |                         |                           |                           |
| $RF_14$<br>$RF_1_1$<br>$RF_12$<br>$RF_13$                                          |                         |                           |                           |

<span id="page-107-1"></span>*Abbildung 6-11: Struktur des Netzwerks "Regal"*

Ein Regal ist aus einzelnen Regalfächern aufgebaut. Diese werden durch den Standardbaustein vom Typ "Puffer" modelliert.
Die Puffer werden nach Eingaben im Dialog von der Methode "Puffer\_erzeugen" generiert und im Netzwerk angeordnet. Anhand der Anfangszeichenfolge "RF z x" sind die Fächer eindeutig identifizierbar. Das Regalfach "RF\_z\_x" liegt in der Höhenstufe z (aufsteigend von unten) mit der Nr. x (aufsteigend von links). Die Kapazität des modellierten Puffers ist mit dem Wert –1 zunächst unendlich hoch. Die reale Größe wird über die Einlagertiefe der Regalfächer vorgegeben. Den entsprechenden Wert für das Attribut "Länge" der Einlagertiefe erhält ein Puffer bereits bei der Erzeugung des Regals durch den Benutzer.

Analog zum Regaltyp (Einschub- oder Durchlaufregal) ändert sich der verwendete Puffertyp: Bei Einschubregalen sind die Puffer aufgrund des LIFO-Prinzips als Puffertyp "Stapel" ausgeführt. Durchlaufregale (FIFO-Prinzip) sind mit dem Puffertyp "Warteschlange" modelliert.

Das Netzwerk **"Lager"** schließt auch den gleichnamigen Standardbaustein von Plant Simulation mit ein. Zur begrifflichen Abgrenzung der Begriffe wird dieser hier "Stellplätze" genannt. Die weiteren Bausteine und ihre Zusammenhang im Netzwerk werden nachfolgend anhand [Abbildung 6-12](#page-108-0) erläutert.

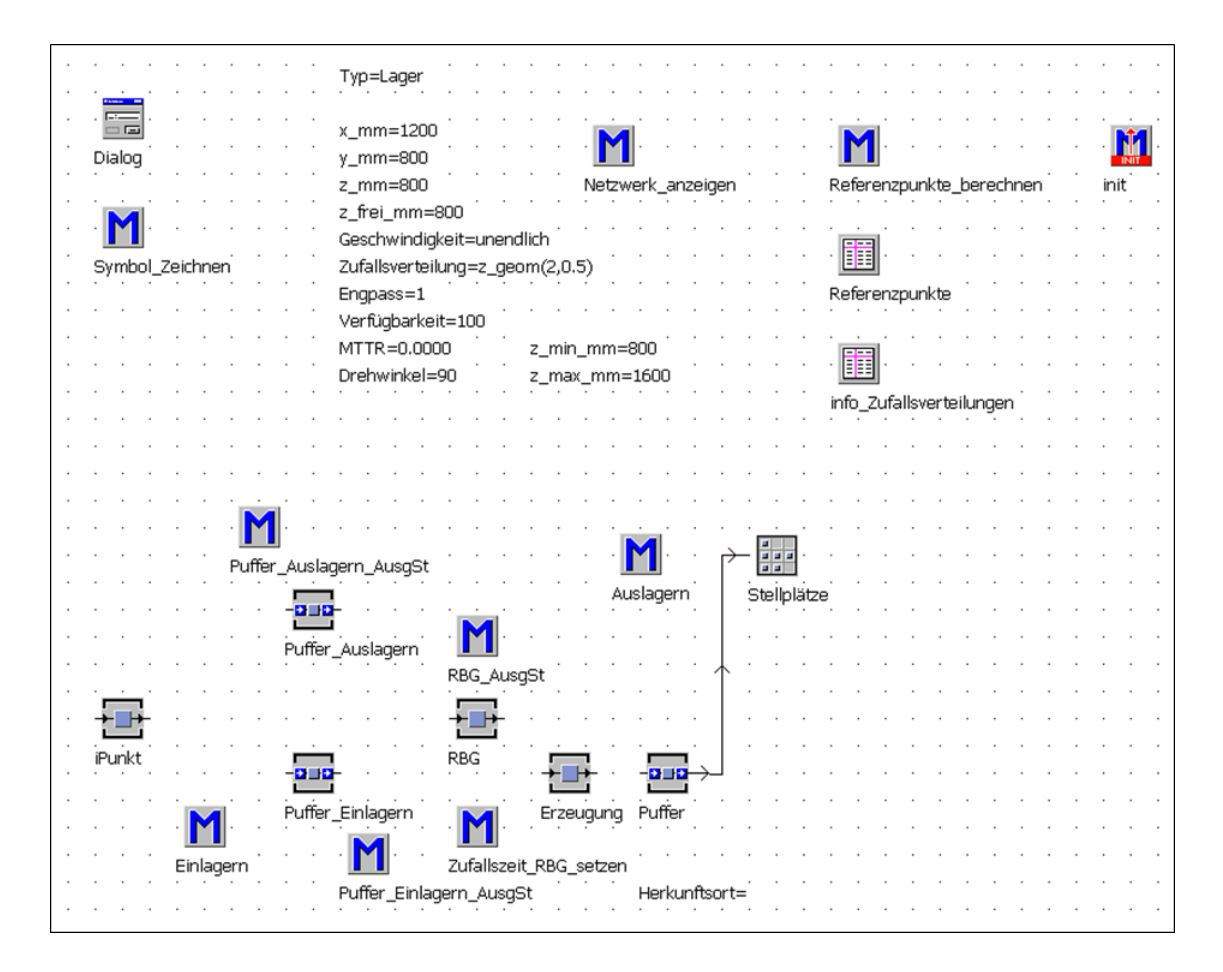

<span id="page-108-0"></span>*Abbildung 6-12: Struktur des Netzwerks "Lager"*

Der Roboter greift auf Artikel im Lager über einen I-Punkt zu. Der I-Punkt ist ein Übergabeplatz im direkten Zugriff des Roboters. Im Modell ist dieser durch die Einzelstation "iPunkt" abgebildet. Welchen Weg ein bewegliches Element beim Aufruf der Methoden "Einlagern" bzw. "Auslagern" zwischen dem "iPunkt" und "Stellplätze" zurücklegt, hängt von der gewünschten Engpasssituation ab (vgl. Kapitel [6.1.2.6](#page-96-0) "Lager").

Ohne Engpass (Stufe I) wird ein bewegliches Element beim "Auslagern" direkt von den Stellplätzen auf einen Puffer "Puffer\_Auslagern" mit unendlich großer Kapazität umgesetzt. Dessen Ausgangssteuerung "Puffer\_Auslagern\_AusgSt" räumt zunächst den I-Punkt, indem die Methode "Einlagern" ausgeführt wird. Dann wird das auszulagernde bewegliche Element auf den I-Punkt umgesetzt. Beim "Einlagern" läuft der Weg umgekehrt über den entsprechenden Einlagerpuffer.

In den Stufen II und III geht der Weg der beweglichen Elemente sowohl beim Einlagern als auch beim Auslagern über die Einzelstation "RBG". Diese stellt den Engpass "Einzelspiele, 1 RBG" dar, da es zu einem Zeitpunkt entweder nur Ein- oder Auslagern kann.

In Stufe III fährt das RBG direkt den I-Punkt an. Beim Auslagern wird zunächst geprüft, ob der I-Punkt belegt ist. Alle Pufferwirkungen der Stufe I sind nicht aktiv. So kommt bei belegtem I-Punkt zur Auslagerzeit auch der Zeitbedarf für den vorausgehenden Einlagervorgang. Die Stufe II ist eine Zwischenstufe. In der Realität kann die Pufferwirkung beim Ein- und Auslagern wie staufähige Fördertechnik zwischen Regalbediengerät und I-Punkt interpretiert werden.

Für die beiden Engpassszenarien (Stufe II, III) ist für jeden Ein- bzw. Auslagervorgang eine Spielzeit einstellbar, modelliert durch die Eingangssteuerung des RBG mit der Methode "Zufallszeit\_RBG\_setzen". Neben dem Fall, dass das RBG unendlich schnell ist, stehen dem Benutzer diverse Zufallsverteilungen für die Berechnung der Spielzeiten zur Verfügung.

Das Netzwerk **"Förderstrecke"** enthält auch den gleichnamigen Standardbaustein. Die nachfolgenden Ausführungen beschreiben das Netzwerk [\(Abbildung](#page-110-0) 6-13).

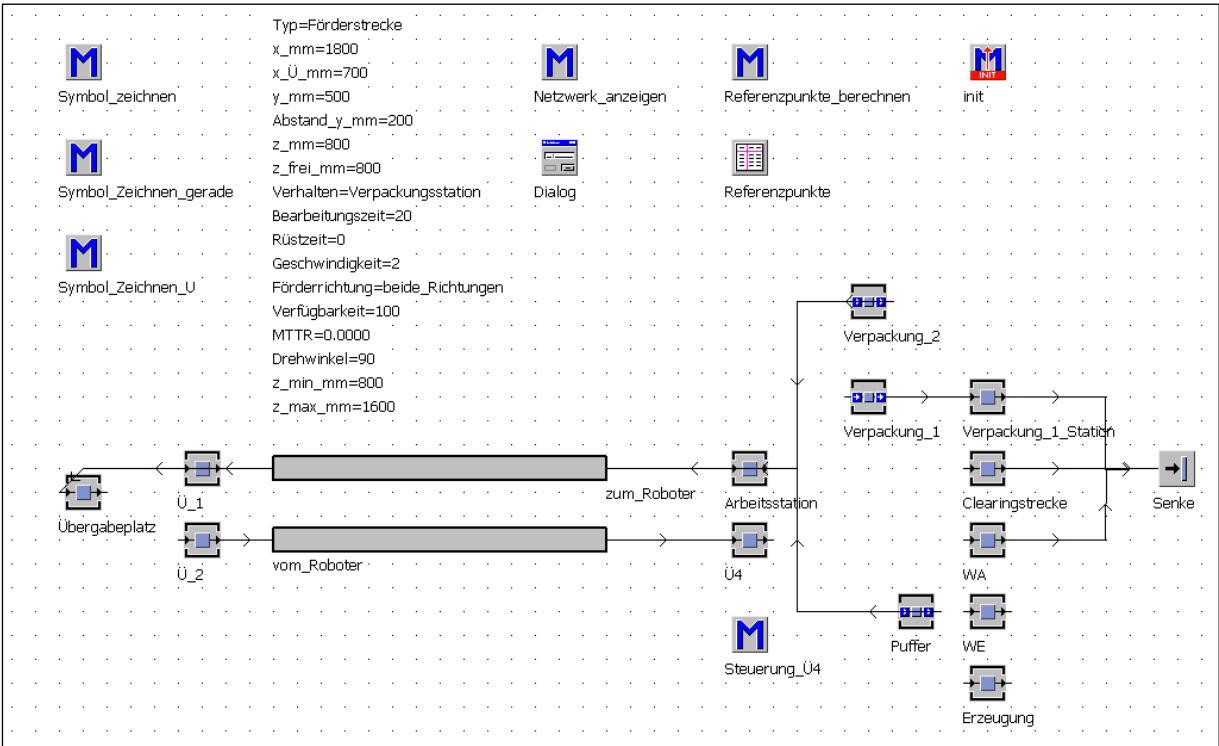

<span id="page-110-0"></span>*Abbildung 6-13: Struktur des Netzwerks "Förderstrecke"*

Die Förderstrecke mit nur einer Förderrichtung gleicht dem Standardbaustein stark. Der wesentliche funktionale Unterschied im Modell ist jedoch, dass die beweglichen Elemente auf dem Übergabeplatz festgehalten werden können, während die übrige Fördertechnik in Bewegung ist. In der Modellierung besteht deshalb keine Verbindung zwischen den Einzelstationen "Übergabeplatz" und "Ü\_2".

Ein Beispiel: Eine Förderstrecke sei in der Realität an den Warenausgang angeschlossen, der Roboter palettiert zum betrachteten Zeitpunkt. Die Palette steht in diesem Fall auf dem Übergabeplatz. Ist die Palette fertig für den Versand, wird sie von der Kundenauftragsstrategie zur Palettierung freigegeben. Im Modell erfolgt hierfür ein Umsetzen auf "Ü\_2" sowie der Abtransport über die Förderstrecke.

Förderstrecken mit dem Verhalten "WA", "Clearingstrecke" und "Verpackungsstation" führen im Modell über die entsprechenden Einzelstationen und enden jeweils mit einer Senke.

Für die Modellierung der Verpackungsstation wurde eine Förderstrecke bidirektional mit dem Roboter verbunden. Hierbei wird der Übergabeplatz für das Umsetzen und auch zur Entnahme genutzt.

Die beweglichen Elemente passieren auf ihren Weg immer die sog. "Arbeitsstation". Durch Angabe von Rüst- und Bearbeitungszeiten kann z. B. das Zeitverhalten einer Verpackungsstation berücksichtigt werden. Die gesamte Verweildauer eines beweglichen Elements auf der Förderstrecke ergibt die Summe der Zeiten aus:

- **Bearbeitungs- und Rüstzeiten der Arbeitsstation**
- Förderzeiten der Förderstrecken (Länge und Geschwindigkeit)

## <span id="page-111-0"></span>**6.1.3.3 Roboter- und Endeffektorauswahl**

Der **Roboter** kann im Modell entsprechend der abzubildenden Roboterzelle vom Anwender angepasst bzw. ausgetauscht werden. Im Netzwerk "Roboterauswahl" steht ein Dialog für den Austausch des Roboters bereit. Die technischen Daten des Roboters sind in der Tabelle "Roboterdaten" abgelegt. Die Auswahl eines geeigneten Roboters unterstützt eine Filterfunktion für den Typ des Roboters (Knickarmoder Portalroboter) und für die zulässige Traglast.

Bei der Auswahl eines Roboters werden dessen technischen Daten und die Höhe des Fußpunktes über dem Hallenboden in z-Richtung (vgl. [Abbildung](#page-105-0) 6-9) in globalen Variablen abgelegt.

Die Auswahl des benötigten **Endeffektors** erfolgt über das Netzwerk "EE\_Auswahl". Die Berechnung der Erreichbarkeit vor Simulationsbeginn und die Anzeige des Arbeitsraums hängen sowohl vom Roboter als auch vom gewählten Endeffektor ab. Ist ein Endeffektor nicht direkt am Roboter montiert (bspw. Aufsatzgreifer für Paletten), dann berücksichtigt das Modell auch den zwischengeschalteten Endeffektor am Roboter. Zu Simulationsbeginn bewirkt eine Initialisierungsroutine die Aufnahme des Endeffektors (vgl. Kapitel [6.1.3.5\)](#page-112-0). Eine Anzeige weist den aktuell gewählten Endeffektor im Display des Netzwerks "Roboterzelle" aus.

## **6.1.3.4 Anzeige/Visualisierung**

Zur optimalen Darstellung der Visualisierung am Simulationsrechner des Anwenders kann im Dialog des Netzwerks "Anzeigeoptionen" die Darstellung des Arbeitsbereichs angepasst werden. Hier ist es möglich, die x- und y-Position des Roboterfußpunktes und den Maßstab zu variieren [\(Abbildung](#page-112-1) 6-14). Daneben ist auch die Höhe wählbar, in der der Schnitt durch die Arbeitsraumhohlkugel gelegt wird.

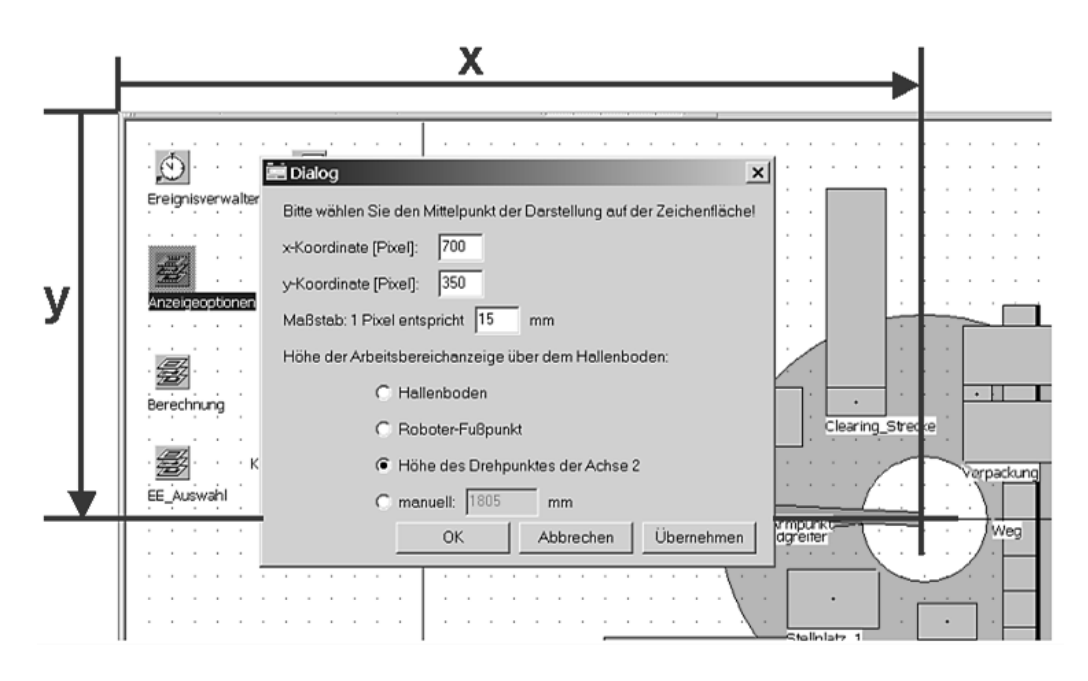

<span id="page-112-1"></span>*Abbildung 6-14: Anpassung der Visualisierung am Simulationsrechner*

Das Netzwerk "Berechnung" enthält die Methoden für die Erstellung der Visualisierung und für die Anpassung der Darstellung.

Ferner wird der Anwender bei der Modellierung durch die Methode "Gültigkeitsprüfung" unterstützt. Diese prüft vor Simulationsbeginn, ob ein gültiges Modell vorliegt: Hierbei werden mögliche Kollisionen zwischen dem Roboter-Endeffektor-System und den unbeweglichen Elementen erkannt und eine Erreichbarkeitsprüfung durchgeführt. Bei der Erreichbarkeitsprüfung wird berechnet, welche Übergabeplätze mit dem gewählten Endeffektor erreicht werden können. Die Ausgabe der Prüfungsergebnisse erfolgt in der Konsole von Plant Simulation.

#### <span id="page-112-0"></span>**6.1.3.5 Steuerung**

Die Steuerung der Simulation erfolgt zum einen über das Netzwerk "Steuerung". Darin enthalten sind die Methoden zur Initialisierung, zur Auftragsbearbeitung und zur Protokollerstellung. Hinzu kommen noch die Methoden der Funktionsabläufe und die Roboterfunktion "Verfahren". Diese werden aufgrund ihres Umfangs separat modelliert.

Bei der **"Initialisierung"** wird zu Beginn eines Simulationslaufs ein definierter Anfangszustand hergestellt. Die wesentlichen Schritte hierbei sind:

 Löschen von Protokoll, Zählervariablen, Tabellen (insb. Auftragsliste) und den beweglichen Elementen.

- Basiszustand herstellen über die "Sortimentsdaten", Erzeugen neuer beweglicher Elemente.
- Erzeugung einer Anfangsbefüllung des Systems (zur Reduktion der Einschwingzeit).
- Am Ende der "init-Methode" erfolgt automatisch ein Aufruf der Methode "Auftragsbearbeitung" und der eigentliche Simulationslauf startet.

Die Methode **"Auftragsbearbeitung"** ist über den gesamten Simulationslauf aktiv. Je nach Auftragstyp ruft sie weitere Methoden auf, bspw. Methoden für die Sortierung oder für die Bearbeitung von Einlager-, Kunden- oder Verpackungsaufträgen.

Die Methoden der Auftragsbearbeitung laufen zyklisch ab. Beginnend mit der Prüfung des Auftragstyps werden die Auftragszeilen nacheinander abgearbeitet und anschließend gelöscht. Die Methode wird solange durchlaufen, bis die Aufträge des Simulationslaufs abgearbeitet sind.

Die zu simulierenden Aufträge enthält die sog. "Auftragsliste". Für die einfache Handhabung im Modell (Rechenaufwand) wird zyklisch ein gewisser Teil aus dieser Tabelle ausgeschnitten und in die Tabelle "aktuelle\_Aufträge" eingefügt. Bei der Übertragung zwischen den Tabellen werden auch die beweglichen Elemente im Netzwerk Roboterzelle erzeugt.

Nachfolgend wird für **Kunden- und Einlageraufträge** die Methodenanordnung im Bereich der "Auftragsbearbeitung" erläutert. Bei der Bearbeitung von **Kundenaufträgen** (vgl. Kapitel [6.1.2.7\)](#page-99-0) wird zunächst die Methode "KA\_ausführen" aufgerufen. In Abhängigkeit von dem beweglichen Element (Palette, Einzelstücke etc.) wird die entsprechende Methode aufgerufen [\(Abbildung](#page-114-0) 6-15).

Auf Grund dieser einfachen und multiplizierbaren Struktur bleiben die Quelltexte der Methoden überschaubar. Durchgeführte Prüfungsroutinen wie bspw. die Verfügbarkeitsprüfung sind ausgelagert (vgl. Kapitel [6.1.2.8\)](#page-101-0). Aus den Prüfungen wird für die weitere Bearbeitung in den Kundenauftragsmethoden oft nur ein Rückgabewert benötigt.

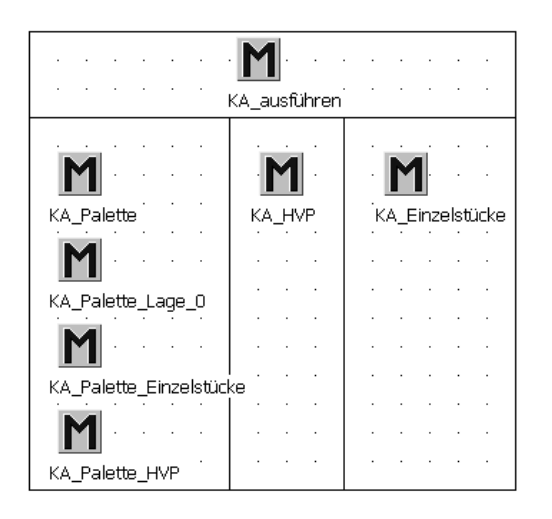

*Abbildung 6-15: Methoden eines Kundenauftrags*

<span id="page-114-0"></span>Ähnlich sind auch die Methoden der **Einlagerstrategie** aufgebaut. Abhängig davon, welches bewegliche Element einzulagern ist, ruft die Methode "ELA\_ausführen" die entsprechende Methode auf [\(Abbildung 6-16\)](#page-114-1).

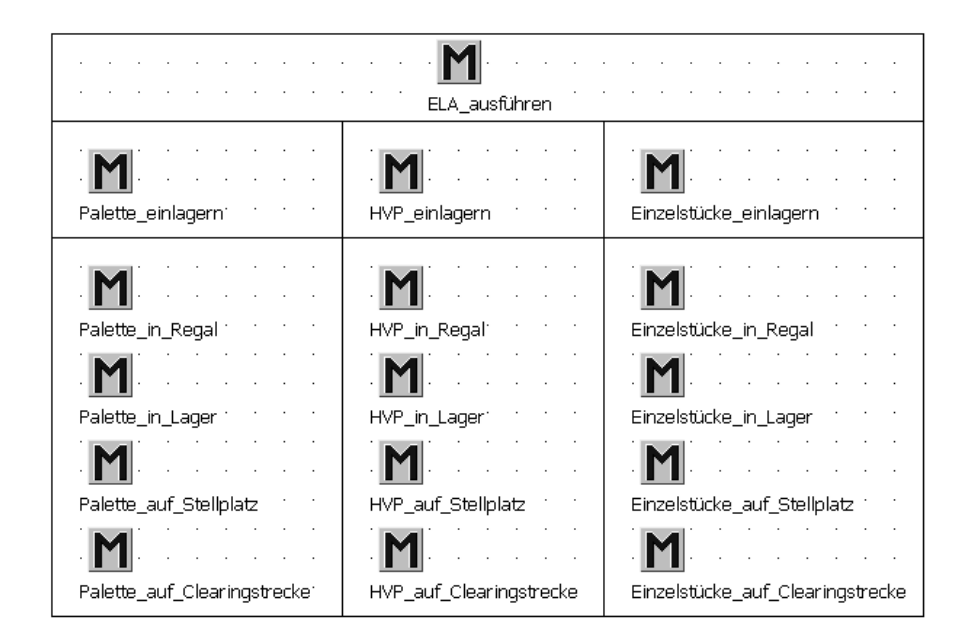

*Abbildung 6-16: Überblick: Methoden eines Einlagerauftrags*

<span id="page-114-1"></span>Die Methoden werden bei der Auflösung von beweglichen Elementen nach [Abbil](#page-114-1)[dung 6-16](#page-114-1) von links nach rechts durchlaufen.

Methoden für unterstützende Aufgaben (z. B. das Wegräumen von Leerpaletten) oder für wiederkehrende Prüfungen sind im Netzwerk "Steuerung" angeordnet.

Die Auftragsbearbeitung erfolgt nach definierten **Funktionsabläufen** (vgl. Kapitel [6.1.2.2\)](#page-89-0). Analog zu diesen Funktionsabläufen wurden Methoden programmiert. Die Zuordnungen ist in [Tabelle](#page-115-0) 6-4 dargestellt.

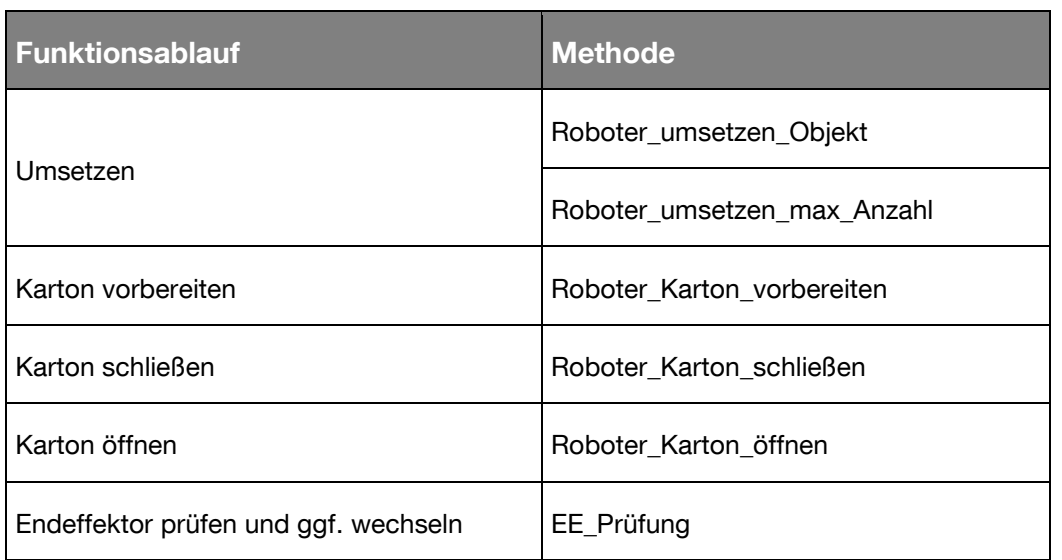

<span id="page-115-0"></span>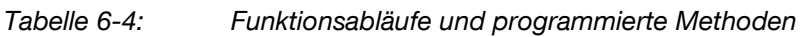

In der Modellierung wurde der Funktionsablauf **Umsetzen** in zwei unterschiedlichen Methoden abgebildet, um auch Mehrfachgreifer abzubilden:

Die Methode "Roboter\_umsetzen\_Objekt" dient zum Umsetzen eines Objekts (z. B. eines Einzelstücks oder einer bestimmten Verpackung). Ob dabei der geeignete Endeffektor am Roboter montiert ist, übernimmt die Methode "EE\_Prüfung". Diese Methode prüft und leitet ggf. den Wechsel des Endeffektors inkl. der notwendigen Verfahrbewegungen des Roboters ein. Anschließend erfolgt der eigentliche Umsetzvorgang. Durch den Einsatz von Mehrfachgreifern wird das gleichzeitige Umsetzen mehrerer beweglicher Elemente möglich. Die Methode "Roboter\_umsetzen\_ max\_Anzahl" ist die entsprechende Methode für diesen Prozess.

Mit dem Rückgabewert der tatsächlich umgesetzten Anzahl werden weitere Maßnahmen, wie bspw. das Auslösen weiterer Umsetzvorgänge, initiiert.

Die Methoden für die **Zustandsänderung von Kartons** entsprechen in ihrem Ablauf weitgehend der Methode "Roboter umsetzen Objekt". Auch hier finden die Methoden für die Überprüfung des Endeffektors und für das Verfahren Anwendung. Abweichend bei den Methoden für die Zustandsänderung von Kartons ist, dass nicht nur ihr Zustand, sondern auch ihre Position im Raum verändert wird.

Immer werden jeweils auch Zeitzuschläge für das Ausrichten des Roboters und die Aktionen des Endeffektors berücksichtigt.

Die Methode **"Verfahren"** modelliert die Bewegung des Roboters zwischen zwei Punkten. Im Simulationslauf bleibt diese Methode nach dem Losfahren solange suspendiert, bis die Zielkoordinaten erreicht sind. Erst dann wird die Methode beendet. Zu Beginn des Verfahrens ist das Ziel bekannt, woraus das unbewegliche Element und der Übergabeplatz ermittelt werden. Mit Hilfe der Referenzpunkttabelle (vgl. Kapitel [6.1.3.2\)](#page-105-1) lassen sich die Koordinaten verknüpfen. Auf Basis dessen wird berechnet, in welche Richtung die Verfahrbewegung stattfindet (Berücksichtigung der Drehwinkelbeschränkung von Knickarmroboter in **φ**-Richtung).

Die Verfahrbewegung aller Achsen ist synchron modelliert. In Abhängigkeit von der aktuellen Gelenkwinkelstellung des Roboters setzt die Geschwindigkeitsberechnung die Geschwindigkeiten für die linearen Bewegungen der Fahrzeuge in r- und z-Richtung. Zu diskreten Zeitpunkten erfolgt bei der Bewegung eine Kollisionsprüfung. Ist die Verfahrbewegung abgeschlossen, wird der jeweilige Kollisionszuschlag berechnet.

**Protokollierung:** Vom Anwender kann während oder nach der Abarbeitung der Auftragsliste ein Protokoll zur Analyse des Simulationslaufs angefordert werden. Dabei ist die Protokollfunktion ein Standard-Baustein von Plant Simulation. In der Modellierung lag daher der Schwerpunkt auf der Auswahl hilfreicher Informationen für den Planer und in der Implementierung die Erfassung dieser Daten während des Simulationslaufs (vgl. [Abbildung 6-17\)](#page-116-0).

| $e$ <b>M</b> -Plant                                     | Simulation:<br>Version:<br>$\sim$<br>Person in charge: |                           |  |  |  |  |  |               |                                                                                             |  |
|---------------------------------------------------------|--------------------------------------------------------|---------------------------|--|--|--|--|--|---------------|---------------------------------------------------------------------------------------------|--|
| $\begin{array}{cc} 0 & 0 \\ 0 & 0 \end{array}$<br>4 Q D |                                                        | · Unvollständige Aufträge |  |  |  |  |  |               |                                                                                             |  |
| • Übersicht                                             |                                                        |                           |  |  |  |  |  |               | Auftragstyp Auftragsnr. Position Lage HVP-Nr. Fehlmenge Artikelnummer Was wurde gestrichen? |  |
| · Unvollständige Aufträge                               |                                                        | KΑ                        |  |  |  |  |  | 1 Karton_groß | HVP mit gesamtem Inhalt                                                                     |  |
|                                                         |                                                        | KΑ                        |  |  |  |  |  | 3Kiste 1      | Einzelstück                                                                                 |  |
|                                                         |                                                        |                           |  |  |  |  |  |               |                                                                                             |  |

<span id="page-116-0"></span>*Abbildung 6-17: Protokoll zeigt bspw. unvollständige Aufträge*

Die wohl wichtigste Ergebnisgröße eines Simulationslaufs ist die Laufzeit *t*, um eine Auftragsliste in einem definierten Layout mit festgelegter Strategie abzuarbeiten. Im Protokoll dokumentiert ein Screenshot das untersuchte Roboterzellenlayout.

Auch sind die Bezeichnung des Roboters und die Anzahl der Endeffektorwechsel enthalten. Für unvollständige Aufträge werden Fehlmengen protokolliert.

Diese zusätzlichen Informationen zum Auftragsstatus unterstützen den Anwender dabei, Auftragsliste oder Strategie nach einem Simulationslauf ggf. zu optimieren.

**Eingabedaten und Tabellen:** Das Netzwerk "Daten" enthält alle Tabellen für die Eingabe benutzerdefinierter Daten und Werte. Auf eine Aufzählung und Beschreibung aller Tabellen wird an dieser Stelle verzichtet. Dafür soll hier das Vorgehen erläutert werden, nach dem die vom Benutzer einzugebenden Informationen auf einzelne Tabellen aufgeteilt wurden:

Die Tabellen unterscheiden sich ihrem Inhalt nach in Datentabellen mit und ohne Szenariobezug. Bspw. beinhaltet die Tabelle "Roboterdaten" allgemeingültige Daten. Hierin sind die technischen Daten diverser Roboter abgelegt. Das Netzwerk "Roboterauswahl" (vgl. Kapitel [6.1.3.3\)](#page-111-0) entnimmt daraus die Strukturdaten des jeweils ausgewählten Roboters.

Vom Szenario abhängig sind z. B. Zuordnungen, die definieren, welche Artikel an welchen Lagerorten eingelagert werden können. Entsprechend dem Untersuchungshintergrund und Layout sind diese Zuordnungen vom Anwender vor dem jeweiligen Simulationslauf (neu) zu definieren.

Die Möglichkeit des externen Datenimports erlaubt es, Auftragsszenarien (mit jew. anderen Datensätzen) zu simulieren und zu untersuchen.

## <span id="page-117-0"></span>**6.1.4 Verifikation und Validierung**

Bereits bei der Modellbildung ist stets zu verifizieren, ob die getroffenen Annahmen wie bspw. geometrische Vereinfachungen mit der Realität übereinstimmen.

In der Implementierungsphase entsteht aus dem gedanklichen Modell ein ablauffähiges Simulationsmodell, das auf einem Standard PC ausführbar ist. Auch in dieser Phase gilt es, das Simulationsmodell zu verifizieren.

Die abschließende Experimentierphase dient zur Überprüfung der Validität, ob das Simulationsmodell auch mit der Realität übereinstimmt. Diese Überprüfung erfolgt hier in Form eines Abgleichs von Ergebnissen der Simulation mit Messwerten eines realen Systems. Das gesamte Vorgehen erfolgte analog dem Schema von [Abbildung](#page-118-0) [6-18](#page-118-0) (vgl. [Bai-08]).

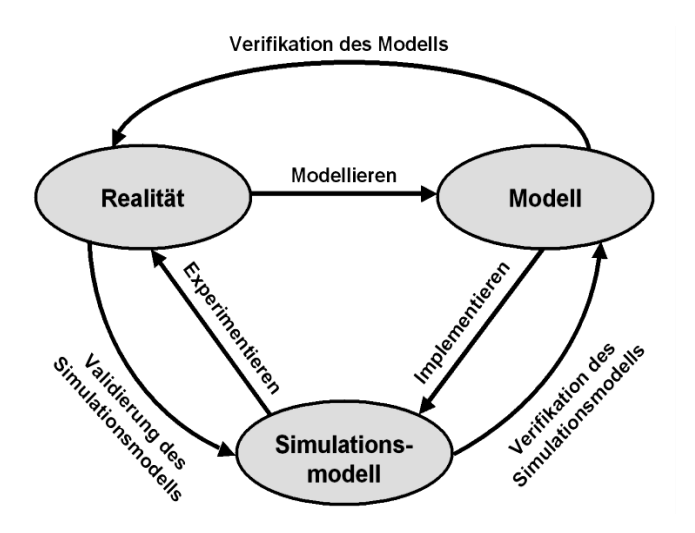

<span id="page-118-0"></span>*Abbildung 6-18: Vorgehensmodell nach [Bai-08]*

## **6.1.4.1 Verifikation**

Die Verifikation des konzeptionellen Modells beinhaltet neben der Prüfung des Geometrie- und des Zeitmodells insbesondere auch die Abläufe der Auftragsbearbeitung.

Bei der Verifikation des Simulationsmodells wurde geprüft, ob das Simulationsmodell und das gedankliche Modell übereinstimmen und ob die "richtigen" Prozesse ablaufen. Da sich je nach Parametrierung der Auftragsstrategie eine Vielzahl von möglichen Testfällen ergibt, erfolgten Tests anhand von Beispielszenarien.

#### **6.1.4.2 Validierung**

Zur Validierung des Simulationsmodells wird die Versuchsanlage mit dem Konzept "Lageranbindung" verwendet. Bei der Roboterzelle sind sowohl das Layout als auch die Abläufe genau bekannt. Die am realen System gewonnenen Messwerte bilden die Grundlage für den Vergleich mit den Ergebnissen der Simulationsläufe.

Die Validierung der Prozesse beinhaltete zum einen die formale Überprüfung der Abläufe anhand der Visualisierung. Dabei bestätigte sich, dass die Abläufe im Modell mit denen in der Realität übereinstimmen.

Neben der qualitativen Übereinstimmung wurde auch das korrekte zeitliche Verhalten überprüft. Hierbei war insbesondere die Validität für die Verfahrbewegung des Roboters zu untersuchen, da hier mehrere Vereinfachungen und Annahmen getroffen wurden (vgl. Kapitel [6.1.2](#page-89-1) ff). So weicht die Annahme, die Roboterachsen mit maximalen Winkelgeschwindigkeiten ohne Beschleunigungseinflüsse bewegen zu können, von der Realität ab. In Anbetracht dessen wurde bereits in der Implementierungsphase ein Korrekturfaktor  $k$ <sub>ω*i*</sub> ≤ 1 (i = 1, 2, 3) vorgesehen. Damit war es möglich, die Geschwindigkeiten an jeder Roboterachse i an die Realität anzupassen. Als valider Korrekturfaktor wurde *k<sup>ω</sup>,i* = 0,23 ermittelt.

Simulationsläufe, unter Berücksichtigung des ermittelten Korrekturfaktors k<sup>ω</sup>,i auf allen drei Achsen, führten zu guten Näherungen an die gemessenen Zeiten des realen Roboters. In Summe beträgt die Zeitabweichung zwischen der simulierten Prozessdauer und den Messwerten an der Versuchsanlage ca. 2,5%.

# **6.1.5 Tutorium**

Zur Einführung und zur Unterstützung bei der Anwendung des modularen Simulationsmodells wurde ein Tutorium ausgearbeitet. Das Tutorium hilft Anwendern und insbesondere sog. "Simulationsneulingen" bei der Durchführung einer Simulation. Damit werden die Ergebnisse dieser Forschungsarbeit einer breiten Schicht zugänglich gemacht.

Im Tutorium wird der Anwender sukzessive an den Umgang mit den modularen Bausteinen des Modells herangeführt. Das Tutorium enthält zahlreiche Übungen, um die beschriebenen Funktionen zu vertiefen.

Zudem wird im Tutorium die Bedeutung aller Tabellen für die Dateneingabe dokumentiert und anhand von Beispielen veranschaulicht.

# **6.1.6 Fazit: Leistungsermittlung und Planungsunterstützung mit Hilfe der Simulation**

Im Rahmen dieser Dissertation ist ein modular aufgebautes Simulationsmodell entstanden, das zur Bewertung von Konzepten der Funktionsvereinigung in der Lagertechnik eingesetzt werden kann.

Aus dem theoretischen Modell entstand in der Simulationsumgebung Plant Simulation ein ablauffähiges Simulationsmodell. Unter Zuhilfenahme der umfangreichen Modellierungsmöglichkeiten in Form von Standardbausteinen und objektorientierter Programmierung wurde eine Bibliothek eigener Bausteine entwickelt.

In einem mehrstufigen Verifikations- und Validierungsprozesses konnte die formale Richtigkeit der Funktionsabläufe festgestellt werden.

Das erstellte Simulationsmodell soll in einer frühen Phase der Planung, wie z. B. zur Konzeptbewertung, Anwendung finden. Zu diesem Zeitpunkt liegen i.d.R. keine detaillierten Informationen und nur vereinfachte Sachverhalte vor. Die Abweichungen der Simulationsergebnisse vom realen System von ca. 2,5% sind in dieser Phase tolerierbar.

# **6.2 Investitionsrechnung – Wirtschaftlichkeit**

In den vorangegangenen Kapiteln wurde die methodische, planerische Integration der Funktionsvereinigung aufgezeigt und beschrieben. Anhand des entwickelten Simulationsmodells ist es möglich, die Leistungsfähigkeit der geplanten Roboterzelle zu ermitteln. In den nachfolgenden Untersuchungen zur Wirtschaftlichkeit stehen im besonderen Maße die Rahmenbedingungen für den wirtschaftlichen Einsatz der Idee zur Funktionsvereinigung im Fokus.

## **6.2.1 Bewertung von Investitionen**

Damit in neue technologische Konzepte investiert wird, ist neben den technischen Anforderungen und deren Realisierbarkeit insbesondere die Wirtschaftlichkeit von entscheidender Bedeutung. Aufgrund der langfristigen Folgewirkungen von Investitionen und deren meist irreversiblen Charakter sind Investitionsentscheidungen stets mit einem Risiko verbunden. Um Investitionsentscheidungen nachvollziehbar treffen zu können, ist eine systematische Planung und methodische Unterstützung erforderlich. [Rau-93], [Bom-92]

Zur monetären Bewertung stehen verschiedene Rechenmethoden zur Verfügung. Bei der Auswahl von Investitionsrechnungsverfahren ist zu beachten, dass der Lagertechnik prinzipiell keine direkten Erlöse zugerechnet werden können. Die Handhabungsobjekte erfahren durch die Lagertechnik i.d.R. keine Wertschöpfung.

Für die Durchführung von Investitionsrechnungen werden sowohl Daten bzgl. Kosten und Erlöse als auch zur Leistung der betrachteten Systeme benötigt. Da sich diese Daten auf die Zukunft beziehen, müssen diese oftmals geschätzt oder prognostiziert werden. Aus diesem Grund sind auch die Auswirkungen sich verändernder Rahmenbedingungen auf die Investitionsentscheidung zu untersuchen. Danach kann das mit der Investitionsentscheidung verbundene Risiko bewertet und eine Entscheidung über die Vorteilhaftigkeit der Investition getroffen werden.

## <span id="page-121-1"></span>**6.2.2 Quantitative Bewertung**

#### **6.2.2.1 Überblick Investitionsrechenverfahren**

Die Verfahren der Investitionsrechnung haben gemeinsam, dass von einem eindeutigen Prognosewert für die Zahlungen ausgegangen wird, die mit dem entsprechenden Investitionsprojekt verbunden sind. Diese sicheren Zahlungsströme sind in der Realität unwahrscheinlich, werden aber bei der Investitionsrechnung als vereinfachende Annahme in Kauf genommen. ([Blo-06]) Die Investitionsrechenverfahren lassen sich in statische und dynamische Verfahren unterteilen [\(Abbildung](#page-121-0) 6-19).

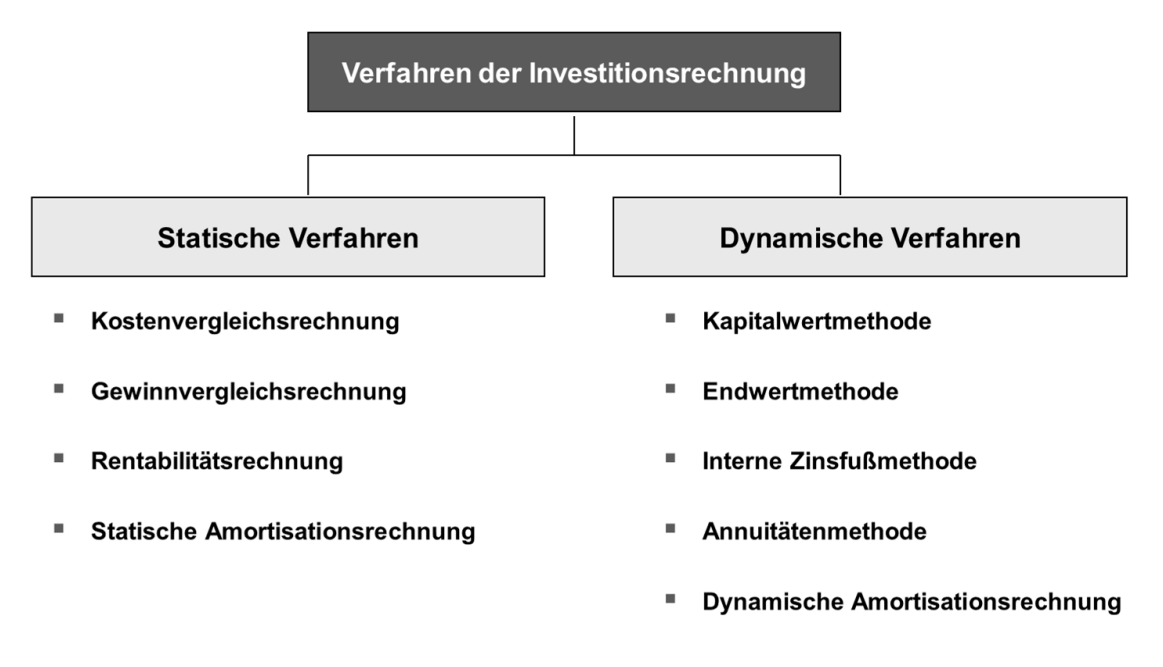

<span id="page-121-0"></span>*Abbildung 6-19: Verfahren der Investitionsrechnung*

Bei den **statischen Verfahren** wird der Einfluss der Zeit in der Berechnung nicht berücksichtigt. Die statischen Verfahren weisen eine starke Praxisorientierung auf, da die periodischen Kosten- und Erlösdaten auch bei Unternehmen mit schwach ausgeprägtem Rechnungswesen verfügbar sind. Wie in [Abbildung](#page-121-0) 6-19 dargestellt, vergleichen die statischen Verfahren i.d.R. Kosten, Gewinn und Rentabilität, oder berechnen statisch die Amortisation der Investition.

Die **dynamischen Verfahren** berücksichtigen im Gegensatz zur statischen Investitionsrechnung zeitliche Aspekte durch den Einbezug von Zinseszins-Effekten. Dadurch werden Zahlungen aufgewertet, je früher sie erfolgen. Datenbasis sind die konkret erwarteten Ein- und Auszahlungsströme jeder Periode. [Rau-93], [VDI-2693/1]

## <span id="page-122-1"></span>**6.2.2.2 Statische Investitionsrechenverfahren**

Bei der **Kostenvergleichsrechnung** werden die Kosten der zu bewertenden Investitionsprojekte gegenübergestellt, um die kostengünstigere Alternative zu ermitteln. Dabei sind diejenigen Kosten relevant, in denen sich die verschiedenen Vorhaben unterscheiden. Die Kostenvergleichsrechnung liefert allerdings keine Aussage über die absolute Vorteilhaftigkeit einer Investition. Wie bei allen statischen Verfahren dienen Durchschnittswerte der anfallenden Kosten eines Betrachtungszeitraums als Datenbasis.

Die anfallenden **Kosten** lassen sich unterteilen in: Fixe und variable Kosten. Nach der Kostenvergleichsrechnung ist bei gleicher Ausbringung die Alternative vorzuziehen, deren Summe aus fixen (*Kf*) und variablen (*Kv*) Kosten am niedrigsten ist.

Bei unterschiedlicher Auslastung *a* werden zur Vergleichbarkeit von Alternativen, ausgehend von den Gesamtkosten, die Stückkosten berechnet. So ist die Alternative von Vorteil, die die geringsten Stückkosten aufweist:

*Gleichung 6-5:*

$$
\frac{K_{\scriptscriptstyle{fI}}+K_{\scriptscriptstyle{vI}}}{a_{\scriptscriptstyle{I}}}<\frac{K_{\scriptscriptstyle{fII}}+K_{\scriptscriptstyle{vII}}}{a_{\scriptscriptstyle{II}}}
$$

Wichtiger Bestandteil der fixen Kosten sind die Kosten des Kapitaldienstes, wozu die kalkulatorischen Abschreibungen und die kalkulatorischen Zinsen zählen.

Die **kalkulatorische Abschreibung** ergibt sich unter Berücksichtigung des Restwerts nach [Gleichung](#page-122-0) 6-6:

<span id="page-122-0"></span>*Gleichung 6-6:*

kalk. Abschreibung (AfA)[
$$
\epsilon
$$
] =  $\frac{Anschaffungskosten - Restwert [\epsilon]}{Anszahl der Planungsperioden}$ 

Bei der Anzahl der Planungsperioden ist die voraussichtliche Nutzungsdauer und nicht die technisch mögliche Verwendbarkeit anzusetzen.

Das **durchschnittlich gebundene Kapital** berechnet sich unter Berücksichtigung von [Abbildung](#page-123-0) 6-20 rechts wie folgt:

*Gleichung 6-7:*

*durchschn. gebundenes Kapital* = 
$$
\frac{K_A - R}{2} + R = \frac{K_A + R}{2}
$$

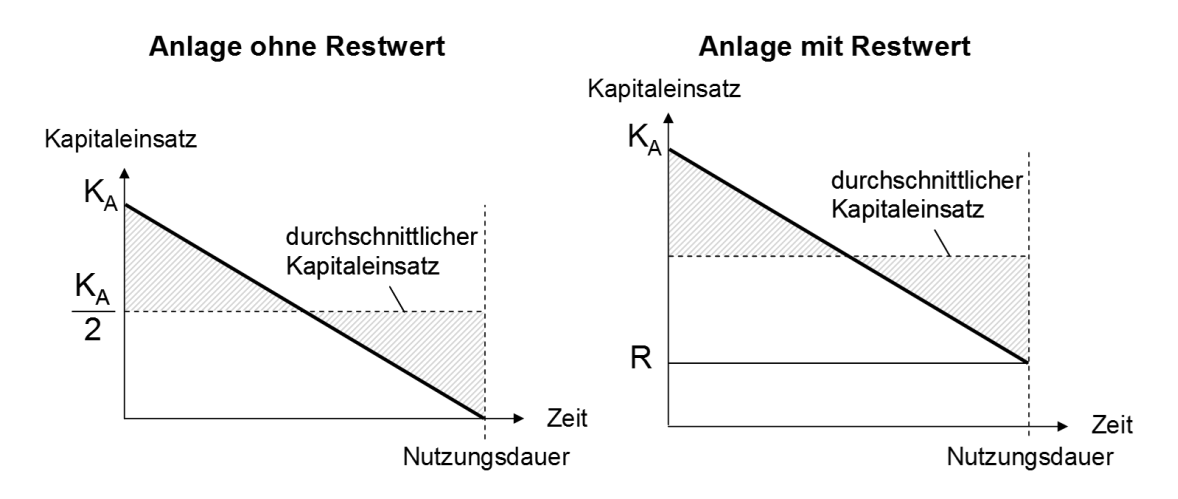

<span id="page-123-0"></span>*Abbildung 6-20: Kapitalwertbindung während der Nutzungsdauer (nach [Rau-93])*

Die **kalkulatorischen Zinsen** drücken diejenigen Kosten aus, die während der Nutzung durch das durchschnittlich gebundene Kapital entstehen. Der kalkulatorische Zinssatz *i* wird in Dezimalschreibweise angeben:

*Gleichung 6-8:*

kalk. Zinsen
$$
[\mathcal{E}] = \frac{Anschaffungskosten + Restwert [\mathcal{E}]}{2} \cdot kalk.Zinssatz
$$

Die Auslastung ist oft nur schwierig oder nur mit großer Unsicherheit vorherzusagen. Dieser Unsicherheit kann durch die Berechnung der kritischen Auslastung begegnet werden.

Die **kritische Auslastung** stellt diejenige Auslastung dar, bei der zwei verglichene Alternativen genau gleich hohe Kosten je Betrachtungsperiode aufweisen. Die kritische Auslastung *akr* berechnet sich durch die Gegenüberstellung von fixen Kosten und variablen Stückkosten:

*Gleichung 6-9:*

kritische Auslastung 
$$
a_{kr} = \frac{K_{fl} - K_{fl}}{K_{v, Sill} - K_{v, Sdl}}
$$

Damit reicht es bereits aus abzuschätzen, ob die zu erwartende Auslastung überoder unterhalb der kritischen Auslastung liegt. Bei einer Auslastung kleiner *akr* ist die Lösung mit den geringeren fixen Kosten vorzuziehen, bei einer Auslastung größer dementsprechend die Alternative mit den geringeren variablen Kosten.

Die **Kostenvergleichsrechnung** beschränkt sich auf die Betrachtung der Kostenseite. Die Ergebnisse sind daher nur bei vergleichbaren Erträgen, hier Leistungen, der Investitionen aussagekräftig ([Blo-06] und [Rau-93]). Lagertechniksysteme erfüllen diese Vorgabe. Eine beispielhafte Anwendung der Kostenvergleichsrechnung erfolgt in Kapitel [6.2.5.4.](#page-143-0)

**Gewinnvergleichs- und Rentabilitätsrechnung:** Dem Einsatz von Lagertechnik kann i.d.R. kein direkter Erlös zugerechnet werden, da in der Lagerhaltung keine Wertschöpfung stattfindet. Aus diesem Grund sind sowohl die Gewinnvergleichsals auch die Rentabilitätsrechnung zur wirtschaftlichen Beurteilung von Lagertechnik ungeeignet.

Mit Hilfe der **statischen Amortisationsrechnung** lässt sich der Zeitpunkt berechnen, zu dem das investierte Kapital wieder in das Unternehmen zurückgeflossen ist. Die Alternative mit der kürzesten Amortisationszeit gilt als vorteilhaft.

Hierfür werden die zwei Alternativen direkt miteinander verglichen und betrachtet, zu welchem Zeitpunkt die Alternative mit den höheren Investitionskosten insgesamt geringere Kosten verursacht. Die Amortisationszeit berechnet sich durch ein Gegenüberstellen der Mehrinvestition von Alternative *I* und der Kostenersparnis pro Periode, die damit realisiert werden kann:

*Gleichung 6-10:*

$$
stat. \,A mortisations zeit = \frac{Mehrinvest I}{Kostenersparnis I} = \frac{K_{AI} - K_{AI}}{(K_{II} - AfA_{II}) - (K_{I} - AfA_{I})}
$$

Die statische Amortisationsrechnung betrachtet den Zeitraum bis zur Amortisation. Daher sollte diese nur im Zusammenhang mit anderen Verfahren als Ergänzung angewendet werden. [VDI-2693/1]

#### **6.2.2.3 Dynamische Investitionsrechenverfahren**

Bei der **Kapitalwertmethode** werden alle Zahlungsströme, die durch die Investition hervorgerufen werden, unter Verwendung des kalkulatorischen Zinssatzes auf den Zeitpunkt vor Beginn der Investition abgezinst. Der **Kapitalwert** stellt somit den "Barwert, der durch die Investition (...) bewirkten Geldvermögensänderung" [Blo-06] dar. Unter Einbezug aller Einzahlungen *E* und Auszahlungen *A* während der *n* Perioden andauernden Nutzungsdauer wird der Kapitalwert *C<sup>0</sup>* mit Hilfe des kalkulatorischen Zinssatzes *i* über folgende Gleichung berechnet:

<span id="page-125-0"></span>*Gleichung 6-11:*

Kapitalwert 
$$
C_0 = \sum_{t=0}^{n} (E_t - A_t)(1 + i)^{-t}
$$

Die Erstellung der Zahlungsreihen erfolgt unter den vereinfachenden Annahmen:

- Alle Ein- und Auszahlungen finden zu Beginn oder am Ende der Periode statt
- Es wird von einem vollkommenen Kapitalmarkt ausgegangen [Wöh-02]

Allgemein gilt eine Investition mit positivem Kapitalwert als vorteilhaft. Beim Vergleich mehrerer Investitionsalternativen ist die Investition mit dem höheren Kapitalwert aus monetärer Sicht zu bevorzugen.

Die Kapitalwertmethode ist auch bei Projekten anwendbar, die keine Einnahmen generieren. Durch ein Diskontieren der auftretenden Kosten kann der Barwert der Ausgaben zum Zeitpunkt vor Beginn der Investition bestimmt werden. Hierbei ist die Investitionsalternative von Vorteil, die den geringeren **Ausgabenbarwert** (ABW) aufweist. Der Ausgabenbarwert berechnet sich analog zum Kapitalwert [\(Gleichung](#page-125-0) [6-11\)](#page-125-0) unter Vernachlässigung von Einzahlungen:

*Gleichung 6-12:*

$$
Augabenbarwert = \sum_{t=0}^{n} A_t (1+i)^{-t}
$$

Auf Grund der Berücksichtigung der gesamten Nutzungsdauer und der Einbeziehung der Zinsen ist der Ausgabenbarwert dem statischen Kostenvergleich vorzuziehen. Zur Veranschaulichung wird im Kapitel [6.2.5.5](#page-148-0) für verschiedene Lagertechnikkonzepte eine Ausgabenbarwertrechnung durchgeführt.

Bei der **Endwertmethode** werden die Elemente der Zahlungsreihe zum Ende der Nutzungsdauer hin aufgezinst. Die Endwertmethode verdeutlicht somit, in welcher Höhe ein Überschuss bzw. ein Defizit bis zum Ende der Nutzungsdauer erwirtschaftet wurde. Die Investitionsalternative mit dem höchsten Endwert ist von Vorteil.

Der **Endwert** *C<sup>n</sup>* berechnet sich unter Berücksichtigung aller Einzahlungen *E* und Auszahlungen *A* innerhalb der *n* Nutzungsperioden mit Einbezug des kalkulatorischen Zinssatzes *i* wie folgt:

<span id="page-126-1"></span>*Gleichung 6-13:*

$$
Endwert C_n = \sum_{t=0}^{n} (E_t - A_t)(1 + i)^{(n-t)}
$$

Endwert und Kapitalwert lassen sich jederzeit ineinander umrechnen. So erhält man durch das Diskontieren des Endwertes den Kapitalwert bzw. durch ein Aufzinsen des Kapitalwertes *C<sup>0</sup>* den Endwert *Cn*. Die nachfolgende [Gleichung](#page-126-0) 6-14 zeigt dies unter Einbezug von [Gleichung](#page-126-1) 6-13 bzw. [Gleichung](#page-125-0) 6-11:

<span id="page-126-0"></span>*Gleichung 6-14:*

$$
C_n = \sum_{t=0}^n (E_t - A_t)(1+i)^{(n-t)} = \sum_{t=0}^n (E_t - A_t)(1+i)^{-t}(1+i)^n = C_0(1+i)^n
$$

Die **interne Zinsfußmethode** hilft, die Verzinsung des gebundenen Kapitals zu bestimmen. Die Rendite einer Investition kann mit der Gleichung des Kapitalwertes [\(Gleichung](#page-125-0) 6-11) bestimmt werden. Hierfür wird der kalkulatorische Zinssatz *i* durch den internen Zinsfuß *r* ersetzt. Bei einem Kapitalwert *C<sup>0</sup>* = 0, ist der interne Zinsfuß *r* die Rendite [Wöh-02]:

*Gleichung 6-15:*

$$
Kapitalwert C_0 = \sum_{t=0}^{n} (E_t - A_t)(1+r)^{-t} = 0
$$

Analytisch ist die exakte Berechnung des internen Zinsfußes meist nicht durchführbar. Eine ausreichend genaue Bestimmung ist über Näherungsverfahren (z. B. lineare Interpolation) oder graphische Ermittlung möglich. [Wöh-02], [VDI-2693/1]

Mit Methode des internen Zinsfußes können nach VDI 2693/1 auch zwei Investitionsalternativen miteinander verglichen werden. Der berechnete Zinsfuß entspricht dem internen Zinssatz der Differenzinvestition  $r<sub>D</sub>$  und zeigt dabei auf, bei welchem Zinssatz ein Wechsel in der Rangfolge der Vorteilhaftigkeit stattfindet.

Obwohl die interne Zinsfußmethode nach einer Umfrage unter 392 Unternehmen im Vergleich zu anderen Investitionsrechenverfahren am häufigsten angewandt wird, kann die ausschließliche Verwendung dieser Methode zu Fehleinschätzungen führen [Gra-01]: So ist es möglich, dass beim Vergleich zweier Investitionsalternativen die Kapitalwertmethode Alternative I als vorteilhafter darstellt, aber aufgrund des internen Zinsfußes Alternative II als vorteilhafter erscheint. Bei unterschiedlichen Ergebnissen liefert die Kapitalwertmethode die richtige Einschätzung. Denn die Annahme der internen Zinsfußmethode bzgl. der Anlage von Rückflüssen zum internen Zinsfuß ist bei Sachinvestitionen unrealistisch [Wöh-02].

Auch die **Annuitätenmethode** hat ihren Ursprung in der Kapitalwertmethode. Diese Methode stellt die dynamische Variante des Gewinnvergleichs dar. Mit der Annuitätenmethode lässt sich der durchschnittliche Überschuss pro Periode berechnen.

Die Berechnung der **Annuität AN** erfolgt ausgehend von der Kapitalwertberechnung bei konstanten Rückflüssen pro Periode:

*Gleichung 6-16:*

$$
Kapitalwert\ C_0 = AN \cdot \frac{(1+i)^n - 1}{i \cdot (1+i)^n}
$$

*Gleichung 6-17:*

*Annuität AN* = 
$$
C_0 \cdot \frac{i \cdot (1+i)^n}{(1+i)^n - 1}
$$

Dabei wird der Faktor <u>Autorian a</u>ls Annuitäten- oder Wiedergewinnungsfaktor  $(1+i)^n - 1$  $(1 + i)$  $+ i$ "  $\cdot$  (  $\mathsf{l}$  + *n n i*  $i \cdot (1+i$ 

bezeichnet und liegt für verschiedene Zinssätze und Nutzungszeiträume tabellarisch vor (z. B. in [Rau-93]). Die Investitionsalternative mit der höchsten positiven Annuität ist von Vorteil.

Die Annuitätenmethode ist besonders bei der Entscheidung über eine Ersatzinvestition von Bedeutung. Durch die Betrachtung von Durchschnittserlösen bzw. -ausgaben gleicht die Annuitätenmethode die zeitlichen Unterschiede von Nutzungszeiträumen und Investitionszeitpunkten aus. [Blo-06], [Rau-93]

Analog zu den statischen Verfahren besteht auch bei den dynamischen Verfahren die Möglichkeit, die Amortisationszeit des Investitionsvorhabens zu berechnen.

Die **dynamische Amortisationsrechnung** berücksichtigt wie alle dynamischen Verfahren auch den Kapitaldienst. Ausgangspunkt ist wieder der Kapitalwert. Die Amortisationszeit einer Investition ist erreicht, sobald der Kapitalwert in Abhängigkeit der Zeit erstmals den Wert = 0 erreicht hat. Die Amortisationsdauer liegt zwischen den Perioden mit Vorzeichenwechsel. Der Amortisationszeitpunkt *T<sup>d</sup>* kann bspw. graphisch ermittelt werden [\(Abbildung](#page-128-0) 6-21).

Die Bestimmung von *T<sup>d</sup>* kann auch über lineare Interpolation erfolgen. Bei der linearen Interpolation wird die zur Berechnung des Kapitalwerts *C<sup>0</sup>* grundlegende [Gleichung](#page-125-0) 6-11 angepasst [Blo-06]:

*Gleichung 6-18:*

$$
T_{d} = \hat{T}_{d} - \frac{C_{0}(\hat{T}_{d})}{C_{0}(\hat{T}_{d} + 1) - C_{0}(\hat{T}_{d})}
$$

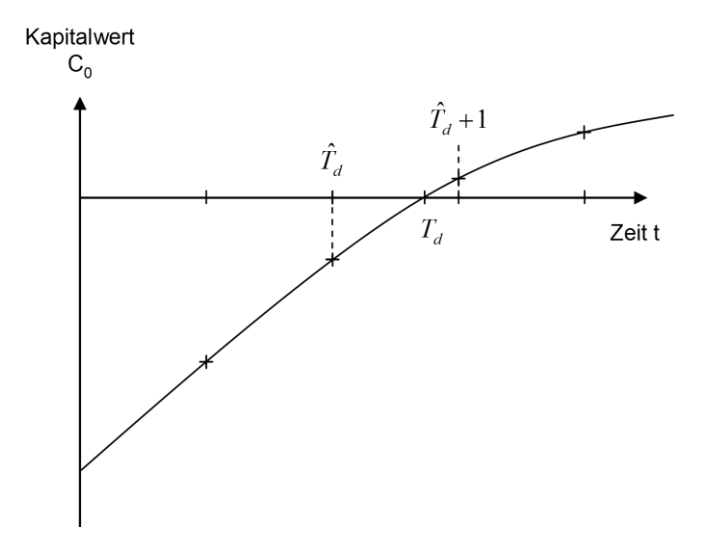

<span id="page-128-0"></span>*Abbildung 6-21: Graphische Ermittlung der dynamischen Amortisation (nach [Blo-06])*

#### **6.2.2.4 Kalkulatorischer Zinssatz**

Der kalkulatorische Zinssatz ist sowohl bei den statischen als auch bei den dynamischen Verfahren von Bedeutung. Er beeinflusst die Ergebnisse der Investitionsrechnung und somit auch die Rangfolge hinsichtlich der Vorteilhaftigkeit.

Bei der Bestimmung des kalkulatorischen Zinssatzes sollten sowohl die Kosten für die Beschaffung von Kapital (Sollzins) als auch die Anlagemöglichkeiten am Kapitalmarkt (Habenzins) berücksichtigt werden:

- Wird ein Investitionsvorhaben über Fremdkapital finanziert, so muss sich der Zinssatz am Sollzins orientieren.
- Bei einer Finanzierung mit Eigenkapital ist der Habenzins für den kalkulatorischen Zinssatz zu wählen. Da i.d.R. Überschüsse oder Einsparungen zur Tilgung anderer Kredite verwendet werden, ist auch hier der Sollzins angemessen. [Blo-06], [Rau-93]

## **6.2.2.5 Kritische Betrachtung**

Die **statischen Verfahren** haben einen überschaubaren Aufwand bzgl. der benötigten Daten sowie bei der Berechnung. Gerade bei kleinen Projekten mit geringem Investitionsvolumen sind statische Verfahren oftmals ausreichend. Dabei ist immer zu berücksichtigen, ob sich im Laufe der Nutzungsdauer größere Veränderungen in der Kosten- oder Erlösstruktur ergeben, die eine zeitliche Betrachtung und somit die Anwendung dynamischer Verfahren notwendig machen.

Zur wirtschaftlichen Beurteilung von Investitionen in Lagertechnik eignen sich unter den statischen Verfahren die **Kostenvergleichs- und die statische Amortisationsrechnung**, wobei letztere mehr zur Risikobetrachtung heranzuziehen ist. Außerdem zeigen die Kostenfunktion und die kritische Auslastung auf, welche Investitionsalternative in Abhängigkeit der Auslastung von Vorteil ist. Die Gewinnvergleichs- und die Rentabilitätsrechnung sind nicht zielführend, da die hier benötigten Erlösdaten dem Lagertechniksystem nicht direkt zugerechnet werden können [\(Abbildung](#page-130-0) 6-22).

| <b>Statische Verfahren</b>                                                                          |           | <b>Dynamische Verfahren</b>     |             |  |  |  |  |  |  |
|----------------------------------------------------------------------------------------------------|-----------|---------------------------------|-------------|--|--|--|--|--|--|
| Kostenvergleichsrechnung                                                                            | $\ddot{}$ | Kapitalwertmethode <sup>1</sup> | $\mathbf +$ |  |  |  |  |  |  |
| Gewinnvergleichsrechnung                                                                            |           | Endwertmethode <sup>1</sup>     | $\ddot{}$   |  |  |  |  |  |  |
| Rentabilitätsrechnung                                                                               |           | Interne Zinsfuß methode         | O           |  |  |  |  |  |  |
| Stat. Amortisationsrechnung                                                                         | O         | Annuitätenmethode 1, 2          | $\ddot{}$   |  |  |  |  |  |  |
|                                                                                                    |           | Dyn. Amortisationsrechnung      | O           |  |  |  |  |  |  |
| $^{\rm 1}$ bei Wahlproblemen ist eines der Verfahren ausreichend                                    |           |                                 |             |  |  |  |  |  |  |
| <sup>2</sup> bei Ersatzproblemen die Annuitätenmethode wählen                                       |           |                                 |             |  |  |  |  |  |  |
| Legende:<br>geeignet<br>+<br>alleine bedingt geeignet (Zus atzinformationen)<br>O<br>nicht geeignet |           |                                 |             |  |  |  |  |  |  |

<span id="page-130-0"></span>*Abbildung 6-22: Investitionsrechenverfahren zur Bewertung von Lagertechnik*

Die **dynamischen Verfahren** berücksichtigen die unterschiedlichen Höhen von Kosten und Erlösen in Abhängigkeit von der Zeit. Deshalb sind die dynamischen Verfahren prinzipiell den statischen Rechenverfahren vorzuziehen. Prinzipiell können alle erläuterten dynamischen Verfahren zur wirtschaftlichen Bewertung von Lagertechniksystemen verwendet werden [\(Abbildung](#page-130-0) 6-22).

Die **Kapitalwert-, Endwert- und Annuitätenmethode** liefern in der Beurteilung über die Vorteilhaftigkeit von Investitionen identische Ergebnisse. Daher ist die Durchführung eines Verfahrens ausreichend. Bei der Entscheidung über eine Ersatzinvestition ist die Annuitätenmethode den anderen beiden Methoden vorzuziehen, da sie die unterschiedlichen Nutzungszeiträume ausgleicht.

Die **interne Zinsfußmethode** eignet sich zum Aufzeigen der Rendite bei Investitionen mit abweichenden Investitions- und insbesondere Betriebskosten. Durch die Annahme, dass Ersparnisse zum internen Zinsfuß wieder angelegt werden, sind die Aussagen der Ergebnisse noch "unscharf" und durch die Anwendung der Kapitalwertmethode abzusichern.

Die **dynamische Amortisationsrechnung** zeigt auf, ab welchem Zeitpunkt eine Investition mit höheren Anschaffungskosten dennoch geringere Gesamtkosten verursacht. Damit unterstützt diese Berechnung, das zeitliche Risiko einer Investition einzuschätzen.

## **6.2.3 Datenermittlung**

Die Datenermittlung ist die Grundlage der Investitionsrechnungen. Dabei ist sie normalerweise der zeit- und ressourcenintensivste Teil bei der Durchführung. Von Bedeutung sind insbesondere die Daten der zu erwartenden Kosten und Erlöse sowie die Leistungsdaten der jeweiligen Investitionsalternative. Die Ermittlung der Erlösdaten ist hier hinfällig, da Lagertechniksysteme i.d.R. keinen Einfluss auf die erzielbaren Erlöse nehmen.

# <span id="page-131-1"></span>**6.2.3.1 Kostenermittlung – Life Cycle Costing**

Für eine aussagekräftige Investitionsrechnung ist es von Vorteil, den gesamten Lebenszyklus der Investition zu berücksichtigen. Bei den dynamischen Rechenverfahren geht dies direkt aus deren Definition hervor. Bei den statischen Verfahren ist dies sinnvoll, um zum einen repräsentative Durchschnittswerte zu ermitteln und zum anderen auch den Restwert bestimmen zu können.

Eine Betrachtungsweise, die die Erfassung aller während des Lebenszyklus anfallenden Kosten unterstützt, ist die Methode des "Life Cycle Costing" (LCC) [\(Abbildung](#page-131-0) 6-23). Ziel von LCC-Betrachtungen ist die Optimierung (Minimierung) dieser Kosten. Die vollständige Durchführung der Life Cycle Costing-Methode inklusive der optimierten Gestaltung und Beeinflussung der Kosten ist umfangreich. In dieser Dissertation soll an Hand der methodischen Herangehensweise des LCC sichergestellt werden, dass die wesentlichen Kosten des gesamten Lebenszyklus erkannt und erfasst werden. [VDI-2884]

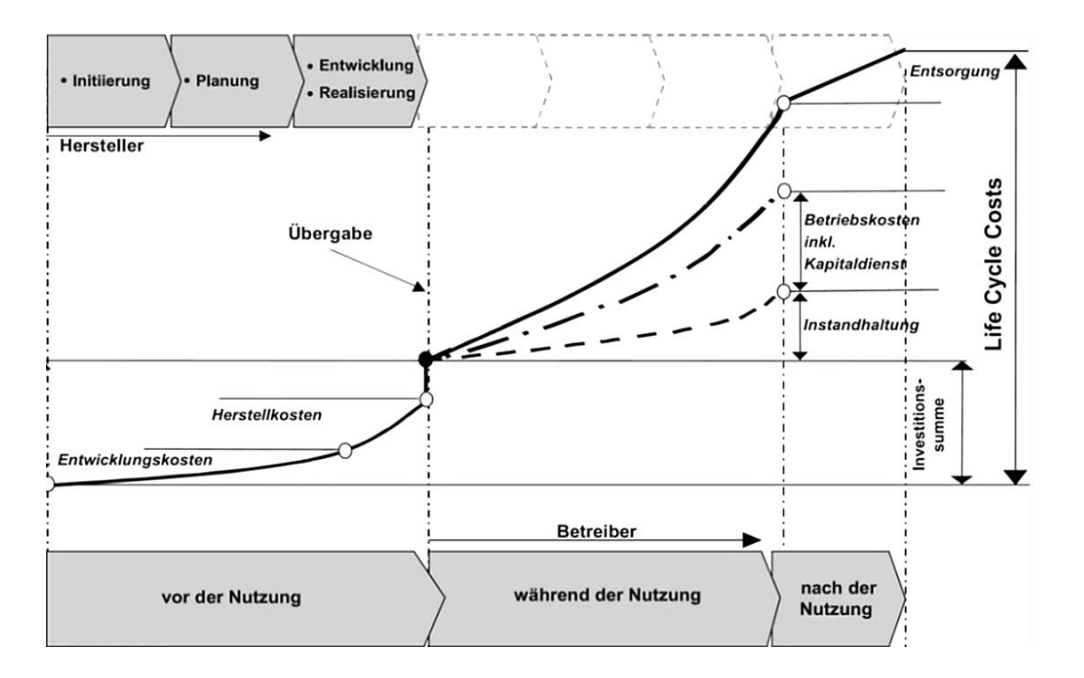

<span id="page-131-0"></span>122 *Abbildung 6-23: Schematische Darstellung der Life Cycle Costs (nach [VDI-2884])*

Nach der Richtlinie VDI 2884 lassen sich je nach Lebenszyklus folgende Kosten unterscheiden (vgl. [Abbildung](#page-131-0) 6-23):

- Vor der Nutzung: Kosten der Anlage (Anschaffungspreis, Kosten für Aufbau/ Inbetriebnahme etc.) und Folgekosten der Investition (Personalbeschaffungskosten, Kosten für Schulungen etc.)
- Während der Nutzung: Kosten für Betriebsmittel und Hilfsstoffe (Schmiermittel, Stromverbrauch, Personalkosten, Raumkosten etc.) und Instandhaltung
- Nach der Nutzung: Kosten für die Demontage und Kosten oder Erlöse durch die Verwertung (Recyclingkosten, Verkaufserlöse etc.)

Bei jeder Investitionsentscheidung ist individuell zu definieren, welche der genannten Kosten zur Beurteilung der Alternativen zu berücksichtigen sind. Der Aufwand zur Datenermittlung steigt mit der Anzahl der betrachteten Kosten. Daher werden vorrangig nur diejenigen Kosten betrachtet, die zur Differenzierung der verschiedenen Alternativen relevant sind.

#### <span id="page-132-0"></span>**6.2.3.2 Leistungsermittlung – MTM-Analyse**

Bei der technischen Leistungsermittlung ist zu überprüfen, welche der Investitionsalternativen die gestellten Leistungsanforderungen erfüllt. Das heißt:

- **Sind alle Prozesse/Funktionen abgebildet, und**
- wird die geforderte Mengenleistung erbracht?

Die Leistungsdaten der Anlagen entstammen i.d.R. aus Herstellerangaben, Simulationen oder Zeitmessungen. Auf Basis derer kann die Anzahl an Systemkomponenten (Anzahl Roboter, Mitarbeiter etc.) angepasst und der Auslastungsgrad berechnet werden.

Bei manuellen Arbeitsplätzen bietet sich zur Bestimmung der Leistungsdaten die Methode der **MTM-Analyse (Methods-Time-Measurement)** an. Die Methodik ermöglicht die Ermittlung von Vorgabezeiten. Dazu gliedert sie einen Arbeitsvorgang in verschiedene Grundbewegungen, für diese jeweils Normzeiten in Tabellenform vorliegen. Aus der im Jahr 1948 vorgestellten Analysiermethode MTM-1 entwickelte sich das sog. "Universelle Analysiersystem" (UAS). Das UAS besteht aus Prozessbausteinen, die eine Vielzahl der aus MTM-1 bekannten Grundvorgänge in sich vereinen. Bei der Planung von manuellen Lagersystemen bietet sich UAS an. Auf eine ausführliche Betrachtung des zugrundeliegenden Regelwerks wird an dieser Stelle verzichtet und auf die Literatur verwiesen vgl. [MTM-08], [May-48] und [Bok-06].

Nachfolgend werden für die manuellen Systeme Vorgabezeiten unter Anwendung der MTM-Methoden ermittelt. Die Vorgabezeit entspricht der Grundzeit *t<sup>g</sup>* einer Tätigkeit. Um daraus die tatsächliche Zeit je Einheit *t<sup>e</sup>* zu bestimmen, muss diese um die Verteilzeit *t<sup>v</sup>* und die Erholzeit *ter* erweitert werden. Die Verteilzeit wird i.d.R. über einen tariflich oder betrieblich festgelegten Prozentsatz, dem Verteilzeitzuschlagssatz *zv*, auf die Grundzeit aufgeschlagen.

Zusammenfassend wird *t<sup>e</sup>* nach [Gleichung](#page-133-0) 6-19 berechnet (nach [Bok-06]):

<span id="page-133-0"></span>*Gleichung 6-19:*

Zeit je Einheit
$$
t_e
$$
 [s] =  $t_g + t_v + t_{er} = (1 + z_v)t_g + t_{er}$ 

## **6.2.3.3 Risikoabschätzung**

Die Verfahren der Investitionsrechnung basieren auf der Annahme, dass die Eingangsdaten bekannt und richtig sind. Nur unter dieser Voraussetzung liefern die eingeführten Rechenverfahren verlässliche Ergebnisse.

Die Ergebnisse der Investitionsrechnungen werden neben der Datenqualität auch von der "nicht sicheren Erwartung" sprich der ungewissen Zukunft beeinflusst. Die Durchführung einer Sensitivitätsanalyse hilft bei der Einschätzung der Risiken.

Die Sensitivitätsanalyse ist eine Methode, mit deren "Hilfe ermittelt werden kann, wie stark sich das Ergebnis (…) verändert, wenn wichtige Annahmen variieren" [Hun-08].

Bei der **Risikoabschätzung** sind daher zu beachten:

- Eingangsgrößen mit dem höchsten Einfluss auf das Ergebnis (-> Sensitivitätsanalyse)
- Die mögliche Schwankungsbreite der Eingangsgrößen (sog. **"kritischer Wert"**, bei dem sich die Rangfolge der Investitionsalternativen verändert)

Die Analyse der **kritischen Werte** ist teilweise bereits in den Investitionsrechenverfahren integriert. So stellt die kritische Auslastung der Kostenvergleichsrechnung (vgl. Kapitel [6.2.2.2\)](#page-122-1) den kritischen Wert hinsichtlich Schwankungen in der Auslastung dar. In Bezug auf die absolute Vorteilhaftigkeit entspricht die Amortisationszeit dem kritischen Wert der Nutzungsdauer und der interne Zinsfuß dem kritischen Wert des kalkulatorischen Zinses.

# **6.2.4 Qualitative Bewertung**

Die quantitative, monetäre Bewertung von Investitionen erfolgt über die Investitionsrechnung. In eine Investitionsentscheidung fließen i.d.R. auch unterschiedliche "weiche", qualitative Aspekte ein. Um eine Entscheidung systematisch und nachvollziehbar treffen zu können, ist eine transparente Bewertung und Gegenüberstellung dieser Aspekte notwendig. Die Nutzwert-Analyse ist hierfür eine geeignete Methode. [Rin-92]

Mit Hilfe der **Nutzwert-Analyse** ist es möglich, eine Rangfolge hinsichtlich des Nutzens zu erstellen. Zudem zeigt sich, in welcher Relation die Nutzwerte der verschiedenen Lösungsansätze zueinander stehen. Nachfolgend die Hauptschritte einer Nutzwert-Analyse (vgl. [Blo-06] und [Rin-92]):

- **Definition und Gewichtung von Kriterien**
- **Bewertung und Ermittlung des Nutzwertes**
- **Beurteilung der Vorteilhaftigkeit**

## **6.2.4.1 Nutzwert-Kosten-Analyse**

Die Nutzwert-Analyse unterstützt methodisch bei der Beurteilung "weicher" Faktoren einer Investition. Einen Schritt weiter geht die Nutzwert-Kosten-Analyse: Mit der Anwendung dieser Methode lässt sich der Bogen zwischen der qualitativen Nutzwert-Betrachtung und der quantitativen Investitionsrechnung (Kapitel [6.2.2](#page-121-1) ff) spannen.

Bei einer Nutzwert-Kosten-Analyse wird zunächst der Nutzwert jeder Lösungsalternative bestimmt. Bei der Festlegung der Zielkriterien ist besonders zu beachten, dass das Zielsystem keine Kostenkriterien enthält (so ist bspw. der Flächenbedarf bereits durch die Flächenkosten berücksichtigt).

Anschließend wird der ermittelte Nutzwert Kosten gegenübergestellt. Hier bieten sich besonders Kosten aus dem statischen Kostenvergleich oder die Ausgabenannuitäten der einzelnen Investitionsalternativen an. Die Gegenüberstellung erfolgt entweder über die Bestimmung des Nutzwert-Kosten-Quotienten oder in einem Nutzwert-Kosten-Portfolio.

Der **Nutzwert-Kosten-Quotient** zeigt, wie viel Nutzen eine Lösungsalternative je Geldeinheit generiert. Problematisch hierbei ist, dass die absolute Höhe der Kosten und des Nutzwertes verloren gehen. Alternativen mit ähnlichem Quotienten können sich hinsichtlich ihres Nutzens und ihrer Kosten stark unterscheiden. Daher ist hier die graphische Darstellung in einem Nutzwert-Kosten-Portfolio dem Nutzwert-Kosten-Quotienten vorzuziehen.

An dem **Nutzwert-Kosten-Portfolio** ist gut abzulesen, welcher Kostenaufwand hinter einer Alternative *A* steht. Zudem ist einfach abzuleiten, wie hoch der zusätzliche Aufwand ist, um einen höheren Nutzwert zu erhalten. [Rin-92]

## **6.2.5 Beispielhafte Anwendung**

Unter Anwendung der beschriebenen statischen und dynamischen Verfahren der Investitionsrechnung wird nachfolgend die Wirtschaftlichkeit der Konzepte zur Funktionsvereinigung untersucht.

Hierfür werden zunächst die betrachteten Lösungskonzepte/ Investitionsalternativen miteinander verglichen und hinsichtlich ihrer Leistung beurteilt.

#### **6.2.5.1 Investitionsalternativen**

In den nachfolgenden Wirtschaftlichkeitsbetrachtungen werden drei unterschiedliche technische Konzept-Alternativen gegenübergestellt:

- Alternative 1: Funktionsvereinigtes Konzept "Lageranbindung"
- **Alternative 2: Konventionelle Lagertechnik**
- **Alternative 3: Manuelles Lager**

Alle Investitionsalternativen erfüllen die gleichen Funktionen (vgl. Kapitel [5.6.4\)](#page-83-0) und sind damit auch miteinander vergleichbar.

**Alternative 1:** Sowohl Aufbau als auch Ablauf vom Konzept "Lageranbindung" wurden bereits ausführlich in Kapitel [5.6.4](#page-83-0) beschrieben.

**Alternative 2:** Die Alternative 2 nutzt konventionelle Lagertechnik. Der schematische Aufbau der Anlage ist in [Abbildung](#page-136-0) 6-24 skizziert und der Ablauf ist folgendermaßen:

Auch bei dieser Variante werden die ankommenden Paletten mit KLTs erst ab der Palettenrollenbahn betrachtet. Die WE-Rollenbahn führt einem Depalettierer Paletten zu. Der Depalettierer (z. B. ein "ProMoLine ME 1200") vereinzelt die auf den Paletten ankommenden KLT für die anschließende Einlagerung. Die einzelnen Behälter werden über eine Förderstrecke zu einem Übergabeplatz (I-Punkt) beim Hochregallager transportiert. Auszulagernde KLTs werden vom HRL zur Pufferung in einem Sortierer/ Pusher gefördert, wo sie anschließend auftragsbezogen bereitgestellt werden. Von dort aus können die kommissionierten Behälter entweder direkt zur nächsten Arbeitsstation weitergeleitet oder einer Palettiermaschine (z. B. "BEUMER SBQ-600") zur Palettierung zugeführt werden. Eine Palettenrollenbahn transportiert die erstellten Paletten ab.

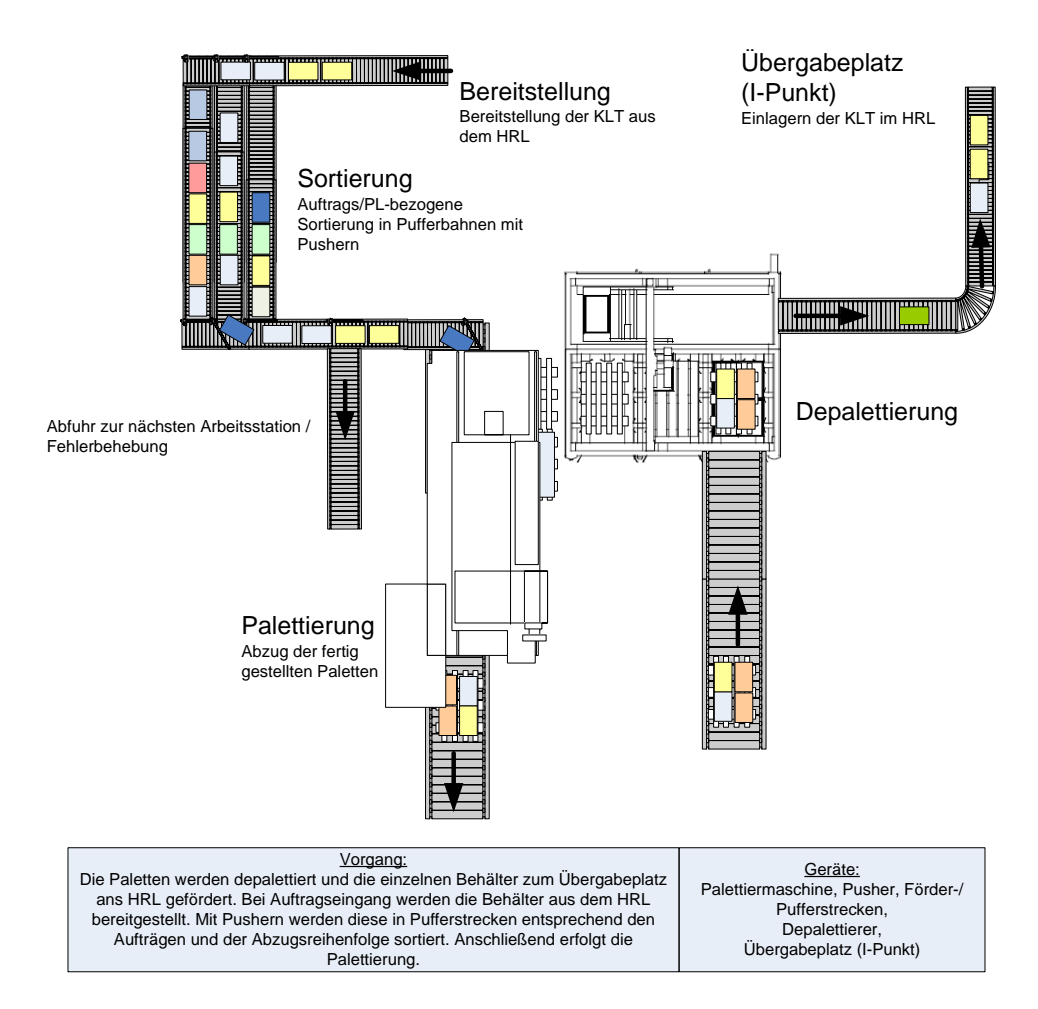

<span id="page-136-0"></span>*Abbildung 6-24: Alternative 2: Konventionelle Lagertechnik*

**Alternative 3:** Die betrachteten Funktionen können auch "manuell" von Lagerarbeitern ausgeführt werden. Die Alternative 3 betrachtet eine derartige Lösung der Funktionsanforderungen [\(Abbildung](#page-137-0) 6-25):

Der An- und Abtransport der Paletten erfolgt hier auch mit Palettenrollenbahnen. Die Paletten sollen dann durch einen Mitarbeiter mit einem Gabelhubwagen von der Rollenbahn abgenommen werden. Hierfür ist eine Palettenaufgabestation (z. B. "Wagner PAS 1-1000") am Ende der Förderstrecken notwendig. Diese senkt bzw. hebt die Paletten auf Bodenhöhe ab bzw. an. Alternativ könnte anstatt eines Gabelhubwagens ein Kommissionierwagen eingesetzt werden. Damit wäre keine Palettenaufgabestation notwendig (vgl. Leistungsanalyse mit MTM in Kapitel [6.2.5.3\)](#page-139-0).

Bei einer Umsetzung mit Hubwagen nimmt der Mitarbeiter zunächst die Palette auf und scannt den Barcode der Lieferung. Daraufhin erfolgt der Ausdruck der Auftragslisten, die dem Mitarbeiter anzeigen, wo er die Behälter der Palette im Regal einlagern muss und welche Behälter er anschließend aufnehmen soll. Der Lagerarbeiter fährt mit der Palette am Regal entlang und erledigt die Aufträge. Ein RBG lagert die aufgegebenen Behälter in ein HRL ein.

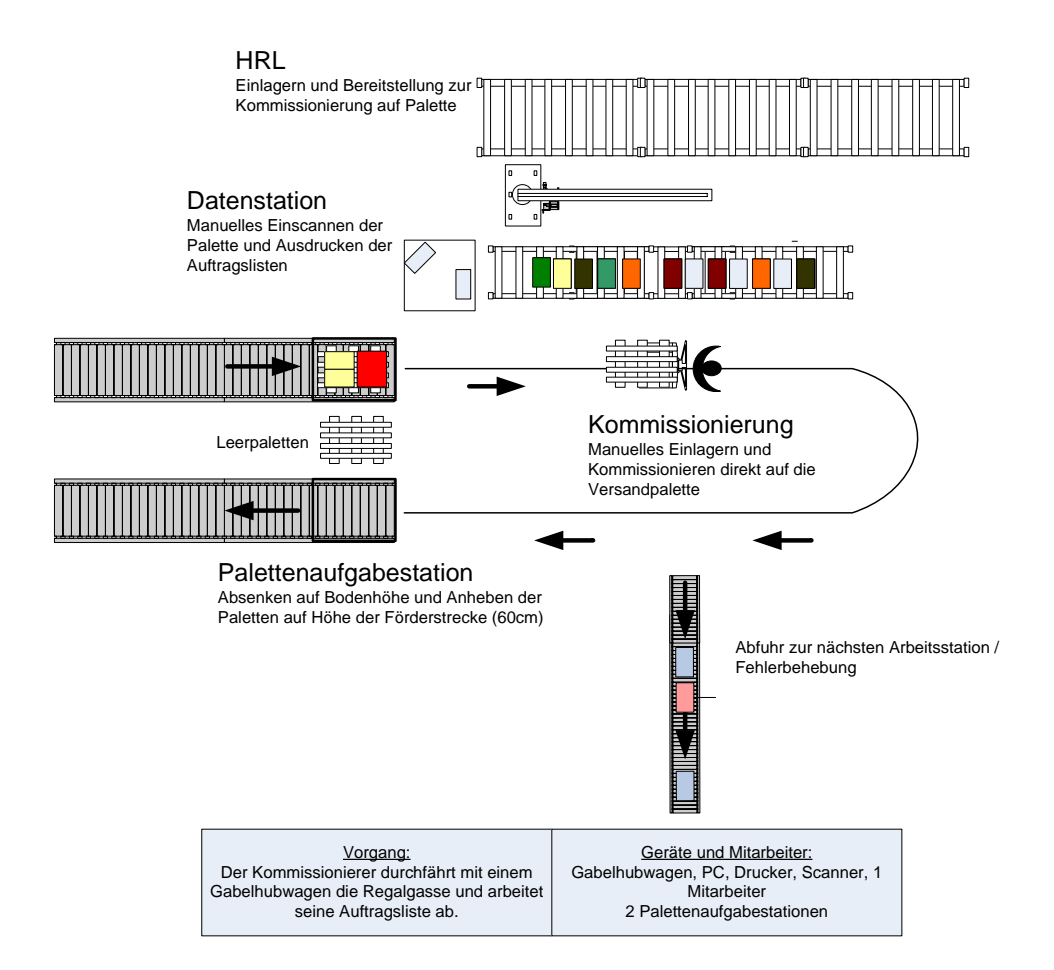

<span id="page-137-0"></span>128 *Abbildung 6-25: Alternative 3: Manuelles Lager*

Analog zur Abgabe bei der Einlagerung verläuft die Entnahme. Entweder der Arbeiter gibt die entnommenen KLTs einzeln und sortiert an einem Abförderband ab. Oder er erstellt eine ganze Palette und stellt diese nach Fertigstellung in die Palettenaufgabestation zum Abtransport.

**Verzicht auf Lagertechnik:** In Kapitel [6.2.2](#page-121-1) wurde bereits beschrieben, dass Investitionen in Lagertechnik i.d.R. keine absolute Vorteilhaftigkeit aufweisen, weil sie keine Erlöse erzielen. Die Handhabung im Lager und der damit verbundene Einsatz von Lagertechnik sollten daher vermieden bzw. auf das notwendige Minimum reduziert werden. [Arn-04]

Für die nachfolgenden Untersuchungen wird daher vorausgesetzt, dass der Einsatz von Lagertechnik notwendig ist. Bei realen Investitionsentscheidungen ist aber dem Einsatz von Lagertechnik auch ein Szenario ohne Lagerhaltung gegenüberzustellen.

# **6.2.5.2 Live Cycle Costing**

Die Betrachtung der Wirtschaftlichkeit beginnt mit der Anwendung der Methode des Life Cycle Costing (vgl. Kapitel [6.2.3.1\)](#page-131-1). Die Richtlinie VDI 2884 enthält hierfür eine Vielzahl an Kosten entlang des gesamten Lebenszyklus. Eine fallspezifische Auswahl wird nun berücksichtigt [\(Abbildung](#page-138-0) 6-26).

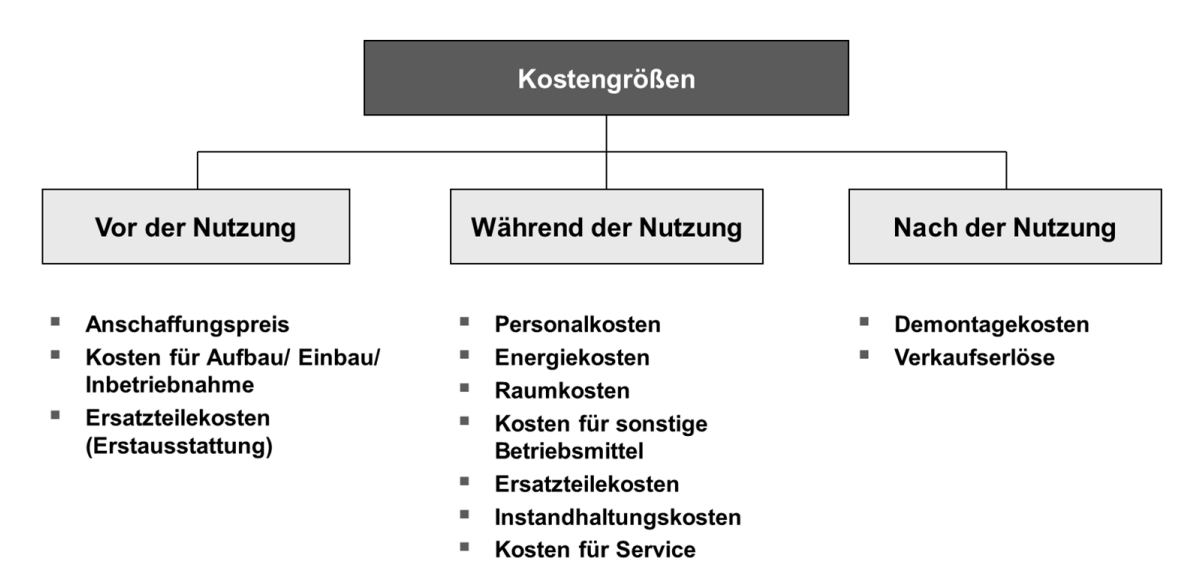

<span id="page-138-0"></span>*Abbildung 6-26: Life Cycle Costing: Betrachtete Kostengrößen*

Die wesentlichen Kosten entstehen vor Nutzung der Anlage für Anschaffung, Inbetriebnahme und Ersatzteilgrundausstattung der Maschinen. Viele der in VDI 2884 aufgelisteten Kosten können für alle drei Alternativen als identisch angenommen werden, wie z. B. Reise- oder Kapitalbeschaffungskosten.

Die unterstellten Kosten wurden in Expertengesprächen mit den diversen Komponentenherstellern erhoben: Fa. KUKA Roboter GmbH, Fa. Transnova Ruf Verpackungs- und Palettiertechnik GmbH, Fa. ProMoLine Automation GmbH, Fa. BEU-MER Maschinenfabrik GmbH & Co. KG und Fa. TGW Mechanics GmbH.

Während der Nutzung fallen zum einen Kosten für den Betrieb der Anlage und zum anderen Kosten zur Instandhaltung an. Dazu zählen bspw. Kosten für Personal, Energie etc. (vgl. [Abbildung](#page-138-0) 6-26). Bei den skizzierten Investitionsalternativen wird bei der manuellen Lösung Personal zum Verrichten der eigentlichen Arbeitstätigkeit benötigt. Bei den Alternativen 1 und 2 fallen Personalkosten zur Überwachung der Anlagen an.

Nach der Nutzung werden Kosten für die Demontage und Erlöse durch den Verkauf der Anlage berücksichtigt.

#### <span id="page-139-0"></span>**6.2.5.3 Leistungsanalyse**

Die Leistungsanalyse dient zur Beurteilung der Mengenleistung der betrachteten Alternativen. Das jew. angeschlossene Hochregallager samt Regalbediengerät gilt als gegebene Black-Box und ist nicht Teil dieser Betrachtung.

Nachfolgend werden die Leistungsdaten ermittelt, die zum Abarbeiten eines Auftrages relevant sind. Der untersuchte Referenz-Auftrag ist einfach gehalten: Ein Auftrag beinhaltet das Einlagern einer vollen Palette mit 20 KLTs. Des Weiteren wird eine Palettenladung ausgelagert, die zu 80% palettiert und zu 20% auf eine Abförderstrecke kommissioniert wird. Hinsichtlich der Leistungsfähigkeit der **Roboterzelle (Alternative 1)** wurden ausführliche Untersuchungen sowohl mittels Simulation (Kapitel [6.1.4\)](#page-117-0) als auch durch Zeitmessungen durchgeführt. Als Leistungsdaten wurden hier die realen Ergebnisse der Zeitmessungen an der Versuchsanlage verwendet. Hierbei ergaben sich nachfolgende mittlere Prozesszeiten:

- Einlagern eines KLTs von der Palette ins Hochregal: Ø 33 s
- Auslagern und Palettieren eines KLTs: Ø 44 s
- Kommissionieren der Behälter vom Regal auf die Förderstrecke:  $\varnothing$  34 s
- Umlagern einer Leerpalette: Ø 32 s

Daraus ergibt sich für das Abarbeiten eines Auftrags eine durchschnittliche Bearbeitungszeit von ca. 23,4 min. Hinzu kommt ein Zuschlag durch die technische Verfügbarkeit derartiger Anlagen (vgl. [VDI-3423]), hier ca. 98%.

Die **Alternative 2** mit konventioneller Lagertechnik setzt sich aus einzelnen, spezialisierten Maschinen zusammen. Die auf dem Markt vorhandene Technik zeichnet sich überwiegend durch eine hohe Mengenleistung aus. Damit verbunden sind entsprechend hohe Investitionskosten.

Um die verschiedenen Konzepte vergleichbar zu gestalten, werden Maschinen mit möglichst niedrigen, "vergleichbaren" Leistung ausgewählt. Dennoch weisen insb. die Palettieranlagen deutliche Leistungsüberschüsse gegenüber den anderen Konzepten auf. Die verwendeten Leistungsdaten sind Herstellerangaben.

Konkret wird zur Depalettierung ein Depalettierer vom Typ "ME 1200" der Fa. ProMoLine Automation GmbH verwendet. Im betrachteten Fall mit 20 KLT je Palette in fünf Lagen erreicht der ME 1200 eine Depalettierzeit von ca. 30 s pro Behälter [Pro-09], bei einer technischen Verfügbarkeit nach VDI 3423 von 98%.

Der gewählte Palettierer ist der Typ "SBQ-600" von der Fa. BEUMER Maschinenfabrik GmbH & Co. KG. Diese Maschine ist mit einer Leistung von ca. 600 Behältern pro Stunde eine der derzeit kleinsten Maschinen. Die technische Verfügbarkeit liegt zwischen 97 bis 98%. [BEU-08]

Beide Anlagen können parallel arbeiten. Der Depalettierer benötigt für das Ausführen seines Teilauftrages (eine Palette einlagern) ca. 10 Minuten, der Palettierer für das Erstellen einer Palettenladung ca. 2 min.

Bei der **Alternative 3** (manuelles Lager) erfolgt die Ermittlung der Leistungsdaten über die Vorgabezeit. Die Vorgabezeit wird über eine MTM-Analyse bestimmt (vgl. Kapitel [6.2.3.2\)](#page-132-0). Im Folgenden wird auf das manuelle Lager unter Verwendung eines Gabelhubwagens eingegangen. Ein Konzept mit Kommissionierwagen wurde nach der dazugehörigen MTM-Analyse wegen zu geringer Leistung verworfen.

Die durchgeführte **MTM-Analyse** besteht aus drei Prozessbausteinanalysen, deren Ergebnisse anschließend zum Gesamtergebnis zusammengefasst werden. Nachfolgend wird exemplarisch der erste Prozessbaustein (vgl. [Tabelle 6-5\)](#page-141-0) erläutert und Besonderheiten bei der Anwendung der MTM-Methode beschrieben:

<span id="page-141-0"></span>*Tabelle 6-5: Anwendung MTM: Prozessbaustein 1 – Einlagern der Behälter*

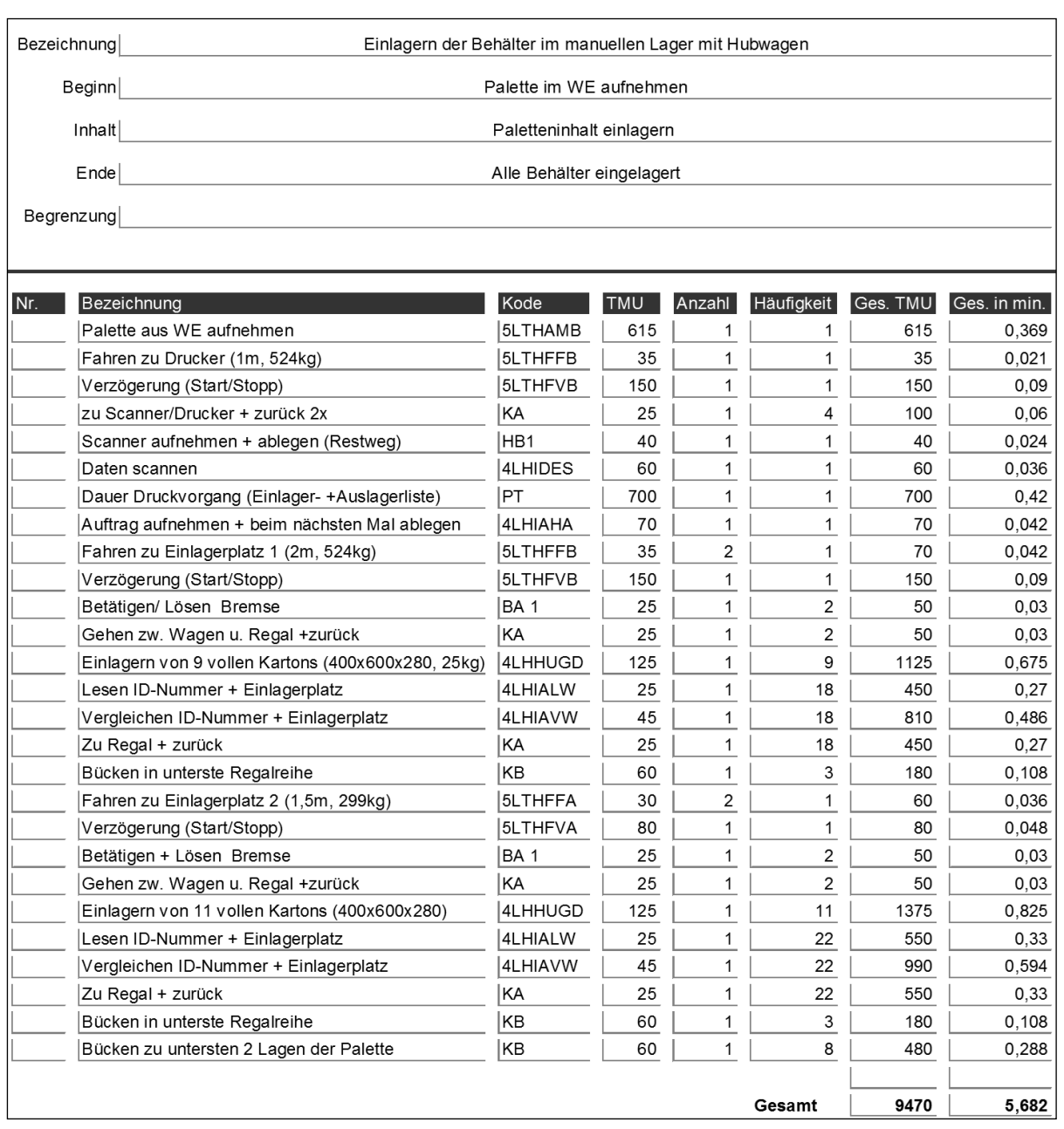

Der Prozessbaustein 1 beinhaltet das Aufnehmen der Palette am Startpunkt in der Nähe des WE, das Einscannen der Daten und das Entlangfahren am Regal mit dem Hubwagen zum Einlagern der Behälter laut Auftrag.

Bei der Nutzung des Gabelhubwagens ist besonders das Gesamtgewicht der Palette (max. 525 kg) zu berücksichtigen. Ab 500 kg fließt der höhere Kraftaufwand in die MTM-Analyse ein. Beim Aufnehmen oder Abstellen der Behälter ist zu berücksichtigen, dass sich der Mitarbeiter zur untersten Regalreihe und zu den zwei untersten Lagen einer Palette bücken muss. Bei der Handhabung der Behälter sind die Größe

größer oder kleiner 30x30x30cm) und der Füllzustand zu beachten. Je Behälter muss der Mitarbeiter zweimal eine Kodierung ablesen und anschließend vergleichen: Zuerst muss er den Kode des Behälters lesen und auf seiner Liste suchen, um dann anschließend den Kode des Lagerplatzes abzulesen und diesen im Regal zu suchen. Bei Suchvorgängen ist sowohl das Lesen als auch das Vergleichen der Daten getrennt zu bewerten. [MTM-08]

Die MTM-Analyse des Prozessbausteins 1 ergibt eine vorgegebene Grundzeit von 5,68 min [\(Tabelle 6-5\)](#page-141-0).

Analog dazu werden die Vorgabezeiten der zwei weiteren Prozessbausteine ermittelt. Diese Teilergebnisse ergeben zusammengefasst den Gesamtprozess (vgl. [Ta](#page-142-0)[belle](#page-142-0) 6-6). Unter Berücksichtigung der Auftragsverteilung ergibt sich eine durchschnittliche Gesamtprozessgrundzeit von 11,48 min. Mit einem Verteilzeitzuschlagsatz von 10% resultiert eine Gesamtzeit von ca. 12,63 min.

Aufgrund der großen Lasten, hohen Anzahl an Hubarbeiten und der z. T. nicht ergonomischen Körperhaltung ist der Mitarbeiter bei der untersuchten Tätigkeit hohen körperlichen Belastungen ausgesetzt. Daher wird hier davon ausgegangen, dass der Mitarbeiter bspw. durch Job-Rotation entlastet wird.

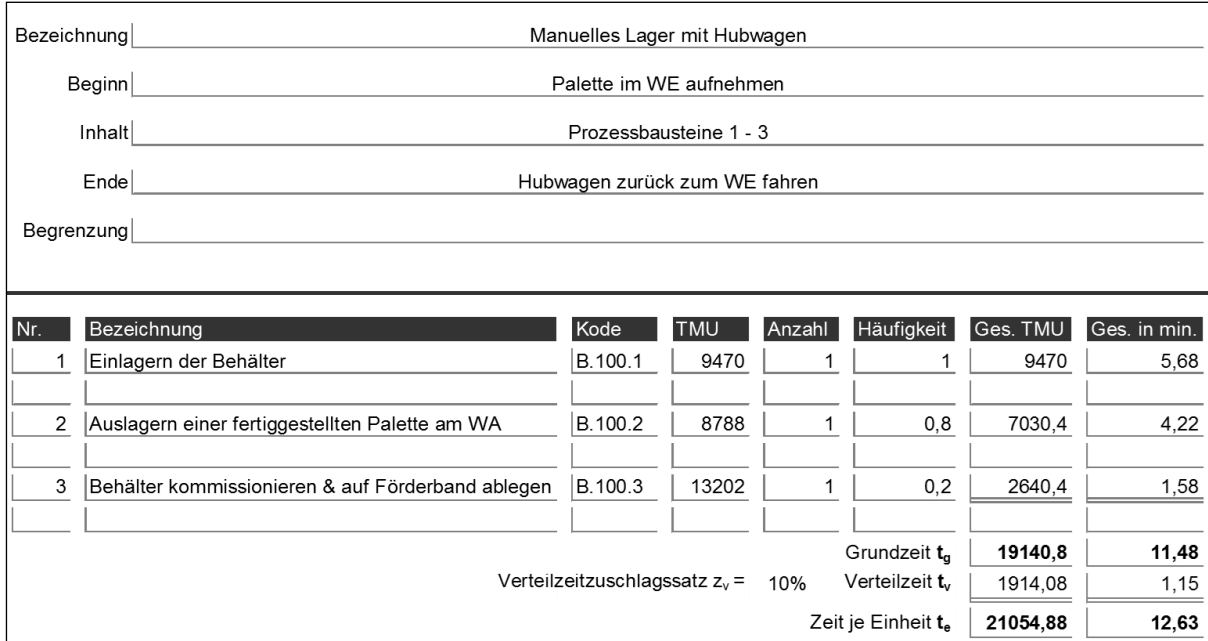

<span id="page-142-0"></span>*Tabelle 6-6: MTM-Analyse: Zusammenstellung der Prozessbausteinanalysen*

#### <span id="page-143-0"></span>**6.2.5.4 Statische Investitionsrechnung**

Zunächst erfolgt eine **Kostenvergleichsrechnung** zur Überprüfung der Wirtschaftlichkeit der Investitionsalternativen. Aufgrund der unterschiedlichen Leistungsfähigkeiten der untersuchten Systeme ist insbesondere die Betrachtung der Kostenfunktion von Bedeutung. Hier wird sichtbar, welche Kosten die Konzepte bei unterschiedlichen Auslastungen/ Schichtmodellen verursachen. Mit Hilfe einer Sensitivitätsanalyse werden die Parameter mit dem höchsten Kosteneinfluss ermittelt.

Die Anzahl der benötigten Systemkomponenten wird aus dem Verhältnis von geforderter Tagesauslastung zur verfügbaren Maximalauslastung eines Systems berechnet. Hier wird angenommen, dass erst dann in zusätzliche Komponenten investiert wird, wenn ein 3-Schichtbetrieb nicht mehr genügend Kapazität bietet.

Die [Tabelle](#page-143-1) 6-7 zeigt die Gesamtkosten (Summe der fixen und variablen Kosten) der drei Investitionsalternativen pro Jahr:

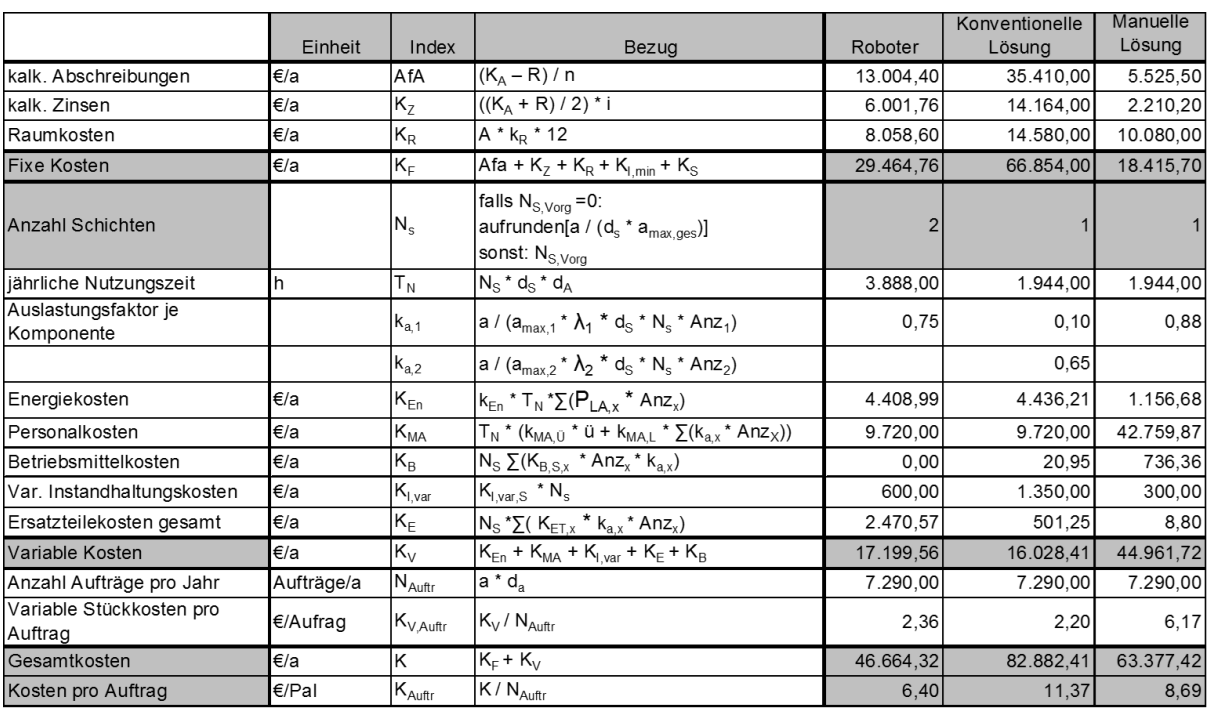

<span id="page-143-1"></span>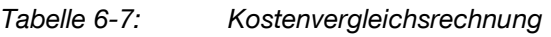

Zu Beginn eines Investitionsvorhabens ist die zukünftige Auslastung des Systems teils schwer vorherzusagen. Mit Hilfe der Berechnung der kritischen Auslastung und einer Betrachtung der Kostenfunktion lassen sich die Alternativen bzgl. ihrer Wirtschaftlichkeit bewerten.
Im hier untersuchten Fall variiert die Anzahl der benötigten Systemkomponenten und der benötigten Schichten mit der geforderten Auslastung. Sowohl die statischen als auch die dynamischen Kosten sind von der Auslastung abhängig. Die Berechnung der kritischen Auslastung nach [Gleichung](#page-124-0) 6-9 ist so nicht möglich. Die kritische Auslastung kann aber über die Kostenfunktion bestimmt werden.

Die [Abbildung](#page-144-0) 6-27 zeigt die Kostenfunktionen der drei untersuchten Alternativen. Dabei ist die Schichtanzahl bei jeder Alternative bereits optimal angepasst. Der Abbildung ist zu entnehmen, dass bis zu einer Auslastung von 13 Aufträgen pro Tag das manuelle Lager die kostengünstigste Variante darstellt. Liegt die Auslastung zwischen 14 und 119 Aufträgen pro Tag, ist die Roboterzelle von Vorteil. Ab einer höheren Auslastung sind die Kosten am geringsten bei der Investitionsalternative 3 mit konventioneller Lagertechnik.

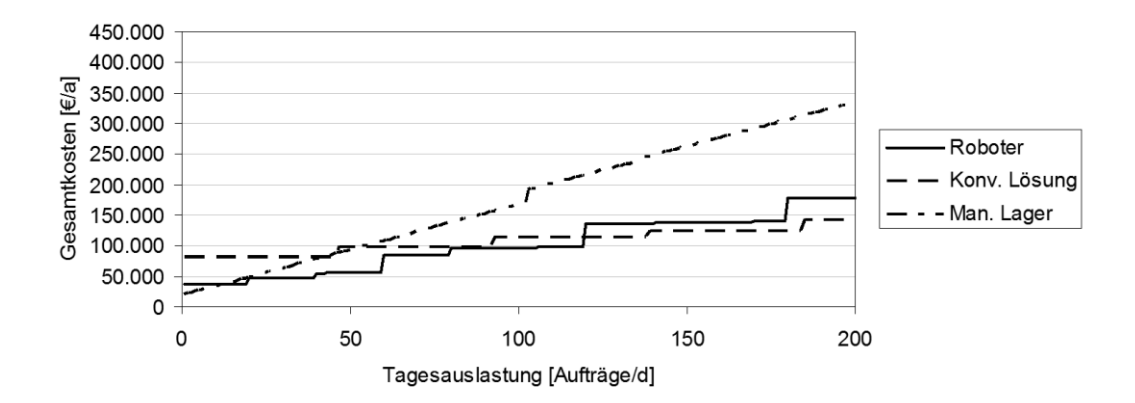

<span id="page-144-0"></span>*Abbildung 6-27: Kostenfunktionen bei optimierter Schichtwahl*

Oft ist die Anzahl der Schichten aus gesamtbetrieblichen Gründen festgelegt. Dadurch verändern sich auch die Bereiche der Vorteilhaftigkeit der einzelnen Lösungen:

Bei einem **1-Schicht-Betrieb** sind bei der Roboterzelle aufgrund der geringeren Mengenleistung bereits frühzeitig Investitionen in zusätzliche Technik notwendig. Daher ist die konventionelle Lagertechnik hier bereits ab 40 Aufträgen pro Tag am wirtschaftlichsten (vgl. [Abbildung](#page-145-0) 6-28 ).

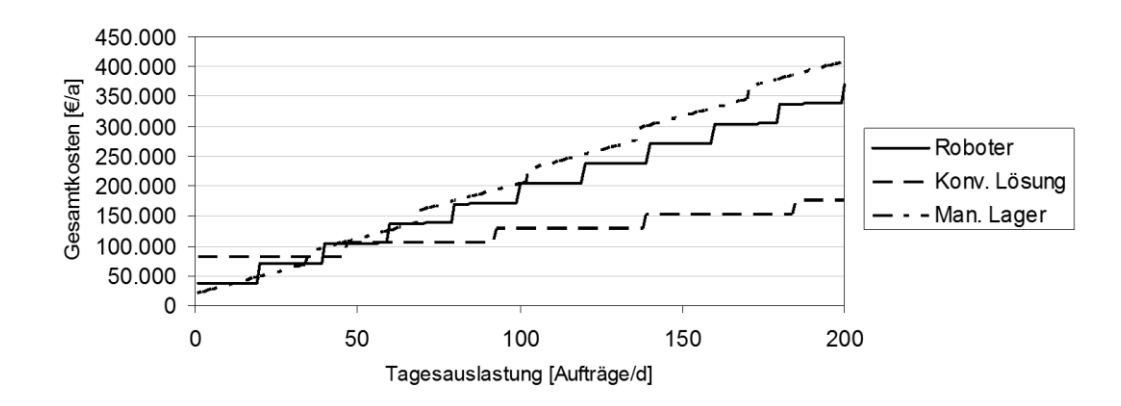

<span id="page-145-0"></span>*Abbildung 6-28: Kostenfunktionen im 1-Schicht Betrieb*

Für einen **2-Schicht-Betrieb** sind die Bereiche der Vorteilhaftigkeit ähnlich zur optimierten Schichtfestlegung. Hier ist allerdings bereits ab den Bereich von 80 bis 92 Aufträgen pro Tag die konventionelle Lösung kostengünstiger.

Im durchgängigen **3-Schicht Betrieb** liegt die kritische Auslastung zwischen Roboterzelle und konventioneller Lösung identisch bei 119 Aufträgen. In einem Bereich von 139 bis 179 Aufträgen ist die Alternative mit einer Roboterzelle nochmal kostengünstiger (vgl. [Abbildung](#page-145-1) 6-29). In dieser Betrachtung ist das manuelle Lager bis zu 21 Aufträgen wirtschaftlich.

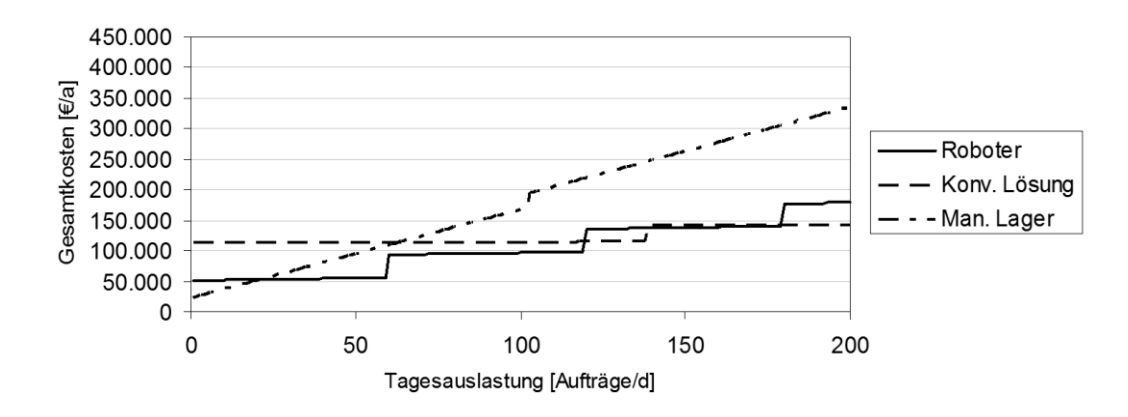

<span id="page-145-1"></span>*Abbildung 6-29: Kostenfunktionen im 3-Schicht Betrieb*

Mit Hilfe der Sensitivitätsanalyse wird nachfolgend gezeigt, welche Faktoren noch wesentlichen Einfluss auf die Kosten nehmen. Die prozentuale Veränderung der Gesamtkosten zeigt bspw. die [Abbildung](#page-146-0) 6-30.

Insbesondere bei den automatisierten Lösungen haben die Anschaffungskosten einen hohen Anteil an den Gesamtkosten. Daher ist deren Einfluss auf das Endergebnis besonders hoch (vgl. [Abbildung](#page-146-0) 6-30). Des Weiteren muss die Höhe dieser Kosten relativ exakt bestimmbar sein bzw. vertraglich bindend mit den Systemlieferanten festgelegt werden.

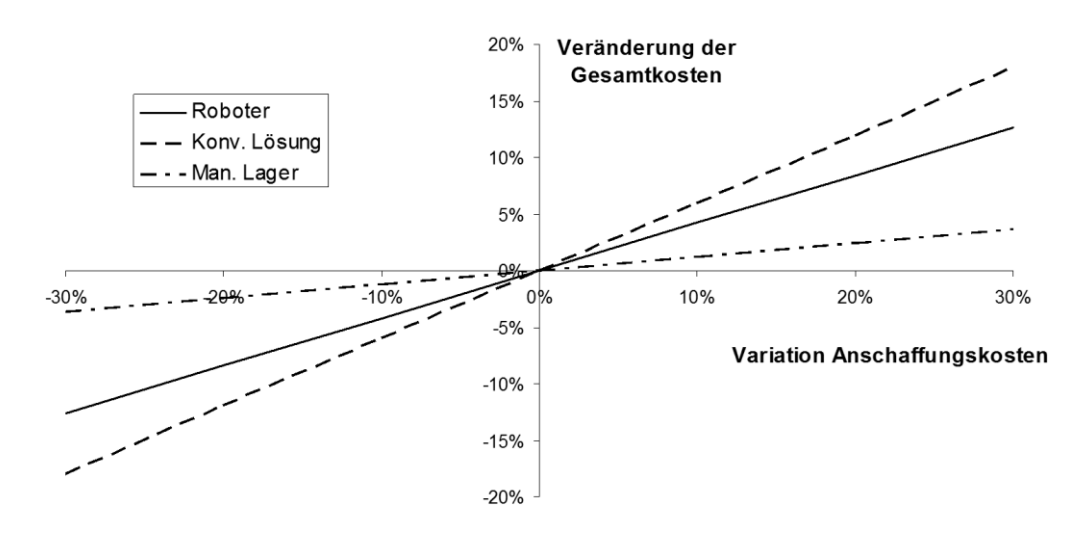

<span id="page-146-0"></span>*Abbildung 6-30: Sensitivitätsanalyse Anschaffungskosten*

Analog zu den Anschaffungskosten beeinflusst die Wahl des kalkulatorischen Zinssatzes das Ergebnis, allerdings in einem deutlich geringeren Ausmaß (vgl. [Abbildung](#page-146-1) [6-31\)](#page-146-1).

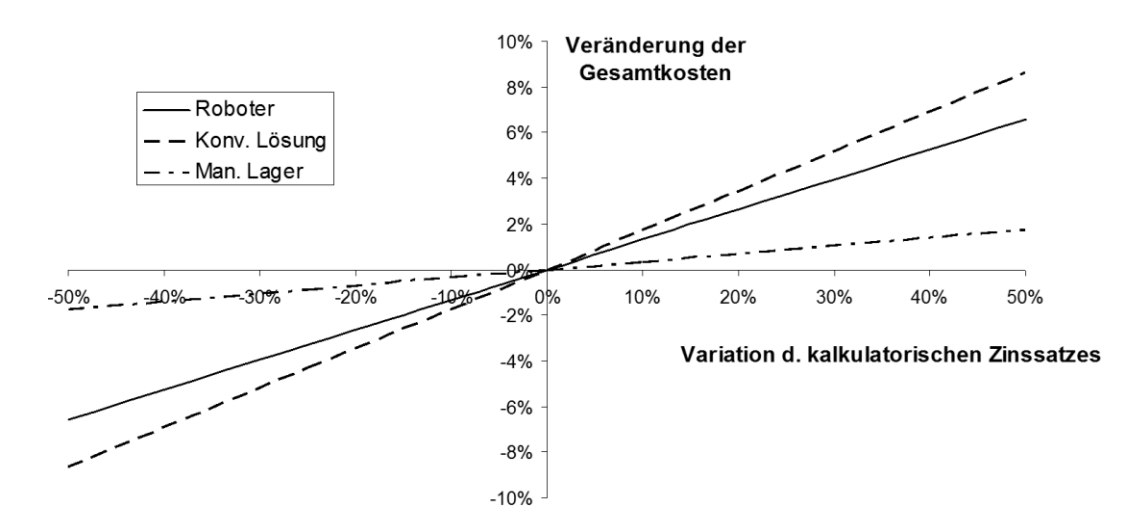

<span id="page-146-1"></span>*Abbildung 6-31: Sensitivitätsanalyse kalk. Zinssatz*

Die Energiekosten einer Anlage gewinnen in den vergangenen Jahren immer mehr an Bedeutung. Die Entwicklung der Stromkosten für Unternehmen zeigt, dass seit 1998 Schwankungen von bis zu 50% eintreten können. [Eur-14] In [Abbildung](#page-147-0) 6-32 ist der Einfluss von Schwankungen des Strompreises auf die Kostenvergleichsrechnung dargestellt. Bei der Roboterzelle ist der Einfluss der Energiekosten auf das Gesamtergebnis am höchsten.

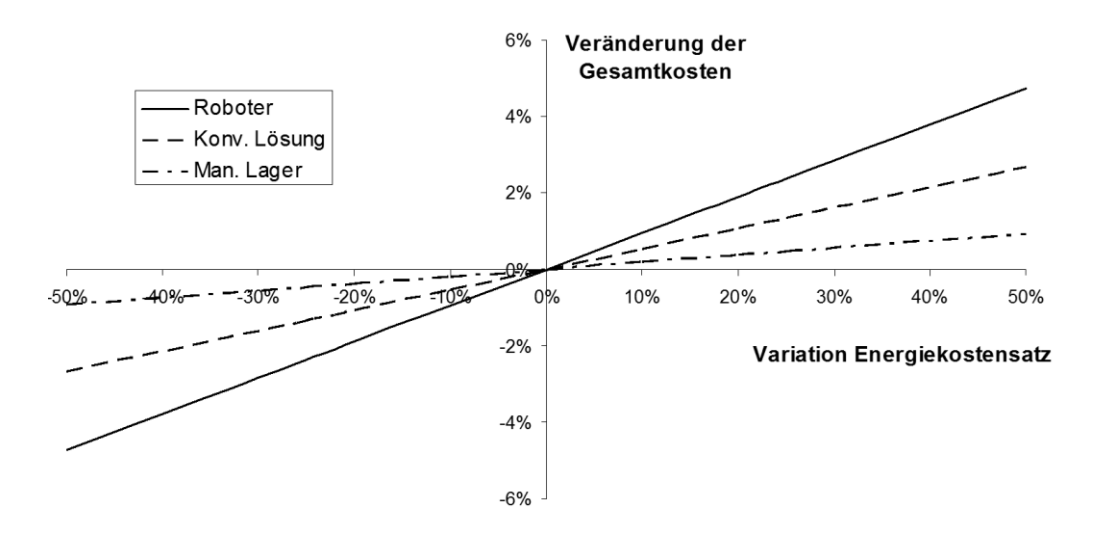

<span id="page-147-0"></span>*Abbildung 6-32: Sensitivitätsanalyse Energiekosten*

Die Sensitivitätsanalyse bzgl. der Instandhaltungskosten zeigt bei einer Variation um +/- 50% eine nur geringe Auswirkung von max. ca. 2,5% auf die Gesamtkosten. Dabei ist zu berücksichtigen, dass insbesondere die Kosten für den Servicevertrag der Roboterzelle getrennt zur Instandhaltung geführt werden.

Die **statische Amortisationsrechnung** liefert den Zeitpunkt, an dem eine höhere Investitionssumme durch geringere laufende Kosten ausgeglichen wird. Die [Tabelle](#page-147-1) [6-8](#page-147-1) zeigt die Amortisationsrechnung auf Basis von [Tabelle](#page-143-0) 6-7. Die Berechnung der Amortisationszeit erfolgt nach [Gleichung](#page-124-1) 6-10. Die berechnete Amortisationszeit bezieht jeweils die Investition einer der beiden automatisierten Alternativen auf das manuelle Lager.

|                                          |         |                         |                                                                       |                | Konventionelle | Manuelle  |
|------------------------------------------|---------|-------------------------|-----------------------------------------------------------------------|----------------|----------------|-----------|
|                                          | Einheit | Index                   | Bezug                                                                 | <b>Roboter</b> | Lösung         | Lösung    |
| Anschaffungskosten                       | €       | $K_A$                   |                                                                       | 140.044,00     | 354.100,00     | 55.255,00 |
| Gesamtkosten                             | €/a     | K                       | $K_F + K_V$                                                           | 46.664,32      | 82.882,41      | 63.368,62 |
| Mehrinvest gegenüber<br>manueller Lösung |         | $\Delta K_A$            | $K_{A.X}$ - $K_{A.Man}$                                               | 84.789.00      | 298.845.00     |           |
| Einsparung gegenüber<br>manueller Lösung | €/a     | ΔΚ                      | $\left( K_{Man} - Afa_{Man} \right) - \left( K_{x} - Afa_{x} \right)$ | 24.183.20      | 10.370.71      |           |
| Amortisationszeit                        | a       | $\mathsf{T}_\mathsf{d}$ | $\Delta K_A / \Delta K$                                               | 3,51           | 28,82          |           |

<span id="page-147-1"></span>*Tabelle 6-8: Statische Amortisationsrechnung*

Ein Vergleich der Kostenfunktionen bei optimierter Schichtwahl (vgl. [Abbildung](#page-144-0) 6-27) mit dem Verlauf der Amortisationszeit je nach Auslastung (vgl. [Abbildung](#page-148-0) 6-33) zeigt, dass sich die Bereiche der Vorteilhaftigkeit der Kostenvergleichsrechnung auch teils im Verlauf der Amortisationszeit widerspiegeln.

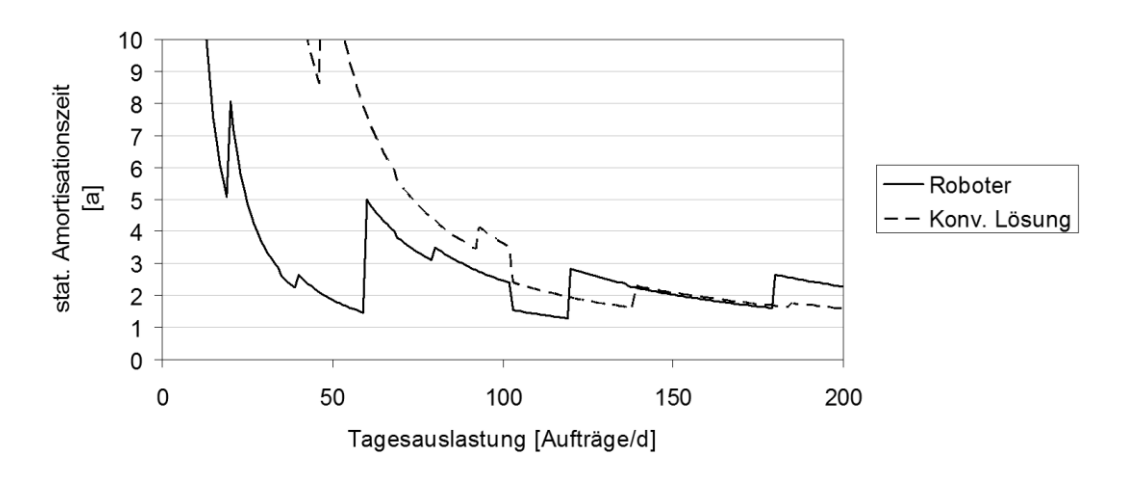

<span id="page-148-0"></span>*Abbildung 6-33: Verlauf der statischen Amortisationszeit über die Auslastung*

Je nach Auslastung wechselt die Vorteilhaftigkeit zwischen den betrachteten Lösungsvarianten (vgl. [Abbildung](#page-148-0) 6-33). Für kleine Auslastungen bis ca.119 Aufträge pro Tag und im Bereich einer Auslastung von 139 bis 180 Aufträge pro Tag deutet die Amortisationsrechnung auf die Vorteilhaftigkeit der Lösung mit einem Roboter. Für geringe Tagesauslastungen bis ca. 60 Aufträge pro Tag liegt teilweise eine sehr hohe Amortisationszeit vor. Die Ausschläge der Kurven verdeutlichen die Ungewissheit einer Investitionsentscheidung in der Nähe von kritischen Auslastungen [\(Abbildung](#page-148-0) 6-33).

Aus Sicht der Gewinnmaximierung sind hier die Ergebnisse der Kostenrechnung ausschlaggebend, denn die Amortisationsrechnung betrachtet vorwiegend das Investitionsrisiko.

#### **6.2.5.5 Dynamische Investitionsrechnung**

Die dynamische Investitionsrechnung kann mittels Ausgabenbarwert-, Ausgabenendwert- oder Ausgabenannuitätenberechnung erfolgen (vgl. Kapitel [6.2.2.3\)](#page-125-0). Die Ergebnisse der hier angewandten **Ausgabenbarwertberechnung** können jederzeit in die Betrachtungsgrößen der anderen Verfahren umgerechnet werden. Das wird an einem Beispiel gezeigt.

Bei Berechnung des Ausgabenbarwertes sind zunächst die Zahlungsreihen für den betrachteten Nutzungszeitraum zu ermitteln. Die Zahlungsreihe der Roboterzelle und die Berechnung von Ausgabenbarwert-, Ausgabenendwert- oder Ausgabenannuitäten wird beispielhaft in [Tabelle](#page-151-0) 6-9 gezeigt. Die Daten der Zahlungsströme beziehen sich auf die Ergebnisse der Kostenvergleichsrechnung aus Kapitel [6.2.5.4](#page-143-1) (vgl. [Ta](#page-143-0)[belle](#page-143-0) 6-7).

Die Periode 0 stellt den Zeitpunkt vor Beginn der Nutzung der Anlage dar. Hier fallen die Investitionskosten in Lagertechnik und Ersatzteilepakete an. In den Perioden 1 bis 10 fallen jeweils die laufenden Kosten an. In der letzten Periode sind die Kosten für Außerbetriebnahme und Verwertung berücksichtigt.

Die verwendeten Kostendaten sind mit der Kostenvergleichsrechnung identisch. Eine Ausnahme bilden die Kosten für Ersatzteile: Sowohl beim Roboter als auch beim Depalettierer wird angenommen, dass die zu Beginn angeschafften Ersatzteile für zwei Jahre ausreichen. Anschließend fallen die Kosten hierfür jährlich an. Bei einem Roboter wird je nach Auslastung zusätzlich ein Getriebewechsel berücksichtigt, jew. ca. € 2.000.

Die Gesamtausgaben werden zur Berechnung des Ausgabenbarwertes gemäß [Glei](#page-125-1)[chung](#page-125-1) 6-12 diskontiert und aufsummiert. Für den Ausgabenendwert wird entsprechend aufgezinst (vgl. [Gleichung](#page-126-0) 6-13) und für die Berechnung der Ausgabenannuität wird der Ausgabenbarwert mit dem Wiedergewinnungsfaktor multipliziert.

Die [Abbildung](#page-149-0) 6-34 zeigt, dass alle drei Verfahren das gleiche Entscheidungsergebnis liefern. Im untersuchten Fall stellt die Roboterzelle die kostengünstigste Variante dar.

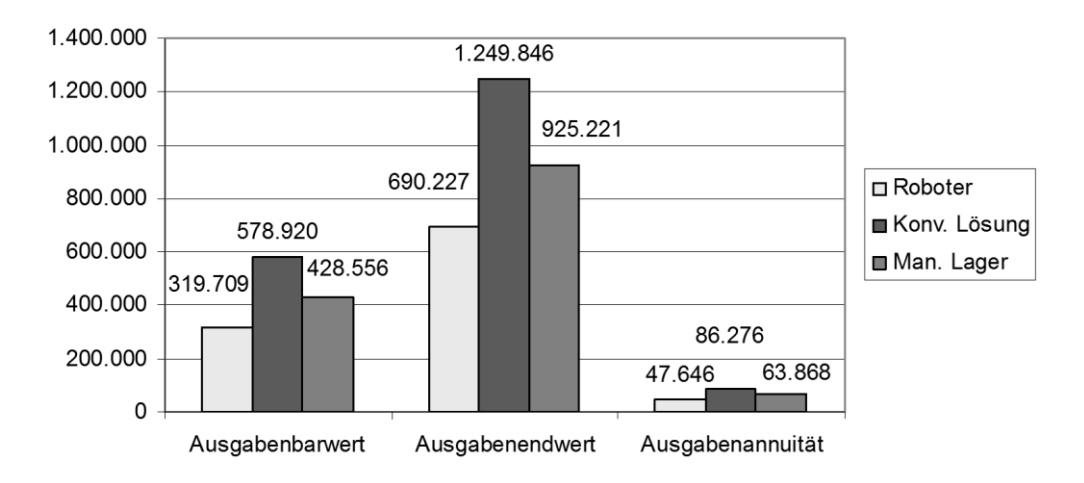

<span id="page-149-0"></span>*Abbildung 6-34: Vergleich der Ergebnisse der dynamischen Investitionsrechenverfahren*

Der Ausgabenbarwert zeigt auf, welche der untersuchten Investitionsalternativen wirtschaftlicher ist: Die [Abbildung 6-35](#page-150-0) zeigt den Verlauf des Ausgabenbarwerts über die Tagesauslastung bei optimierter Schichtwahl.

Das Ergebnis der Ausgabenbarwertbetrachtung ist nahezu identisch mit dem der Kostenvergleichsrechnung (KVR) (vgl. [Abbildung](#page-144-0) 6-27): Manuelles Lager: bis 12 Aufträge/d (KVR: bis 13 Aufträge/d)

- Roboterzelle: von 13 bis 119 Aufträge/d (KVR: ab 14 Aufträge/d)
- Konventionelle Lagertechnik: ab 120 Aufträge/d (KVR: ab 120 Aufträge/d)

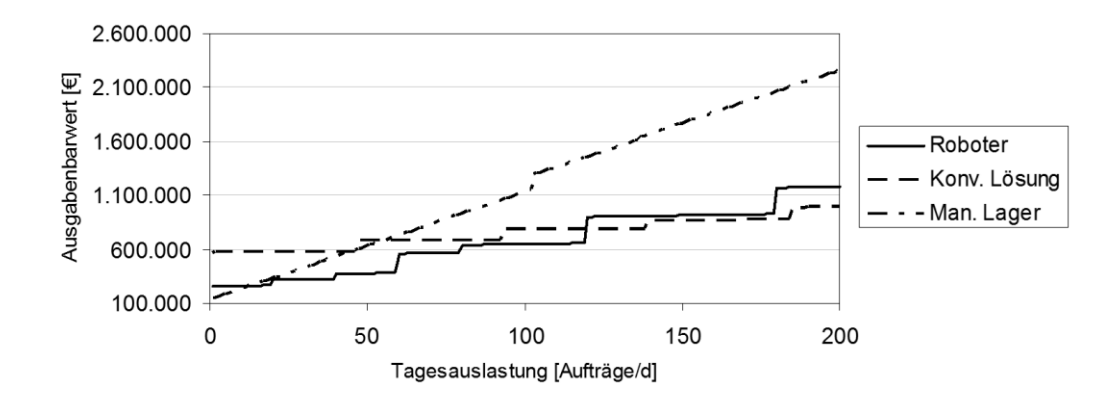

<span id="page-150-0"></span>*Abbildung 6-35: Ausgabenbarwerte über die Tagesauslastung*

Diese fast identischen Ergebnisse lassen sich durch die Abhängigkeit der verschiedenen Kostengrößen von der geforderten Tagesauslastung erklären. Die Auswirkung frühzeitiger Zahlungen durch den Zinseszins-Effekt fällt daher wenig ins Gewicht. Auch erfahren die Zahlungsreihen bei der dynamischen Berechnung im abgebildeten Beispiel nur geringe Abweichung hinsichtlich der jährlichen Ausgaben.

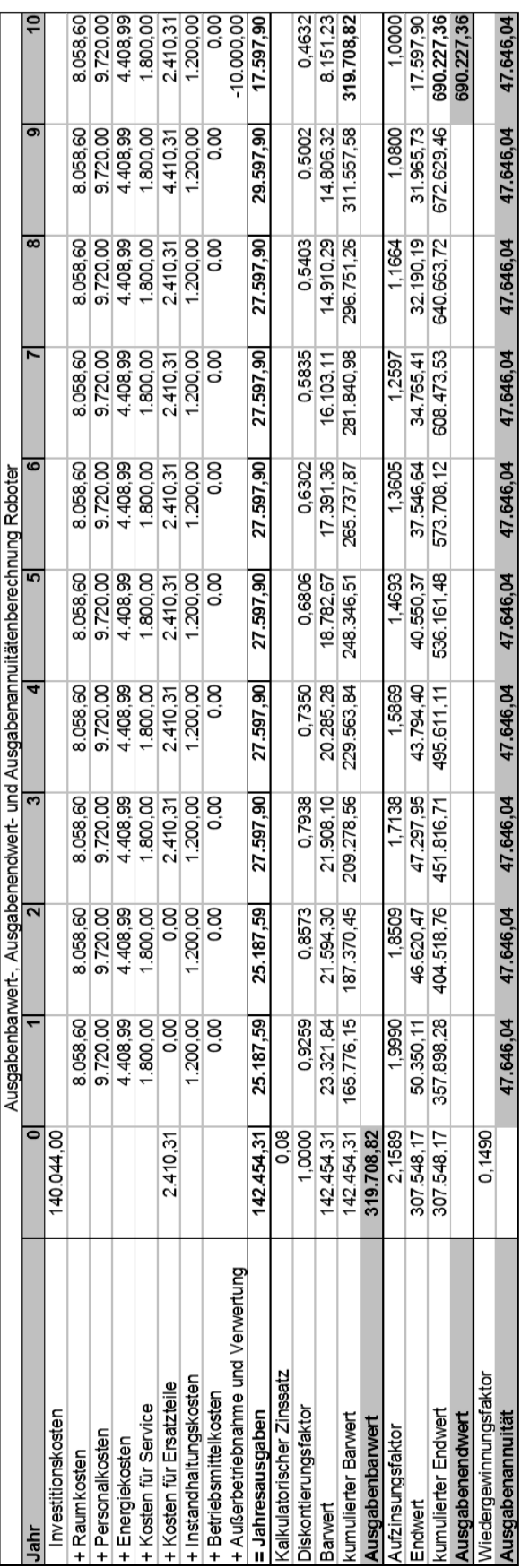

<span id="page-151-0"></span>*Tabelle 6-9: Dynamische Investitionsrechnung: Alternative 1 (Roboterzelle)*

Mit Hilfe der **internen Zinsfußrechnung** wird nachfolgend gezeigt, bis zu welchem kalkulatorischen Zinssatz die Investitionsalternativen von Vorteil sind.

Bei der graphischen Ermittlung wird die Ausgabenbarwertfunktion in Abhängigkeit zum kalkulatorischen Zinssatz aufgetragen. Die Alternative mit dem niedrigeren Ausgabenbarwert ist vorzuziehen. Die [Abbildung](#page-152-0) 6-36 zeigt, dass bis zu einem kalkulatorischen Zinssatz von ca. 31% die Roboterzelle von Vorteil ist. Zwischen 31und 32% erfolgt ein Wechsel hin zum manuellen Lager. Die konventionelle Lösung ist zu keiner der untersuchten Zinssätze kostengünstiger.

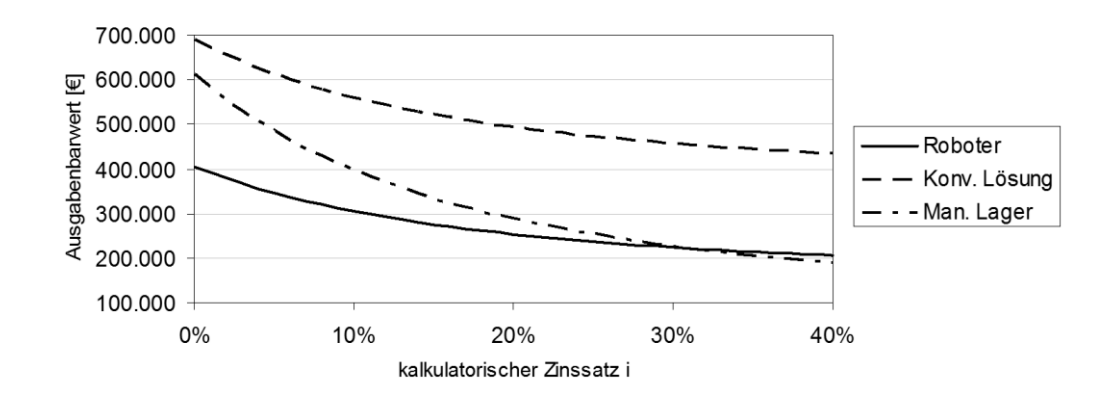

<span id="page-152-0"></span>*Abbildung 6-36: Graphische Bestimmung des internen Zinsfußes*

Die Umsetzung der **rechnerischen internen Zinsfußbestimmung** mittels linearer Interpolation ist in [Tabelle](#page-153-0) 6-10 abgebildet. Ein erstelltes Excel-Tool führt diese Berechnungen aus und kann ferner zur Planungshilfe verwendet werden. Bei einer Variation der Eingangsgrößen sind unmittelbar die Auswirkungen auf den internen Zinsfuß erkennbar.

Für den Vergleich von Investitionsalternative 1 und 3 ergibt die Berechnung einen internen Zinsfuß von 31,42%. Das entspricht in etwa dem Ergebnis der graphischen Ermittlung. Die Berechnung des internen Zinsfußes von Alternative 2 zu 3 ergibt keinen internen Zinsfuß (vgl. [Abbildung](#page-152-0) 6-36).

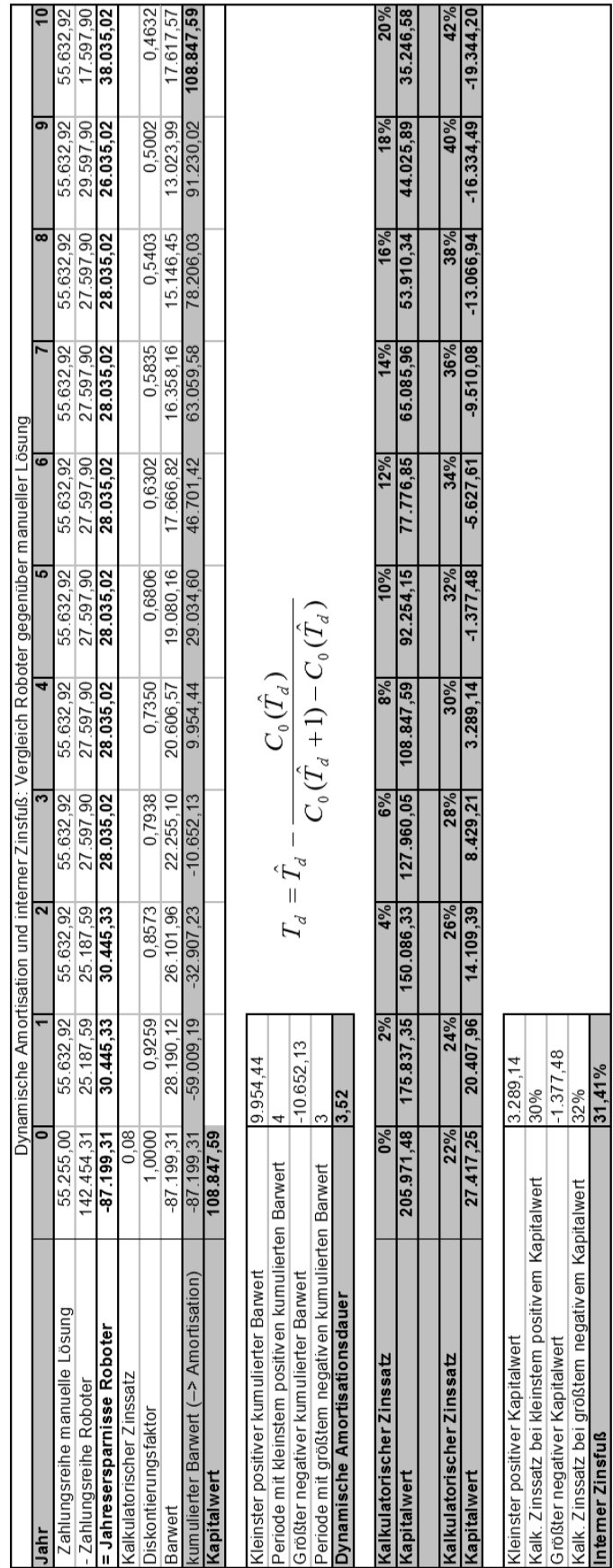

<span id="page-153-0"></span>

Die Bestimmung der **dynamischen Amortisationszeit** erfolgt entweder graphisch oder auch mittels linearer Interpolation.

Bei der graphischen Ermittlung der Amortisationszeit wird der Verlauf der Ausgabenbarwerte über die Zeit aufgetragen. Beim Schnitt der Kurven findet ein Wechsel bzgl. der Vorteilhaftigkeit statt. Der zeitliche Verlauf der Ausgabenbarwertfunktion entspricht den Werten der Zeile "kumulierter Barwert" aus [Tabelle](#page-151-0) 6-9 und ist in [Abbildung](#page-154-0) 6-37 aufgetragen. Die höheren Investitionen in die Alternative 1 (Roboterzelle) haben sich nach ca. 3,5 Jahren amortisiert.

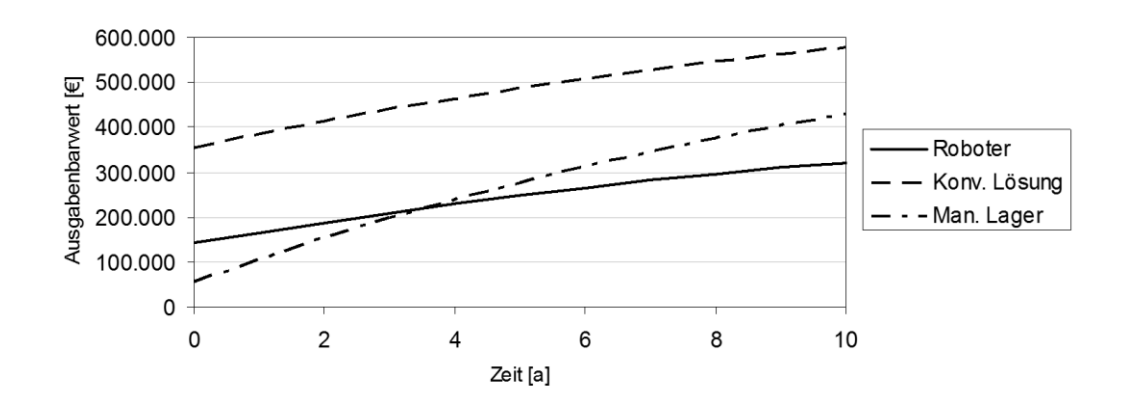

<span id="page-154-0"></span>*Abbildung 6-37: Graphische Bestimmung der dynamischen Amortisationszeit*

Die rechnerische Ermittlung der dynamischen Amortisationszeit enthält die [Tabelle](#page-153-0) [6-10.](#page-153-0) Wie bei der Berechnung des internen Zinsfußes wird eine Zahlungsreihe über die Kostenersparnisse der Roboterzelle aufgestellt. Unter Verwendung von [Gleichung](#page-128-0) 6-18 wird für diese Zahlungsreihe mittels linearer Interpolation die dynamische Amortisationszeit berechnet. Das erstellte Excel-Tool unterstützt den Planer, indem es die Daten des kumulierten Barwertes automatisch ausliest und verrechnet. Daraus ergibt sich eine dynamische Amortisationszeit von 3,52 Jahren. Diese ist nahezu identisch mit der in Kapitel [6.2.5.4](#page-143-1) berechneten statischen Amortisationszeit von 3,51 Jahren.

Eine detaillierte Betrachtung der Amortisationszeiten der Roboterzelle im Bereich der kritischen Auslastung zeigt, dass bei der dynamischen Variante eine höhere Amortisationszeit berechnet wird (vgl. [Abbildung](#page-155-0) 6-38). Dies liegt an der stärkeren Gewichtung der ersten Perioden der dynamischen Rechenmethode.

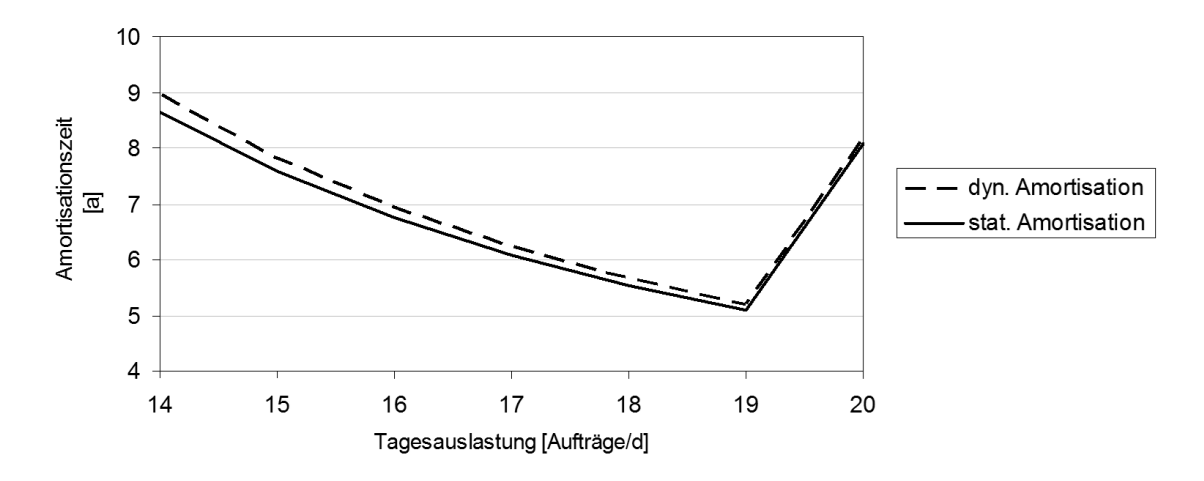

<span id="page-155-0"></span>*Abbildung 6-38: Vergleich der stat. und dynam. Amortisationszeit der Roboterzelle*

#### **6.2.5.6 Nutzwert-Kosten-Analyse**

Um den monetären Aspekten auch den nicht-monetären Nutzen der drei Investitionsalternativen gegenüberzustellen, folgt abschließend eine Nutzwert-Kosten-Analyse. Dafür erfolgt zunächst die Beurteilung des qualitativen Nutzens der untersuchten Alternativen. Die Zielkriterien der Bewertung sind: Flexibilität, Umweltverträglichkeit, Ergonomie und Qualität.

Unter dem Kriterium der Flexibilität wird die Fähigkeit verstanden, dass sich eine Investitionsalternative schnell und mit geringem (auch finanziellen) Aufwand an veränderte Rahmenbedingungen anpassen lässt (vgl. Kapitel [4.1.2.2\)](#page-40-0). Die Umweltverträglichkeit berücksichtigt die Wechselwirkungen zwischen Anlage und Umwelt und die Ergonomie die Belastungen des Mitarbeiters. Die Qualität der ausgeführten Arbeit zeichnet sich dadurch aus, inwieweit gestellte Anforderungen erfüllt werden.

Um den Erfüllungsgrad der einzelnen Zielkriterien genauer bestimmen zu können, werden diese in mehrere Unterkriterien unterteilt (vgl. [Tabelle](#page-155-1) 6-11):

| Flexibilität              | <b>Umwelt</b> | <b>Ergonomie</b>      | Qualität           |
|---------------------------|---------------|-----------------------|--------------------|
| Behälterflexibilität      | Ressourcen    | körperliche Belastung | Fehlererkennung    |
| Gewichtflexibilität       | Lärm          | geistige Belastung    | Fehleranfälligkeit |
| Materialflussflexibilität |               |                       |                    |
| Auftragsflexibilität      |               |                       |                    |
| Erweiterbarkeit           |               |                       |                    |

<span id="page-155-1"></span>*Tabelle 6-11: Nutzwertanalyse: Unterteilung der Zielkriterien*

Die Gewichtung der Zielkriterien und der Unterkriterien erfolgt mit Hilfe eines Paarweisen Vergleichs. Bei den Zielkriterien des Gesamtsystems liegt der Fokus auf der Flexibilität und der Qualität der Systeme.

Die Bewertung des Erfüllungsgrades *E* erfolgt auf einer Skala von 1 bis 5 (5= höchstmöglicher Nutzen). Die [Tabelle](#page-156-0) 6-12 zeigt beispielhaft den Erfüllungsgrad des Zielkriteriums "Flexibilität":

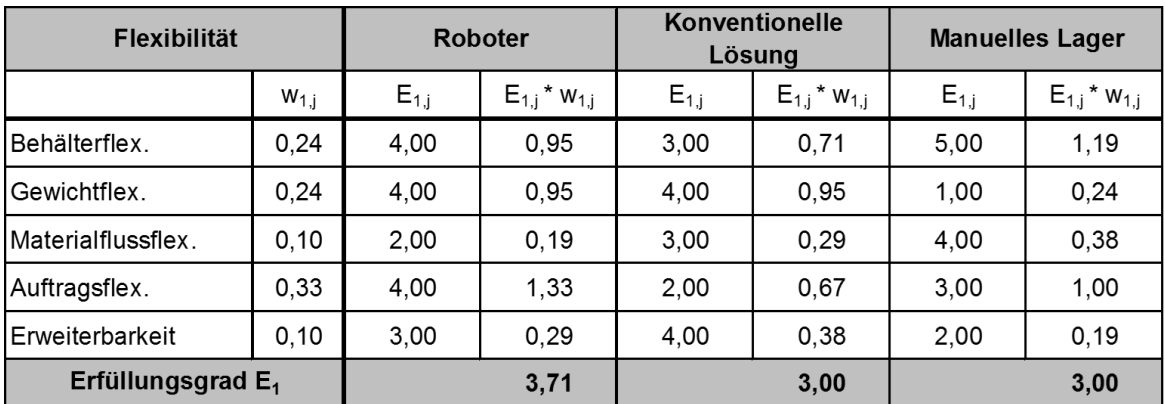

<span id="page-156-0"></span>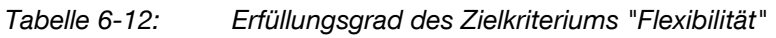

Das manuelle Lager zeigt die höchste Flexibilität in der Handhabung verschiedener Behälter. Bei einer Erhöhung des Behältergewichtes stößt dieses allerdings schnell an seine Grenzen. Das manuelle Lager zeichnet sich zudem durch die höchste Materialflussflexibilität aus, da der Wareneingang, der Warenausgang und die Kommissionierstrecke hier prinzipiell frei zueinander angeordnet werden können.

Bei automatisierten Lösungen ist der Materialfluss durch die installierten Anlagen weitestgehend festgelegt. Der Einsatz einer Roboterzelle fokussiert zudem den Materialfluss. Da die verschiedenen Komponenten der konventionellen Lösung sich nicht gegenseitig in ihrer Arbeit unterstützen können, ist diese bezüglich der Auftragsstruktur unflexibel. Die Roboterzelle und das manuelle Lager können flexibel auf Änderungen der Aufträge reagieren, wobei die manuelle Lösung bei kleinen Auftragsinhalten aufgrund der langen Wegzeiten an ihre Grenzen stößt. Die Erweiterbarkeit der konventionellen Lösung erscheint am einfachsten. Sowohl die Roboterals auch die manuelle Lösung ist durch die direkte Anbindung an das Hochregallager hier beschränkt.

Unter Berücksichtigung aller Zielkriterien und deren Gewichtung ergibt sich, dass der nicht-monetäre Nutzwert *N* der Roboterzelle den der beiden anderen Alternativen leicht übersteigt (vgl. [Tabelle](#page-157-0) 6-13).

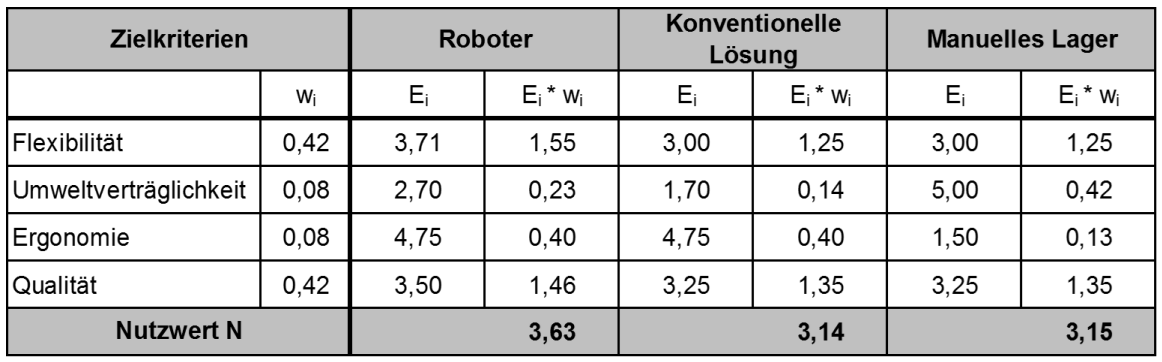

<span id="page-157-0"></span>*Tabelle 6-13: Nutzwertanalyse der Investitionsalternativen*

Die Nutzwert-Kosten-Analyse verbindet nun die ermittelten Nutzwerte mit den errechneten Kosten der Investitionsalternativen (vgl. [Tabelle](#page-143-0) 6-7). Eine Darstellungsmöglichkeit ist der Nutzwert-Kosten-Quotient in [Abbildung](#page-157-1) 6-39:

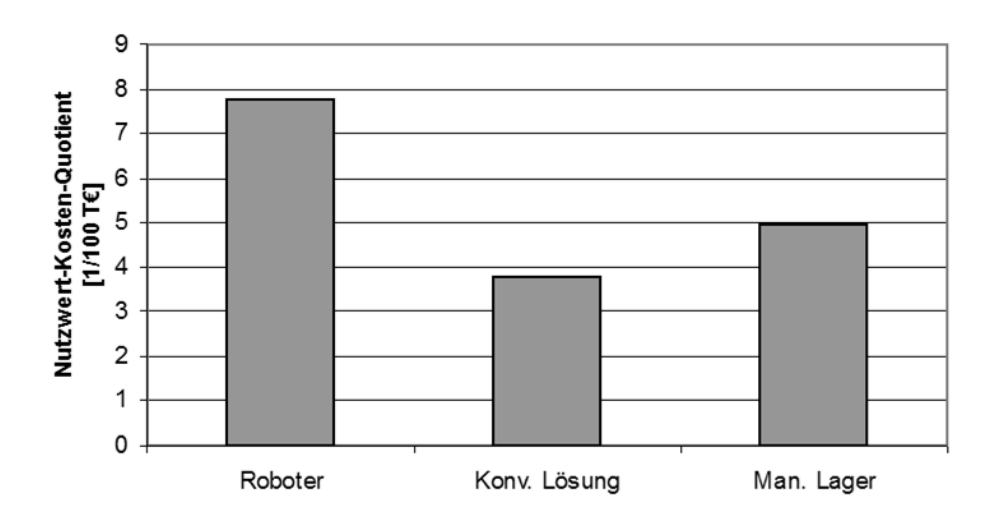

<span id="page-157-1"></span>*Abbildung 6-39: Nutzwert-Kosten-Quotient der Investitionsalternativen*

Die Darstellung des Nutzwert-Kosten-Portfolios zeigt [\(Abbildung](#page-158-0) 6-40), dass im betrachteten Szenario (vgl. Schichtmodell und Aufträge) die Roboterzelle sowohl die geringsten Kosten als auch den höchsten Nutzwert besitzt. Hiermit ist eine Investition aus wirtschaftlicher und aus nicht-monetärer Sicht vorteilhaft.

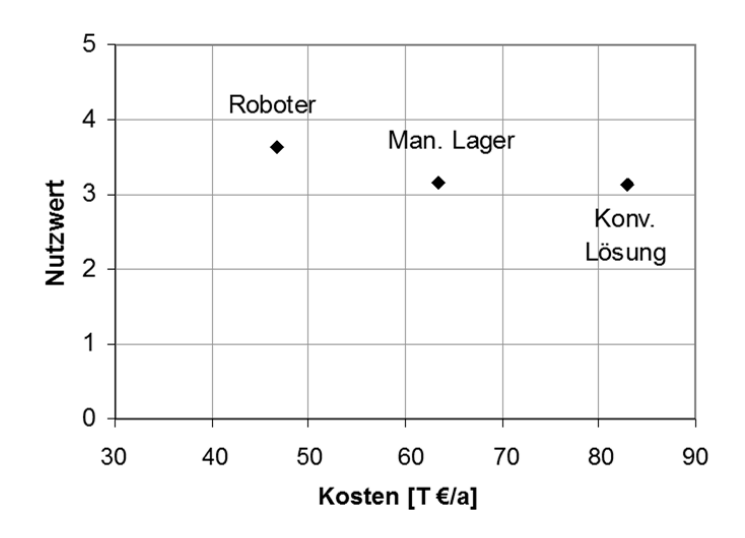

<span id="page-158-0"></span>*Abbildung 6-40: Nutzwert-Kosten-Portfolio der Investitionsalternativen*

#### **6.2.6 Fazit: Wirtschaftlichkeit der Funktionsvereinigung**

Mit Hilfe der Investitionsrechnung können Investitionsalternativen monetär bewertet werden. Bei den Investitionsrechnungsverfahren zeigen sich bei den statischen Verfahren die Kostenvergleichsrechnung und bei den dynamischen Verfahren die Ausgabenbarwertmethode geeignet zur Beurteilung der hier vorliegenden "Investitionsentscheidung". Zusätzlich können die statische bzw. die dynamische Amortisationsrechnung und die interne Zinsfußmethode unterstützend wirken.

Mit Hilfe von Sensitivitätsanalysen müssen die Auswirkungen sich verändernder Eingangsgrößen (Anschaffungskosten, Energie etc.) auf die Ergebnisse der Investitionsrechnung beachtet werden. Es empfiehlt sich, die rein monetäre Betrachtung der Investition, durch eine qualitative Nutzwertanalyse zu ergänzen.

Die beschriebenen und angewandten Verfahren und Methoden unterstützen den Planer bei zukünftigen Investitionsentscheidungen, egal ob mit oder ohne Roboter.

## <span id="page-158-1"></span>**6.3 Weitere Planungshilfen**

In Kapitel [6.1](#page-85-0) wurde die Ablaufsimulation als Planungshilfe für die Leistungsermittlung beschrieben und angewandt. Ferner kann das damit erstellte Simulationsmodell auch eine erste Hilfestellung bei der Anordnung der Funktionselemente bieten.

Nachfolgend wird insbesondere die Unterstützung des Planers bei der Visualisierung des Roboterzellenlayouts vertieft. Hierbei steht die einfache und schnelle Erstellung eines 3D-Layouts im Vordergrund. Mit der ausgewählten Software wird das Layout des Konzepts "Lageranbindung" beispielhaft umgesetzt.

#### <span id="page-159-0"></span>**6.3.1 Einsatz von Softwaretools**

Der Softwaremarkt bietet eine breite Auswahl an Programmen zur Unterstützung bei Planungsaufgaben. Dabei gibt es spezielle Programme zur Abbildung von Roboterzellen. Diese Softwaretools verfügen neben der Möglichkeit zur Visualisierung auch über eine Erreichbarkeitsprüfung oder über eine Offline-Programmierung des Roboters. Die Software stammt entweder von den Roboterherstellern selbst (ABB, KUKA etc.) oder von branchenunabhängigen Anbietern. Betrachtet werden diese Softwaretools:

- "3DCreate" der Fa. Visual Components (vgl. [Vis-08])
- **•** "RobotStudio" der Fa. ABB (vgl. [ABB-16])
- "Delmia Robotics" der Fa. Dassault Systèmes (vgl. [Das-03])
- "EASY-ROB" der Fa. EASY-ROB (vgl. [EAS-09])
- **"KUKA.Sim Pro" der Fa. KUKA (vgl. [KUK-08])**
- "Robcad" der Fa. Siemens (vgl. [Sie-08])

#### <span id="page-159-1"></span>**6.3.2 Anforderungen**

#### **6.3.2.1 Visualisierung**

Die Hauptanforderung ist die 2D bzw. 3D Visualisierung des Layouts der geplanten bzw. untersuchten Roboterzelle.

Zur schnellen Umsetzung und Abbildung von Konzepten wird eine umfangreiche Bibliothek mit Materialflusskomponenten benötigt. Dazu gehören im Wesentlichen Komponenten der Bereiche Robotik (Roboter, Endeffektoren etc.), Fördertechnik (Förderbänder, Gabelstapler etc.), Lagertechnik (Regale, Paletten etc.) und Sicherheits- und Steuertechnik (Sensoren, Zäune etc.).

Im Idealfall ist die Parametrisierung von Komponenten wie bspw. die Dimensionen einer Rollenbahn möglich. Zudem sollte die Komponentenbibliothek vom Planer erweiterbar sein.

Eine hohe Kompatibilität der Software, insb. beim Import von Dateien, erleichtert die Einbindung von bereits bestehenden 3D-Modellen.

#### **6.3.2.2 Bedienbarkeit**

Bei der Bedienbarkeit des Softwaretools ist die Hauptanforderung, dass diese einfach und intuitiv möglich ist. Dazu zählt zum einen die Bedienbarkeit über eine Menüführung. Zum anderen ist eine übersichtliche und logische Anordnung der Schaltflächen und Bedienelemente notwendig.

Auch eine einfache Positionierung, Orientierung oder Transformation von Elementen im Arbeitsbereich ist beim Erstellen von Layouts wichtig. Hier sind bspw. Funktionen wie "Drag & Drop" oder eine "Snap Funktion" hilfreich.

#### **6.3.2.3 Weitere Anforderungen**

Die Möglichkeit zur **Kollisionsprüfung** ist bei der Analyse eines Konzeptes hilfreich und erleichtert die Planungsaufgabe. Genauso unterstützt eine **Erreichbarkeitsprüfung** den Planer bei der Anordnung der Elemente in der Roboterzelle.

Hinter einer **Programmierfunktion** stehen unterschiedliche Möglichkeiten und Umfänge. So können bspw. mit der Programmierung von Bewegungsabläufen Kinematiken innerhalb der Roboterzelle individuell animiert werden. Die Option einer **Offline-Programmierung** unterstützt bei der Erstellung und Veränderung der Roboterprogrammierung. Idealerweise können hierbei die Roboterprogramme in der Simulationsumgebung überprüft und dann auf den Roboter übertragen werden.

Eine **offene Programmierumgebung** (sog. API-fähig: engl.: application programming interface) ist die Voraussetzung für den Zugriff anderer Programme auf das Softwaretool. Damit lässt sich die Komponentenbibliothek schnell und einfach erweitern.

Die nachfolgende [Tabelle](#page-161-0) 6-14 stellt die beschriebenen Anforderungen den betrachteten Softwaretools (vgl. Kapitel [6.3.1\)](#page-159-0) gegenüber. Dabei erfüllt ein Tool die Anforderung (•) oder nicht (-).

<span id="page-161-0"></span>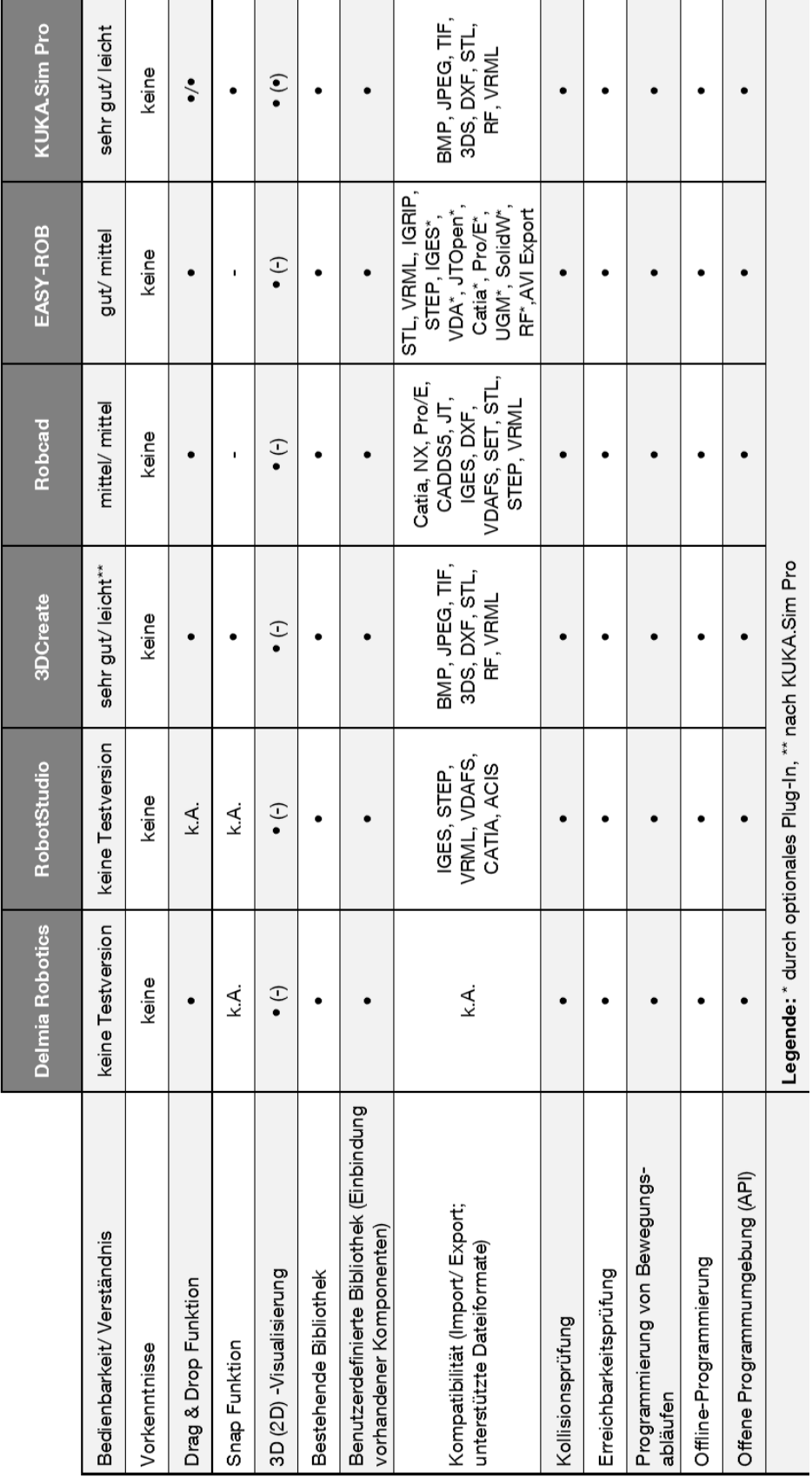

#### **6.3.3 Softwareauswahl**

#### **6.3.3.1 Gewichtung der Anforderungen**

Die Priorisierung der Anforderungen (vgl. Kapitel [6.3.2](#page-159-1) ff) erfolgt in einem paarweisen Vergleich. Dabei kann eine Anforderung weniger wichtig, gleich wichtig oder wichtiger als ihr Gegenüber sein. Anhand der Punktesumme wird eine Rangfolge erstellt und in drei Gewichtungsklassen unterteilt. Die [Tabelle](#page-162-0) 6-15 zeigt die Ergebnisse.

<span id="page-162-0"></span>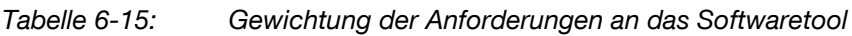

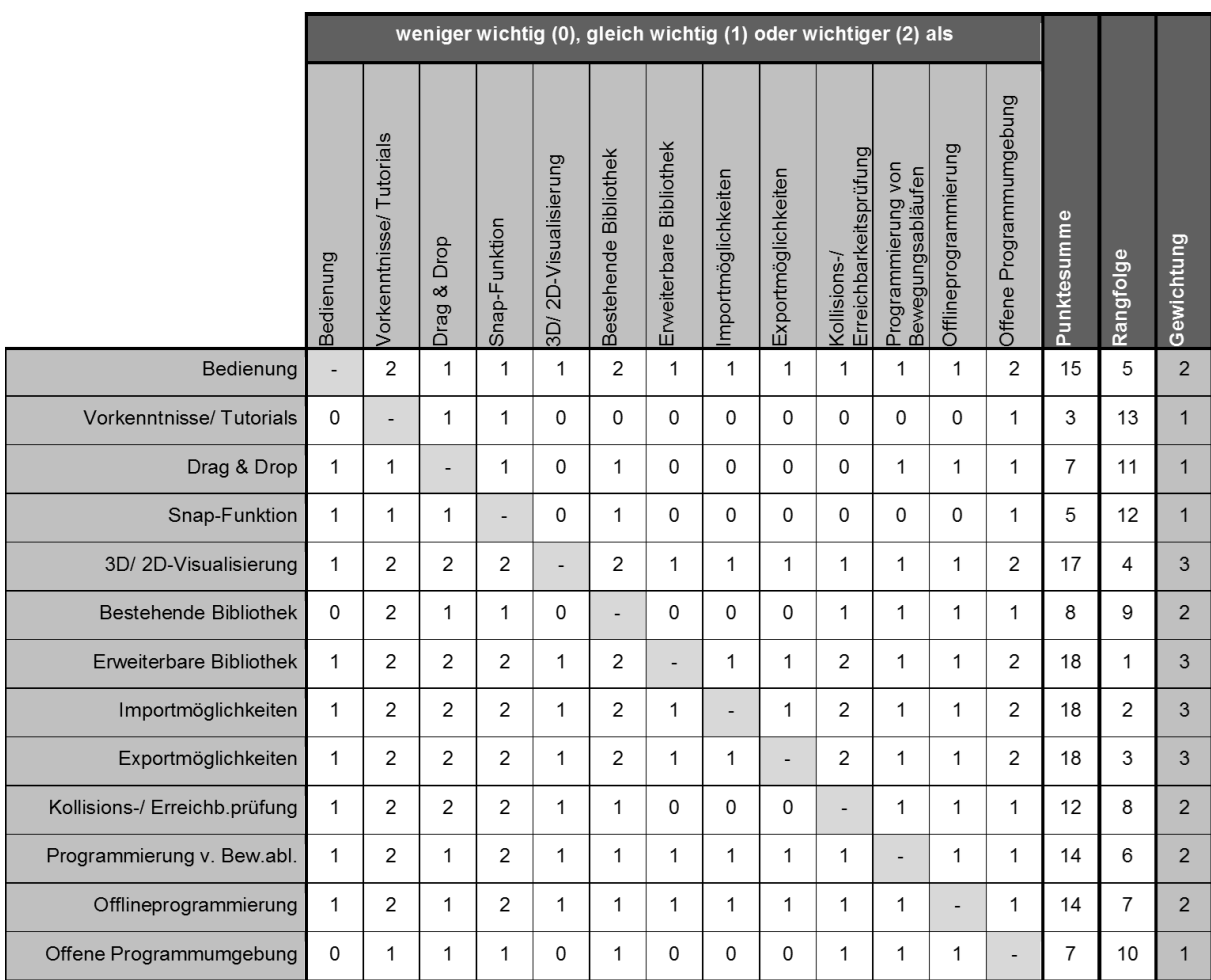

#### **6.3.3.2 Bewertung und Auswahl**

Nachfolgend wird aus den Softwaretools "Robcad", "EASY-ROB" und "KUKA.Sim Pro" ausgewählt. Auf die in Kapitel [6.3.1](#page-159-0) zudem genannten Programme wird nicht weiter eingegangen. Die Gründe dafür sind:

- "Delmia Robotics": Die frei verfügbare Dokumentation ist nicht ausreichend.
- "RobotStudio": Kann aktuell noch nicht mit dem KUKA Roboter gekoppelt werden.
- "3DCreate": Unterscheidet sich von "KUKA.Sim Pro" nur im Umfang der Bibliothek.

Die Auswahlanalyse der verbleibenden Softwaretools erfolgt auf Basis der Kriterien von [Tabelle](#page-161-0) 6-14 und [Tabelle](#page-162-0) 6-15. Die Bewertung berücksichtigt fünf Stufen, von 4 (sehr gut) bis 0 (sehr schlecht). Das Ergebnis der gewichteten Punktewertung zeigt die [Tabelle](#page-164-0) 6-16.

Unter Berücksichtigung der Anforderungen dieser Arbeit ist das Softwaretool "KUKA.Sim Pro" am geeignetsten. Zu beachten ist, dass dieses Ergebnis keinesfalls allgemeingültig ist.

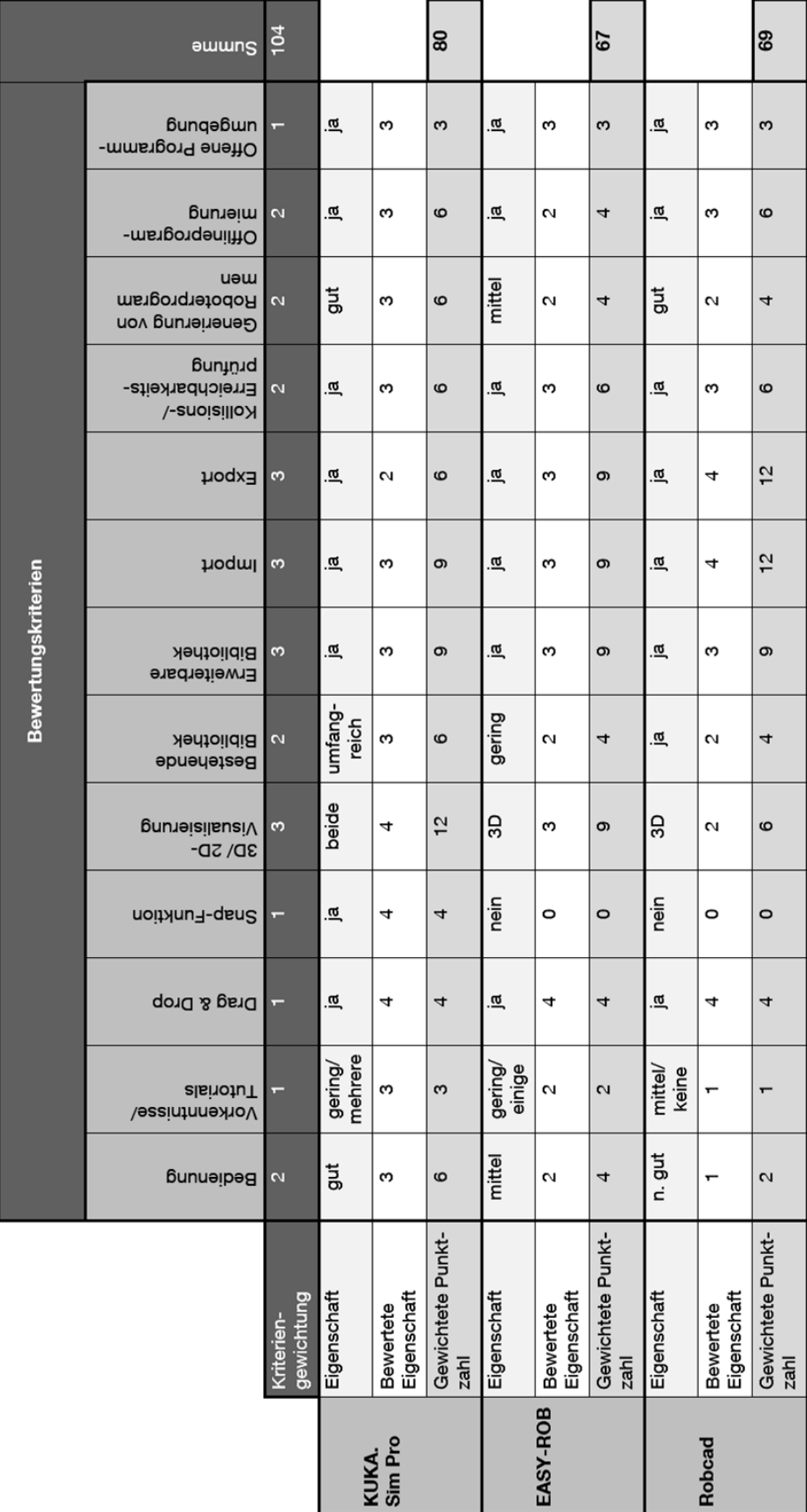

<span id="page-164-0"></span>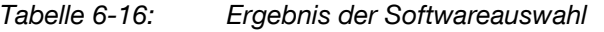

#### **6.3.4 Komponentenbibliothek**

Auf Basis der Softwareauswahl wird nachfolgend das ausgewählte Softwaretool zur Visualisierung des Konzepts "Lageranbindung" (vgl. Kapitel [5.6.4\)](#page-83-0) angewandt. Hierfür wurde die vorhandene Komponentenbibliothek um neue 3D-Modelle erweitert.

#### **6.3.4.1 Vorhandene Komponenten**

Die vorhandenen Komponenten sind beim Softwaretool KUKA.Sim Pro in der Registerkarte "eCat" archiviert. Die Software liefert von Beginn an Standardkomponenten mit. Auch bietet es sich an, die Bibliothek um die Komponenten aus 3DCreate zu erweitern. Danach stehen zusammengefasst diese 3D-Modelle für eine Visualisierung zur Verfügung:

- Knickarmroboter: Roboter der Fa. KUKA (inkl. Podeste, Kabel etc.)
- **Externe Achsen: lineare Achsen und Drehtische**
- Endeffektoren und Greifer: Vakuumgreifer, Fertigungswerkzeuge etc.
- Fördertechnikelemente: div. Förderer, Verpackungsstation etc.
- Handhabungsobjekte: Behälter, Paletten, Kartonagen etc.

#### **6.3.4.2 Neue 3D-Modelle der Komponentenbibliothek**

Für die beispielhafte Abbildung des Funktionsvereinigungskonzepts "Lageranbindung" und auch für die Darstellung anderer Konzepte reichen die vorhandenen 3D-Modelle der Komponentenbibliothek nicht aus. Die Datenbasis für die Erstellung weiterer Komponenten sind 3D-Daten. Die anfängliche Idee, vorhandene CAD-Modelle von Komponentenherstellern zu erhalten und einzubinden, scheiterte entweder an Urheberrechten oder daran, dass die Daten teilweise nur im 2D-Format verfügbar waren. Fehlende 3D-Modelle müssen somit zuerst in einer CAD-Anwendung konstruiert und anschließend in KUKA.Sim Pro importiert werden.

Nachfolgend eine Aufstellung noch nicht vorhandener Komponenten bzw. solcher, deren Eigenschaften im Rahmen der vorliegenden Dissertation noch modifiziert wurden:

 **Noch nicht vorhanden:** Hochregallager, Regalbediengerät, Greifer, KLTs und ein Rollenhub-Umsetztisch

**Angepasste Komponenten:** Förderbahn mit Stopper und der Schutzzaun

Am Beispiel "Hochregal" wird nachfolgend die Erstellung dieser Komponenten beschrieben. Das Vorgehen erfolgt jeweils in drei Stufen:

- **-** Analyse: Auflösung und Gliederung
- **-** Reduktion: Verzicht auf unwichtige Systemeigenschaften und -elemente
- **Idealisierung: Verallgemeinerung der spezifischen Systemkennzeichen**

**Analyse:** Anhand der Beschreibung und Eigenschaften der realen Komponente "Hochregal" ergeben sich Mindestanforderungen an die Komponente: doppeltiefe Fächer zu je drei Spalten und 15 Zeilen und die Abstände der Regalböden (vom Hallenboden 420 mm und untereinander 500 mm).

**Reduktion:** Bohrungen, Halteelemente und Versteifungen werden vernachlässigt, da sie für die benötigte Funktion des 3D-Modells nicht relevant sind.

**Idealisierung:** Da die Komponente auch für weitere Konzepte genutzt werden soll, werden weitere Anforderungen definiert. Dazu zählt primär die beliebige Vorgabe der Abmessungen eines Fachbodens in der Breite und Tiefe. Weiter soll die Möglichkeit der individuellen Anzahl an Spalten und Zeilen gegeben sein. Zudem soll das Regal als Durchlaufregal konfiguriert werden können.

Auf dieser Basis erfolgt die Modellierung. Um eine Parametrierbarkeit zu realisieren, wird bspw. ein "Hochregal" auf eine Einheit, bestehend aus Regalboden und den dazugehörigen Stützelementen, reduziert. Die konzeptspezifischen Elemente (Steher, Verstrebungen, Regalbodeneinlagen und Querstreben) wurden wegen der Parametrierbarkeit direkt in KUKA.Sim Pro erstellt. Weitere Elemente wie Befestigungsplatten, Hauptsteher und Haltebleche wurden mit einer CAD-Software (hier: AutoCAD) "extern" konstruiert.

Die [Abbildung](#page-167-0) 6-41 zeigt die Eingabemaske in KUKA.Sim Pro zur Parametrierung der Komponente "Hochregal". Die Struktur je Komponente zeigt beispielhaft die [Abbildung](#page-167-1) 6-42 - wieder für das Hochregal.

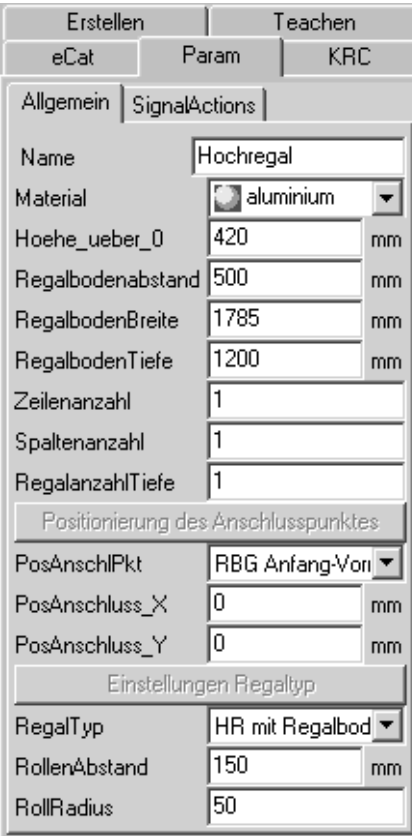

<span id="page-167-0"></span>*Abbildung 6-41: Parametrierung "Hochregal"*

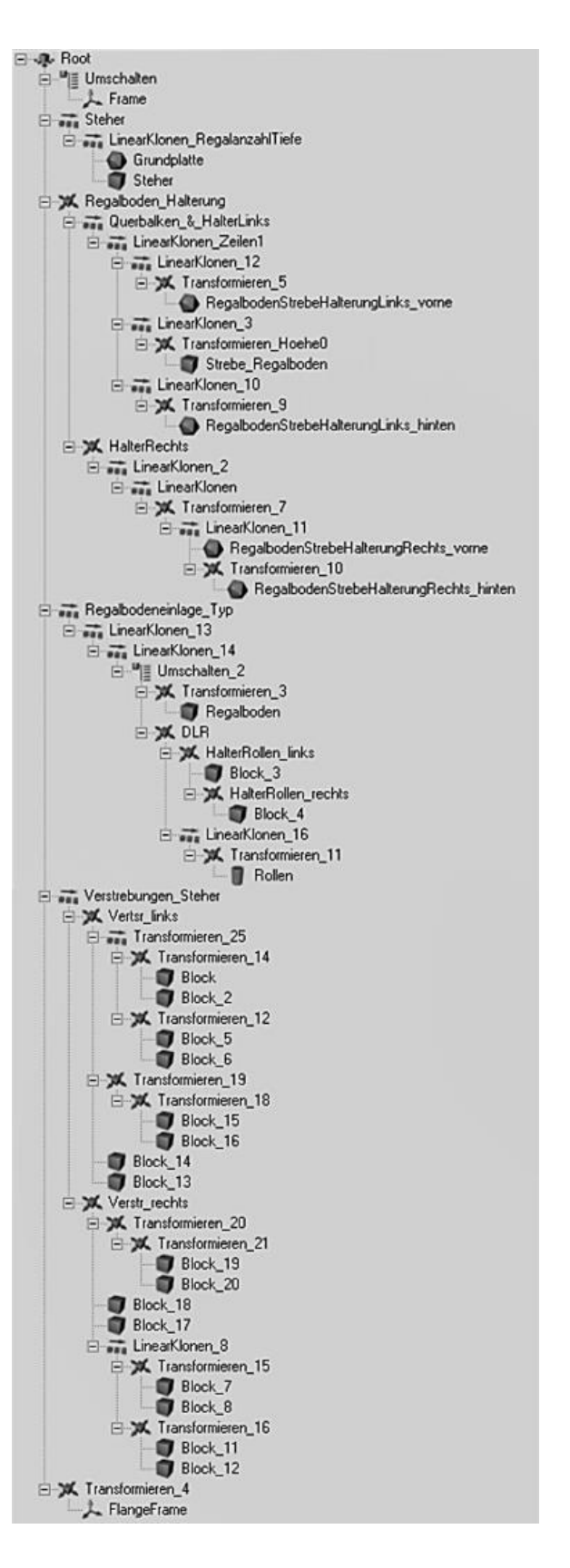

<span id="page-167-1"></span>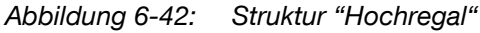

Um in der Darstellung das Hochregal bspw. mit einem Regalbediengerät zu koppeln, ist vom Planer ein Anschlusspunkt über die Eingabefelder bei *"Positionierung des Anschlusspunktes"* zu definieren.

Für die Auswahl des Regaltyps stehen im Bereich *"Einstellungen Regaltyp"* Anpassungsmöglichkeiten zur Wahl. Hier können der Typ (Einschub- oder Durchlaufregal) und die Darstellung (Einschubregal: mit/ ohne Fachboden und Durchlaufregal: Rollen) angepasst werden. Die [Abbildung](#page-168-0) 6-43 zeigt die Regal-Grundtypen. Diese lassen sich individuell konfigurieren und zu einem Hochregal zusammenstellen.

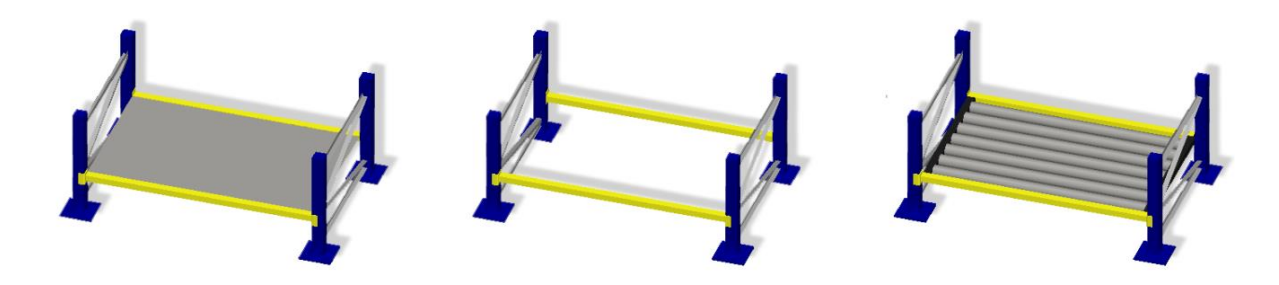

*Abbildung 6-43: Regal-Grundtypen (v.l.n.r.): mit/ ohne Fachboden und Durchlaufregal*

<span id="page-168-0"></span>**Weitere erstellte Komponenten:** Für die Abbildung des Konzepts "Lageranbindung" wurde der verwendete Greifer in Form und Funktion modelliert [\(Abbildung](#page-168-1) [6-44\)](#page-168-1):

<span id="page-168-1"></span>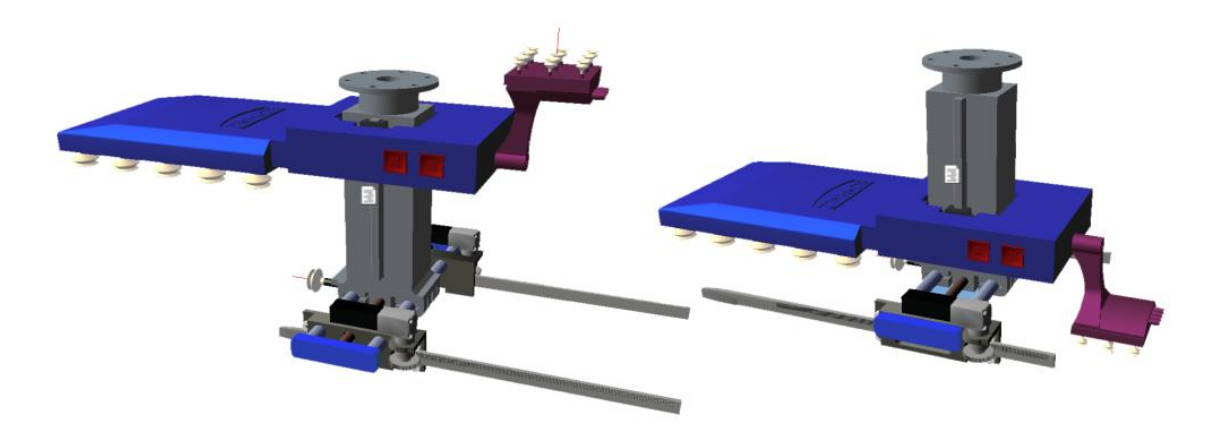

*Abbildung 6-44: 3D-Modell des fml-Greifers in KUKA.Sim Pro*

Für die 3D-Darstellung mit dem Softwaretool entstanden noch weitere Elemente in der Komponentenbibliothek:

Regalbediengerät für Behälter und Paletten [\(Abbildung 6-45](#page-169-0) links/ rechts)

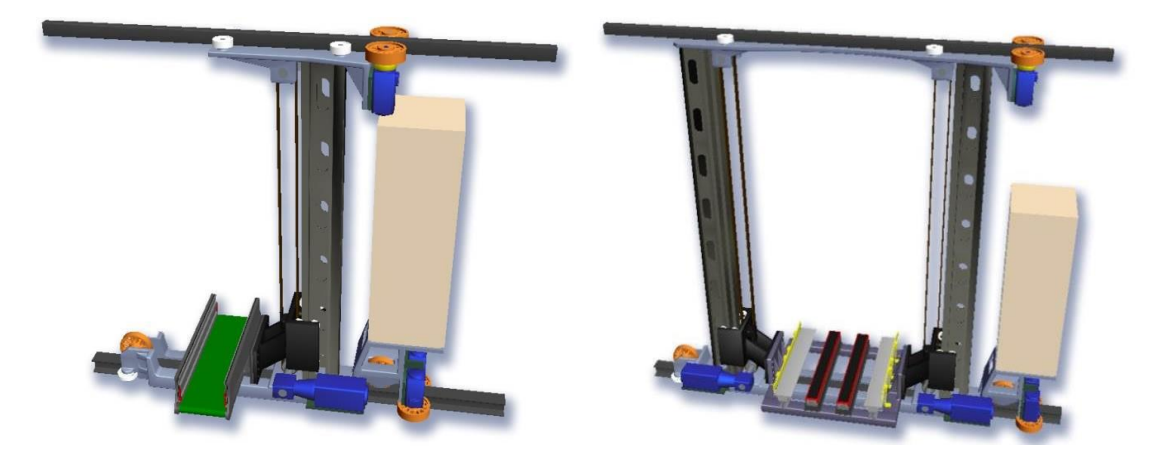

*Abbildung 6-45: 3D-Modell: RBG für Behälter (li) und für Paletten (re)*

- <span id="page-169-0"></span>**KLTs (passend zum Konzept) und div. Schutzzaunelemente**
- **-** Rollenhub-/ Umsetztisch [\(Abbildung 6-46\)](#page-169-1)
- Förderelemente ergänzt um eine Stoppfunktion, vgl. [Abbildung 6-47](#page-169-2)

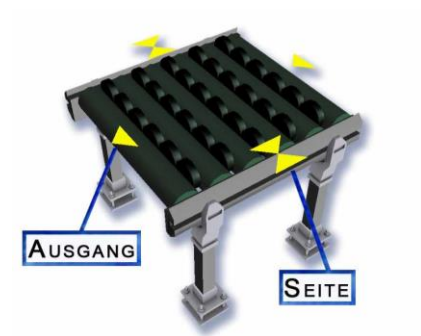

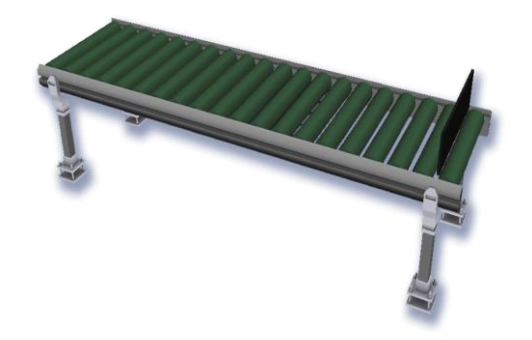

<span id="page-169-2"></span><span id="page-169-1"></span>*Abbildung 6-46: Rollenhub-/ Umsetztisch Abbildung 6-47: Förderer mit Stoppfunktion*

#### **6.3.5 Fazit: Planungsunterstützung durch 3D-Visualisierung**

Mit der ausgewählten Software KUKA.Sim Pro und der Erweiterung der Komponentenbibliothek erhält der Planer ein zusätzliches Werkzeug zur Planung von Funktionsvereinigungskonzepten. Mit der Anwendung des Softwaretools wird er dabei unterstützt, Skizzen aus dem 2D-Bereich in dreidimensionale, animierte 3D-Modelle zu überführen. Die [Abbildung](#page-170-0) 6-48 zeigt das Konzept "Lageranbindung" zur Funktionsvereinigung, das exemplarisch erstellt wurde.

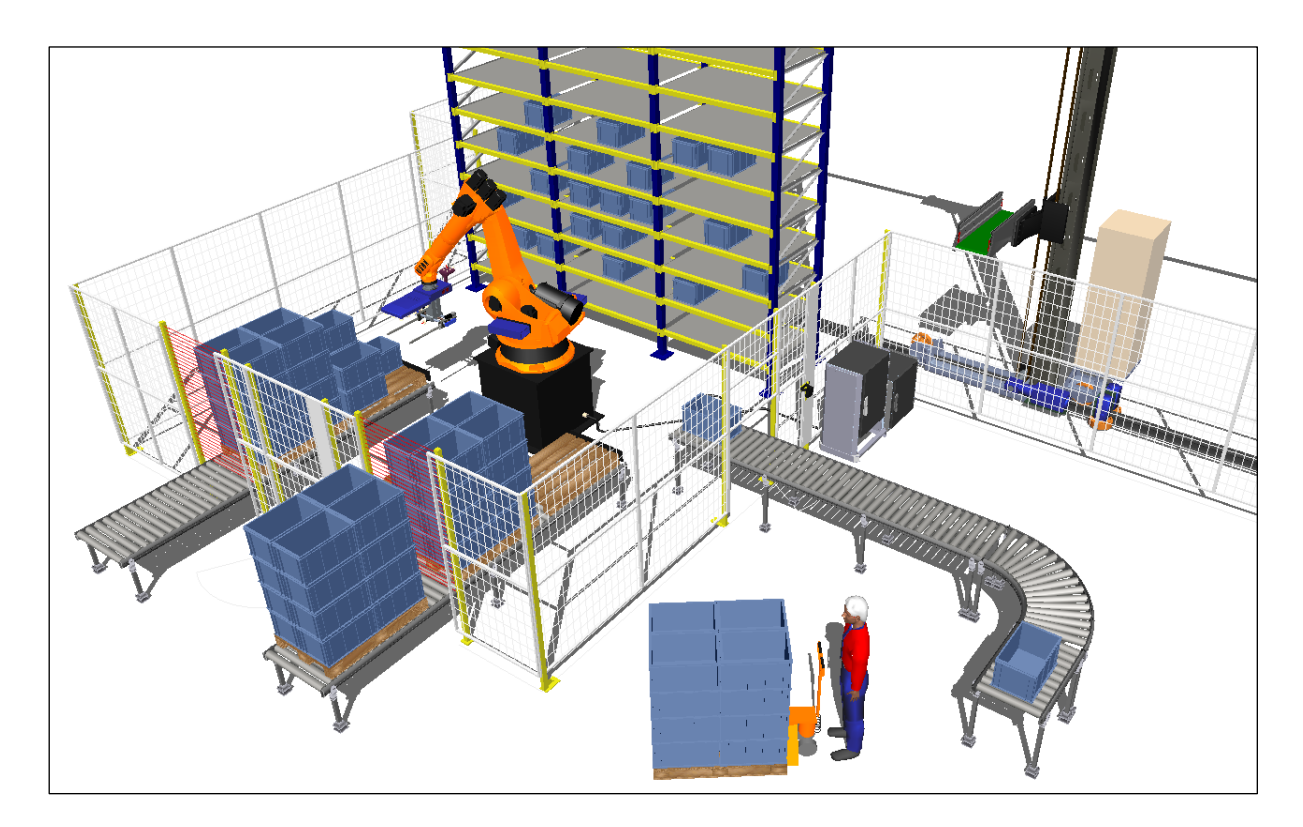

<span id="page-170-0"></span>*Abbildung 6-48: 3D-Layout des Konzepts "Lageranbindung" in KUKA.Sim Pro*

Die nun kommende Herausforderung ist es, die einzelnen Elemente dieser Dissertation weiter zu verzahnen. Konkret bedeutet das hier, das in Plant Simulation erstellte Layout der Ablaufsimulation über eine Datenschnittstelle direkt in das KUKA-Softwaretool zu importieren.

# **7 Demonstrator am fml – offene Roboterzelle in der Intralogistik**

Im Rahmen der Dissertation und der Forschungstätigkeit zur Funktionsvereinigung zeigt sich, dass die "Standard-Auslegungen" von Roboterzellen nicht ausreichend sind: Die hohen Anforderungen der Intralogistik bzgl. Flexibilität (wie dynamische Anpassungen in der Auftragsreihenfolge) und Verfügbarkeit (schnelle und einfache Zugänglichkeit bei Störungen) kann ein gewöhnliches Zellen-Setup i.d.R. nicht abdecken. Eine Art von "Interaktion zwischen Mensch und Maschine" ist notwendig, um nachhaltig die Potenziale der Robotik für die Lagertechnik zu heben. Vor diesem Hintergrund entsteht die "offene Roboterzelle in der Intralogistik".

Die nachfolgenden Ausführungen zeigen die wesentlichen Eckpunkte, die bei der Umsetzung im Versuchsfeld des Lehrstuhls fml berücksichtigt werden.

# **7.1 Demonstrator am fml**

#### **7.1.1 Roboter**

Im Konzept "Lageranbindung" und im realen Aufbau in der Versuchshalle wird ein Sechsachs-Knickarmroboter vom Typ Kuka KR 210 L150-2 verwendet. Die Reichweite bzw. der Greifraum des Roboters sind durch die verlängerte Armausführung relativ groß (Weite C = 3.100 mm und Höhe A = 3.500 mm vgl. [Abbildung](#page-172-0) 7-1) [KUK-05b].

Die Programmierung des Roboters erfolgt in der herstellerspezifischen Programmiersprache "Kuka-Robot-Language" (KRL). Mit dem sog. "Teach-In-Verfahren" wurden die Koordinaten der einzelnen Positionen (Stellplätze im Regal, Rollenbahnen etc.) in der Robotersteuerung hinterlegt.

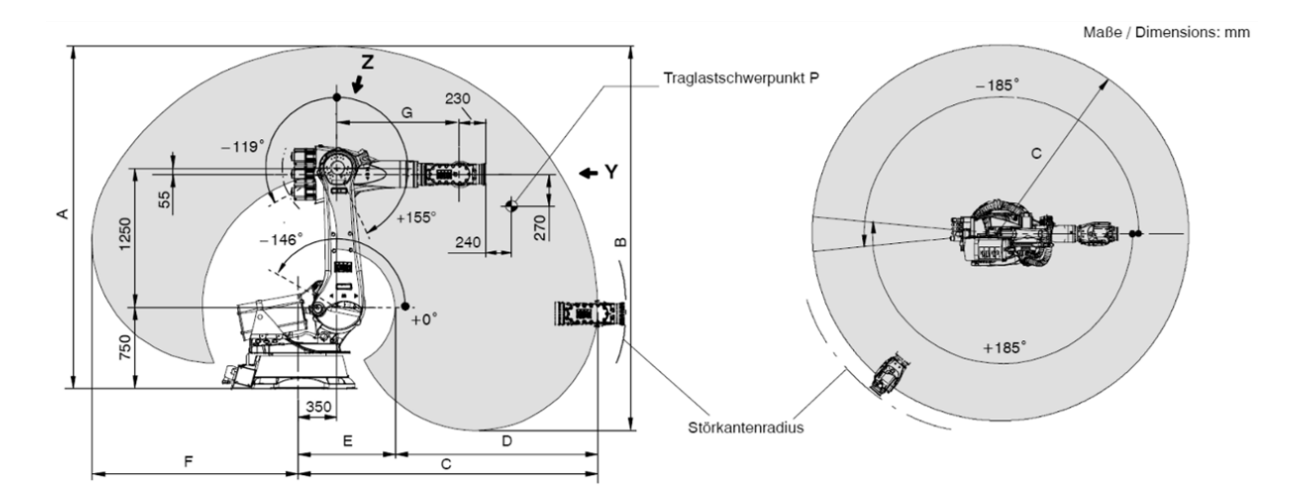

<span id="page-172-0"></span>*Abbildung 7-1: Greifraum des Roboters: Kuka KR 210 L150-2 [KUK-05b]*

### **7.1.2 Greifer**

Am Flansch des Knickarmroboters arbeitet ein Greifer der Fa. Schmalz [\(Abbildung](#page-172-1) [7-2](#page-172-1) und [Abbildung](#page-168-1) 6-44). Der Greifer ist ein Baustein aus dem Forschungsprojekt "Internet der Dinge".

Der installierte Greifer kann die verwendeten KLTs, Karton-Boxen und Euro-Paletten greifen und manipulieren. Zudem kann dieser Greifer einzelne Karton-Boxen aus einem KLT entnehmen bzw. diesen befüllen. Somit ist auch ansatzweise eine Art von "Griff in die Kiste" möglich.

<span id="page-172-1"></span>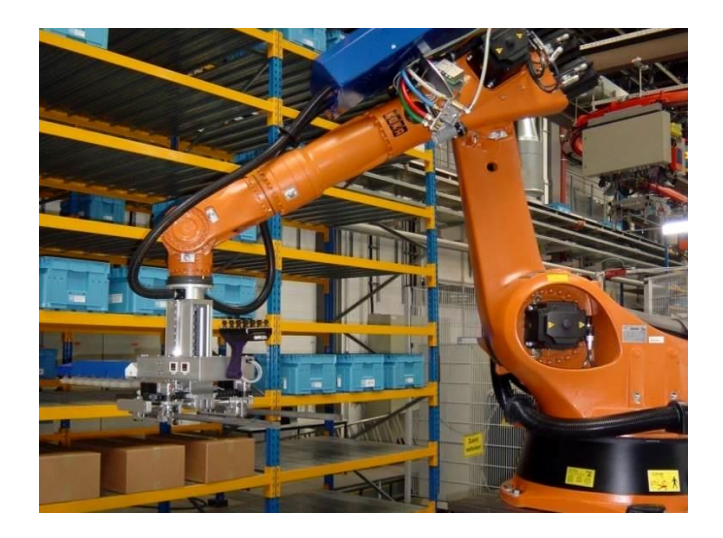

*Abbildung 7-2: Roboter mit Greifer vor dem Hochregallager der Versuchsanlage*

#### **7.1.3 Sicherheitstechnik**

Um den ungesicherten Zutritt zur Roboterzelle zu verhindern, ist die Roboterzelle an drei Seiten mit einem Sicherheitszaun umgeben. An der vierten Seite bildet das in sich abgeschlossene und umzäunte Hochregallager den Abschluss. Für Wartungsoder Instandhaltungsarbeiten ist der Zutritt über zwei Türen möglich. Die Türen selbst sind an die Steuerung des Roboters angeschlossen. Neben den Türen sind zudem Taster für das Stillsetzen im Notfall, den Sicherheitshalt und zur Freigabe. Das verwendete Sicherheitszaunsystem vom Typ "Flex II" stammt von der Fa. Hans Georg Brühl GmbH.

Mit der Verwendung einer virtuellen Greifraumbegrenzung kann der Zaunabstand zum Roboter verringert werden. Hierfür wird die vom Roboterhersteller angebotene Applikation "KUKA Safe Robot" der Fa. Kuka eingesetzt. Das System erlaubt die Definition von Arbeits- und Sicherheitsbereichen [\(Abbildung](#page-173-0) 7-3).

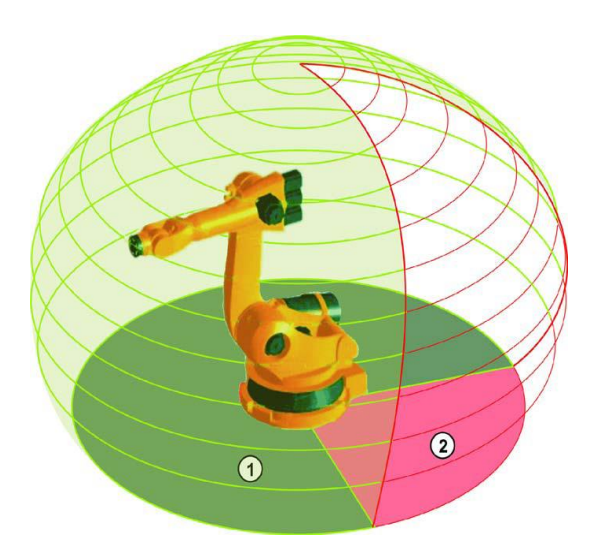

<span id="page-173-0"></span>*Abbildung 7-3: "KUKA Safe Robot": Arbeits- (1) und Sicherheitsbereich (2) [Kuk-05a]*

Die Betriebssicherheit an den Öffnungen im Zaun bei der Palettenzu-/ -abfuhr wird durch ein Muting-System (vgl. Kapitel [7.2.2.4\)](#page-180-0) vom Typ: "Lumiflex COMPACTplus" der Fa. Leuze gewährleistet. Die Empfindlichkeit der Lichtvorhänge ist entsprechend dem Fördergut und der Fördergeschwindigkeit der Rollenförderer angepasst. Das System kann damit selbstständig zwischen einer regulären Zu-/ Abfuhr von Paletten oder den Zutritt von Personen unterscheiden und somit ggf. den Roboter stoppen.

# **7.2 Offene Roboterzelle in der Intralogistik**

#### **7.2.1 Hintergrund und Potenziale**

Vollautomatisierte Anlagen benötigen eine hohe Auslastung. Durch einen kontinuierlichen Auftragspuffer wird versucht, diese hoch zu halten. Das beschriebene Konzept "Lageranbindung" zeigt bereits, dass die Rollenförderer (Warenein- und Warenausgang) ständig mit Paletten belegt sind. In einem Industriebetrieb ist davon auszugehen, dass die Rollenförderer noch wesentlich länger und gefüllter sind, als jene in der Versuchszelle.

Durch den langen Vor- und Nachlauf leidet die Flexibilität derartiger Anlagen. Ein Zugriff auf den Roboter oder eine kurzfristige Anpassung der Auftragsreihenfolge ist praktisch nicht möglich. Auch der schnelle und einfache Zugang bei Störungen ist durch die möglichst kompakte Bauweise der Roboterzellen i.d.R. nicht vorgesehen.

Vor diesem Hintergrund wird die beschriebene Roboterzelle zum Konzept "Lageranbindung" weiter entwickelt. Ein flexibler Palettenstellplatz soll eine außerplanmäßige Auftragsbearbeitung durch den Roboter ermöglichen. Zur einfachen Ver- und Entsorgung der Roboterzelle ist es notwendig, einen Teil des Sicherheitszauns dauerhaft zu öffnen. Dabei muss die Zelle weiterhin den geltenden Sicherheitsvorschriften genügen.

#### **7.2.2 Sicherheitstechnische Anforderungen**

Der Betrieb automatisierter Anlagen bzw. der des Roboters birgt Unfall- und Verletzungsgefahr für die Personen, die mit ihm oder in seiner Umgebung arbeiten. In den nachfolgenden Ausführungen wird die Vorgehensweise zur Identifizierung solcher Gefahren beschrieben. Maßnahmen zur Minimierung dieser Gefahren werden getroffen und der erreichte Sicherheitsgrad bewertet. Grundlage hierfür bilden besonders die Normen [DIN-EN-ISO-14121-1] und [DIN-EN-ISO-12100-1].

Der erste Schritt ist eine **Risikoanalyse** nach [DIN-EN-ISO-14121-1]. Hier erfolgt die Festlegung der Grenzen einer Maschine. Dabei ist zwischen räumlichen und zeitlichen Grenzen sowie Verwendungsgrenzen zu differenzieren.

Die Identifizierung der Gefährdungen durch die Maschine folgt einfacherweise analog zu den einzelnen Phasen von der Auslieferung bis hin zur Entsorgung. Besonders wichtig ist zu wissen, welche Aufgaben der Roboter verrichtet und welche Tätigkeiten Personen am Roboter und in dessen Nähe ausführen. Daneben können auch Gefahren bestehen, die nicht direkt mit dieser Tätigkeit in Zusammenhang stehen.

Die **Risikoeinschätzung** folgt der Risikoanalyse. Die Größe des bestehenden Risikos wird abhängig von den Folgen und der Eintrittswahrscheinlichkeit eines möglichen Schadens bestimmt. Dabei werden menschliche Faktoren, die Dauer und Häufigkeit der Gefährdungsexposition und die Wirksamkeit von Schutzmaßnahmen berücksichtigt. [DIN-EN-ISO-14121-1]

Die abschließende **Risikobewertung** zeigt auf, ob das Risiko genügend reduziert wurde. Eventuell sind noch weitere Maßnahmen notwendig. [DIN-EN-14121-1]

Sollten die Bedingungen noch nicht erfüllt sein, sind in einem iterativen Prozess geeignete Schutzmaßnahmen zur Risikominderung vorzunehmen. Die **Risikominderung** erfolgt in drei Stufen:

- Gefährdungen in der Konstruktion der Maschine vermeiden
- **Schutzmaßnahmen ergreifen**
- Über Restrisiko informieren

Bei den Untersuchungen zur offenen Roboterzelle erfolgt die Risikominderung auf den Stufen der Schutzmaßnahmen und der Information bzgl. eines Restrisikos. [DIN-EN-ISO-12100-1]

#### **7.2.2.1 Risiken und Gefahren durch Industrieroboter**

Schon bei der Konstruktion des Roboters und später bei der Einrichtung einer Roboterzelle sind Risikoanalysen durchzuführen (vgl. [DIN-EN-ISO-14121-1] und [DIN-EN ISO-12100-1]). Dabei sind auch die Teile 1 und 2 der Norm [DIN-EN-ISO-10218] zu beachten.

Die Norm [DIN-EN-ISO-10218-1] bezieht sich auf die Konstruktion des Roboters. Weitere Risiken für den Menschen sind durch geeignete Einrichtungen zu minimieren.

166

Viele der Gefahren sind anwendungsspezifisch. Im Anhang der Norm [DIN-EN-ISO-10218-2] ist eine Liste von potentiellen Gefahren. Eine Reihe von Maßnahmen zur Minimierung der identifizierten Gefahren ist in der Norm schon festgesetzt und somit verpflichtend. Ist durch diese Maßnahmen das Risiko noch immer nicht genügend eingedämmt, sind weitere Vorkehrungen notwendig.

#### **7.2.2.2 Maßnahmen zur Risikominimierung am Roboter**

Die **Robotersteuerung** übernimmt sicherheitsrelevante Funktionen. Neben den robotereigenen Funktionen beziehen sich die nachfolgenden Ausführungen auch auf Steuerungen von Peripheriegeräten wie Lichtschranken, welche für die Sicherheit der Anlage von Bedeutung sind. [DIN-EN-ISO-10218-1] Die sicherheitsrelevanten Funktionen einer Steuerung müssen Auflagen hinsichtlich ihrer Ausfallwahrscheinlichkeit erfüllen. Eine Einteilung dieser Ausfallwahrscheinlichkeiten erfolgt mit Hilfe von sog. "Performance Level". [DIN-EN-ISO-13849-1]

Die **Stoppfunktion** des Roboters stoppt diesen bei einer akuten Gefahr. Vorgeschrieben sind eine Einrichtung zum "Stillsetzen im Notfall" und eine zum Einleiten eines "Sicherheitshalts". Ein Not-Aus Taster muss an jeder Stelle angebracht sein, an der eine Gefährdung durch den Roboter entsteht und von wo aus eine Bedienung des solchen möglich ist. [DIN-EN-ISO-10218-1], [DIN-EN-ISO-13850]

Eine **Achs- und Raumbegrenzung** hilft, den vom Roboter benötigten Sicherheitsbereich zu optimieren. Benötigt der Roboter nicht den maximal möglichen Aktionsraum für die Arbeitsaufgabe, dann ist es sinnvoll den Bewegungsraum zu beschränken. Realisiert kann diese Begrenzung durch mechanische bzw. elektromechanische Einrichtungen werden. Alternativ kann hierfür auch spezielle Software eingesetzt werden. [DIN-EN-ISO-10218-1]

**Berücksichtigung von Mehrdeutigkeiten und Singularitäten:** Bei Knickarmrobotern können in bestimmten Lagen Einschränkungen bei der Beweglichkeit auftreten. Bei der Planung einer Roboterzelle ist diese Problematik zu berücksichtigen.

Eine **Mehrdeutigkeit** liegt vor, wenn dieselbe Greiferposition durch zwei verschiedene Achsstellungen erreicht werden kann [\(Abbildung](#page-177-0) 7-4). In diesen Lagen "ist der Manipulator kinematisch überbestimmt" [Kre-94]. Bei der Koordinatentransformation treten dabei zwei mögliche Lösungen auf. [Web-09]

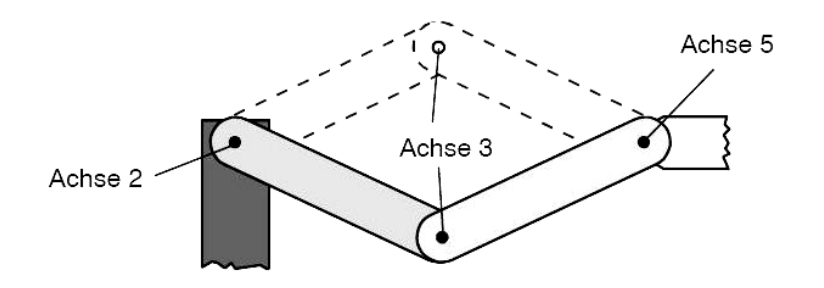

<span id="page-177-0"></span>*Abbildung 7-4 Mehrdeutigkeit [KUK-03b]*

**Singularitäten** sind Stellungen des Roboterarms, bei denen ein Freiheitsgrad fehlt. Eine beliebige Orientierung des Werkzeuges im Raum ist dabei nicht möglich. Die [Abbildung](#page-177-1) 7-5 zeigt eine singuläre Stellung. Hier fallen die Drehachsen 4 und 6 zusammen. [Web-09]

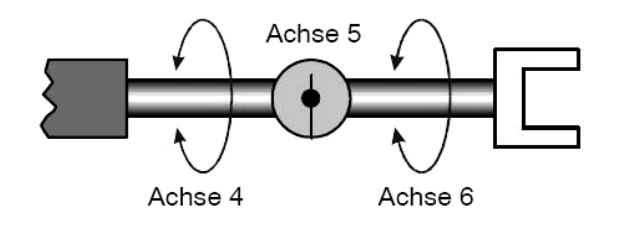

<span id="page-177-1"></span>*Abbildung 7-5: Singularität [KUK-03b]*

Bei diesen Stellungen treten in der analytischen Umrechnung unbestimmte mathematische Ausdrücke auf. Mit der Definition von zusätzlichen Bedingungen, anhand derer die Achsstellungen eindeutig bestimmt sind, ist diese Problematik und die damit verbundene Gefahr für den Menschen zu beherrschen.

Bei dem verwendeten Sechsachs-Knickarmroboter der Fa. KUKA **treten drei singuläre Stellungen** auf [\(Abbildung](#page-178-0) 7-6). Eine detaillierte Beschreibung dieser Singularitäten (Überkopfsingularität, Strecklage und Handachsensingularität) ist in der Herstellerunterlage in [KUK-03b] nachzulesen.

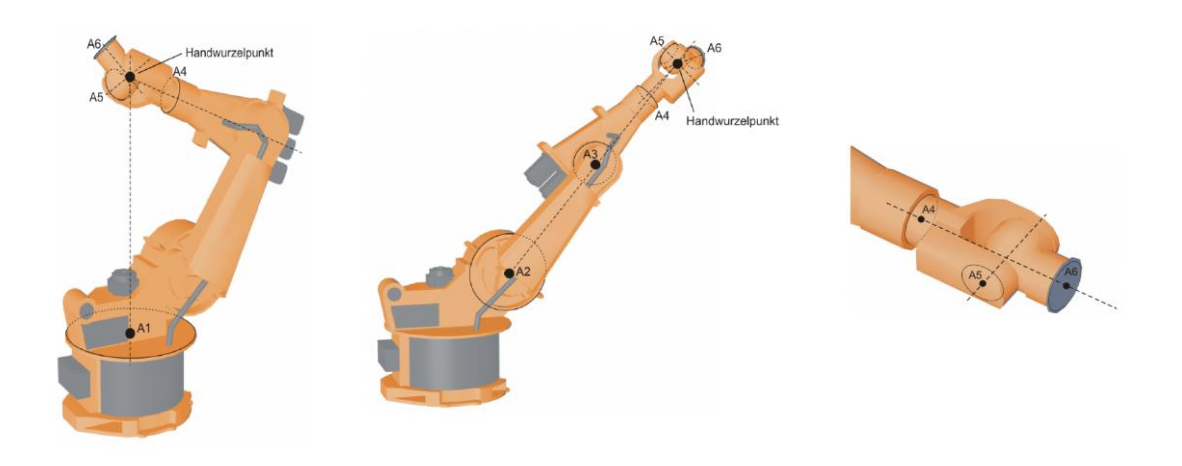

*Abbildung 7-6: Überkopfsingularität (li), Strecklage (mi) und Handachsensing. (re) [KUK-03b]*

<span id="page-178-0"></span>**Auswirkungen auf die offene Roboterzelle:** Bewegungen im Bereich der Überkopfsingularität werden nicht ausgeführt. Daher geht hier keine Gefahr aus. Auch die Handachsensingularität kommt im Anwendungsfall nicht vor, da die Achse 5 wegen der Geometrie des verwendeten Greifers um 90° nach unten abgeknickt ist. Nur die Singularität der Strecklage stellt eine Gefahr da. Sofern der neue Palettenstellplatz am äußersten Rand des Roboter-Arbeitsbereichs platziert wird, kann diese ggf. erreicht werden. Durch eine vorherige Simulation mit der Software KUKA.Sim Pro (vgl. Kapitel [6.3\)](#page-158-1) wird sichergestellt, dass eine Strecklage erkannt und in der Praxis weder beim Palettenstellplatz noch bei möglichen Übergabeplätzen erreicht wird.

#### **7.2.2.3 Maßnahmen zur Risikominimierung in der Roboterperipherie**

**Äußere Schutzeinrichtungen** grenzen den Gefahrenbereich des Roboters von der Umgebung ab. Trennende Schutzeinrichtungen oder Schutzeinrichtungen zur Anwesenheitserkennung sind hier gebräuchlich. Bei der Auswahl der Schutzeinrichtung spielen Faktoren wie die Arbeitsumgebung oder betriebsbedingte Anforderungen eine wichtige Rolle. Hier beschreibt die [DIN-EN-ISO-10218-2] im Detail, welche Anforderungen die Schutzeinrichtung erfüllen muss.

Bei den **trennenden Schutzeinrichtungen** wird zwischen "feststehenden" (Zaun) und "beweglichen" (Türe im Zaun) unterschieden. Trennende Schutzeinrichtungen werden i.d.R. dann verwendet, wenn Teile aus der Zelle herausgeschleudert werden könnten und kein Zutritt zur Zelle notwendig ist. [DIN-EN-ISO-10218-2] In der Norm [DIN-EN-ISO-13857] wird der Mindestabstand der Schutzeinrichtung zum Gefahrenbereich festgelegt [\(Abbildung](#page-179-0) 7-7). Dieser ist abhängig von der Höhe der Schutzeinrichtung, des Gefährdungsbereichs und vom Ergebnis der Risikobeurteilung.

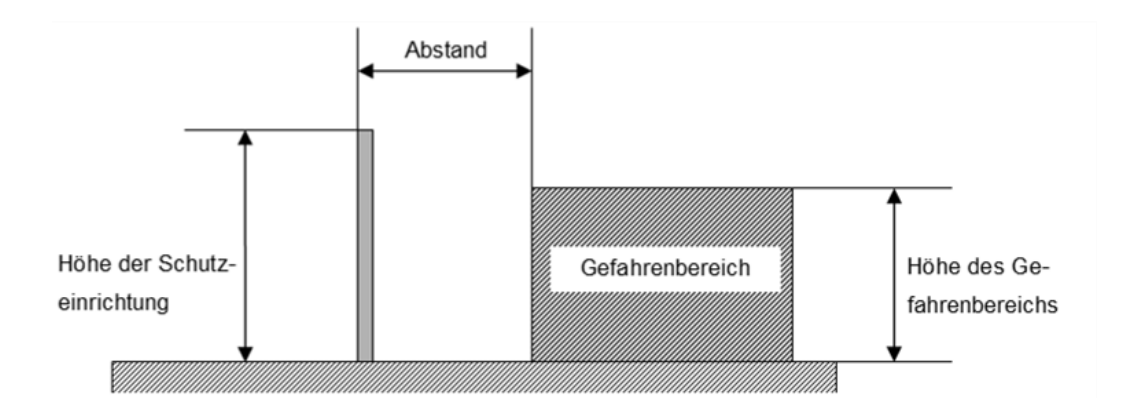

<span id="page-179-0"></span>*Abbildung 7-7: Mindestabstand von trennenden Schutzeinrichtungen*

**Schutzeinrichtungen zur Anwesenheitserkennung** sind bspw. Trittschutzmatten oder optoelektronische Geräte wie Lichtvorhänge und Laserscanner. Diese Art der Absicherung bietet sich an, wenn ein Bereich offen und damit zugänglich sein soll. Die Schutzeinrichtungen lösen bei Detektion einer Person einen Sicherheitshalt aus. Diese Schutzeinrichtungen müssen dabei so angeordnet sein, dass sie nicht hintertreten werden können. [DIN-EN-ISO-10218-2]

Zudem ist bei der Verwendung von **optoelektronischen Sicherheitseinrichtungen** zu beachten, dass diese in einem bestimmten Sicherheitsabstand zum Bewegungsraum des Roboters aufgebaut werden müssen. Nach [DIN-EN-999] lässt sich der Abstand berechnen [\(Gleichung](#page-179-1) 7-1). Der Mindestabstand *S* (mm) berechnet sich aus der Multiplikation des Parameters *K* (mm/s), abgeleitet von Daten aus den Annäherungsgeschwindigkeiten des Körpers, mit der Nachlaufzeit *T* (s), des gesamten Systems, addiert mit dem zusätzlichen Abstand *C* (mm).

<span id="page-179-1"></span>*Gleichung 7-1:*

$$
S = (K \times T) + C
$$

Bei der Berechnung sind drei Fälle zu unterschieden: [DIN-EN-999]

- Annäherung parallel zum Schutzfeld
- **-** Annäherung normal zum Schutzfeld
- Annäherung unter beliebigen Winkel zum Schutzfeld
#### **7.2.2.4 Technische Schutzmaßnahmen**

Technische Schutzmaßnahmen wie **Schutzeinrichtungen zur Anwesenheitserkennung** werden nicht nur dazu verwendet, den Roboter beim Erkennen einer Person zu stoppen. Auch verhindern diese den Anlauf eines stehenden Roboters, solange sich eine Person im Gefahrenbereich befindet.

Durch den Einsatz einer Anwesenheitserkennung kann die Roboterzelle auch während der Arbeit des Roboters betretbar gemacht werden. Dabei müssen entsprechende Systeme sicherstellen, dass sich Bediener und Roboter nicht gleichzeitig im selben Bereich aufhalten.

Das sog. **Muting von Schutzmaßnahmen** ist definiert als: "…die zeitlich begrenzte automatisch gesteuerte Deaktivierung der Funktion einer Schutzeinrichtung während eines Zyklusabschnitts des Roboters oder des Robotersystems …" [DIN-EN-ISO-10218-2]. Die Zelle bleibt in dieser Zeit dennoch sicher, da der Gefährdungsbereich bspw. durch zugeführtes Material nicht erreichbar ist. Das Muting stellt eine wesentliche Erleichterung beim Betrieb einer Roboterzelle dar, insbesondere bei der Beschickung einer Zelle mit Material.

Bei der Verwendung einer **manuellen Zuführ- oder Förderstation** ist zu gewährleisten, dass der Roboter nicht in einen Bereich eindringt, in dem sich Personen befinden. Das kann sichergestellt werden, indem die Gefährdung beseitigt ist, bevor eine Person diesen erreichen kann. Konkret heißt das: Entweder wird der Roboter vorher still gesetzt oder alternativ verhindert eine Schutzeinrichtung, dass sich Personen dem Roboter nähern können. [DIN-EN-ISO-10218-2]

# **7.2.2.5 Verifikation**

Bei einer Roboterzelle sind vor Ab- und Inbetriebnahme die getroffenen Schutzmaßnahmen zu verifizieren. Hierbei ist zu überprüfen, ob die in der Risikoanalyse identifizierten Gefahren ausreichend verringert wurden. Dies erfolgt unter anderem durch praktische Prüfungen oder der Prüfung von Dokumentationen. Eine vollständige Liste der zu verifizierenden Einstellungen und Einrichtungen enthält die [DIN-EN-ISO-10218-2].

#### **7.2.3 Beispiele zur Absicherung von Roboterzellen**

#### **7.2.3.1 Äußere Zugangsabsicherung**

**Zäune** sind die probate Lösung, um einen Gefahrenbereich abzugrenzen. Die Roboterzelle lässt sich dabei bspw. durch eine Tür betreten. Ein Sicherheitszaun schränkt die Sicht in die Zelle ein. Ist Sichtkontakt zur Kontrolle des Arbeitsprozesses des Roboters notwendig, können Fenster aus gehärtetem Plexiglas in den Zaun integriert werden. [Hal-90]

**Optoelektronische Schutzeinrichtungen** werden i.d.R. vertikal oder horizontal angeordnet. Die horizontale Anordnung erschwert das Hintertreten der Schutzeinrichtung. Diese Schutzeinrichtungen haben im Vergleich zu Zäunen den Vorteil, dass die Zelle trotzdem noch zugänglich ist. Werden Lichtvorhänge zur Absicherung eingesetzt, so bestehen diese immer aus zwei Einheiten, aus Sender und Empfänger. Beim Einsatz von Laserscannern sind Sender und Empfänger in einem Gerät kombiniert.

Mit Hilfe von Muting-Systemen kann eine Zelle sicher mit Material versorgt werden. Die [Abbildung](#page-181-0) 7-8 zeigt beispielhaft, wie der horizontale Lichtvorhang anhand von Anzahl und Abstand der unterbrochenen Strahlen eine Person vom erwarteten Trägergestell unterscheidet. [Sic-06]

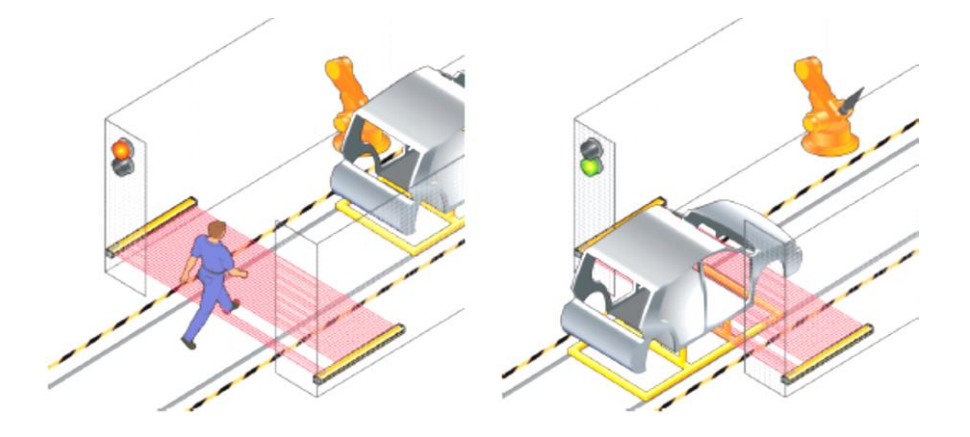

*Abbildung 7-8: Zutrittserkennung: Lichtvorhang [Sic-06]*

<span id="page-181-0"></span>Die nachfolgende [Abbildung](#page-182-0) 7-9 zeigt ein Beispiel für die Absicherung von Roboterzellen in der Teilefertigung. Hierzu wird ein horizontal angeordneter Laserscanner eingesetzt. Dieser Laserscanner bietet die technische Möglichkeit, gleichzeitig zwei separate Schutzfelder zu betreiben (vgl. [Sic-06]).

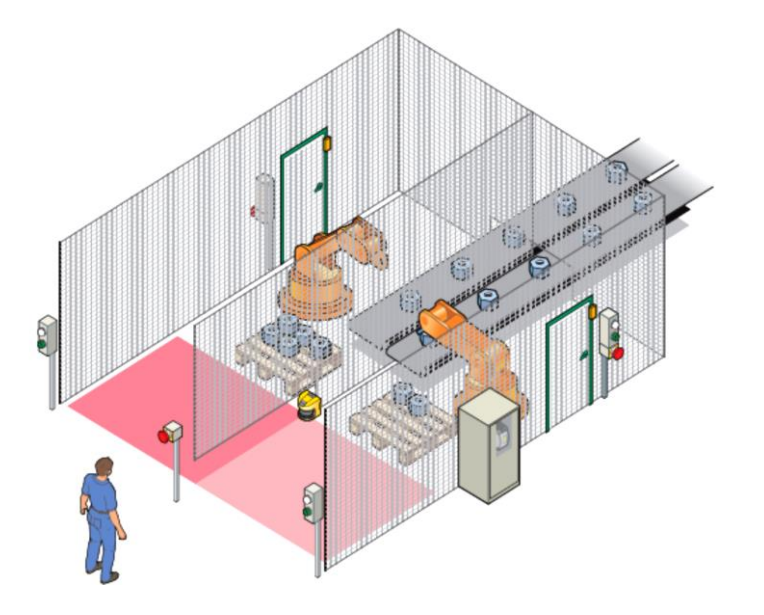

<span id="page-182-0"></span>*Abbildung 7-9: Zutrittserkennung: Laserscanner [Sic-06]*

**Trittschutzmatten** sichern den Gefahrenbereich bildlich gesprochen durch einen betretbaren, "überdimensionalen" Not-Aus-Schalter ab. Wird Druck auf die Trittschutzmatte ausgeübt, leitet diese den Stopp der Maschine ein. Für die Sicherstellung der Funktion ist es notwendig, diese vor mechanischen Einflüssen wie Funkenflug beim Schweißen oder schweren Lasten zu schützen. [Hal-90]

# <span id="page-182-1"></span>**7.2.3.2 Raumbegrenzung**

Äußere Schutzeinrichtungen verhindern, dass Personen in den Gefahrenbereich des Roboters gelangen. Achs- und Raumbegrenzungen schränken diesen Gefahrenbereich bzw. den Arbeitsraum des Roboters ein.

Herkömmlicherweise erfolgt die Begrenzung durch **mechanische Achsanschläge**. So können bei dem betrachteten KUKA Roboter an den drei Hauptachsen solche Anschläge installiert werden. [KUK-04]

Alternativ ist eine virtuelle Begrenzung des Arbeitsraumes durch eine **Software** möglich (hier "KUKA Safe Robot"). Die Software überwacht neben Achsbereichen auch Geschwindigkeiten und Beschleunigungen des Roboters und ermöglicht einen sicheren Halt. Bei der Wahl der Achsbereiche ist zu beachten, dass die Nachlaufwege des Roboters mit zu berücksichtigen sind. Nach [KUK-05a] lässt sich durch diese Software das in [Abbildung](#page-183-0) 7-10 dargestellte Szenario realisieren.

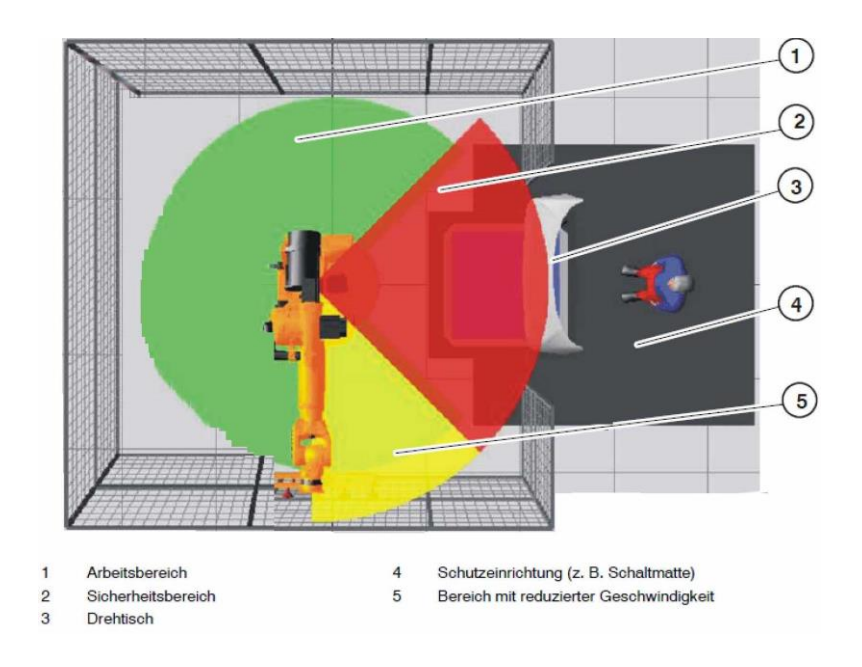

<span id="page-183-0"></span>*Abbildung 7-10: Virtuelle Arbeitsraumbegrenzung: KUKA Safe Robot (nach [KUK-05a])*

Eine Trittschutzmatte (4) ist zur Aktivierung der Überwachung des Achsbereichs (1) verbunden. Betritt eine Person diese Matte, wird der eingeschränkte Achsbereich aktiviert und der Roboter kann nun nicht mehr in den Bereich (2) schwenken. Im Bereich (5) wird eine reduzierte Geschwindigkeit überwacht. Die reduzierte Geschwindigkeit ist aktiviert, wenn der Achsbereich (1) verlassen wird. Damit können die Sicherheitsabstände reduziert werden. [KUK-05a]

# **7.2.4 Auslegung der offenen Roboterzelle**

Die offene Roboterzelle basiert auf der Roboterzelle des Konzepts "Lageranbindung". Das bisherige Sicherheitskonzept zur Absicherung wurde bereits in Kapitel [7.1](#page-171-0) ff beschrieben. Die Ergebnisse der Risikoanalyse (vgl. Kapitel [7.2.2](#page-174-0) ff) werden zeigen, welche Sicherheitsvorschriften hier zu beachten und welche Schutzmaßnahmen zu treffen sind.

# <span id="page-183-1"></span>**7.2.4.1 Sicherheitskonzept der offenen Roboterzelle**

Im **neuen Layout** soll jederzeit der direkte Zugang in die Roboterzelle möglich sein. Auf einem separaten Stellplatz im Greifraum des Roboters können dann flexibel Aufträge abgearbeitet werden. Ein "spontanes" De-/ Palettieren wird dadurch möglich. Dabei soll der Roboter während des Zutritts einer Person oder des Staplers nicht unbedingt stoppen. Idealerweise kann dieser in einem zweiten Bereich sicher weiterarbeiten. Die wesentlichen Anforderungen sind:

- Die Roboterzelle muss offen und befahrbar (mit Stapler) sein.
- Die Zelle wird durch ein Sicherheitssystem in zwei Bereiche geteilt: Bereich-1: offener Palettenstellplatz; Bereich-2: überwiegend bisheriger Arbeitsbereich.
- Der Zutritt und die Anwesenheit einer Person muss sicher erkannt werden.
- Es darf nicht möglich sein, dass eine Person vom Bereich-1 in den Bereich-2 unerkannt eindringt.
- Bei Anwesenheit einer Person im Bereich-1 muss der Arbeitsraum des Roboters sicher auf den Bereich-2 beschränkt werden.
- Die Position des Roboters muss überwacht werden und bekannt sein.

Auf Basis dieser Anforderungen sind zur Absicherung der offenen Roboterzelle **geeignete Komponenten** auszuwählen und zu einem sicheren System zusammenzufügen. Die beschriebenen Trittschutzmatten sind aufgrund des Einsatzes von Staplern und der auftretenden Massen nicht verwendbar. Daher werden zur Absicherung optoelektronische Sicherheitssysteme verwendet.

Als primäre Zugangsabsicherung zum offenen Bereich-1 eignen sich Lichtvorhänge (vgl. [Abbildung](#page-181-0) 7-8). Ein weiterer Lichtvorhang teilt die Roboterzelle in zwei Arbeitsbereiche. Für die Anwesenheitsüberwachung im Bereich-1 eignen sich Laserscanner (vgl. [Abbildung](#page-182-0) 7-9). In dieser Anwendung sind zur Abdeckung des gesamten Bereichs-1 zwei Laserscanner notwendig. Trotzdem bleibt ein "toter Winkel" durch den neuen Palettenstellplatz offen. Diese Überwachungslücke ist durch den Einsatz einer Lichtschranke zu schließen.

Zur Detektion und Überwachung der Position des Roboters wird ein induktiver Sensor verbaut.

Die beschriebenen Sensoren werden nicht direkt an den Roboter angeschlossen. Eine eigene Sicherheits-SPS verknüpft diese miteinander. Im Gefahrenfall setzt die Sicherheits-SPS den Roboter still.

Die Bereichsbeschränkung des Roboters bei Anwesenheit einer Person erfolgt dynamisch über die Steuerung. Im Anwendungsfall wird die Robotersteuerung um die beschriebene Anwendung KUKA Safe Robot erweitert.

Die Skizze[/Abbildung](#page-185-0) 7-11 zeigt im Bereich-1 der Roboterzelle den neuen, flexiblen Palettenstellplatz. Der Stellplatz ist erhöht auf 460 mm und liegt an der Arbeitsraumgrenze des Roboters. Die Position des Stellplatzes wurde mit Hilfe von KUKA.Sim Pro bestimmt und auf Erreichbarkeit geprüft. Im Versuchsfeld wurde die ermittelte Position mit dem Roboter validiert. Für eine genaue Positionierung und Bemaßung der Schutzeinrichtung und Sicherheitstechnik werden die Mindestabstände nach [DIN-EN-999] berechnet.

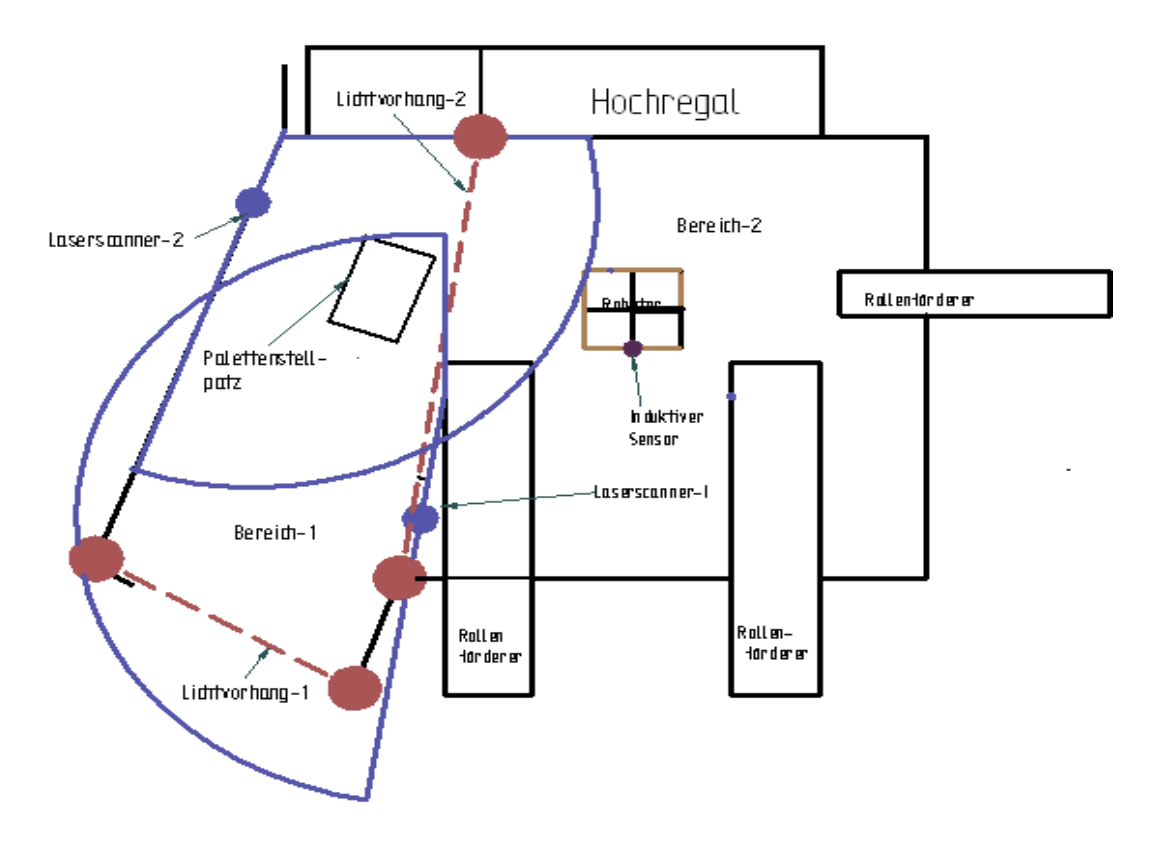

<span id="page-185-0"></span>*Abbildung 7-11: Skizze: Layout offene Roboterzelle*

#### **7.2.4.2 Detaillierung des Sicherheitskonzepts**

Um die Zelle so kompakt wie möglich zu gestalten, müssen die Abstände der **Lichtvorhänge** zum Gefahrenbereich möglichst klein sein. Daraus ergibt sich die Anforderung nach einer möglichst geringen Auflösung der Lichtvorhänge, denn die Auflösung fließt direkt in die Berechnung des Sicherheitsabstandes ein (vgl. Kapitel [7.2.4.3\)](#page-187-0).

Als hierfür geeignet zeigt sich der Lichtvorhang "C4000 Standard" der Fa. Sick, der an beiden Stellen zum Einsatz kommt (vgl. [Abbildung](#page-185-0) 7-11). Der ausgewählte Lichtvorhang erfüllt auch die Bedingungen bezüglich sicherheitsrelevanter Teile der Steuerung. [Sic-07]

Die Skizze der [Abbildung](#page-185-0) 7-11 zeigt die grobe Positionierung der **Laserscanner**. Für beide Positionen eignet sich der Laserscanner vom Typ S3000 der Fa. Sick. Dieser Laserscanner besitzt eine Reichweite von max. 5.500 mm. Die Auflösung ist zwischen 30 bis 150 mm einstellbar. Die benötigte Auflösung und Ansprechzeit verändern die Reichweite des Sensors (vgl. [Sic-05]). In dieser offenen Roboterzelle werden beide Sensoren mit einer Auflösung von 40 mm, einer Ansprechzeit von 120 ms und einer Reichweite vom 3.800 mm betrieben.

Das Überwachungsfeld der Laserscanner kann an die Anforderungen der Anwendung bzw. örtlichen Begebenheiten (vgl. [Abbildung](#page-185-0) 7-11 ) entsprechend angepasst werden [\(Abbildung](#page-186-0) 7-12). [Sic-05]

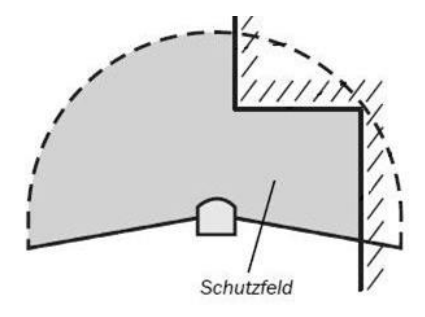

<span id="page-186-0"></span>*Abbildung 7-12: Laserscanner: Anpassbares Schutzfeld der [Sic-05]*

Für die Bestimmung des Aufenthaltsorts vom Roboterarm eignet sich der **induktive Sensor** "IN4000" (Fa. Sick, vgl. [Sic-06]). Der Induktionssensor wird am Podest des Roboters befestigt. Durch eine Metallleiste am Roboter sind die zwei Bereiche eindeutig definiert.

Im Bereich der Palettenstützen ergibt sich ein Feld, das durch die Laserscanner nicht abgedeckt ist. Dieser kleine Bereich kann in der Praxis eigentlich nicht von einer Person hintertreten werden. Sicherheitshalber werden hier trotzdem **Einstrahllichtschranken** vom Typ "L21" (Fa. Sick, vgl. [Sic-06]) verplant.

Eine **Sicherheitssteuerung** verarbeitet die Signale der beschriebenen Sensoren. Über diese Steuerung wird der Arbeitsraum des Roboters überwacht und ggf. auch ein Not-Aus des Roboters eingeleitet. Als Sicherheitssteuerung wird die Software "Flexi-Soft" in Verbindung mit dem Relais "UE10-2FG" der Fa. Sick verwendet, passend zur bereits verplanten optoelektronischen Hardware. ([Sic-08] u. [Sic-06]).

Der Arbeitsraum des Roboters wird virtuell auf den Bereich-2 mit der Software KUKA Safe Robot (vgl. Kapitel [7.2.3.2\)](#page-182-1) begrenzt.

#### <span id="page-187-0"></span>**7.2.4.3 Sicherheitsabstände und Nachlaufzeiten**

Zur Festlegung der Sicherheitsabstände verweist die [DIN-EN-ISO-10218-2] bei der Absicherung von Roboterzellen mittels optischer Sensorik auf die [DIN-EN-ISO-13857]. Diese beiden Normen sind zum Zeitpunkt der Auslegung der offenen Roboterzelle noch in Entwurf. Die Berechnung erfolgt daher nach der Norm [DIN-EN-999].

Für die Berechnung der Sicherheitsabstände ist zunächst die Gesamtnachlaufzeit des Systems vom Auslösen der Schutzeinrichtung bis zum Stillstand der Maschine erforderlich.

Zur Bestimmung der **Nachlaufzeiten** wurden für den eingesetzten **Roboter** beim Hersteller die Nachlaufzeiten und -wege angefragt. Die genannten Werte wurden nach der [DIN-EN-ISO-10218-1] ermittelt. Die untenstehende [Tabelle](#page-187-1) 7-1 weist die spezifischen Werte aus.

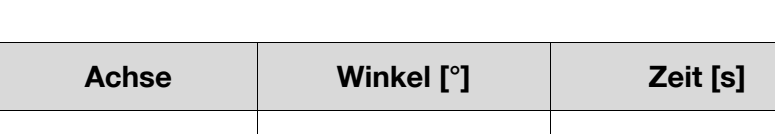

1 62,15 1,213

2 45,36 0,894

3 41,19 0,686

<span id="page-187-1"></span>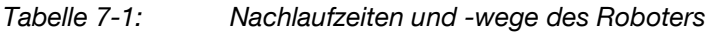

Die Nachlaufzeit der **Lichtschranke** C4000 in Kombination mit der Flexi-Soft Steuerung setzt sich entsprechend [Tabelle](#page-187-2) 7-2 zusammen (vgl. [Sic-08]).

<span id="page-187-2"></span>*Tabelle 7-2: Nachlaufwege des C4000 (vgl. [Sic-08])*

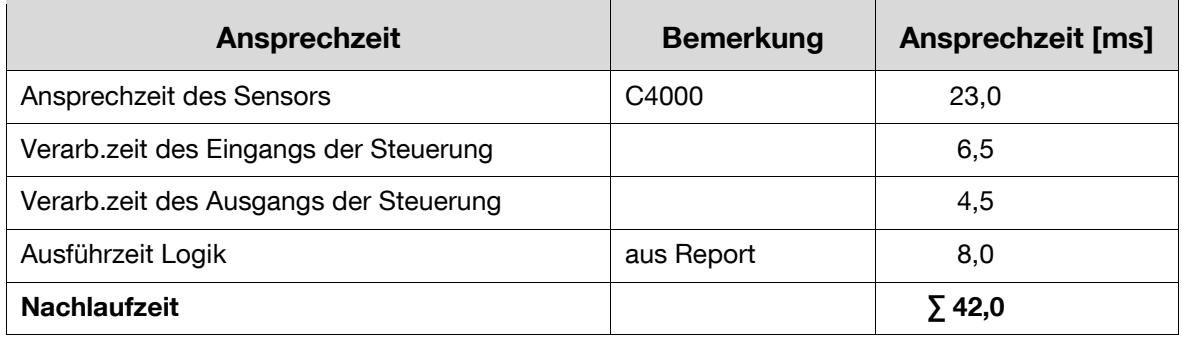

Zu der Nachlaufzeit von 42 ms aus [Tabelle](#page-187-2) 7-2 addieren sich weitere 10 ms für die Reaktionszeit des verbauten Schaltrelais. Insgesamt ergibt sich eine Verzögerung von ca. 52 ms.

Die **Gesamtnachlaufzeit** setzt sich aus den Einzelzeiten von Roboter (höchster Wert, Achse 1: 1,213 s) und Sicherheitssystem (52 ms) zusammen. Die Gesamtnachlaufzeit ist damit 1,265 s.

Der **Sicherheitsabstand** berechnet sich nach der [Gleichung](#page-179-0) 7-1 (vgl. Kapitel [7.2.2.3\)](#page-178-0). Für den Sicherheitsabstand **des Sensors C4000-1** zur Achse 1 des Roboters mit  $T = 1.265$  s,  $K = 1.600$  mm/s und  $C = 0$  (Auflösung des Lichtvorhangs 14mm) ergibt sich ein Sicherheitsabstand *S=* 2.024 mm. Analog muss auch der **Sensor C4000-2** im Abstand von 2.024 mm installiert werden.

Bei diesen Abständen geht die Idee der offenen Roboterzelle mit zwei Arbeitsbereichen nicht mehr auf. Die Lösung ist daher, dass der Roboter mit reduzierter Geschwindigkeit verfährt, solange sich eine Person im Bereich-1 aufhält. Dadurch minimiert sich der benötigte Sicherheitsabstand.

Bei dem verwendeten induktiven Sensor IN4000 sind Ansprechzeit und Zeit zur Signalverarbeitung der Steuerung ca. **∑** 86,5 ms zu beachten.

# **7.2.4.4 Prüfung der offenen Roboterzelle nach normativen Gesichtspunkten**

Nachfolgend erfolgt eine Risikoanalyse des neuen, offenen Bereichs der Roboterzelle. Zudem wird die Beseitigung der identifizierten Gefährdungen betrachtet (vgl. Kapitel [7.2.2](#page-174-0) ff). Der Risikoanalyse liegen die Maxima von Last, Beschleunigung und Geschwindigkeit des installierten Roboters Kuka KR 210 L150-2 zugrunde.

# Die **Maschinen- und Verwendungsgrenzen** sind:

- **-** Der Roboter arbeitet vorrangig im Automatikbetrieb.
- Während des Betriebs haben Personen über die Not-Aus Einrichtungen und das Programmierhandgerät Einfluss auf die Maschine.
- Für die Programmierung des Roboters ist eine besondere Qualifikation notwendig.

 Bei Arbeiten im normalen Betrieb der Zelle sowie beim Anliefern von Paletten bedarf es bezogen auf den Roboter keiner extra Qualifikation

#### Die **räumlichen Grenzen** sind:

- Der Roboter kann in einem Radius von max. 3.907,5 mm um seine Hauptachse Gegenstände erfassen.
- Es ist nicht damit zu rechnen, dass Gegenstände aus der Zelle geschleudert werden.
- Bei der Aufgabe/ Abnahme einer Palette begibt sich eine Person in den Greifraum des Roboters. Der Weg dabei ist vorgegeben.
- Das Programmiergerät befindet sich an einem definierten Platz außerhalb der Roboterzelle.

**Identifizierung von Gefährdungen:** Durch die Öffnung der Roboterzelle entsteht die Gefahr, vom Roboter erfasst zu werden. Dies kann zu schweren Verletzungen oder im Extremfall auch zum Tod führen. Nach der Norm [DIN-EN-ISO-14121-1] werden drei Gefährdungsbereiche beschrieben:

- **1. Durch Arbeiten mit oder am Roboter** besteht die Gefahr, dass eine Person vom Roboter erfasst wird:
	- Besonders während der Programmierung kann eine Person unbemerkt vom Programmierer in den Gefahrenbereich des Roboters gelangen.
	- Bei der Ver-/ Entsorgung des flexiblen Palettenstellplatzes kann eine Person bei Eintritt in den Bereich-1 direkt mit dem Roboter kollidieren. Eine weitere Gefährdung besteht für Personen im Bereich-1, falls der Roboter vom Bereich-2 plötzlich in den Bereich-1 schwenkt.
	- Eine zu hohe Geschwindigkeit beim Einfahren in die Zelle kann zu einer Kollision mit dem Roboter führen.

#### **2. Gefährdungen für Personen aus der Umgebung der Zelle:**

- Auf Personen, die in der Umgebung der Roboterzelle arbeiten (außerhalb der Roboterreichweite), geht keine Gefahr aus.
- Wenn eine Person versehentlich die Roboterzelle betritt, dann ist sie den oben beschriebenen Gefahren des Roboters ausgesetzt.
- **3. Gefährdungen durch den Betrieb der Maschine** und anderweitige Gefahren: Neben den beschriebenen Gefahren entstehen durch den Betrieb einer offenen Roboterzelle keine weiteren wesentlichen Gefahren.

*Risikoeinschätzung:* In der Umgebung der Roboterzelle halten sich Personen mit unterschiedlicher Qualifikation und Erfahrung auf bzw. betreten die offene Roboterzelle. Personen, die mit dem Roboter in Bezug stehen, wie Programmierer, Bedienpersonal etc. sind den Gefahren gegenüber sensibler als andere. Von einem differenzierten Gefahrenbewusstsein ist auszugehen.

Die Häufigkeit der Benutzung des flexiblen Palettenstellplatzes hängt vom Szenario und der Auftragslage ab. Im Realbetrieb wird dies regelmäßig und mehrmals täglich notwendig sein. Programmierarbeiten werden nur selten notwendig sein.

Aufgrund der schnellen und nicht vorhersehbaren Bewegungen des Roboters ist zu beachten, dass es kaum möglich sein wird, sich einer akuten Gefahr zu entziehen.

Im Dauerbetrieb der offenen Roboterzelle besteht eine sehr hohe Wahrscheinlichkeit, dass es zu einem Unfall kommt (ohne Berücksichtigung der beschriebenen Sicherheitstechnik). Eine Kollision mit dem Roboter wird die genannten Folgen haben. Das mögliche Schadensausmaß ist als sehr hoch einzustufen. In Summe stellt die Öffnung der Roboterzelle eine sehr große Gefahr dar.

**Risikobewertung:** Ohne zusätzliche Absicherung der offenen Roboterzelle sind Personen den beschriebenen, sehr hohen Gefahren ausgesetzt. Daher ist eine Risikominderung mittels geeigneter Maßnahmen erforderlich.

**Risikominderung:** Zur Reduzierung bzw. Beseitigung der Gefahren wurde in Kapitel [7.2.4.1](#page-183-1) entlang der verfügbaren Normen ein Schutzkonzept ausgearbeitet. Nachfolgend werden die Gefahren dem Schutzkonzept mit seinen Komponenten gegenübergestellt. **Zur Minimierung der Gefahr, vom Roboter beim Ver-/ Entsorgen des flexiblen Palettenstellplatzes erfasst zu werden,** wird die folgende optoelektronische Sicherheitstechnik installiert *(Die Komponenten der Fa. Sick zeigen eine technische Lösungsmöglichkeit auf. In dieser Form wurde die Zelle auch am Institut realisiert):*

Der Lichtvorhang 1 (C4000-1) ist im geforderten Abstand nach der Norm [DIN-EN-999] zum Gefahrenbereich des Roboters angeordnet. Ein Unterkriechen des Lichtvorhangs wird durch die unterste Strahlhöhe von 200 mm verhindert (Standardhöhe bei Zäunen). Der oberste Strahl des Lichtvorhangs ist in 1.700 mm Höhe und verhindert das Übergreifen.

Der zweite Lichtvorhang C4000-2 trennt die Arbeitsbereiche voneinander. Die Montagehöhe ist gleich wie beim Sensor C4000-1. Analog werden auch die Abstände des Lichtvorhangs zum Gefährdungsbereich eingehalten. Um zu verhindern, dass eine Person durch ein Regalfach hinter dem C4000-2 in den Gefährdungsbereich gelangt, müssen Zaunelemente in das Regal eingebaut werden.

Zwei Laserscanner vom Typ S3000 überwachen den gesamten Bereich-1 und erkennen, ob sich eine Person darin befindet. Die Montagehöhe des S3000-1 liegt bei ca. 100 mm, die des S3000-2 bei ca. 300 mm. Sicherheitsabstände sind hier nicht zu berücksichtigen.

Beim Aufenthalt einer Person im Bereich-1 wird mit der Software KUKA Safe Robot der Achsbereich und die Geschwindigkeit des Roboters reduziert, so dass dieser im Bereich-2 gedrosselt weiter arbeitet.

Der Aufenthaltsbereich (1 bzw. 2) des Roboters wird durch den induktiven Sensor IN4000 ermittelt.

Weitere Details zum **Funktionsprinzip der Sicherheitstechnik:**

 Betritt eine Person den Bereich-1 während der Roboter ebenfalls in diesem Arbeitsbereich ist, wird von der Sicherheitssteuerung der Not-Aus des Roboters ausgelöst. Die Wiederfreigabe muss über einen Taster außerhalb der Zelle quittiert werden.

- Arbeitet der Roboter im Bereich-2, geht von ihm keine Gefahr aus. Ferner überwacht der Sensor IN4000 die Position der Achse 1 des Roboters. Ein Achsanschlag an der Achse 3 verhindert, dass der Roboter mit dieser Achse in den negativen Achsbereich schwenkt.
- Betritt eine Person aus Bereich-1 auch noch den Bereich-2 der Roboterzelle. stoppt die Sicherheitssteuerung den Roboter.

Die **Gefahr, dass Personen in der Umgebung versehentlich in den Roboterarbeitsraum eintreten und vom Roboter erfasst werden:** Ein versehentliches Betreten der offenen Roboterzelle kann nicht aktiv verhindert werden. Durch die beschriebene Installation von Sicherheitstechnik kann aber der Roboter, und somit die Gefahr, unmittelbar gestoppt werden. Zudem machen Markierungen am Boden den Eintritt in die Roboterzelle kenntlich.

Bei der **Gefahr, dass eine Person während des Programmierens unerwartet die Zelle betritt und vom Roboter erfasst wird**, schützen die beschriebenen Sicherheitseinrichtungen: Der Roboter schaltet auch beim Programmieren in den Not-Aus, sobald die Sensorik des Sensor C4000-1 eine Detektion meldet.

Die Norm [DIN-EN-ISO-14121-1] schreibt an dieser Stelle einen erneuten Durchlauf der Risikoanalyse vor. Hieraus ergibt sich: Die identifizierten Risiken wurden mit dem konzipierten Sicherheitstechniksystem vollständig beseitigt. Auf das verbleibende, geringe Restrisiko wird mit Schildern hingewiesen.

# **7.3 Fazit: Erfolgreiche Umsetzung einer offenen Roboterzelle in der fml Versuchshalle**

Im Laufe der Dissertation zur Funktionsvereinigung und der intensiven Auseinandersetzung mit der Robotik in der Intralogistik entstand die Idee einer offenen Roboterzelle. Das vorrangige Ziel bei der Entwicklung der Roboterzelle war, einen sicheren und frei zugänglichen flexiblen Palettenstellplatz zu entwickeln. Das ist gelungen: Dem Hardware- und Implementierungsaufwand des Sicherheitspakets steht eine sichere und weit flexiblere Roboterzelle gegenüber.

Die [Abbildung](#page-193-0) 7-13 zeigt das in der fml Versuchshalle umgesetzte Layout der offenen Roboterzelle. Die Grundlage hierbei bildeten das Sicherheitskonzept (Kapitel [7.2.4.1\)](#page-183-1) und die berechneten Abstände (Kapitel [7.2.4.3\)](#page-187-0).

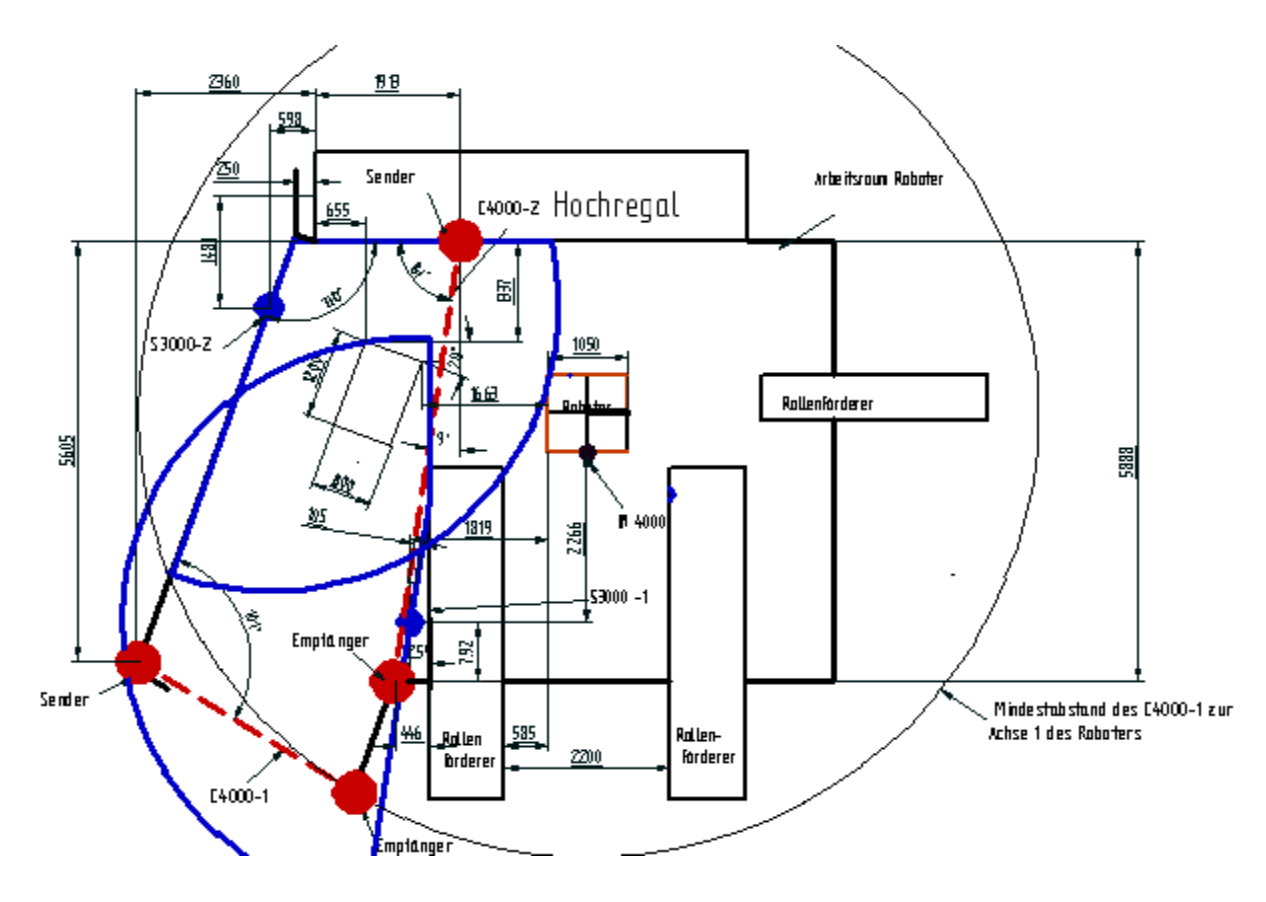

<span id="page-193-0"></span>*Abbildung 7-13: Layout (bemaßt): Offene Roboterzelle mit flexiblem Palettenstellplatz*

Die beschriebene offene Roboterzelle mit ihrem flexiblen Palettenstellplatz erlaubt vorrangig mehr Flexibilität in der Auftragsbearbeitung, hier am Beispiel der Palettierung und Kommissionierung. Daneben erleichtern sich durch die unmittelbare Zugänglichkeit und die großzügigen Bewegungsfreiräume sowohl Wartungsarbeiten als auch die Störungsbeseitigung.

# **8 Zusammenfassung und Ausblick**

Der stetig zunehmende Handel und Austausch von Gütern lenkt unausweichlich den Fokus auch auf die Logistik. Wettbewerbsfähige Logistikkosten sind oft das sogenannte Zünglein an der Waage und ausschlaggebend, um erfolgreich im Markt zu bestehen. Die Logistikkosten setzten sich überwiegend aus den externen Logistikkosten wie bspw. Frachten und den internen Kosten der Intralogistik zusammen.

In der Intralogistik existieren im Bereich der Handhabung von Stückgütern unterschiedlichste technische Gestaltungsmöglichkeiten, um das jeweilige Optimum an Produktivität zu erreichen. Dabei werden die Materialflussfunktionen in der Regel von technischen Speziallösungen ausgeführt, die über die Jahrzehnte hinweg für sich optimiert wurden. Je nach Betriebsgröße ist diese Art der technischen Lösung mehr oder weniger effizient, sprich mehr oder weniger wirtschaftlich.

Bei nahezu jedem logistischen Prozess findet eine Art der Handhabung von Ware, Behälter, Paletten etc. statt. Aufgrund der mehrfachen Handhabung bei den diversen Prozessschritten im Lager bietet sich ein multifunktionales Handhabungsgerät wie ein Industrieroboter an. Roboter sind in der Intralogistik bisher wenig verbreitet, obwohl sie geeignet sind, diverse Materialflussfunktionen in sich zu bündeln. Diese wissenschaftliche Abhandlung zur Funktionsvereinigung in der Lagertechnik nutzt daher beispielhaft die Robotik.

Zu Beginn der Dissertation wird in einer klaren und praxisorientierten Darstellung das theoretische Fundament für die nachfolgenden Kapitel gelegt. Erste Anwendungsbeispiele der Robotik in der Intralogistik schließen den Abschnitt. Basierend auf den Grundlagen und Eigenschaften von Robotik und Objekthandhabung beginnt der methodische Teil, der in der vorliegenden Arbeit eine der drei Säulen mit wissenschaftlichem Neuheitsgrad darstellt:

In der neuartigen Verbindung der Handhabungssymbolik nach DIN 2860 mit den Handhabungsaufgaben im Lagerprozess nach Arnold werden systematisch und nachvollziehbar die im Lager anfallenden Funktionen analysiert, kombiniert und auf einen Industrieroboter übertragbar gemacht. Dem zukünftigen Planer verhilft diese Vorgehensweise zu einer wesentlich fundierteren Planung und einfacheren Funktionsintegration. Die Anwendung dieser Methodik wird im darauffolgenden Abschnitt vollzogen und die Praktikabilität aufgezeigt. Sowohl theoretische als auch praktische Beispiele unterstützen den Planer in der Anwendung der Vorgehensweise und Umsetzung. Ein mit dieser Methode erstelltes Konzept zur Funktionsintegration wurde in der Versuchshalle des Lehrstuhls fml der TU München aufgebaut.

Die Anwendung und Weiterverbreitung von Ideen und Methoden braucht geeignete unterstützende Werkzeuge. Diese werden dem Anwender im vorletzten Kapitel der wissenschaftlichen Diskussion dieser Arbeit an die Hand gegeben. In Summe entstanden jeweils Werkzeuge zur: Leistungsermittlung, Wirtschaftlichkeitsrechnung und zur Visualisierung einer funktionsvereinigten Roboterzelle.

Ohne das Wissen über die Leistungsfähigkeit der geplanten Funktionsvereinigung ist eine Wirtschaftlichkeitsrechnung nicht verlässlich. Die Simulation zur Leistungsermittlung stellt daher die zweite Säule mit wissenschaftlichem Neuheitswert dar. Verwendet wird hier die gängige Simulationsumgebung "Plant Simulation". Der Planer kann in dem modular aufgebauten Simulationsmodell eine funktionsvereinigte Roboterzelle weitestgehend mit vordefinierten Elementen per "drag and drop" modellieren. Eine der Prämissen bei der Erstellung des Simulationsmodells war ein möglichst geringer parametrieraufwand in der praktischen Anwendung. Zusätzlich unterstützt ein Tutorial mit Übungen bei der Anwendung der Simulation.

Auf Basis der simulierten, am Institut verifizierten und validierten Leistung findet die Wirtschaftlichkeitsrechnung statt. Auf Grund der Gefahr, dass in der Praxis bei der Berechnung der Wirtschaftlichkeit einer Investition viele Fehler gemacht werden können, da diese möglicherweise rudimentär durchgeführt wird, ist die Auswahl des richtigen Rechenverfahrens sehr bedeutend. Für die hier diskutierte Problemstellung eignen sich bspw. die Kostenvergleichsrechnung oder die Ausgabenbarwertmethode. Beim wirtschaftlichen Vergleich von Alternativen wurde die Leistung der manuellen Systeme mittels der MTM-Methode ermittelt.

Zur Unterstützung bei der Layoutplanung, insbesondere in Bezug auf die Erreichbarkeit der Elemente durch den Roboter, bietet das erarbeitete Simulationsmodell für die Phase der Grobplanung eine Erreichbarkeitsprüfung. Zusätzlich werden gängige EDV-Tools zur Abbildung von Roboterzellen gezeigt und gegenübergestellt. In einem dieser Programme wird das Layout des Konzepts "Lageranbindung" exemplarisch umgesetzt.

Bei den Versuchen mit der Roboterzelle in der fml Versuchshalle hat die Praxis gezeigt, dass es bei Änderungen in der Auftragsreihenfolge an Flexibilität fehlt. Grund hierfür sind die üblichen Staubahnen vor und in der automatischen Zelle. Daraus entstand die Idee der "offenen Roboterzelle in der Intralogistik".

Der dritte und abschließende wissenschaftliche Beitrag dieser Arbeit hat die "offene Roboterzelle in der Intralogistik" im Fokus und gibt hier eine erste praktikable Antwort. Unter Anwendung der geltenden und zu berücksichtigen Sicherheitsbestimmungen wurde im Versuchsfeld des Lehrstuhls fml eine offene Roboterzelle umgesetzt. Die gezielte Kombination verfügbarer Sicherheitstechnik zeigt die Möglichkeit zum Rollout in der Praxis auf. In der realisierten offenen Zelle darf von Ansätzen einer Kollaboration von Mensch und Roboter gesprochen werden.

In weiteren und hier nicht mehr ausgeführten Untersuchungen wurden Systeme zur Bilderkennung in die Zelle bzw. am Roboter integriert, um die Flexibilität des Gesamtsystems weiter zu erhöhen. Die gesamte Thematik rund um die offene Roboterzelle in der Intralogistik bietet viel Raum für die zukünftige wissenschaftliche Arbeit.

# **Literaturverzeichnis**

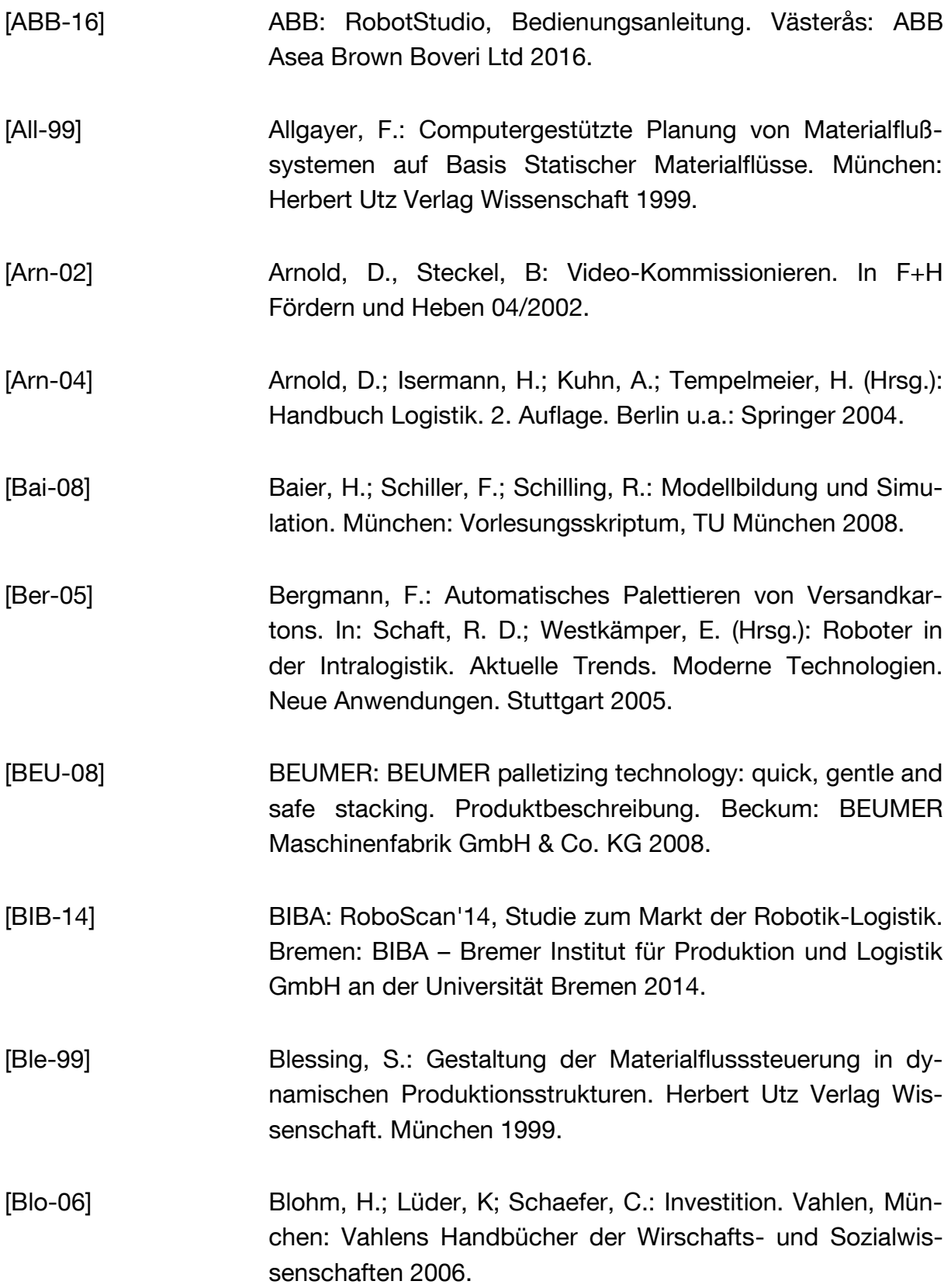

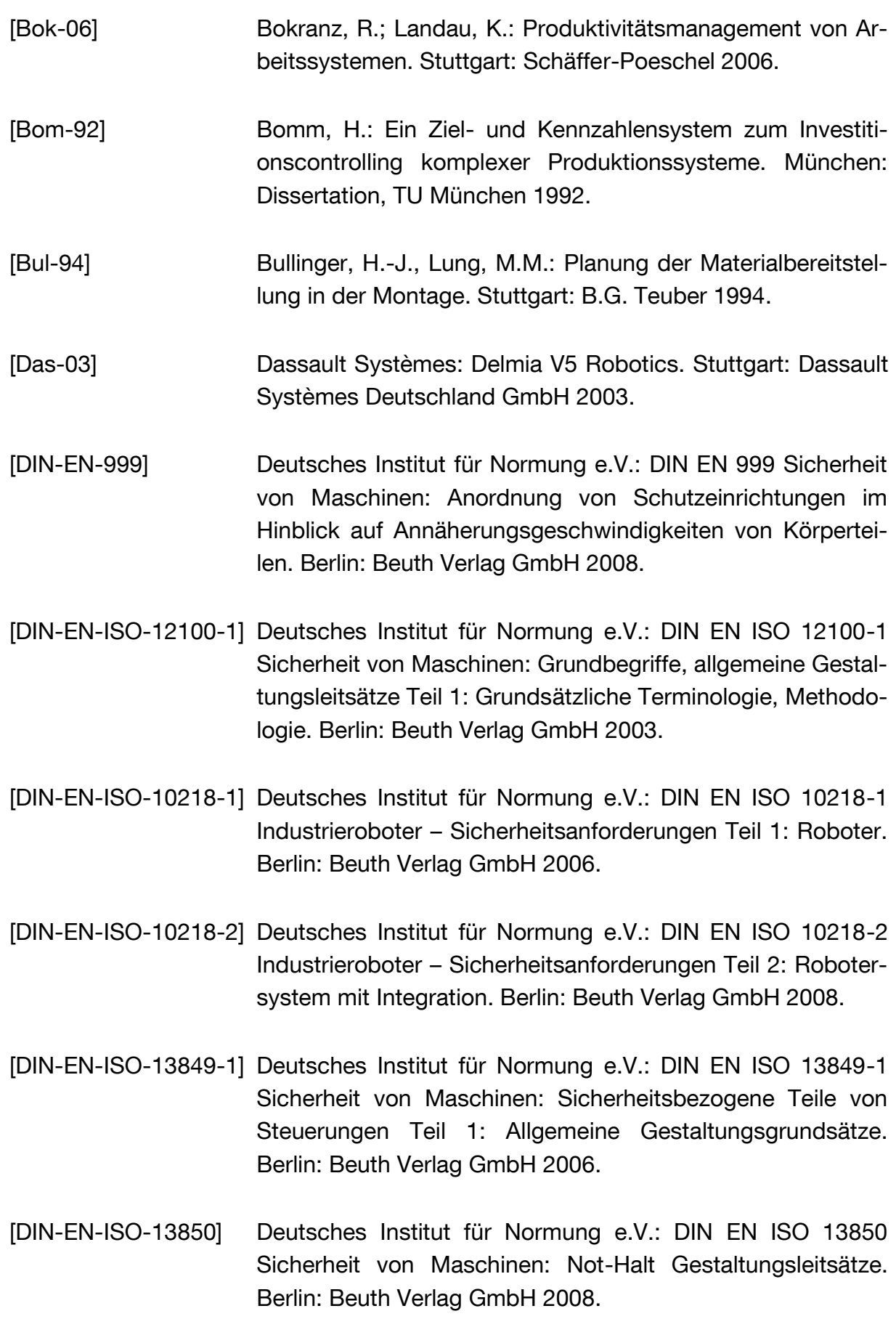

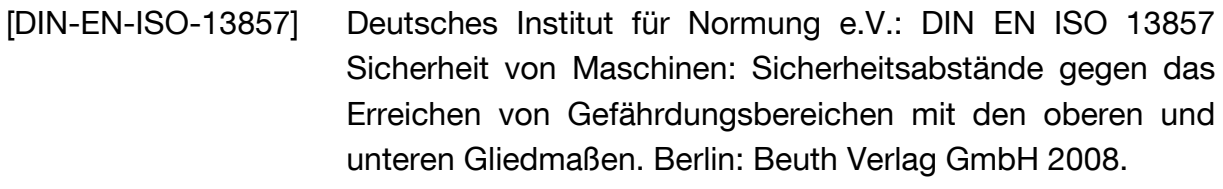

- [DIN-EN-ISO-14121-1] Deutsches Institut für Normung e.V.: DIN EN ISO 14121-1 Sicherheit von Maschinen: Risikobeurteilung Teil 1: Leitsätze. Berlin: Beuth Verlag GmbH 2007.
- [EAD-06] EADS: Die "Intelligenz" des Paketroboters. Bremen: EADS Space Transportation GmbH 2006.
- [EAS-09] EASY-ROB: Bedienungshinweise EASY-ROB (V 2.1, 2009). Hofheim am Taunus: EASY-ROB 2009.
- [Eur-14] Europäische Kommission: ec.europa.eu/eurostat Eurostat Strompreise nach Art des Benutzers, Luxembourg. Letzter Zugriff: März 2017.
- [Fri-06] Fritsch, D.; Wöltje, K.; Baumeister, G.; Spiekermann, U.; Lambert, G.; Zimmermann, U.; Wurll, C.; Richter, R.; Schmierer, G.; Schaaf, W.: Abschlussbericht: "Branchenunabhängige Basismodule für ein Kommissioniersystem – KomRob". Stuttgart 2006.
- [Gra-01] Graham, J. R.; Harvey, C. R.: The theory and practice of corporate finance: evidence from the field. In: Journal of Financial Economics, Jahrgang 60 (2/3) 2001.
- [Gud-73] Gudehus, T.: Grundlagen der Kommissioniertechnik. Dynamik der Warenverteil- und Lagersysteme. Essen: Girardet 1973.
- [Gün-07] Günthner, W.A.: Technische Innovationen für die Logistik. 1. Auflage. München: Huss-Verlag GmbH 2007.
- [Gün-09] Günthner, W.A.; Lammer, U.A.: Funktionsvereinigung in der Lagertechnik. Forschungsbericht, Lehrstuhl für Fördertechnik Materialfluss Logistik. München 2009.

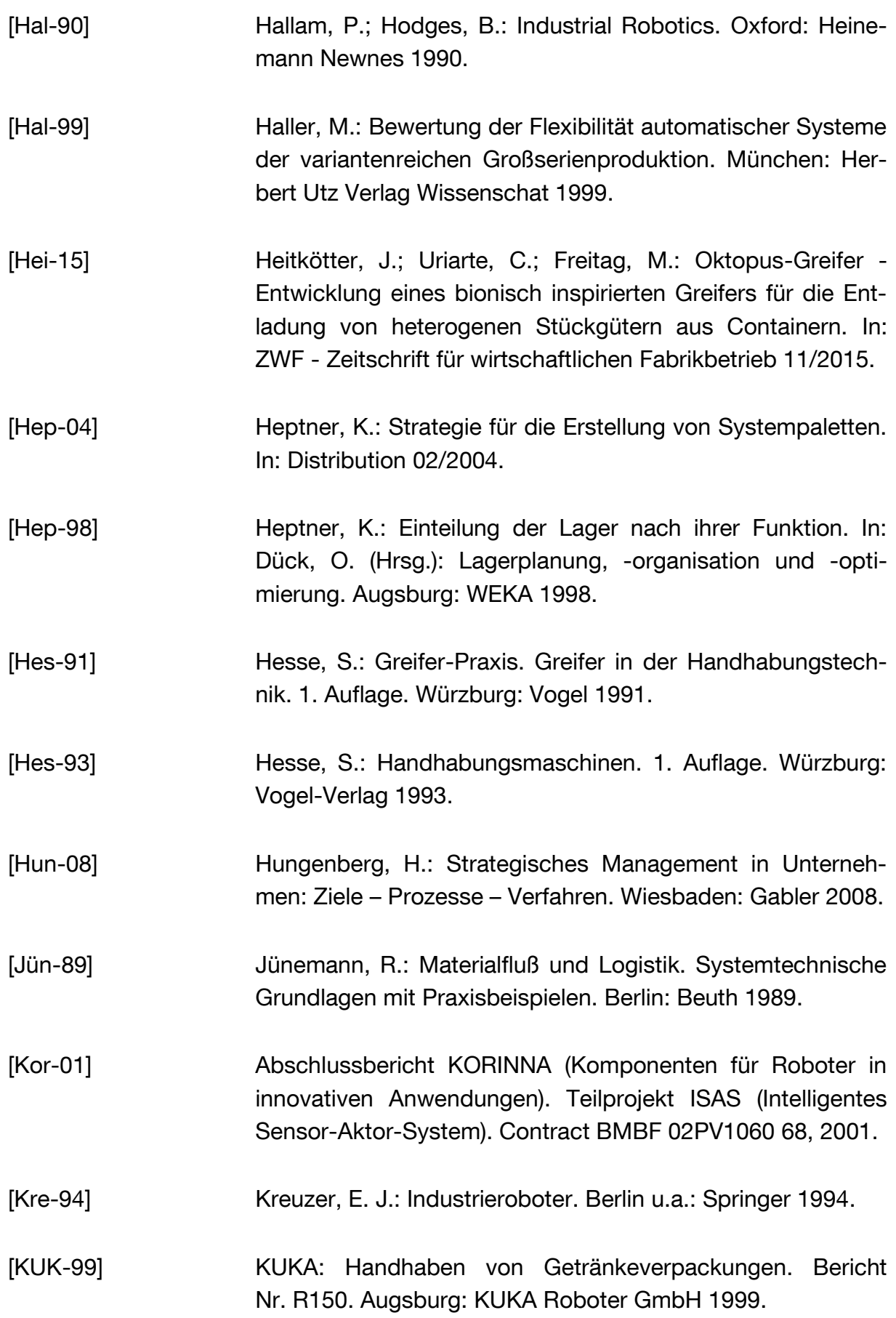

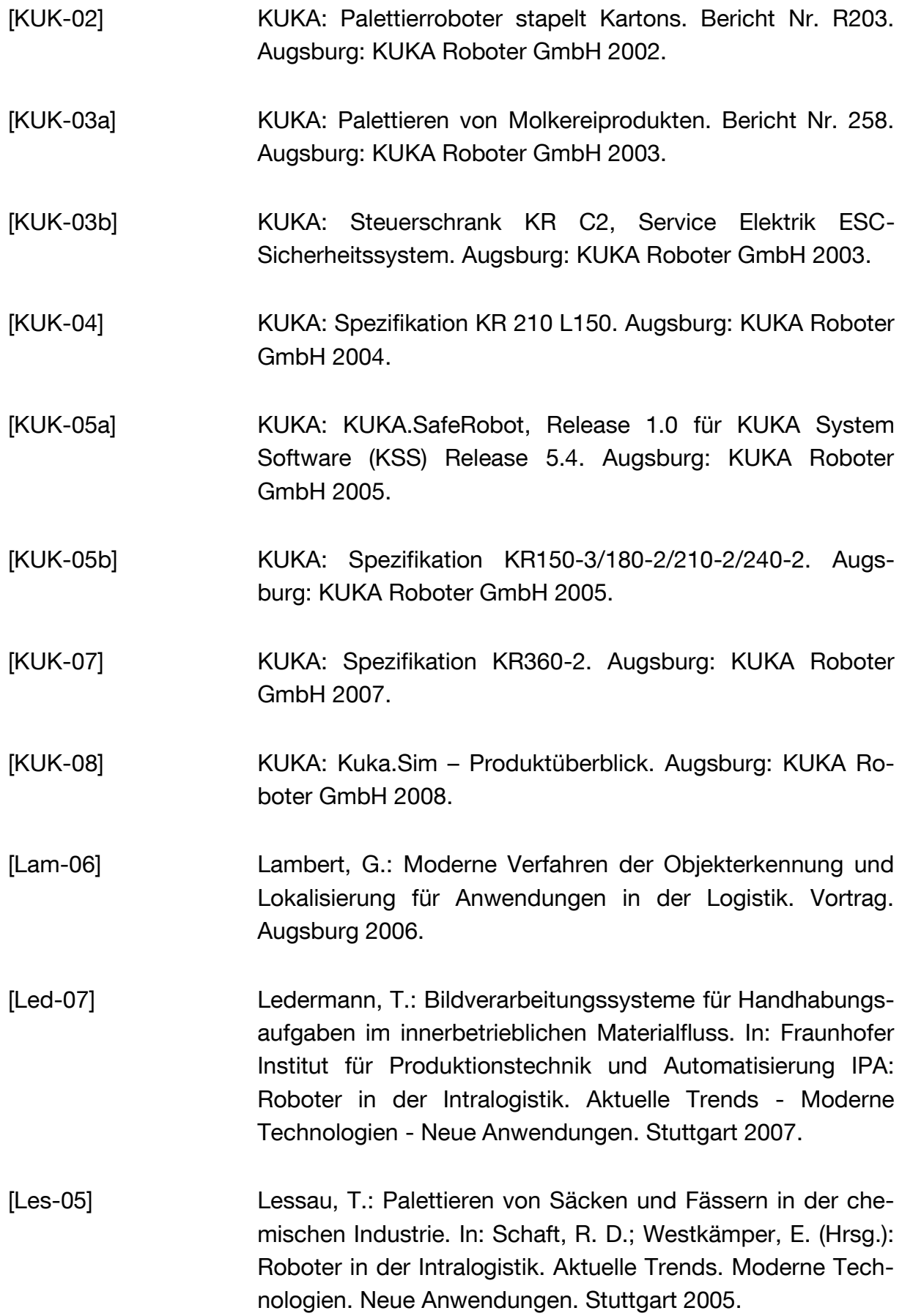

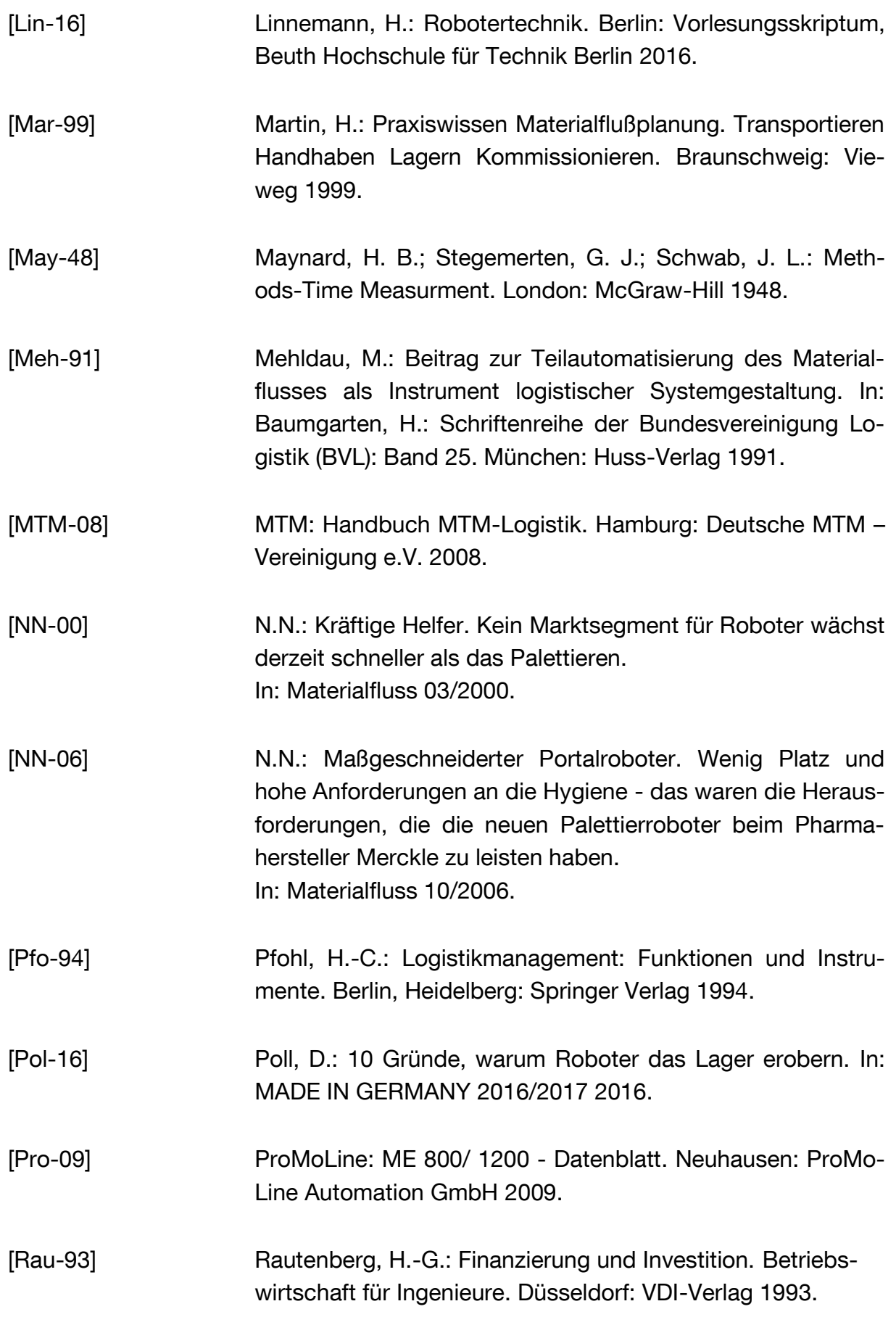

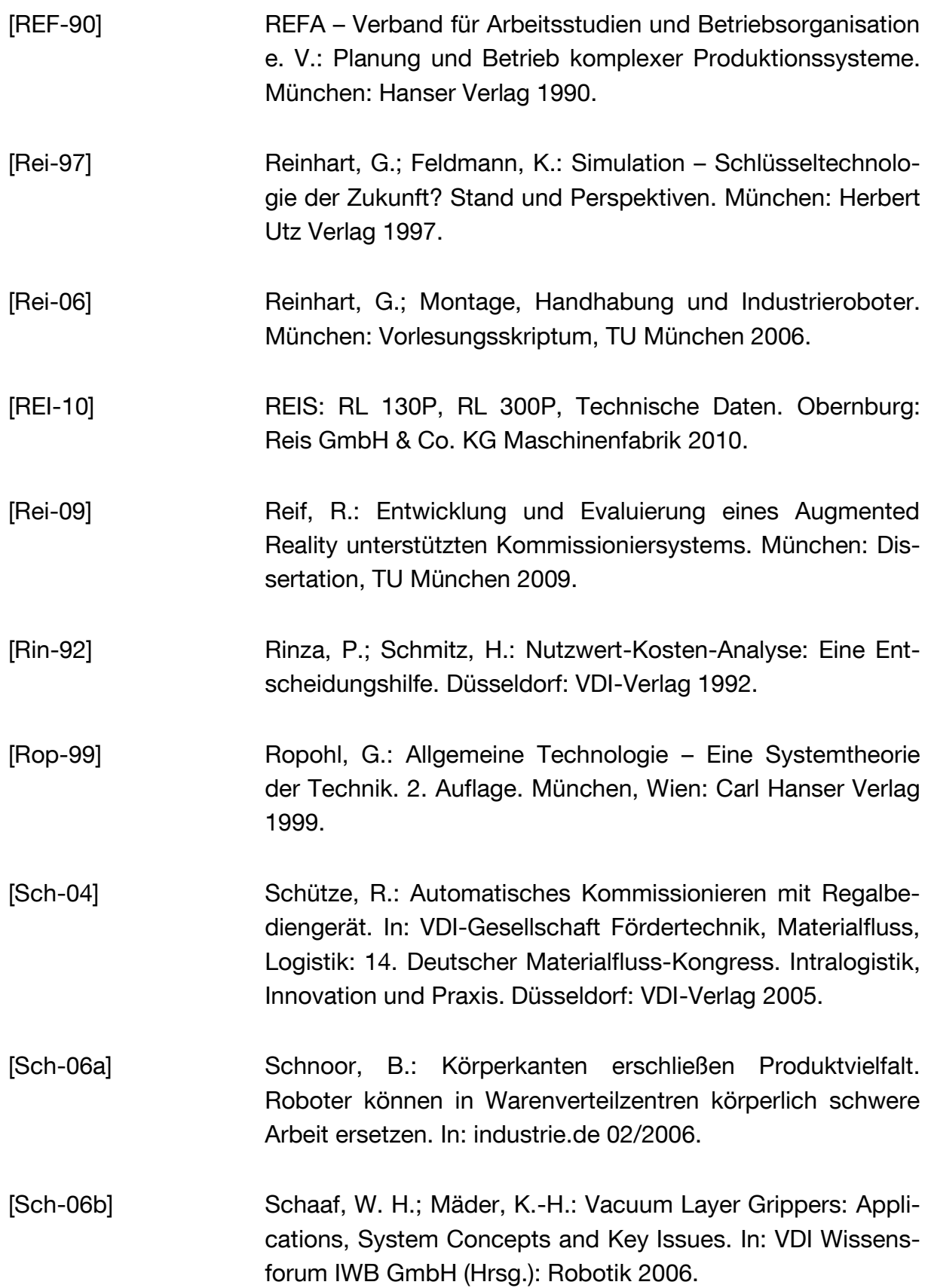

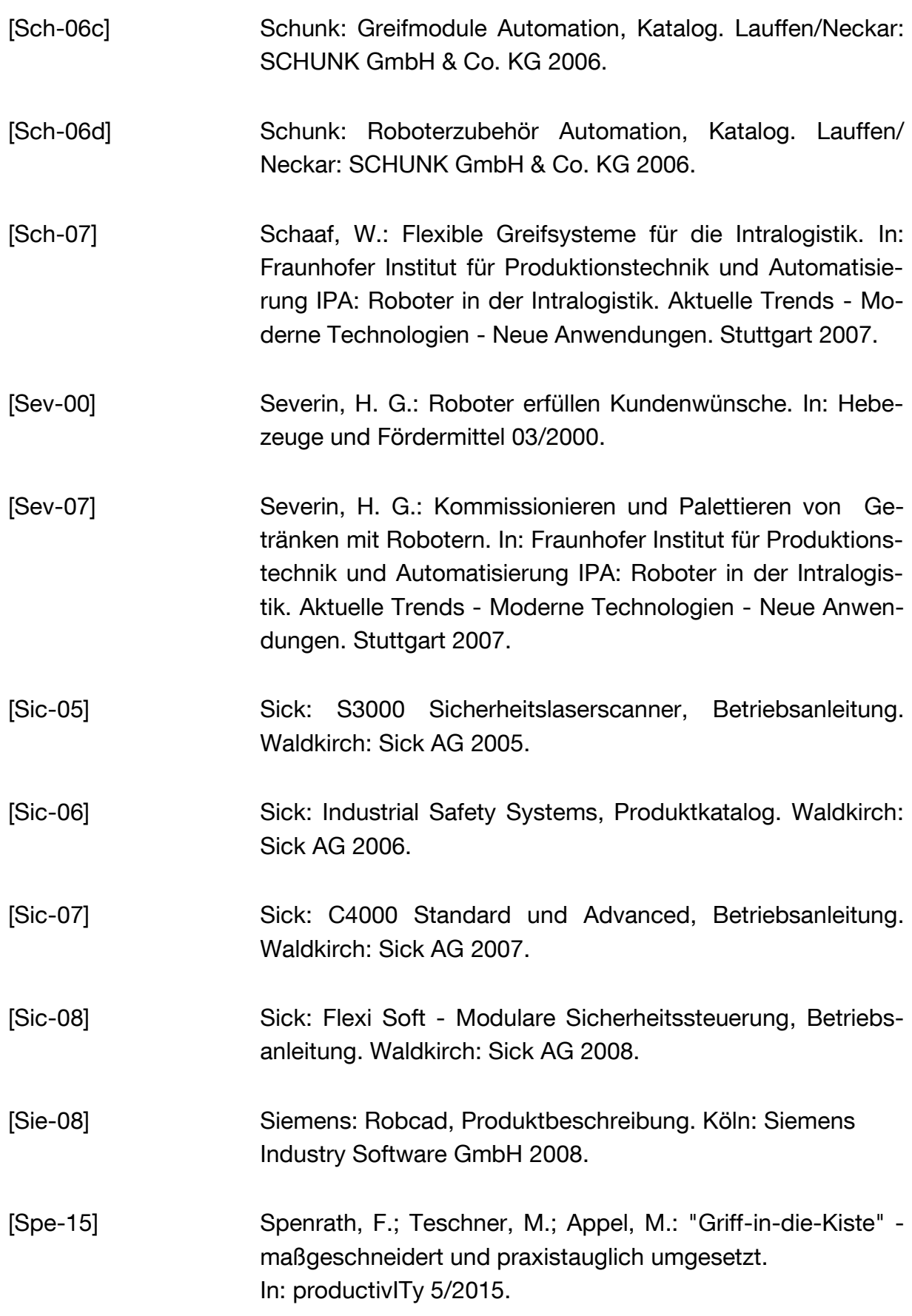

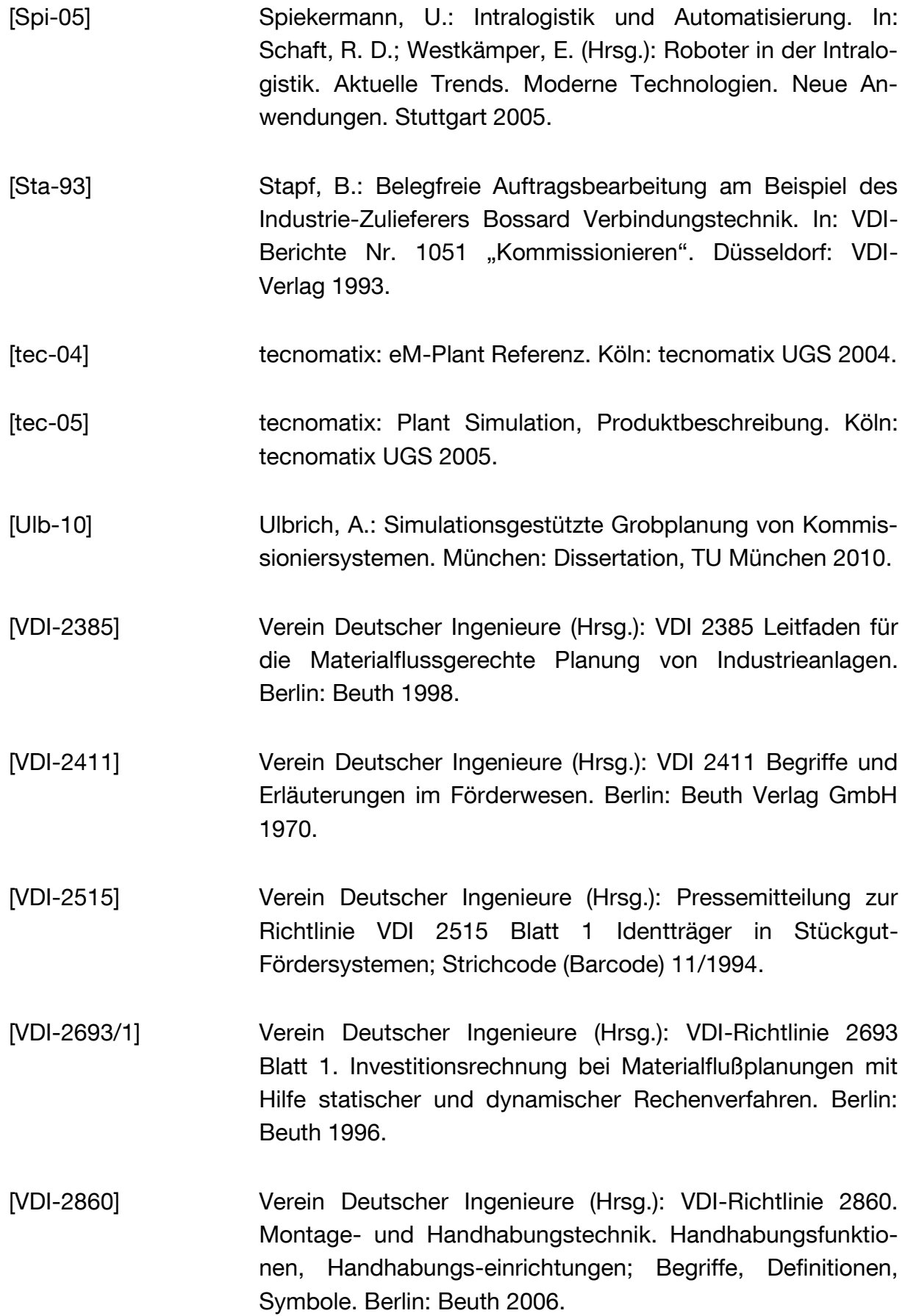

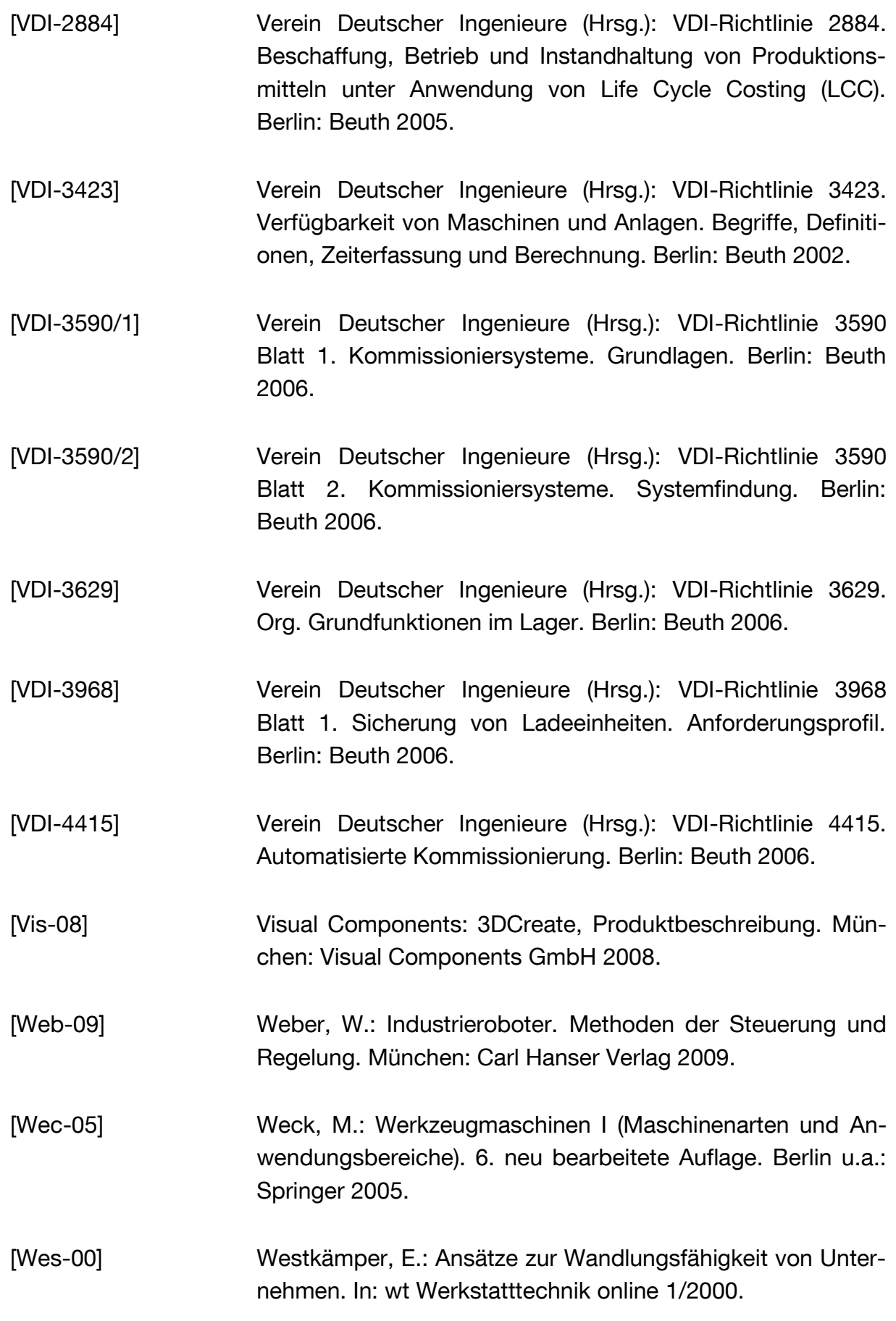

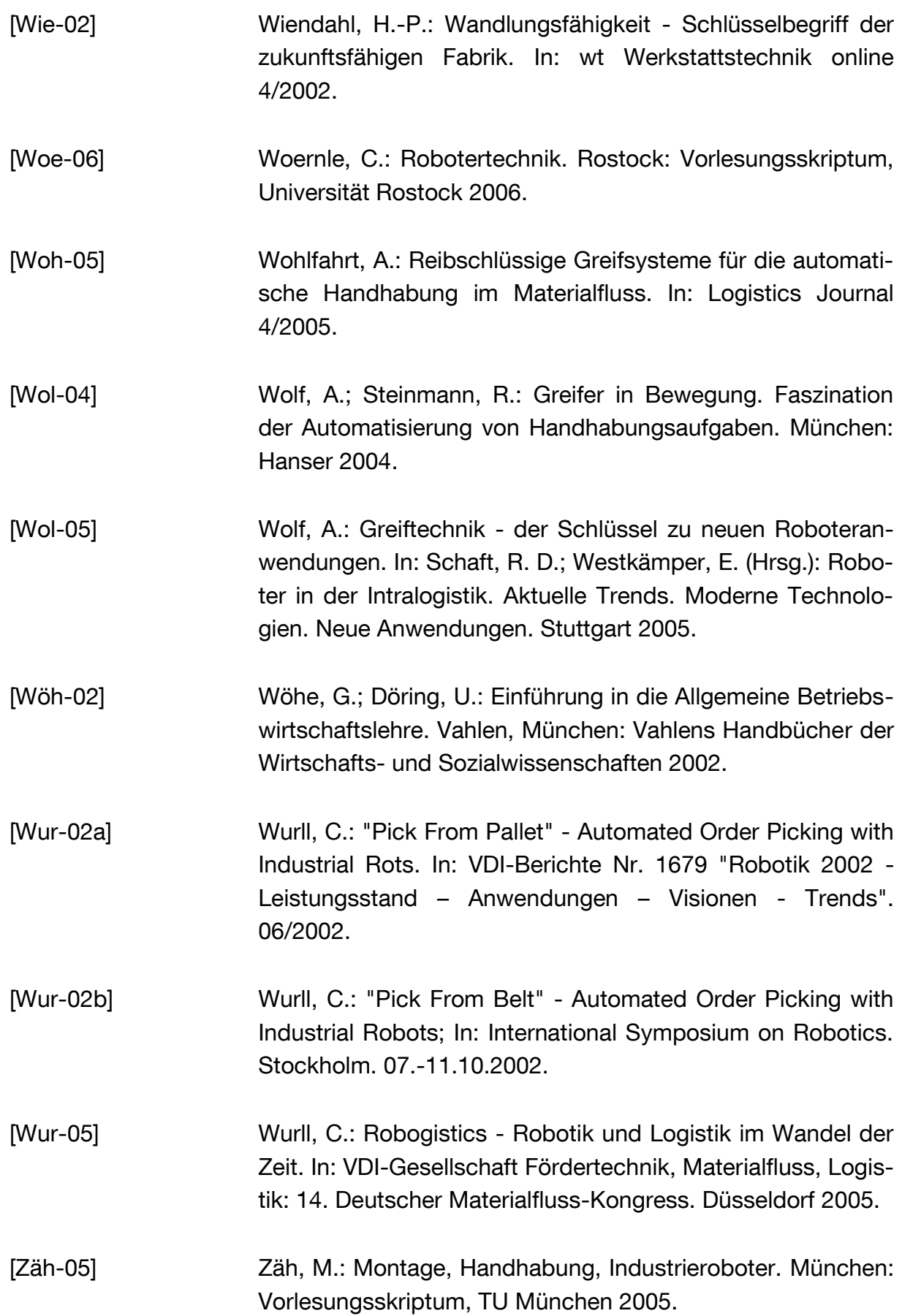

# **Abbildungsverzeichnis**

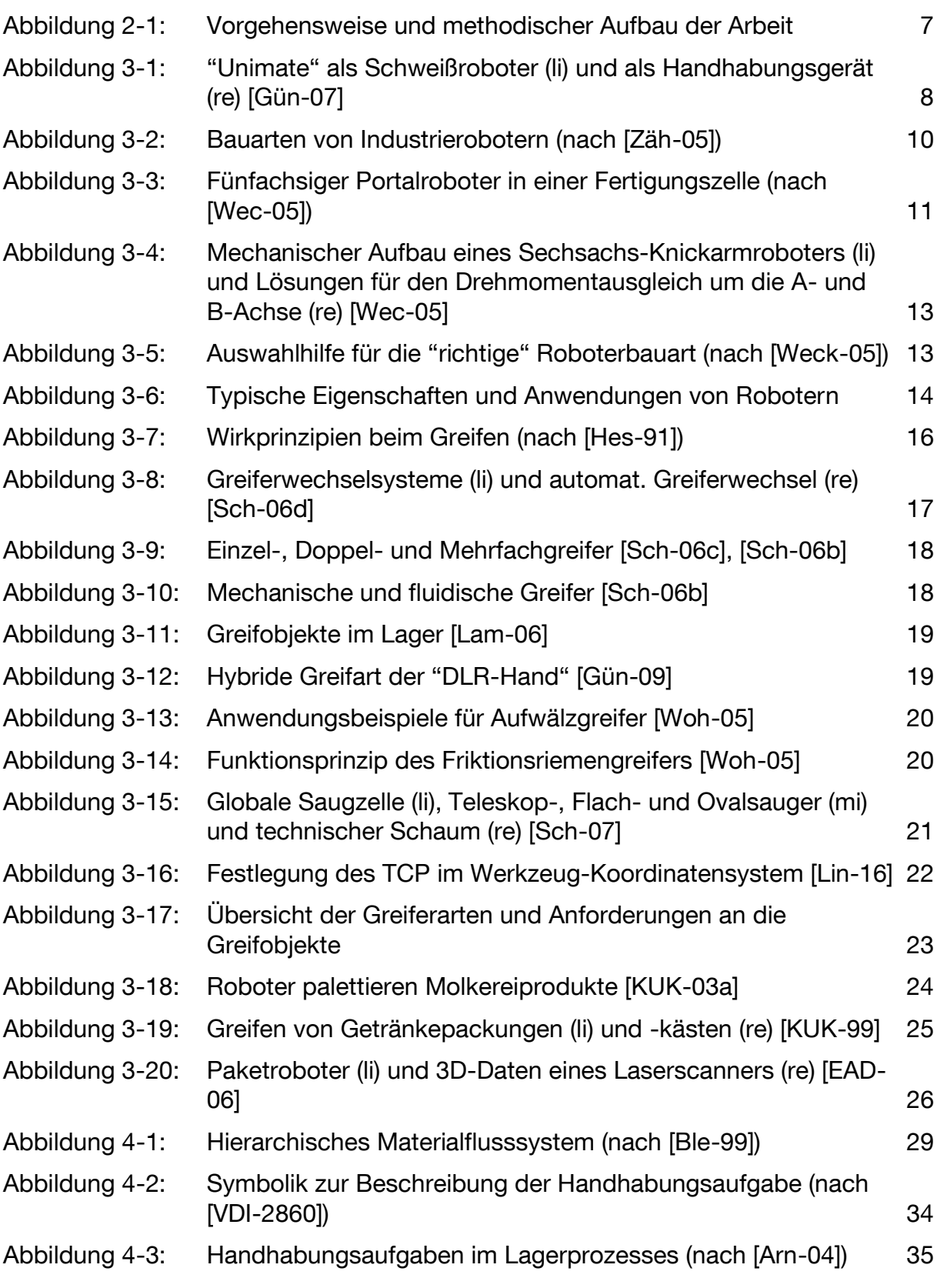

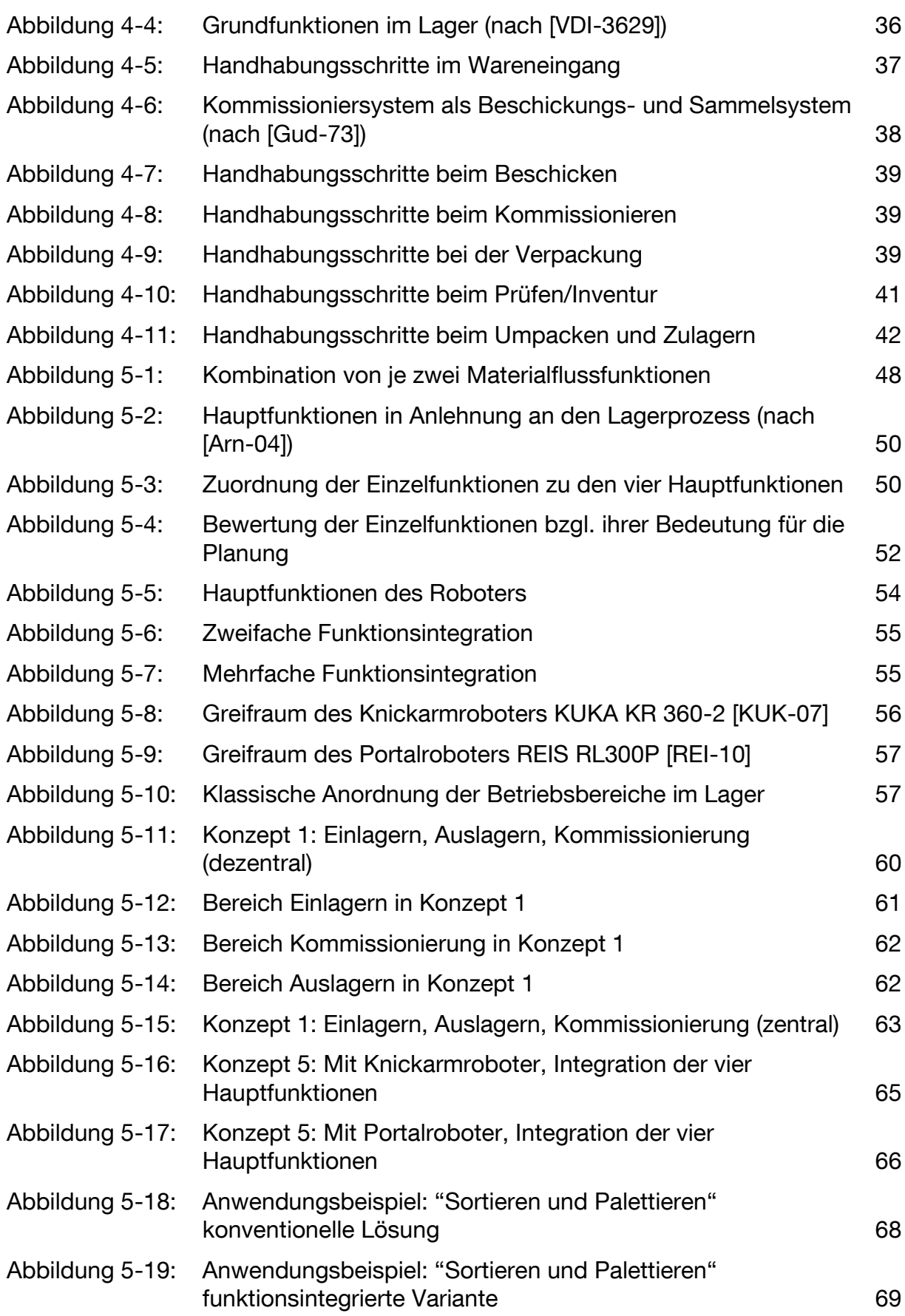

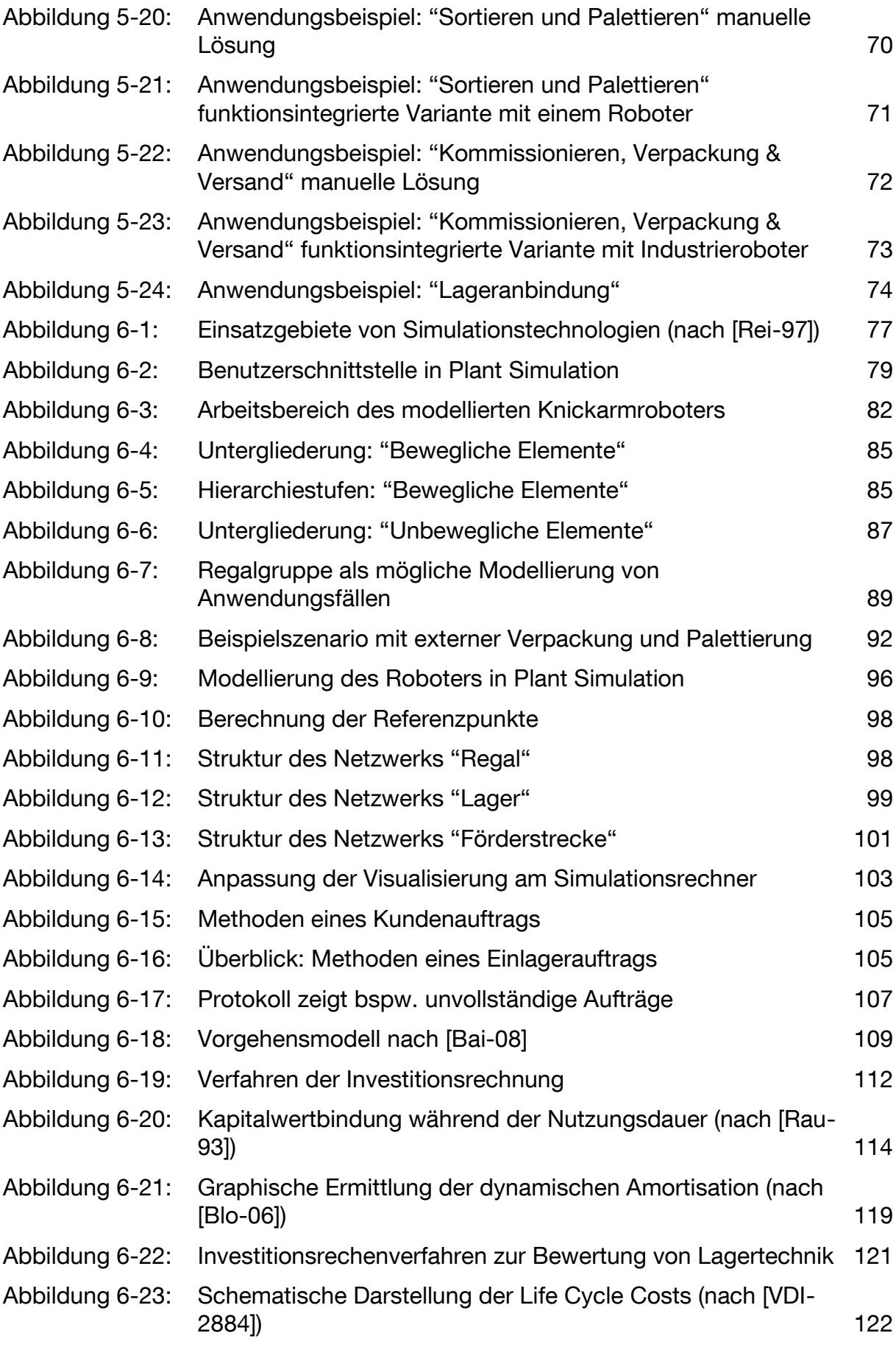

203

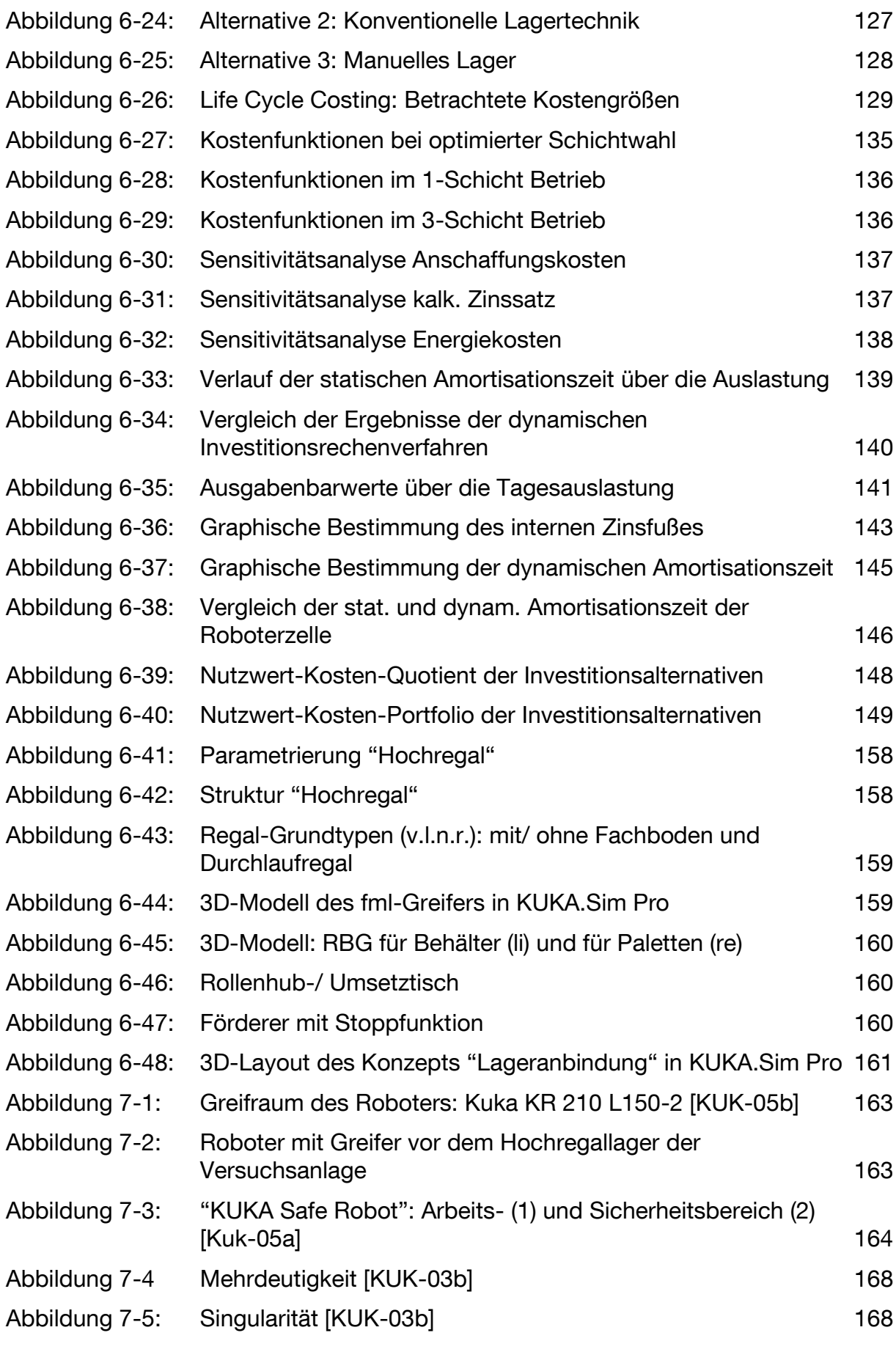

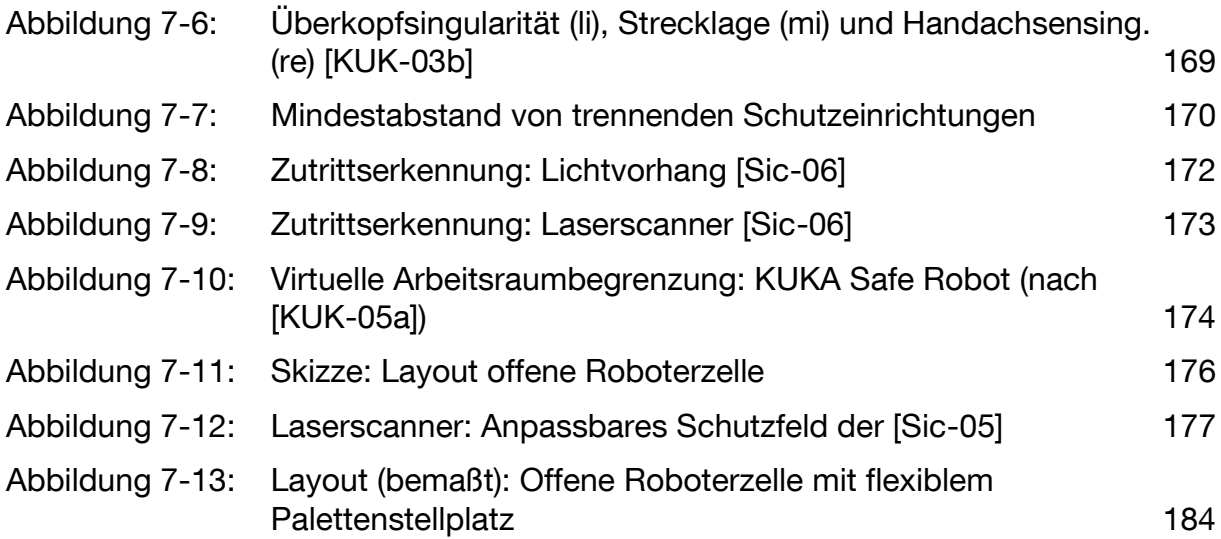
## **Tabellenverzeichnis**

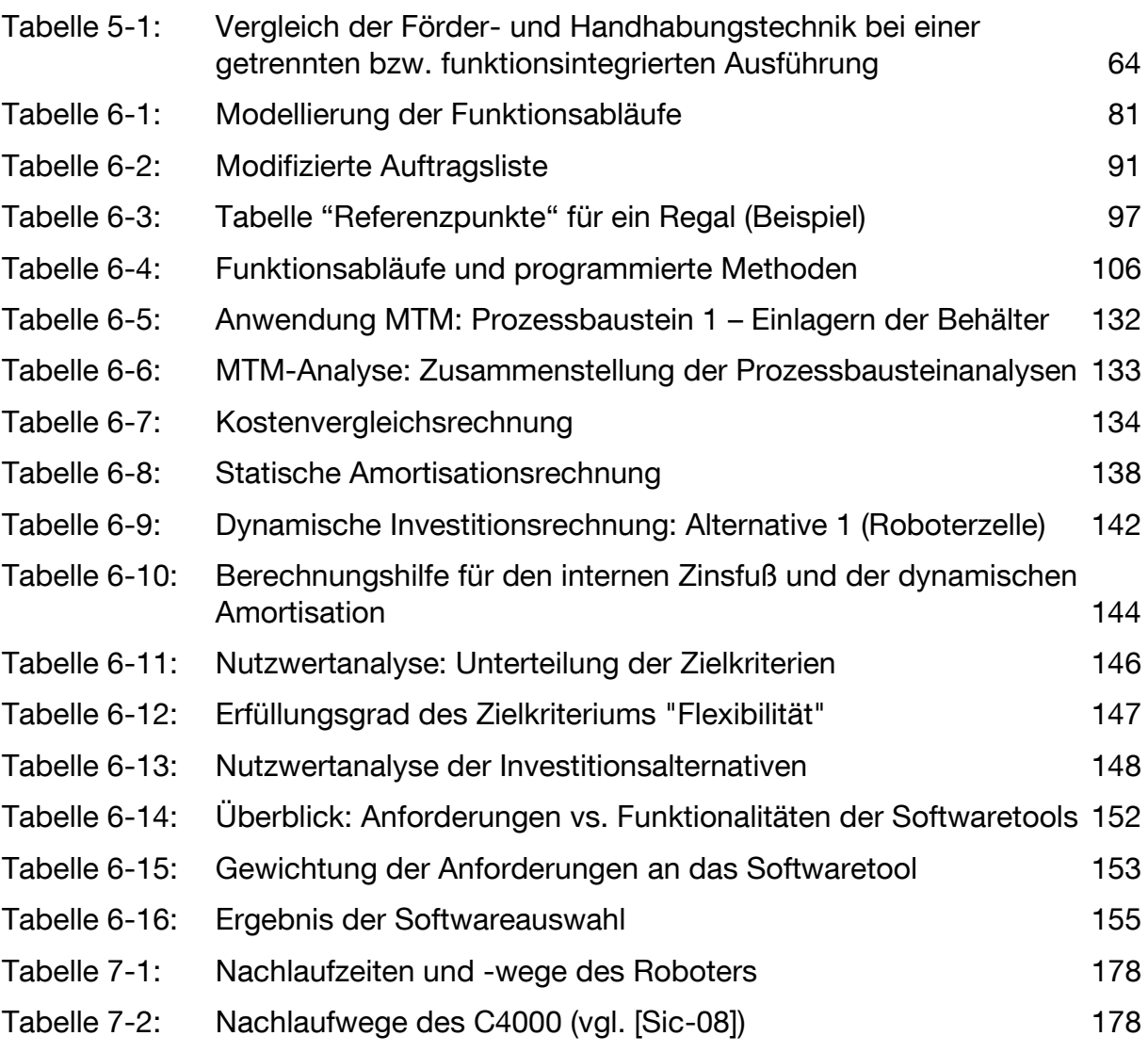

## **Abkürzungsverzeichnis**

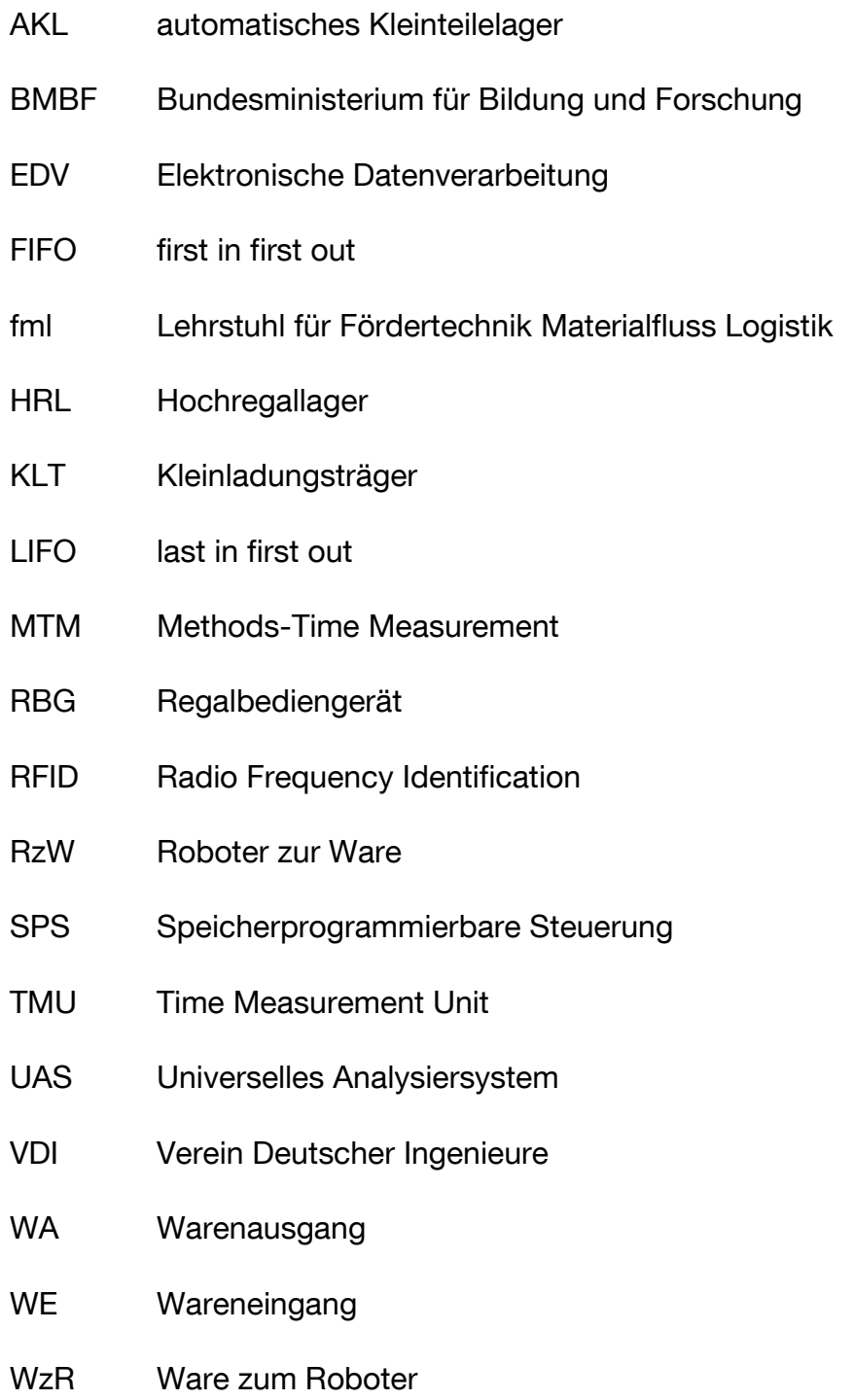